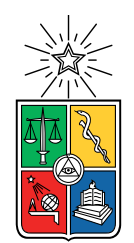

UNIVERSIDAD DE CHILE FACULTAD DE CIENCIAS FÍSICAS Y MATEMÁTICAS DEPARTAMENTO DE INGENIERÍA CIVIL

#### **ESTUDIO EXPERIMENTAL Y NUMÉRICO DE LA RESPUESTA DE SISTEMAS DE MUROS RECTANGULARES ACOPLADOS CON LOSAS DE HORMIGÓN ARMADO**

#### TESIS PARA OPTAR AL GRADO DE MAGÍSTER EN CIENCIAS DE LA INGENIERÍA, MENCIÓN INGENIERÍA ESTRUCTURAL, SÍSMICA Y GEOTÉCNICA

### MEMORIA PARA OPTAR AL TÍTULO DE INGENIERO CIVIL

## **NICOLÁS ALEJANDRO SEGURA SANTIBÁÑEZ**

PROFESOR GUÍA: Fabián Rojas Barrales

MIEMBROS DE LA COMISIÓN: Leonardo Massone Sánchez Matías Hube Ginestar

Este trabajo ha sido financiado por: Fondecyt Regular N°1200709

> SANTIAGO DE CHILE 2023

RESUMEN DE LA TESIS PARA OPTAR AL GRADO DE MAGÍSTER EN CIENCIAS DE LA INGENIERÍA, MENCIÓN INGENIERÍA ESTRUCTURAL, SÍSMICA Y GEOTÉCNICA RESUMEN DE LA MEMORIA PARA OPTAR AL TÍTULO DE INGENIERO CIVIL POR: **NICOLÁS ALEJANDRO SEGURA SANTIBÁÑEZ**

FECHA: 2023

PROF. GUÍA: FABIÁN ROJAS BARRALES

#### **ESTUDIO EXPERIMENTAL Y NUMÉRICO DE LA RESPUESTA DE SISTEMAS DE MUROS RECTANGULARES ACOPLADOS CON LOSAS DE HORMIGÓN ARMADO**

Chile se distingue por su alta sismicidad, por ello pretender a la resiliencia es un trabajo crucial. Existen diversos sistemas estructurales entre los que destacan los muros unidos por vigas o losas que permiten resistir demandas sísmicas laterales, llamados muros acoplados. Específicamente la unión con losas, usada frecuentemente en los pasillos de estructuras residenciales, presentan un efecto de acoplamiento que cambia el funcionamiento de los muros individuales, por lo que conocer el comportamiento del sistema permite profundizar en la respuesta no lineal de las estructuras.

Por este motivo se desarrolla la presente investigación sobre el estudio experimental y numérico del comportamiento y la respuesta cíclica no lineal de muros rectangulares de hormigón armado acoplados con losas. La metodología experimental consiste en el desarrollo de un ensayo en laboratorio de una probeta de muros acoplados esbeltos diseñados de acuerdo a características de edificaciones típicas chilenas, considerando una relación de aspecto de 1 a 3. El sistema de muros acoplados a ensayar involucra dos muros, M1 y M2, donde M2 tiene la mitad del ancho que M1 siendo más esbelto y estando unidos mediante dos losas de hormigón armado como elementos de acople. El sistema es instrumentado con sensores de desplazamiento y se aplica fotogrametría para la adquisición de datos. El procedimiento considera ser sometido a un protocolo de carga vertical constante y a desplazamientos cíclicos pseudo-estáticos de amplitud creciente con 3 ciclos por cada drift. Se presentan fisuras en el hormigón a partir de 0.4 % de deriva en el muro M1, mientras que para M2 se registra al 0.6 % de deriva. A partir del 3 % se perdió la simetría y finalmente se evidenció pandeo de las barras verticales de borde, falla de compresión en el hormigón y pandeo local fuera del plano a 3.15 % como modo de falla.

La parte numérica consiste en realizar un modelo no lineal en elementos finitos que represente el ensayo experimental para validación del modelo. Las comparaciones de la respuesta estructural evidencian que los modelos numéricos representan satisfactoriamente la respuesta estructural, a nivel de carga lateral, capacidad de deformación, además de magnitudes y distribuciones de las deformaciones asociadas al esfuerzo de corte y flexión. El modelo numérico validado permite extraer otros parámetros y datos del ensayo, que pueden ser complejos adquirir directamente del experimento, como lo son los esfuerzos en los elementos, el grado de acoplamiento y el ancho efectivo. Por otro lado, se realiza un estudio paramétrico, que evalúa el comportamiento del sistema al disminuir cuantía en las losas, reducir cuantía de malla horizontal, aumento de carga axial y aplicación de carga en ambos muros.

**Este trabajo se enmarca en el Proyecto FONDECYT Regular N° 1200709.**

*A mis padres, a mi hermana y mi pareja que me han dado su apoyo incondicional siempre.*

*Gracias.*

# **Agradecimientos**

En primer lugar, quiero agradecer a mis padres, Verónica y Marcelo, por ser el pilar fundamental en cada uno de mis sueños y por entregarme las oportunidades para llevarlos a cabo. A mi hermana Claudia y cuñado Francisco que siempre me han dado su apoyo incondicional y todo su cariño. A Doris por recibirme en su hogar y acompañarme en todo este proceso de tesis con sus platos de comida, tecitos y conversaciones. A mis tías, tíos y primos que siempre han creído en mis capacidades. Dar las gracias a mis cuatro abuelos que me acompañan siempre desde el cielo.

Especialmente le agradezco a Natalia, mi compañera de vida, por estar siempre en todas las situaciones, por darme los abrazos más reconfortantes, por enseñarme las mejores formas de distraerme del estudio, por mostrarme nuevas facetas de mi e incluso darme ideas sobre como mejorar este documento. Gracias por siempre estar para mi. Agradecer de igual forma a su familia, sus padres y abuelos, quienes me han incluido en su núcleo, me han motivado e impulsado para ser mejor.

Agradezco a todos los profesores que me han formado, desde el pre-escolar, la básica, la media y la universidad. Con su guía, enseñanzas y paciencia han formado el profesional que soy hoy. A mi profesor guía Fabián Rojas por permitirme participar en este grupo de investigación, por la voluntad de guíar mi tesis y continuar en mi proceso de magíster, responder siempre mis dudas y dar auxilio en todos los problemas de la tesis. Al profesor Leonardo Massone le agradezco por ayudarme con múltiples dudas y sus consejos. Gracias al profesor Pedro Soto, quien hizo hasta lo imposible para lograr desarrollar la parte experimental de este trabajo. También agradecer al profesor Francisco Hernández por darme la primera oportunidad de cooperar en una investigación de ingeniería y entregarme un cargo docente.

También agradezco a mis amigos que me acompañan desde la escuela de verano Joaquín, Diego y Maximiliano y a todos los grandes amigos que tengo de la sección 2, especialmente a Mauricio, Felipe, Mariana, Fabián, David y tantos otros que han hecho mejor mi vida universitaria. Gracias por todas las risas, entretención, conversaciones, carretes, almuerzos que siempre han sido la mejor forma de salir de la rutina y el estrés. Muchas veces he aprendido más cosas con ustedes de lo que se puede aprender en una sala de clases.

Muchas gracias al grupo de investigación *Team Muros acoplados* Betzabeth, Constanza, César, Jerko y Francisco. Gracias por la entrega dada en este proyecto, donde con cada uno de sus talentos logramos sacar adelante de forma exitosa la investigación. Gracias por enseñarme las virtudes del trabajo en equipo, el liderazgo y la organización.

Reconocer por último el trabajo del personal de IDIEM y la gente de la constructora, quienes me enseñaron como los proyectos que son diseñados en un computador se vuelven realidad. Al personal del departamento de ingeniería civil, en particular a Isabel y Mariela, quienes a diario estaban para dar un gran ambiente dentro de la oficina. Agradezco profundamente el trabajo informal fuera de las dependencias de la universidad, quienes a diario preparan el almuerzo necesario para tener energía y continuar con la extenuante jornada universitaria. Todos ellos merecen reconocimiento.

Agradezco a todas las personas que han sido parte del camino y han formado el profesional que soy hoy. Daré siempre mi mayor esfuerzo para nunca dejar de aprender.

*Gracias.*

# **Tabla de Contenido**

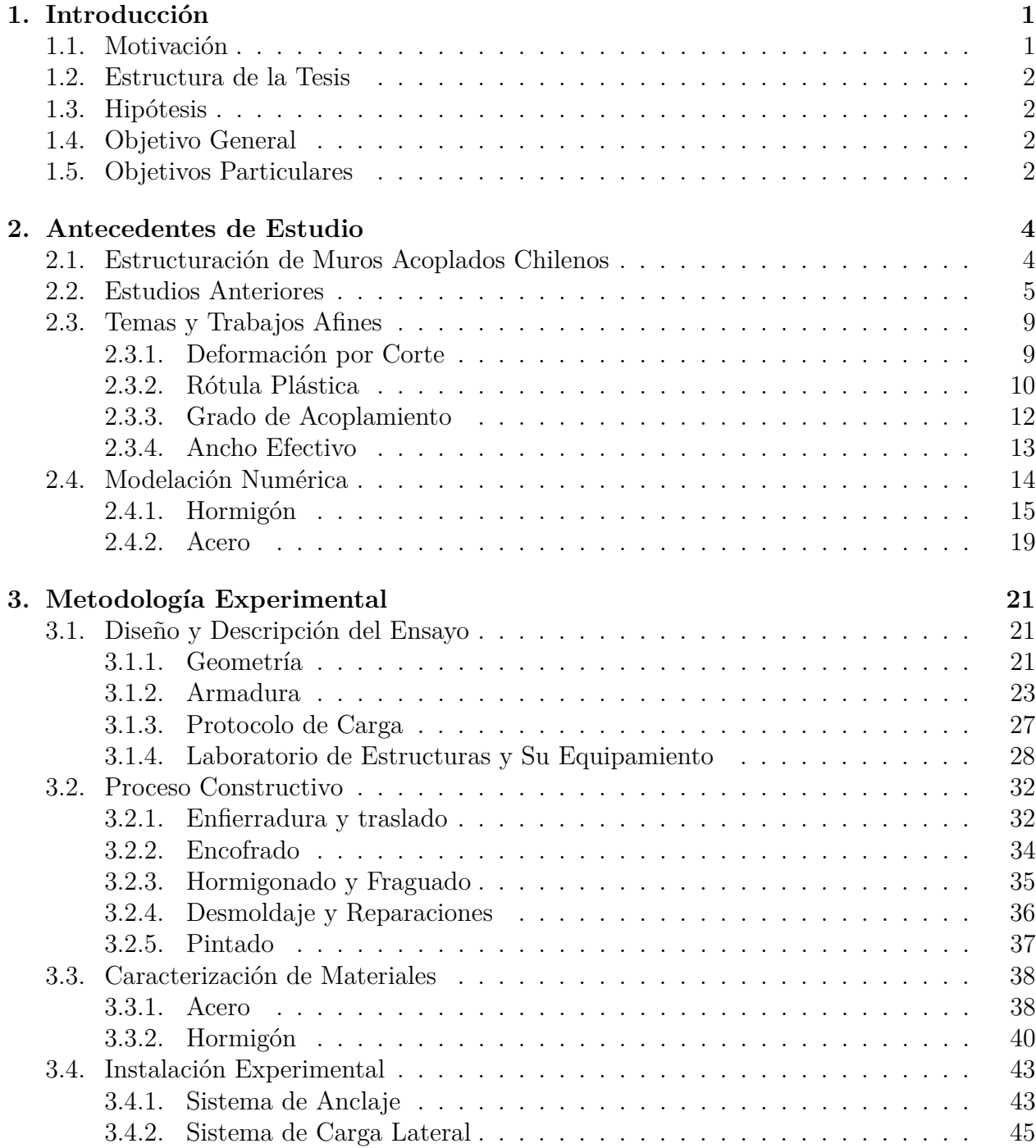

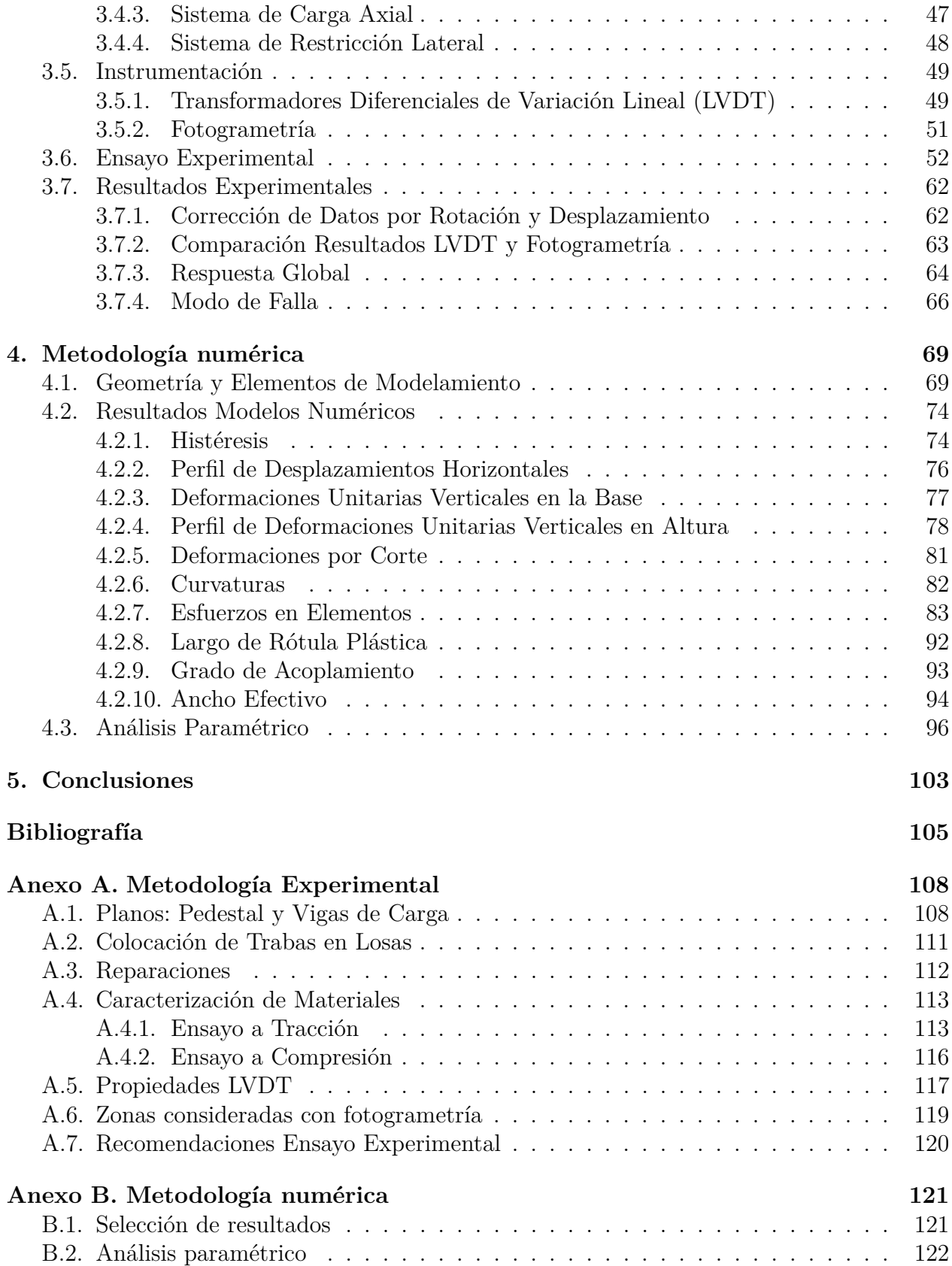

# **Índice de Tablas**

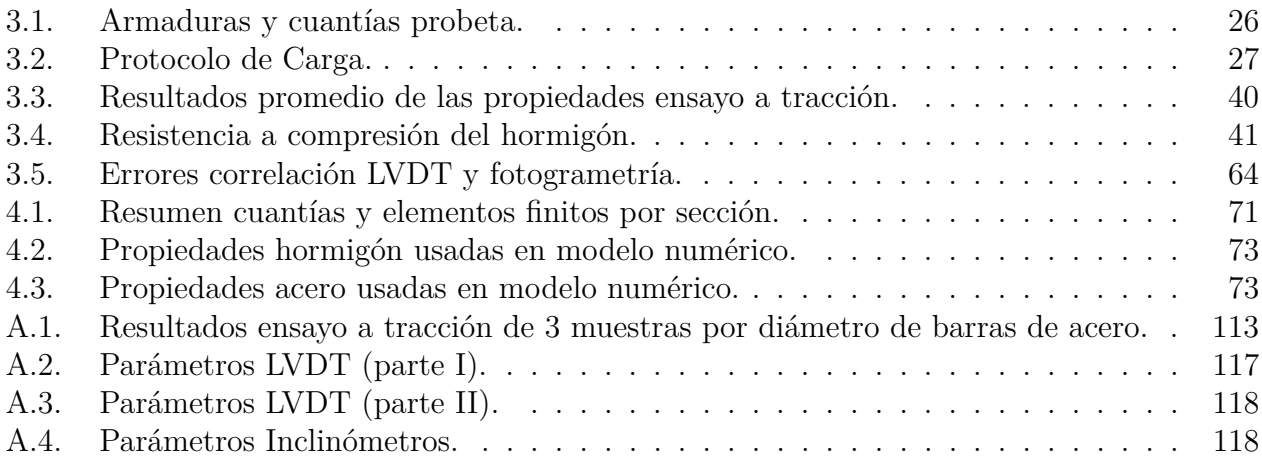

# **Índice de Ilustraciones**

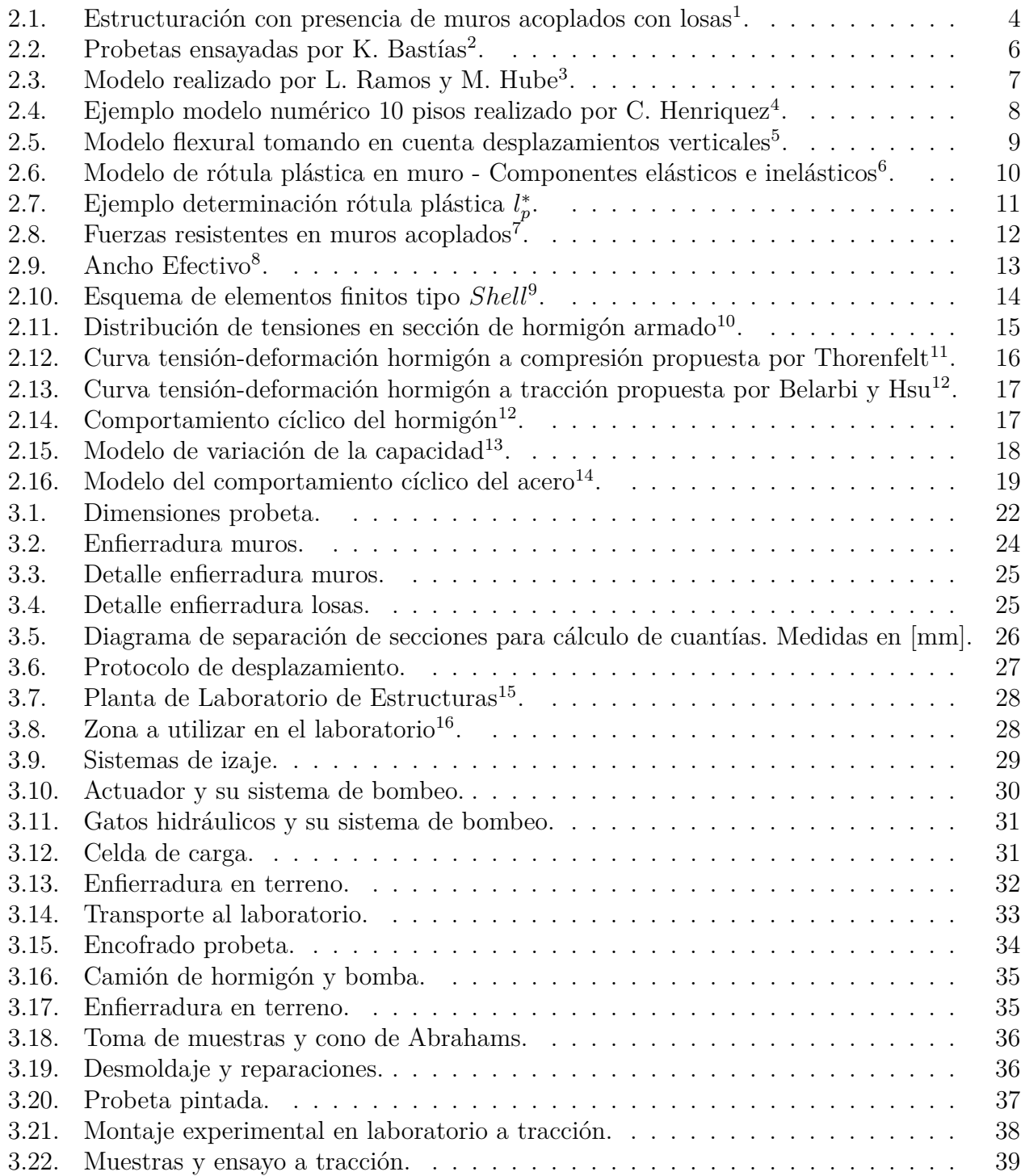

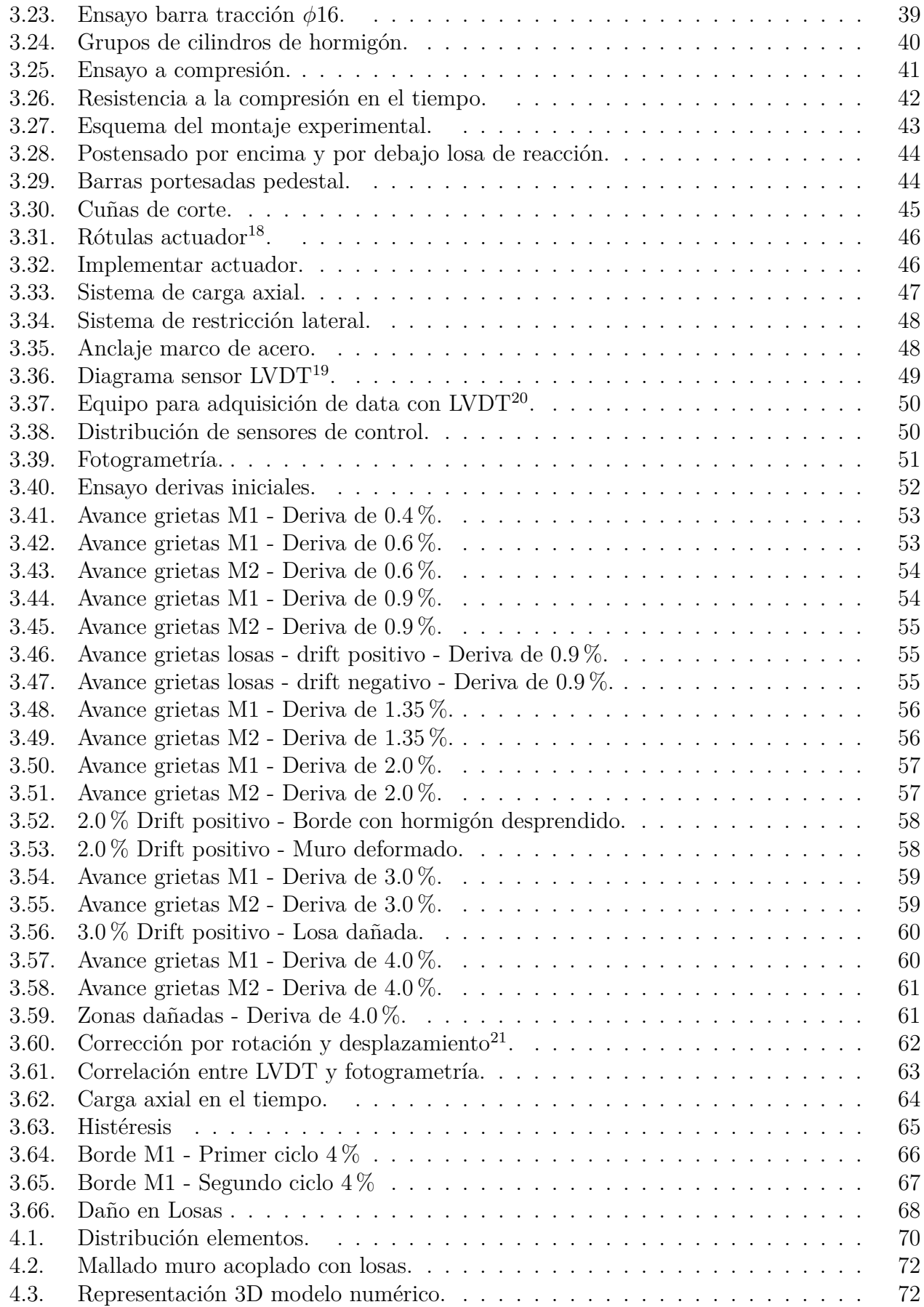

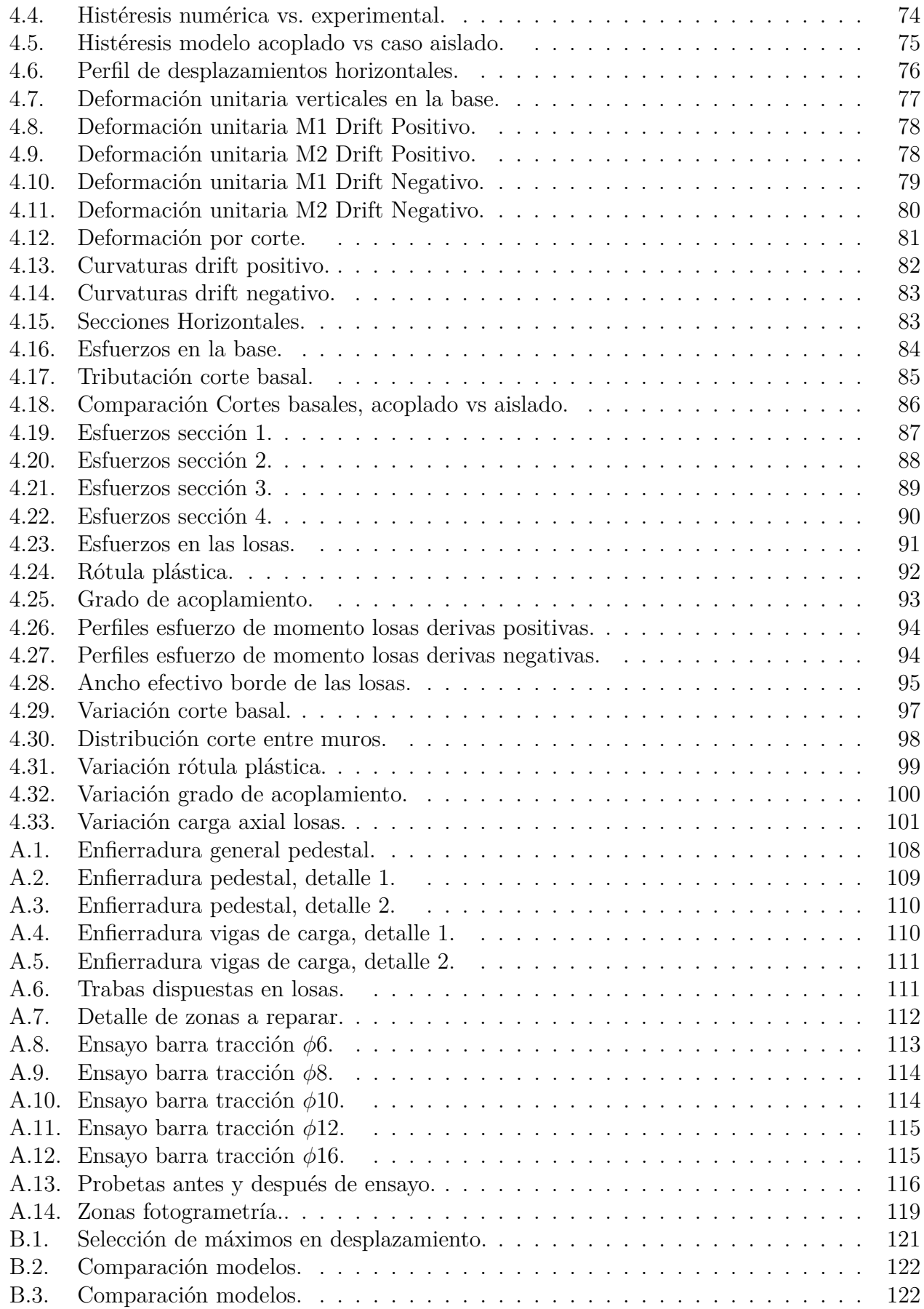

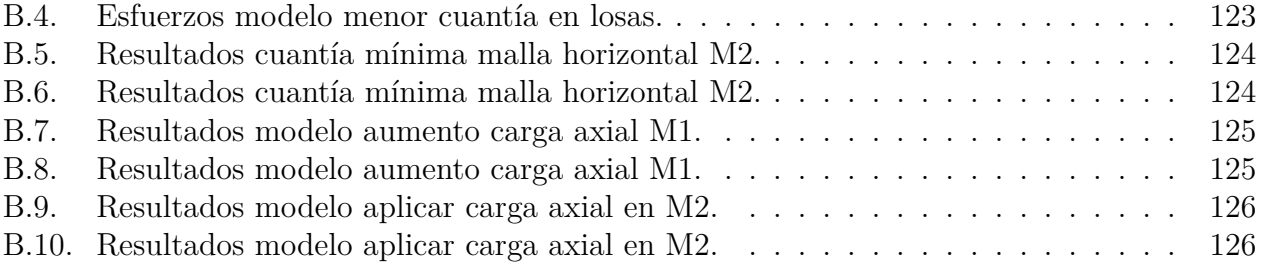

# <span id="page-12-0"></span>**Capítulo 1**

# **Introducción**

### <span id="page-12-1"></span>**1.1. Motivación**

Chile se caracteriza por ser un país de gran cantidad eventos sísmicos de magnitud considerable, presentando así un desafío en la ingeniería chilena para pretender a estructuras resilientes. Desde 1900, 13 eventos de magnitud 8Mw o más han afectado el país, es decir una tasa de recurrencia de 1 cada 8 años. En febrero de 2010 ocurrió el 6*to* terremoto más grande registrado en la historia (Mw=8.8) en la región del Maule, Chile, el cual se estima que afectó a 10 millones de personas [\[1\]](#page-116-1). Las normas chilenas y extranjeras usadas en Chile hoy en día permiten que las estructuras chilenas consten de un nivel de desempeño de seguridad a la vida, aceptando daños en las estructuras sin colapsar. Cada vez la sociedad exige mayores niveles de desempeño, por lo que el desafío es obtener un nivel de continuidad de operación completa, aceptando el menor nivel de daño posible en elementos estructurales, no estructurales y afectando lo menos posible al contenido. Bajo esta premisa es que los estudios de investigación experimental y analítica se hacen fundamentales para generar avances en la búsqueda de la resiliencia.

Debido a la arquitectura chilena se utilizan formas complejas de muros estructurales, como muros T, L y H o bien sistemas de muros rectangulares acoplados por dinteles o losas. Este último método de diseño presenta la dificultad que sus sistemas de acople se ven dañados en gran medida al exponerse a un evento sísmico funcionando como fusibles que disipan la energía. La principal motivación de este estudio es entonces analizar experimentalmente el comportamiento de probetas escaladas de sistemas de muros rectangulares acopladas por losas, caracterizando su comportamiento y método de falla.

<span id="page-12-2"></span>Hoy en día las oficinas de cálculo estructural se basan en las normativas vigentes, donde predomina el análisis lineal espectral, con el que se generan aproximaciones del comportamiento estructural basándose en un factor de reducción de la respuesta como medida de disipación de energía. Las metodologías de análisis no lineal de respuesta en el tiempo en elementos finitos son menos utilizadas en la práctica debido a su gran costo computacional y tiempo de realización. Sin embargo, esta forma de análisis presenta mejores aproximaciones al comportamiento real de las estructuras, por lo que validar estos métodos de análisis no lineal, responden a un gran desarrollo en los modelos numéricos para la ingeniería.. Se propone entonces realizar en este trabajo un modelo numérico usando este tipo de elementos, validando con la experiencia en laboratorio.

# **1.2. Estructura de la Tesis**

En el Trabajo de Tesis se disponen 5 capítulos que se presentan a continuación.

- 1. **Introducción:** En este capítulo se presenta la motivación de la tesis, sus alcances, disposición y objetivos, general y particulares.
- 2. **Antecedentes de Estudio:** Se presentan antecedentes relevantes para la investigación. Esto incluye tanto trabajos que influyen en la componente experimental como en la componente numérica de la tesis.
- 3. **Metodología experimental:** Esta sección abarca todo lo relativo al ensayo experimental. Se presentan las secciones de diseño y descripción de probetas, el proceso constructivo, el montaje experimental e instrumentación, el ensayo y sus resultados.
- 4. **Metodología numérica:** Se describe el modelo numérico de la probeta experimental, sus características, modelamiento y resultados. Asimismo, se muestra un análisis paramétrico, que consiste en variar propiedades del modelo para estudiar el comportamiento.
- 5. **Conclusiones:** Se analizan y discuten los resultados tanto de la sección experimental como de la sección numérica, y sus principales implicancias.

# <span id="page-13-0"></span>**1.3. Hipótesis**

El comportamiento de sistemas de muros rectangulares acoplados por losas de hormigón armado se puede estudiar mediante una metodología experimental de muros escalados ensayados en laboratorio y un análisis numérico.

# <span id="page-13-1"></span>**1.4. Objetivo General**

Estudiar el comportamiento de muros rectangulares acoplados por losas de hormigón armado mediante el ensayo de una probeta experimental y una validación con modelos numéricos de elementos finitos.

# <span id="page-13-2"></span>**1.5. Objetivos Particulares**

Se describen los objetivos específicos en relación a los tópicos esperados del trabajo.

- Diseñar y construir las probetas de hormigón armado rectangulares acopladas por losas en laboratorio.
- Instrumentar la probeta con dos métodos de medición, por medio de instrumentación tradicional, usando transformadores diferenciales de variación lineal (LVDT) y fotogrametría para obtener datos de desplazamiento y deformaciones.
- Realizar el tratamiento de los datos experimentales identificando el modo de falla, y el comportamiento en el tiempo del sistema estructural.
- Desarrollar modelos numéricos no lineales en elementos finitos con elementos tipo *Shell* para describir el ensayo experimental de forma analítica y comparar con resultados experimentales.
- Analizar el comportamiento de muros acoplados por medio de un estudio paramétrico variando cuantías y disposición de carga vertical.
- Concluir sobre el efecto del sistema de acople de losas y el comportamiento de los muros en parámetros como ductilidad, largo de rótula plástica y ancho efectivo de la losa.

# <span id="page-15-0"></span>**Capítulo 2 Antecedentes de Estudio**

En esta sección se abordan los antecedentes que permiten caracterizar el fenómeno a analizar. Para ello el trabajo se dividirá en cuatro partes, **Estructuración de muros acoplados chilenos** donde se da a conocer la tipología de construcción chilena y el uso de esta forma de estructuración. La segunda parte de **Estudios anteriores** propone el estado del arte de estudios y ensayos antes realizados. La tercera parte presenta lo relativo a **Temas y trabajos afines** donde se presentan características a evaluar en ensayos de muros. La cuarta es de **Modelación Numérica** y trata sobre el software en elementos finitos no lineal utilizado en el trabajo de tesis para la validación con resultados experimentales.

## <span id="page-15-1"></span>**2.1. Estructuración de Muros Acoplados Chilenos**

La tipología clásica de edificación chilena sismo-resistente para edificios de altura media y alta considera el uso de muros estructurales hormigón armado como sistema resistente a las fuerzas laterales. Estos muros pueden tener formas complejas en planta incluyendo muro L, muro T, o elementos de acople como vigas o losas.

<span id="page-15-2"></span>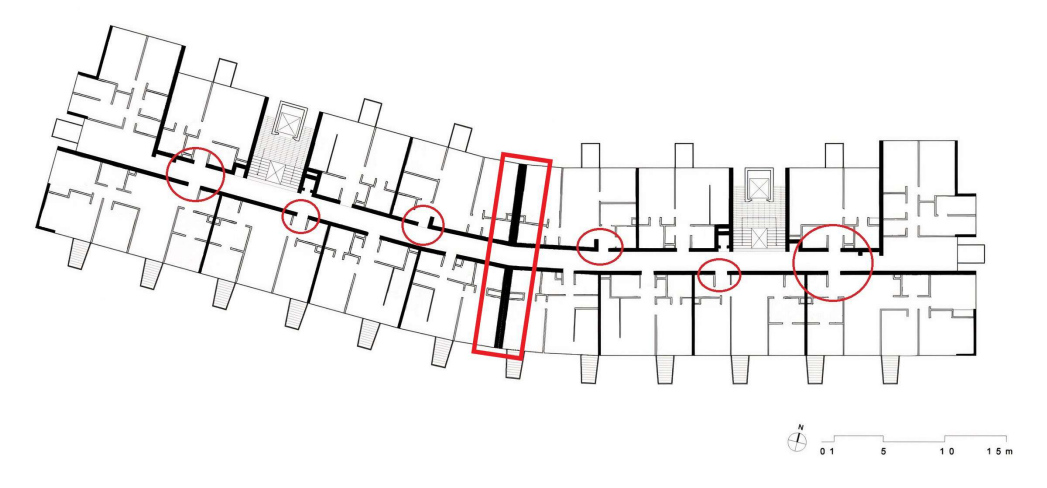

Figura 2.1: Estructuración con presencia de muros acoplados con losas<sup>1</sup>.

<sup>1</sup> Fuente: [Edificio Montecarlo II, Schapira Eskenazi Arquitectos.](https://www.archdaily.cl/cl/900873/clasicos-de-la-arquitectura-chilena-a-traves-de-sus-planos)

Los edificios residenciales chilenos se caracterizan por tener una configuración de planta con un corredor central materializado por una losa, donde existen muros que se encuentran conectados por medio de un elemento losa que transmite y enlaza los esfuerzos de los ejes resistentes de la estructuración. Lo anterior se puede visualizar en la figura [2.1](#page-15-2) como un ejemplo de planta clásica en edificaciones sísmicas.

Los elementos de acople son transmisores de la carga estructural entre los diferentes elementos para que puedan dar la rigidez necesaria a la estructura. Es así que estos se suelen detallar de forma independiente de las losas de piso, para que puedan transmitir los esfuerzos entre los muros y no generar una falla por contar con poca cuantía de acero. A pesar de lo anterior, estos elementos para el caso extremo se diseñan para que tengan deformaciones plásticas antes que los muros que soportan la estructura, con el fin de de disipar energía de forma dúctil evitando tener una falla global.

Es por este motivo que es relevante hacer investigación sobre el comportamiento de estos elementos de acople y el efecto que tienen cuando se someten a cargas sísmicas en la realidad de estructuras chilenas. Trabajos anteriores han realizado estudios paramétricos y diseñado montajes experimentales, como se realiza en el trabajo de M.Silva (2016) [\[2\]](#page-116-2), o bien donde se recopilan datos de cuantías clásicas de muros como el trabajo de M.Valdivia (2023) [\[3\]](#page-116-3) el que plantea las bases del escalamiento de probetas en particular para este estudio experimental en laboratorio.

## <span id="page-16-0"></span>**2.2. Estudios Anteriores**

El estado del arte se engloba en los siguientes trabajos realizados, los cuales se han utilizado como un precedente para la investigación. Estos se componen entre modelos numéricos y ensayos experimentales que representan el comportamiento de sistemas acoplados con losas como elemento de acople de diferentes sistemas estructurales, de dimensiones y formas distintas.

En la tesis de maestría realizado por H. Santos [\[4\]](#page-116-4) se realiza un estudio teórico del comportamiento de muros acoplados por losa típicos de la práctica constructiva chilena, usando modelos numéricos en base a fibras y elementos finitos, sumado a un diseño experimental para validación. El objetivo principal es poder estudiar el desempeño de muros acoplados mediante losas y compararla con el comportamiento de muros aislados. Para ello se consideran tres ejes estructurales tomando en consideración un estudio sobre muros típicos de la práctica constructiva chilena, como lo son muros de pasillo de diferentes largos, logrando así acercar el análisis a la realidad. Se aplicaron análisis tipo *pushover* monotónico a cada eje.

La principal conclusión de este trabajo es que la losa actúa como un elemento de acople importante sobre el comportamiento del sistema estructural, pudiendo llegar incluso a niveles del 25 % de acoplamiento. Se señala sobre la comparación entre los muros aislados con el caso acoplado, donde se establece que su desempeño cambia, aumentando la capacidad a corte basal cuando están a compresión dos a tres veces que de forma aislada, pero estando a tracción se someten a menor resistencia y solo cuando el muro a compresión fluye aumentan drásticamente el aporte al eje estructural y lo hace de forma repentina. Se señala que los muros cortos cuando se encuentran solo en tracción aportan únicamente al eje estructural en corte y no a la resistencia a flexión. La comparación de la zona de deformaciones plásticas se traduce en que hay reducción hasta un 50 % el largo de rótula plástica para el muro en compresión en comparación con el caso aislado, mientras que en los muros a tracción su largo plástico es muy similar al caso aislado debido al acoplamiento.

Por otra parte, K. Bastías (2018) [\[5\]](#page-116-5) realiza el ensayo experimental planteado y diseñado por H. Santos (2018) [\[4\]](#page-116-4), donde se estudia el comportamiento de sistemas de muros acoplados con vigas, mediante la realización de un ensayo *pushover* cíclicos cuasí-estáticos con desplazamiento controlado. Se generan probetas escaladas representando edificios de 16 y 25 pisos, con un factor de escala de 1:35 dadas las restricciones que impone el laboratorio donde se realizan los ensayos. Además de la construcción de las diferentes probetas escaladas, el trabajo tiene un énfasis en la implementación de fotogrametría como metodología de obtención de desplazamientos y deformaciones de los ensayos.

<span id="page-17-0"></span>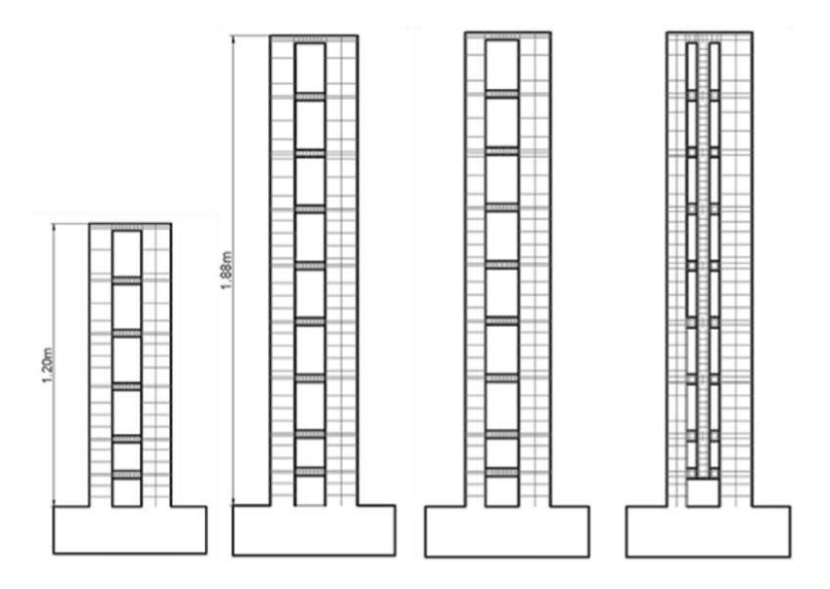

Figura 2.2: Probetas ensayadas por K. Bastías<sup>2</sup>.

La principal conclusión que obtiene de este trabajo es que a mayor grado de acoplamiento de una probeta asimétrica el muro más corto se ve afectado en mayor grado por la acción de las vigas de acoplamiento. Además, se concluye que en este caso existe poca acción de deformación por corte, puesto que el comportamiento es predominantemente a flexión y son aplicables los modelos convencionales de rótula plástica. Se señala como longitud de rótula plástica un valor de  $l_p = 0.36h_{viga}$ , para derivas del 3.2%.

 $2$  Fuente: Tesis K.Bastías (2018) [\[5\]](#page-116-5).

Otro trabajo asociado corresponde al artículo titulado *"Seismic response of reinforced concrete wall buildings with nonlinear coupling slabs"* desarrollado por L. Ramos y M. Hube (2018) [\[6\]](#page-116-6), donde se tiene como objetivo principal determinar el comportamiento de la respuesta de muros de hormigón armado con losas de acoplamiento, para lo cual se realizan 7 modelos de muros T acoplados con losas en elementos finitos utilizando el software DIANA. Los cuatro primeros consideran el efecto de losas con comportamiento lineal, pero fisuradas reduciendo su momento de inercia, mientras que los otros tres modelos consideran la no linealidad completa en los muros y losas.

<span id="page-18-0"></span>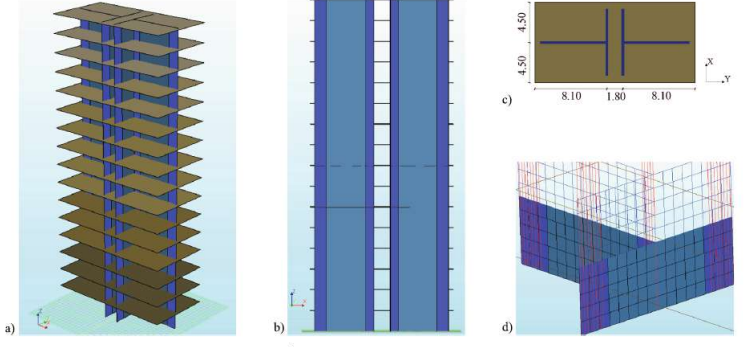

a) Three-dimensional; b) elevation; c) plan and d) special boundary element reinforcements views of the DIANA model (units in meters).

Figura 2.3: Modelo realizado por L. Ramos y M. Hube<sup>3</sup>.

Como conclusión, todos los modelos independiente de su formulación reprodujeron una falla por flexión, que se caracterizó por grandes deformaciones de compresión en el alma del muro en compresión. Sobre la parte de los modelos lineales, es posible evidenciar que la capacidad resistente de la estructura disminuye a medida que disminuye el momento de inercia de las losas. En este caso de muros T, que tienen gran capacidad a flexión por su estructuración, para los modelos no lineales la fluencia del refuerzo de losa ocurre antes que la de los muros a una deriva del 0.25 %. La falla en las losas se alcanza a 1.06 % de deriva, mientras que la deformación máxima en los muros corresponde a 0.42 %. Los esfuerzos transmitidos por las losas generan una variación significativa en la carga axial de los muros, equivalente al 78 % de la carga axial gravitacional. Por último mencionar que la variación de la cuantía en el refuerzo de losa afecta a medida que se aumenta el momento en la base del muro comprimido también se incrementa.

El trabajo de tesis de C. Henriquez (2019) [\[7\]](#page-116-7) considera la realización de modelos numéricos de muros acoplados con losas, tomando en cuenta el interés que se tiene por definir el refuerzo de losa. Para ello se realiza un estudio paramétrico de modelos numéricos no lineales en elementos finitos sometidos a análisis *pushover* variando la armadura de refuerzo, de forma concentrada y armadura distribuida, considerando específicamente los parámetros de distribución de momento, esfuerzos transmitidos y ancho efectivo.

<sup>3</sup> Fuente: Artículo L. Ramos y M. Hube (2018) [\[7\]](#page-116-7).

<span id="page-19-0"></span>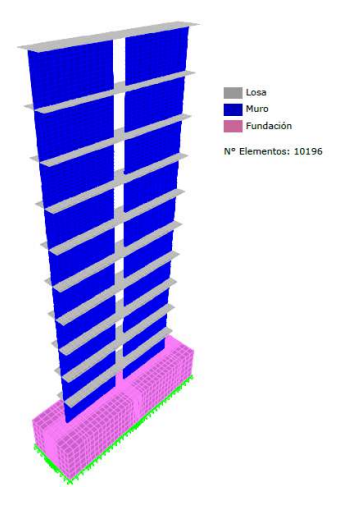

Figura 2.4: Ejemplo modelo numérico 10 pisos realizado por C. Henriquez<sup>4</sup>.

Las principales conclusiones responden al efecto de aumentar la cuantía en la sección de las losas, donde se obtiene que al aumentar las cuantías los esfuerzos que transmiten los elementos aumentan, mientras que las deformaciones por rotación disminuyen. Para los casos de armadura concentrada se señala que adicionar armadura extra no genera un cambio contundente en los esfuerzos resistentes ni ancho efectivo.

Una conclusión interesante sobre el modelo numérico en elementos finitos de este trabajo considera la observación de los tiempos de análisis, donde se recomienda no realizar un mallado tan pequeño, ya que esto produce un gasto computacional alto y tiempos de procesamiento excesivos, sin mejorar la precisión en el cálculo no lineal.

Por otra parte, M. Pinto (2021) [\[8\]](#page-116-8) realiza un estudio de muros acoplados con losas considerando hormigón armado reforzado con fibras de PVA (Polyvinyl Alcohol) desde el punto de vista teórico/numérico del sistema estructural. En este caso se realiza un estudio de datos para representar el comportamiento del hormigón reforzado con fibras de PVA, de acuerdo con ensayos a compresión y tracción de probetas. Se realizan modelos de muros rectangulares y muros T acoplados con losas, para dar paso a un estudio paramétrico de determinación de la influencia de la cuantía longitudinal y del porcentaje de fibra aplicado. Los modelos rectangulares se basan en los realizados anteriormente por C. Henriquez (2019) mientras que los muros T son realizados como una extensión.

Sobre el uso del material se concluye que la incorporación de fibras en mezclas de arena fina y grava mejora la capacidad, aumenta el momento de fluencia y ductilidad del sistema, además de reducir las rotaciones en la losa y evitando fracturas en las zonas críticas. Sobre el modelo de muros acoplados con losas se concluye que el realizar aumentos de armadura en el elemento de acople demuestra una rigidización del sistema, aumentando la capacidad máxima y aumento de par fluencia-deriva de fluencia de la estructura global. Sobre la comparación del acople con el muro T se determinó que para estos sistemas el tener un ala que aumenta la cuantía de borde prácticamente del muro y por otro lado el sistema de acople tienen un efecto aditivo, mejorando el desempeño.

<sup>4</sup> Fuente: Tesis C.Henriquez (2019) [\[7\]](#page-116-7).

## <span id="page-20-0"></span>**2.3. Temas y Trabajos Afines**

Se han realizado una serie de artículos científicos donde se presentan características de sistemas estructurales, ensayo de muros o modelos numéricos, donde se obtienen diferentes parámetros de estudio. Dentro de estos temas y trabajos afines se exponen cuatro parámetros a considerar en la investigación de muros acoplados, como son el cálculo de rótula plástica, deformaciones por corte, grado de acoplamiento y ancho efectivo, los que sirven para definir el comportamiento del sistema estructural bajo estudio.

#### <span id="page-20-1"></span>**2.3.1. Deformación por Corte**

Este parámetro viene de una formulación realizada por Massone & Wallace [\[9\]](#page-116-9) donde se plantea una ecuación para estimar la deformación por corte, la cual fue calibrada con ensayos de muros rectangulares. La importancia de conocer este factor está dada por la determinación del comportamiento inelástico del sistema y si este está dado por mayormente flexión o por corte, condicionando de esta forma el tipo de grietas a tener en el sistema analizado. Además, conocer la cuota de este factor permite seleccionar correctamente modelos numéricos que contengan el efecto del corte o bien se puede omitir considerando elementos completamente flexurales. El siguiente esquema [2.5](#page-20-2) representa el modelo flexural mencionado considerando los desplazamientos verticales.

<span id="page-20-2"></span>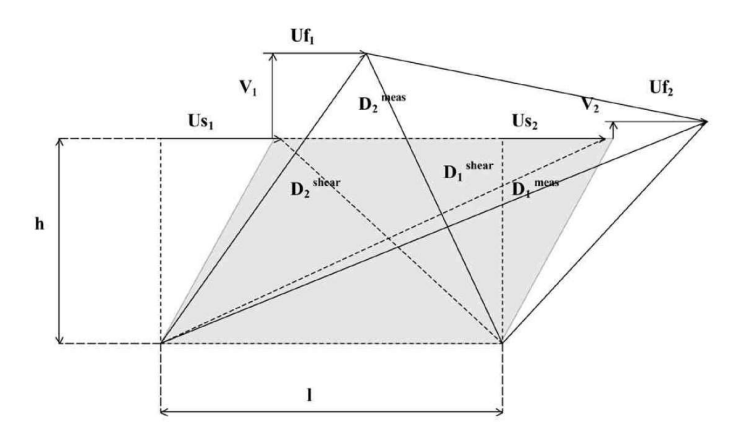

Figura 2.5: Modelo flexural tomando en cuenta desplazamientos verticales<sup>5</sup>.

A partir de este esquema se plantea la siguiente ecuación como la requerida para estimar la deformación por corte.

$$
\overline{U_s} = \frac{\sqrt{D_1^{meas^2} - h^2} - \sqrt{D_2^{meas^2} - h^2}}{2}
$$
\n(2.1)

Donde

- *Dmeas*: distancia diagonal entre las esquinas opuestas.
- h: distancia vertical de la sección.

 $5$  Fuente: Artículo Massone & Wallace [\[9\]](#page-116-9).

#### <span id="page-21-0"></span>**2.3.2. Rótula Plástica**

La rótula plástica es un concepto que señala la dimensión de la zona donde se alcanza el estado plástico de fluencia del acero en un elemento estructural, constituyendo así un parámetro de altura en muros rectangulares. Este parámetro es fundamental, ya que, define la zona donde se presenta una concentración de daño y por ende debe ser estudiada con atención.

Una forma de limitar las deformaciones, señalado en el Decreto Supremo 60 (DS 60) posterior el terremoto del 2010, es de acuerdo a la expresión [2.2](#page-21-2) que señala que al alcanzar el desplazamiento de diseño $\delta_u$ las deformaciones no pueden sobrepasar los 0.008 [mm/mm] al estar confinados los bordes de muro. Por este motivo es necesario estimar o calcular el largo de rótula plástica.

<span id="page-21-2"></span>
$$
\phi_u = \phi_y + \frac{(\delta_u - \delta_y)}{L_p \left( h_w - L_p / 2 \right)} \le \frac{0.008}{c} \tag{2.2}
$$

<span id="page-21-1"></span>La ecuación relaciona las curvaturas máximas y de fluencia  $\phi_u$  y  $\phi_y$  con los desplazamientos de techo de diseño y de fluencia *δ<sup>u</sup>* y *δ<sup>y</sup>* relacionado con el largo de rótula plástica *L<sup>p</sup>* y la altura del muro *hw*. Esto responde al modelo simplificado mostrado en la figura [2.6.](#page-21-1)

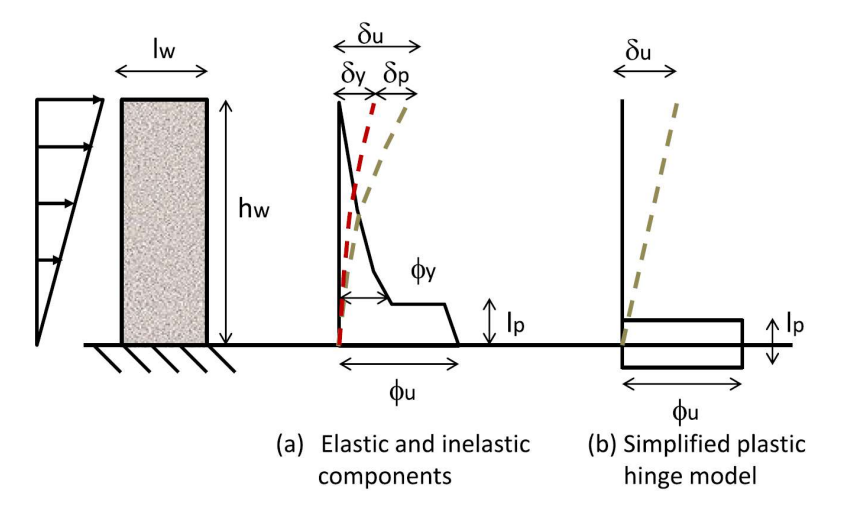

Figura 2.6: Modelo de rótula plástica en muro - Componentes elásticos e inelásticos<sup>6</sup>.

 $6$  Fuente: Artículo Massone y Alfaro (2016) [\[10\]](#page-116-10).

<span id="page-22-0"></span>El largo de rótula plástica se determina de forma experimental o de modelo numérico por medio de las deformaciones verticales en altura considerando la distancia desde la base hasta el punto que se alcanza la tensión de fluencia en las barras de refuerzo que se someten a tensión. Se presenta un ejemplo de esto en la figura [2.7.](#page-22-0)

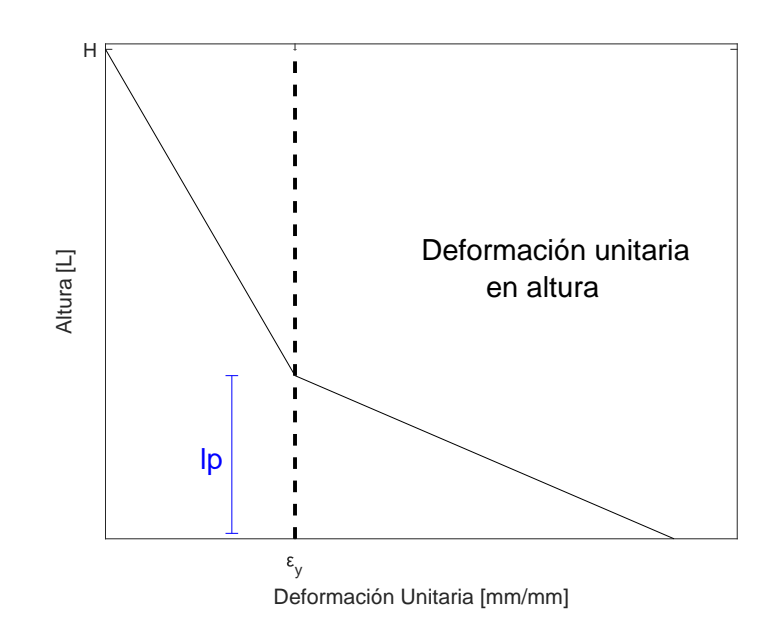

Figura 2.7: Ejemplo determinación rótula plástica *l* ∗ *p* .

Otra metodología para estimar el largo de rótula plástica es el propuesto por Massone y Alfaro (2016)[\[10\]](#page-116-10) donde definen la ecuación [2.3.](#page-22-1)

<span id="page-22-1"></span>
$$
l_p = (0.2l_w + 0.05z) \left(1 - \frac{1.5P}{f'_c A_g}\right) \left(6.7 \Delta_p^{0.3}\right) \tag{2.3}
$$

En esta ecuación se plantea que una calibración del largo de rótula plástica, donde *l<sup>w</sup>* es el largo del muro y *z* se define como la locación de la fuerza resultante la que se puede calcular como el cuociente entre el momento y el corte basales  $z = \frac{M}{V}$  $\frac{M}{V}$ . El valor de *P* corresponde a la carga axial basal,  $f'_c$  es la tensión máxima a compresión del hormigón y  $A_g$  es el área de la sección transversal del muro. Por último, el valor de  $\Delta_p$  se obtiene como  $\Delta_p = \frac{(\delta_u - \delta_y)}{h_w}$  $\frac{u-\sigma_y}{h_w},$ siendo este la diferencia entre el desplazamiento de techo actual y el de fluencia  $\delta_u$  y  $\delta_y$ respectivamente, dividido por la altura del muro, lo que indica la diferencia entre los drift actual y el de fluencia, ocasionando que se aumente la rótula plástica a medida que los desplazamientos en zona plástica aumentan.

Es importante destacar que en general se considera que el largo de rótula plástica obtenido de ensayos o modelos numéricos *l*<sup>∗</sup><sub>p</sub> para ser comparado con los cálculos analíticos se toma en cuenta el 50 %, es decir  $l_p = 0.5 l_p^*$ . Con esta consideración se pueden realizar comparaciones entre ambos resultados.

#### <span id="page-23-0"></span>**2.3.3. Grado de Acoplamiento**

<span id="page-23-1"></span>El grado de acoplamiento es un parámetro que indica cuan enlazados se encuentran dos muros por los elementos de acople que los une. De acuerdo con K. A. Harries [\[11\]](#page-116-11) el grado de acoplamiento de un sistema de muros acoplados está definido como la razón entre el total de momento transmitido dividido por el momento total.

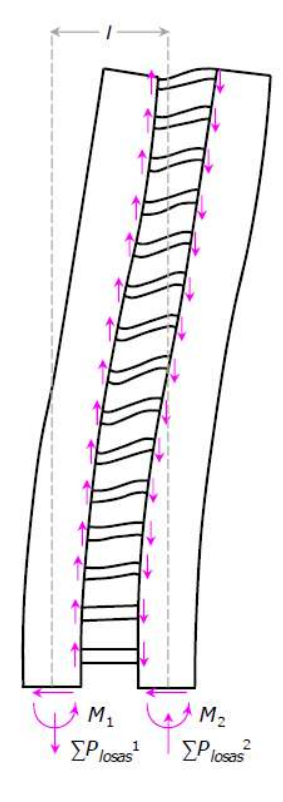

Figura 2.8: Fuerzas resistentes en muros acoplados<sup>7</sup>.

$$
Grado de Acoplamiento = \frac{N \cdot L}{M_{Muro 1} + M_{Muro 2} + N \cdot L}
$$
\n(2.4)

Donde la fuerza axial del acoplamiento *N* está dada por la acumulación del corte en todos los elementos de acople, *L* corresponde a la distancia entre los centros geométricos de los muros aislados. Mientras tanto los valores de *MMuro* <sup>1</sup> y *MMuro* <sup>2</sup> corresponden a los momentos basales de cada muro acoplado.

Un valor pequeño del grado de acoplamiento indica que el elemento de acople transmite menor carga, con lo que trabajan los dos muros en una configuración más aislada, similar a un marco estructural con menor resistencia global que un sistema estructural unido. Por otro lado, un valor de grado de acoplamiento mayor indica que el sistema transmite en gran medida los esfuerzos por medio de los elementos de acople, por ende aumenta la resistencia global y se comporta como un sistema estructural rígido símil a un muro aislado completo.

<sup>7</sup> Fuente: Tesis C.Henríquez (2019) [\[7\]](#page-116-7).

#### <span id="page-24-0"></span>**2.3.4. Ancho Efectivo**

Con el fin de estudiar el comportamiento del elemento de acople en el trabajo de C. Henriquez (2018) [\[7\]](#page-116-7) se explica y se calcula el parámetro de ancho efectivo que responde a cuál es la distribución de esfuerzos transmitidos entre el muro y la losa en un borde cuando se ejercen cargas laterales. De esta forma se puede evidenciar el comportamiento presentado en la figura [2.9,](#page-24-1) donde la distribución de esfuerzos de momento es máxima en el punto de contacto del muro con el elemento de acople y se reduce hacia los bordes disminuyendo su efectividad.

<span id="page-24-1"></span>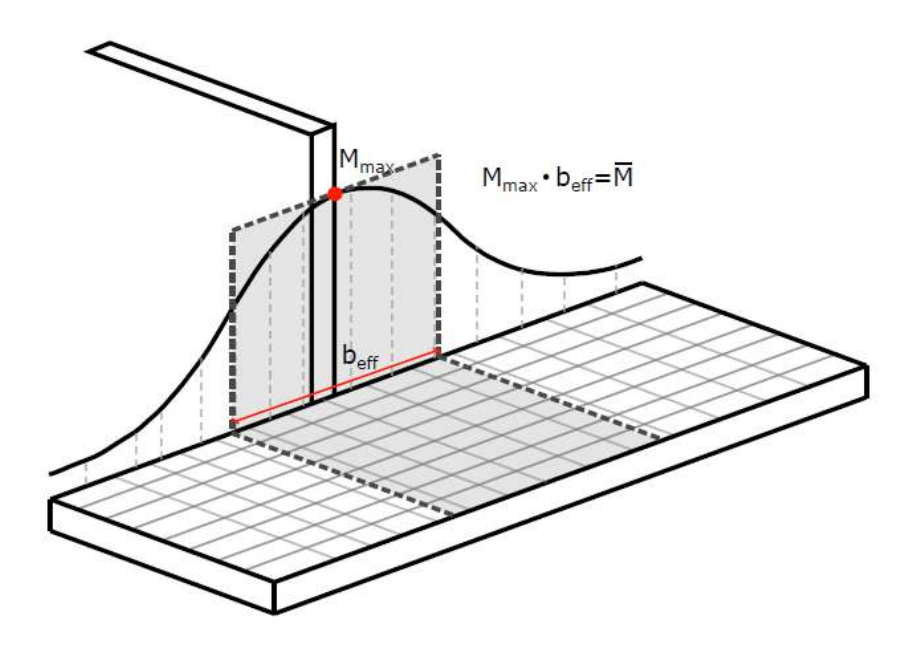

Figura 2.9: Ancho Efectivo<sup>8</sup>.

De esta forma se plantea la siguiente ecuación para determinar el ancho efectivo.

$$
b_{eff} = \frac{\overline{M}}{M_{max}}\tag{2.5}
$$

Donde se define el ancho efectivo  $b_{eff}$  como el cuociente entre la tensión de momento promedio de la sección *M* y la tensión de momento máximo *Mmax*. Este cálculo entrega un valor de longitud, que representa el ancho objetivo que está bajo solicitaciones importantes y requiere detallamiento en particular. Es relevante señalar que el ancho efectivo se puede representar también en función del ancho total del elemento, por ello se normaliza como un porcentaje para que sea comparable.

<sup>8</sup> Fuente: Tesis C.Henríquez (2019) [\[7\]](#page-116-7).

## <span id="page-25-0"></span>**2.4. Modelación Numérica**

Los modelos en elementos finitos son desarrollados en la plataforma SAFE-Toolbox para Matlab® [\[12\]](#page-117-0) implementada por Fabián Rojas Barrales [\[13\]](#page-117-1) de modo de validar la herramienta para ensayos de muros rectangulares de hormigón armado acoplados con losas.

La plataforma se basa en programación orientada a objetos que es capaz de representar elementos o sistemas de hormigón armado bajo solicitaciones. Además, es capaz de resolver utilizando el rango no lineal de los materiales de acuerdo con sus leyes constitutivas. También, SAFE-TB posee diferentes metodologías de resolución de respuestas no lineales basados en control por fuerza o desplazamiento, donde este último es empleado en el modelamiento.

Los elementos con los que se compone el modelo son del tipo *shell* rectangulares con layers o capas, donde el acero y el hormigón se entrelazan para formar elementos de hormigón armado con adherencia completa representado por un comportamiento promedio en cuanto a tensiones y deformaciones. Estos elementos poseen 9 puntos de cuadratura con seis grados de libertad por nodo, completando 24 GDL por elemento.

<span id="page-25-1"></span>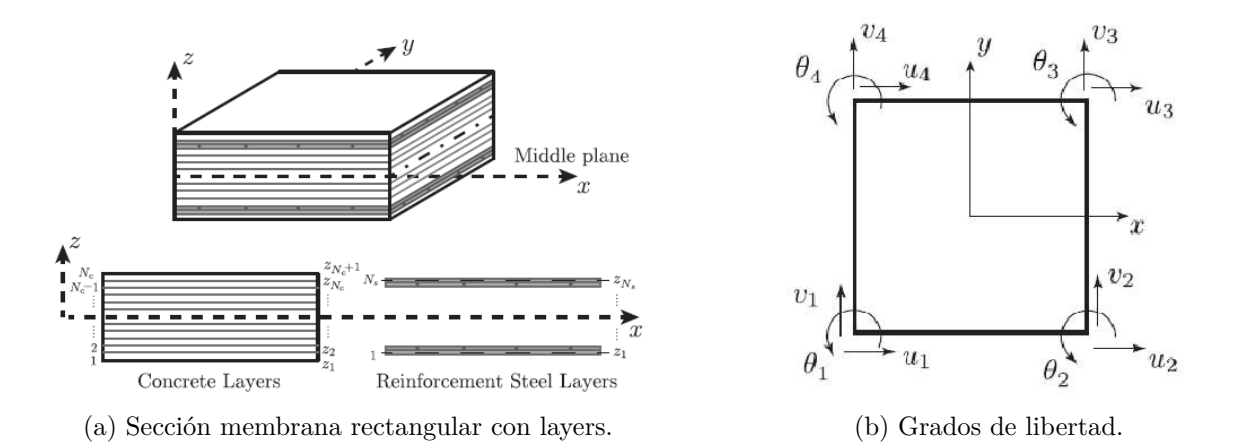

Figura 2.10: Esquema de elementos finitos tipo *Shell*<sup>9</sup> .

Dentro de las librerías de SAFE-TB se implementan materiales con propiedades lineales y no-lineales para el hormigón y el acero que interactúan entre sí en la conformación del elemento. La acción mutua entre los materiales en el momento del agrietamiento se rige de acuerdo con las leyes de Belarbi y Hsu (1994) [\[14\]](#page-117-2) que se ven representadas en la imagen [2.11.](#page-26-1) En el esquema es posible evidenciar que cuando el hormigón armado no está agrietado ambos materiales trabajan juntos a tracción, mientras que cuando se tiene una grieta el acero toma toda la tensión en la sección.

 $9$  Fuente: Artículo Rojas et al.  $(2016)$  [\[13\]](#page-117-1).

<span id="page-26-1"></span>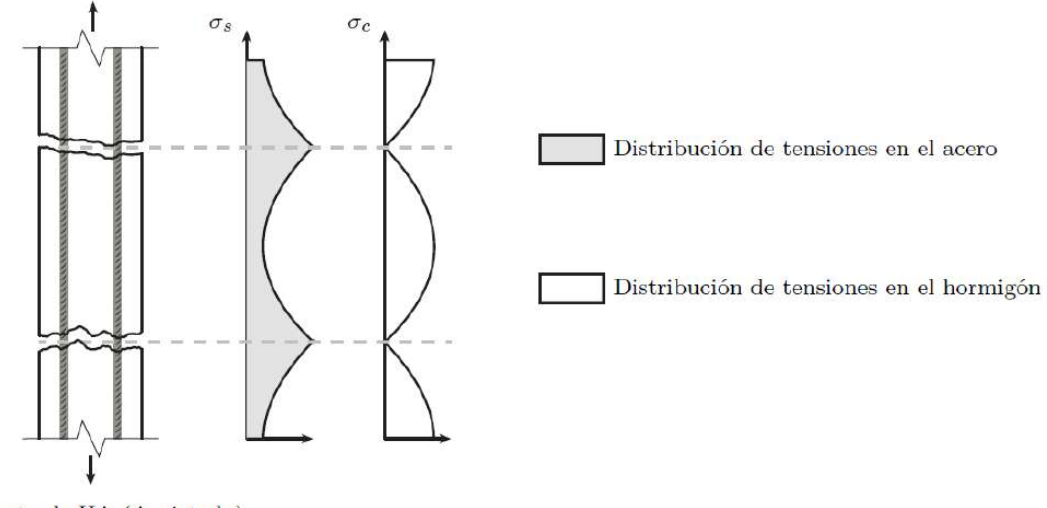

Elemento de HA (Agrietado)

Figura 2.11: Distribución de tensiones en sección de hormigón armado<sup>10</sup>.

#### <span id="page-26-0"></span>**2.4.1. Hormigón**

El modelo que representa el comportamiento uniaxial del hormigón empleado en esta investigación es el desarrollado por L. Massone (2006) [\[16\]](#page-117-3) representado por la rutina *Concrete06* desarrollada para *OpenSees* [\[17\]](#page-117-4) con modificaciones para implementar el comportamiento cíclico. El modelo trabaja a partir de la envolvente a compresión definida por Thorenfetl et al. (1987) [\[18\]](#page-117-5) y posteriormente calibrada por Collins y Porasz (1989) [\[19\]](#page-117-6). Las ecuaciones que definen la curva son las siguientes.

$$
\sigma_c(\varepsilon_c) = f_c' \frac{n(\frac{\varepsilon_c}{\varepsilon_{c0}})}{n - 1 + (\frac{\varepsilon_c}{\varepsilon_{c0}})^{nk}}
$$
\n(2.6)

Donde  $f'_c$  es el máximo de tensión de compresión del hormigón y  $\varepsilon_{c0}$  es la deformación unitaria a la que se alcanza el máximo de tensión. Los parámetros *n* y *k* son parámetros de ajuste calibrados de la curva que se calculan con las ecuaciones [2.7](#page-26-2) y [2.8.](#page-26-3)

<span id="page-26-2"></span>
$$
n = 0.8 + \frac{f_c'[MPa]}{17}
$$
\n(2.7)

<span id="page-26-3"></span>
$$
k = \begin{cases} 1 & , \varepsilon_c \le \varepsilon_{c0} < 0 \\ 0.67 + \frac{f_c'MPa}{62} & , \varepsilon_{c0} \le \varepsilon_c < 0 \end{cases} \tag{2.8}
$$

Donde *ε<sup>c</sup>* es la deformación unitaria en el hormigón y *ε<sup>c</sup>*<sup>0</sup> es la deformación unitaria de rotura en compresión. Con lo anterior se obtiene la curva presentada en la figura [2.12.](#page-27-0)

<sup>10</sup> Fuente: Tesis E. Peña (2016) [\[15\]](#page-117-7).

<span id="page-27-0"></span>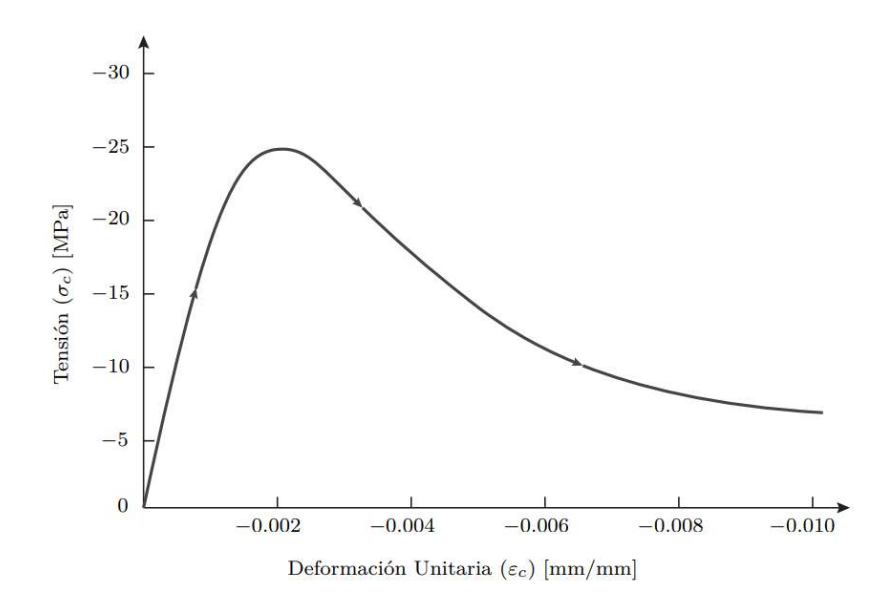

Figura 2.12: Curva tensión-deformación hormigón a compresión propuesta por Thorenfelt<sup>11</sup>.

El comportamiento para el hormigón a tracción lo definen las siguientes ecuaciones presentadas por Belarbi y Hsu [\[14\]](#page-117-2). Estas separan el comportamiento entre el estado no agrietado y el estado agrietado.

$$
\sigma_c = \begin{cases}\n\left(\frac{f_{cr}}{\varepsilon_{cr}}\right) \cdot \varepsilon_c, 0 < \varepsilon_c \le \varepsilon_{cr} \\
f_{cr} \cdot \left(\frac{\varepsilon_{cr}}{\varepsilon_c}\right)^b, 0 < \varepsilon_{cr} \le \varepsilon_c\n\end{cases} \tag{2.9}
$$

Donde *fcr* y *εcr* son la tensión y la deformación unitaria de rotura del hormigón a tracción respectivamente, los cuales se definen por [2.10](#page-27-1) y [2.11.](#page-27-2)

<span id="page-27-1"></span>
$$
f_{cr} = 0.31 \sqrt{f'_c [MPa]}
$$
\n(2.10)

<span id="page-27-2"></span>
$$
\varepsilon_{cr} = 0.00008\tag{2.11}
$$

El parámetro *b* responde al estado de confinamiento del hormigón, siendo *b* = 0*.*4 para el caso de hormigón confinado y *b* = 0*.*6 para el hormigón no confinado [\[20\]](#page-117-8). La curva en tracción se presenta en la figura [2.13.](#page-28-0)

<sup>&</sup>lt;sup>11</sup> Fuente: Tesis E. Peña  $(2016)$  [\[15\]](#page-117-7).

<span id="page-28-0"></span>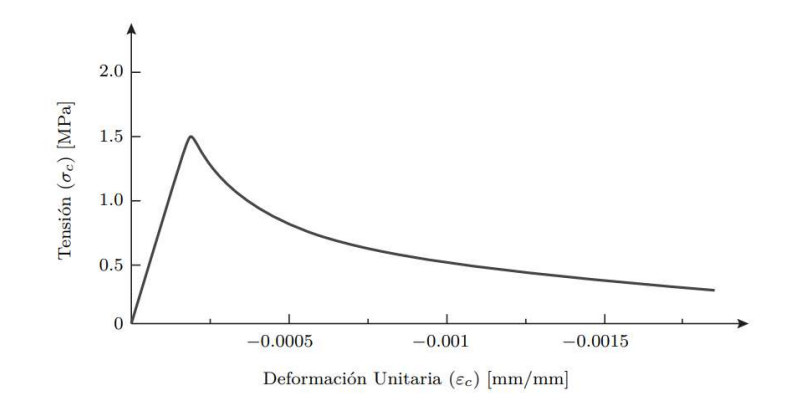

Figura 2.13: Curva tensión-deformación hormigón a tracción propuesta por Belarbi y Hsu<sup>12</sup>.

El comportamiento cíclico del hormigón considera lo definido anteriormente por las curvas a compresión y a tracción, que además, se basan en curvas de carga y descarga lineales, conectadas entre sí mediante el módulo de elasticidad del hormigón *E<sup>c</sup>*0, y la pendiente de la zona de descarga 0.071·*E<sup>c</sup>*<sup>0</sup> de acuerdo con Palermo y Vecchio (2012) [\[21\]](#page-117-9). El rango definido para esta zona depende de las deformaciones plásticas remanentes a compresión y tracción mediante las ecuaciones [2.12](#page-28-2) y [2.13.](#page-28-3)

<span id="page-28-2"></span>
$$
\varepsilon_p^c = \varepsilon_m^c \left( 1 - e^{-\left(\frac{\varepsilon_m^c}{\varepsilon_{c0}}\right)\alpha_c} \right) \tag{2.12}
$$

<span id="page-28-3"></span>
$$
\varepsilon_p^t = \varepsilon_m^t \left( 1 - e^{-\left(\frac{\varepsilon_m^t}{\varepsilon_{c0}}\right)\alpha_t} \right) \tag{2.13}
$$

<span id="page-28-1"></span>Donde  $\varepsilon_p^c$  y  $\varepsilon_p^m$  son las deformaciones máximas a compresión y tracción respectivamente en el ciclo anterior. Por otro lado los valores para  $\alpha$  se definen como  $\alpha_c = 0.32$  y  $\alpha_t = 0.08$ de acuerdo con Rojas [\[20\]](#page-117-8). El comportamiento histerético se ve reflejado en la figura [2.14.](#page-28-1)

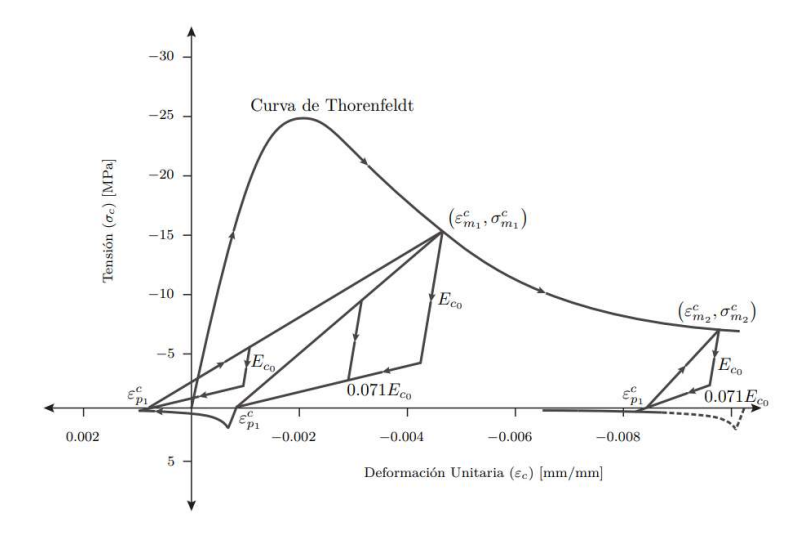

Figura 2.14: Comportamiento cíclico del hormigón<sup>12</sup>.

 $12$  Fuente: Tesis E. Peña (2016) [\[15\]](#page-117-7).

<span id="page-29-0"></span>Adicional al comportamiento en compresión, en tracción y cíclico del hormigón el modelo considera tres coeficientes biaxiales *β*. Estos son la degradación de la sección transversal por tracción, daño por carga cíclica y el efecto del confinamiento. Estas consideraciones alteran directamente la capacidad máxima del hormigón *f* ′ *c*.

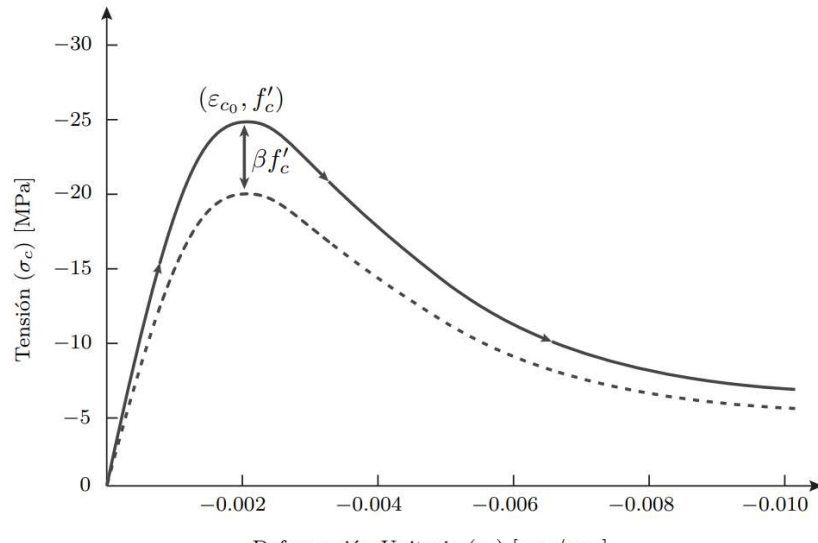

Deformación Unitaria $(\varepsilon_c)$  [mm/mm]

Figura 2.15: Modelo de variación de la capacidad<sup>13</sup>.

#### • **Degradación en la sección transversal** *βs***:**

Este coeficiente considera la pérdida de capacidad del hormigón dada por la tracción en la dirección perpendicular a la principal. Es así que se considera la ecuación dada por Belarbi y Hsu [\[14\]](#page-117-2) en [2.14.](#page-29-1)

<span id="page-29-1"></span>
$$
\beta_s = \frac{k}{\sqrt{1 + k_\sigma \varepsilon_t}}\tag{2.14}
$$

El coeficiente *k* se puede considerar como 0.9 según Belarbi y Hsu [\[14\]](#page-117-2) o bien 1.0 para resultados más estables sin perdida considerable de precisión de acuerdo con Rojas [\[20\]](#page-117-8). Mientras tanto *ε<sup>t</sup>* corresponde a la deformación unitaria en tracción en la dirección transversal a la dirección principal y *k<sup>σ</sup>* es un factor que toma valores de 250 para carga secuencial y de 400 para carga proporcional.

• **Daño por carga cíclica** *βd***:**

El estudio de Palermo y Vecchio [\[21\]](#page-117-9) propone la ecuación [2.15](#page-29-2) para considerar el efecto del daño por ciclos de carga y descarga del hormigón, generando así una pérdida de capacidad.

<span id="page-29-2"></span>
$$
\beta_d = \frac{1}{1 + \alpha_1 \left(\frac{\varepsilon_{rec}}{\varepsilon_{c0}}\right)^{\alpha_2}}\tag{2.15}
$$

<sup>13</sup> Fuente: Tesis E. Peña (2016) [\[15\]](#page-117-7).

El parámetro *εrec* es la diferencia entre la máxima deformación unitaria a tracción y a compresión durante los ciclos de carga y descarga. *ε<sup>c</sup>*<sup>0</sup> es la deformación cuando se alcanza la máxima resistencia a compresión del hormigón y los coeficientes *α*<sup>1</sup> y *α*<sup>2</sup> toman valores de 0.5 y 0.1 o 0.6 y 0.175 antes o después de observar agrietamiento por compresión.

#### • **Efecto del confinamiento** *βc***:**

El confinamiento aplicado en los elementos de borde ocasiona un aumento de la capacidad del hormigón a compresión que se implementa como un factor calculado mediante las ecuaciones de Saatcioglu y Razvi [\[22\]](#page-117-10). El cálculo se realiza con las ecuaciones [2.16,](#page-30-2) [2.17](#page-30-3) y [2.18.](#page-30-4)

<span id="page-30-2"></span>
$$
\beta_d = 1 + K \tag{2.16}
$$

<span id="page-30-3"></span>
$$
K = \frac{k_1 \cdot f_{le}}{f'_c} \tag{2.17}
$$

<span id="page-30-4"></span>
$$
k_1 = 6.7 f_{le}^{-0.17} \tag{2.18}
$$

el coeficiente *fle* representa la tensión efectiva de confinamiento y depende de la geometría del elemento bajo estudio, la cuantía de acero, el espaciamiento en altura de la armadura transversal y el tipo de configuración de trabas o estribos.

#### <span id="page-30-0"></span>**2.4.2. Acero**

<span id="page-30-1"></span>El comportamiento del acero se modela de acuerdo con Menegotto y Pinto (1973) [\[23\]](#page-117-11) modificado por Filippou et al. (1983) [\[24\]](#page-117-12), entregando así la respuesta de barras que no sufren pandeo. La curva [2.16](#page-30-1) se obtiene con las ecuaciones [2.19,](#page-31-0) [2.20](#page-31-1) y [2.21.](#page-31-2)

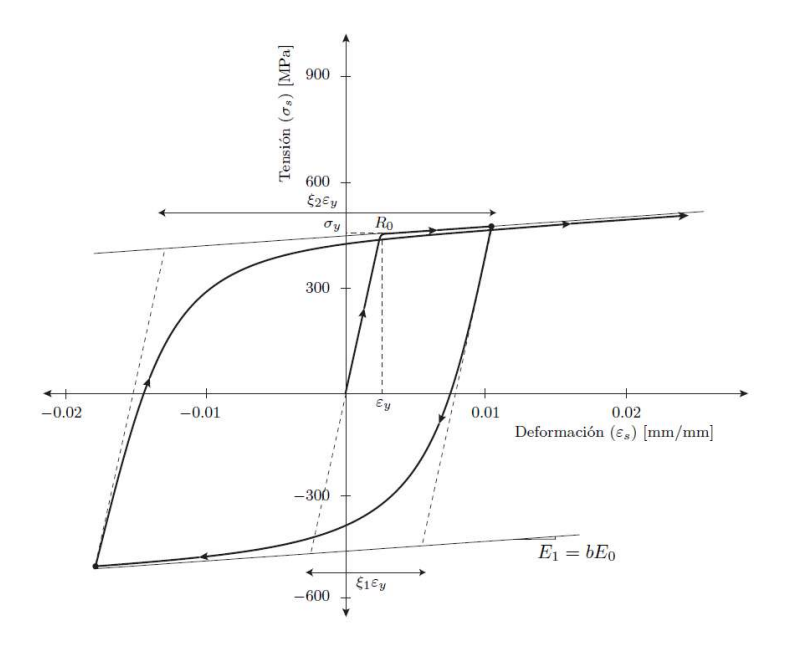

Figura 2.16: Modelo del comportamiento cíclico del acero<sup>14</sup>.

<sup>14</sup> Fuente: Tesis E. Peña (2016) [\[15\]](#page-117-7).

<span id="page-31-0"></span>
$$
f_s^* \left( \varepsilon_s^* \right) = b \varepsilon_s^* + \frac{(1 - b)\varepsilon_s^*}{(1 + (\varepsilon_s^*)^R)^1/R} \tag{2.19}
$$

<span id="page-31-1"></span>
$$
\varepsilon_s^* = \frac{\varepsilon_s - \varepsilon_r}{\varepsilon_0 - \varepsilon_r} \tag{2.20}
$$

<span id="page-31-2"></span>
$$
f_s^* = \frac{f_s - f_r}{f_0 - f_r} \tag{2.21}
$$

Donde  $f_0$  y  $\varepsilon_0$  son la tensión y deformación en las zonas inversas de la curva y  $f_r$  y  $\varepsilon_r$  son la tensión y deformación donde la curva retorna.

Por otra parte el factor R representa el efecto de Bauschinger que determina la curva de transición. Este se obtiene de la ecuación [2.22](#page-31-3) donde *ξ* es la variación absoluta de la deformación unitaria definida por la ecuación [2.23](#page-31-4) y los parámetros son calibrados por Filippour et al [\[24\]](#page-117-12) como  $R_0 = 20$ ,  $a_1 = 16.2$  y  $a_2 = 15$ .

<span id="page-31-3"></span>
$$
R = R_0 - \frac{a_1 \cdot \xi}{a_2 + \xi} \tag{2.22}
$$

<span id="page-31-4"></span>
$$
\xi = \left| \frac{\varepsilon_m - \varepsilon_0}{\varepsilon_y} \right| \tag{2.23}
$$

Aquí *ε<sup>m</sup>* es la máxima o mínima deformación unitaria del ciclo de descarga o carga, y *ε<sup>y</sup>* es la deformación unitaria de fluencia.

Por último se considera el efecto de fluencia aparente dispuesto por Belarbi y Hsu [\[14\]](#page-117-2) que consiste en una reducción de la tensión de fluencia modificando a la vez el factor de endurecimiento b. Esto se refleja en las ecuaciones [2.24,](#page-31-5) [2.25](#page-31-6) y [2.26.](#page-31-7)

<span id="page-31-5"></span>
$$
\overline{f} = (0.93 - 2B)f_y \tag{2.24}
$$

<span id="page-31-6"></span>
$$
\bar{b} = 0.021 + 0.25B\tag{2.25}
$$

<span id="page-31-7"></span>
$$
B = \frac{1}{\rho_t} \left( \frac{f_{cr}}{f_y} \right) 1.5 \tag{2.26}
$$

Donde  $\overline{f}$  y  $\overline{b}$  corresponden al valor promedio de la tensión de fluencia y del endurecimiento respectivamente, mientras que *ρ<sup>t</sup>* es la cuantía longitudinal de acero.

# <span id="page-32-0"></span>**Capítulo 3 Metodología Experimental**

En el siguiente capítulo se describe todo lo relativo a la metodología experimental del desarrollo de la probeta de muros rectangulares acoplados con losas. Se presenta lo realizado para el **diseño y la descripción del ensayo**, pasando al **proceso constructivo** con el que se realizan las probetas. Se muestran los resultados de la **caracterización de materiales** de hormigón armado y acero involucrados. Se incluye la **instalación experimental** para realizar el ensayo y su **instrumentación** para dar paso al **ensayo experimental**. Por último en esta sección se presentan los **resultados experimentales** y **conclusiones metodología experimental**.

### <span id="page-32-1"></span>**3.1. Diseño y Descripción del Ensayo**

El diseño y escalamiento inicial de la probeta fue realizado por M.Valdivia (2023) [\[3\]](#page-116-3) de acuerdo con lo dispuesto en el código de requerimientos hormigón estructural ACI318-08 [\[25\]](#page-117-13) y basándose en probetas de trabajos anteriores de muros rectangulares de hormigón armado realizados por S. Díaz (2016) [\[26\]](#page-118-0) y I. Manríquez (2016) [\[27\]](#page-118-1). La probeta diseñada se sometió a variaciones con el fin de materializarla en laboratorio como es expuesto en este trabajo de tesis.

Se presenta la geometría y armadura definidas, el protocolo de carga y el laboratorio de estructuras y su equipamiento disponible para la materialización del ensayo experimental.

#### <span id="page-32-2"></span>**3.1.1. Geometría**

El diseño preliminar nace a partir de otros ensayos experimentales donde pretenden estudiar un tipo de sistema estructural de muros con discontinuidades en la base como muros bandera S. Díaz (2016) [\[26\]](#page-118-0), donde fue necesario ensayar un muro rectangular individual de hormigón armado base con el que comparar sus resultados. Este mismo muro individual es la referencia para el diseño de la probeta a ensayar en este trabajo de tesis. El muro de referencia, que será llamado Muro 1 (M1), se une a un muro similar escalado, el que se llamará Muro 2 (M2), se disponen conectados mediante dos losas rectangulares de hormigón armado a diferente altura con el fin de estudiar la capacidad de transferencia de carga entre ambos muros y su respuesta mediante el ensayo experimental y la metodología numérica.

Cada uno de los muros va embebido en un pedestal uniforme que los une en su base y que se dispone anclado al suelo en el laboratorio con el fin de lograr la correcta medición de resultados en la base de los muros. En la parte superior de cada muro se dispone una viga de carga la que está diseñada para transmitir la carga horizontal aplicada en la zona superior y de ser el apoyo para un sistema de carga vertical con el fin de disponer de este sistema más rígido de transmisión de esfuerzos al muro.

Dadas las condiciones del laboratorio y el equipo disponible para la realización del ensayo se definen las siguientes dimensiones, donde la principal diferencia con el diseño preliminar de M.Valdivia [\[3\]](#page-116-3) es que se consideran losas de 45 [cm] de ancho en vez de 70[cm] definido anteriormente, debido a que por condiciones del sistema de carga axial se deben pasar barras que conectan este con el pedestal, y una losa muy ancha es impedimento para una correcta implementación.

<span id="page-33-0"></span>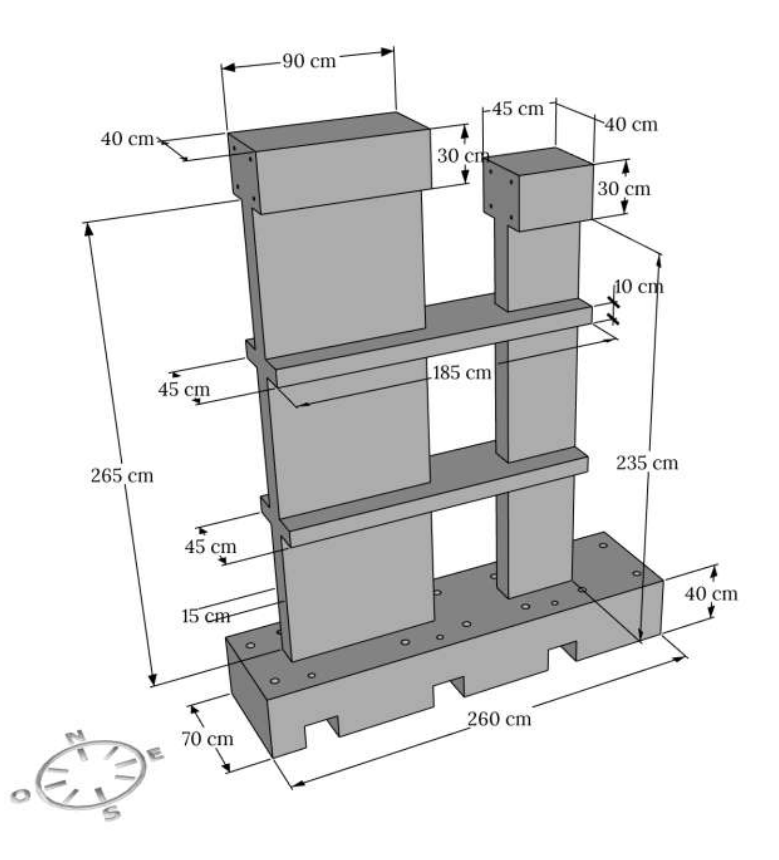

Figura 3.1: Dimensiones probeta.

Requerida la implementación del ensayo en laboratorio la restricción inicial considerada es la altura máxima de la probeta, con lo que se diseña pretendiendo a simular un muro real con una escala de 1 a 3. El muro M1 dimensiona 90 [cm] de ancho, 265[cm] de alto y 15 [cm] de espesor, mientras que el muro M2 dimensiona 45 [cm] de ancho,  $235$ [cm] de altura y  $15$ [cm] de espesor. La diferencia en altura entre ambos muros se debe a un tema constructivo, ya que se deben pasar barras para conectar el sistema de carga horizontal en las vigas superiores de los muros. La relación de anchos entre M1 y M2 es de 2 a 1 y se debe a un criterio señalado por M.Valdivia (2023) [\[3\]](#page-116-3) que de esta forma el M2 tendría una menor rigidez y se puede evidenciar de forma clara el efecto del acoplamiento.

Los elementos que unen los muros M1 y M2 corresponden a dos losas de acople idénticas que tienen un largo de 185 [cm], ancho de 45 [cm] y un espesor de 10 [cm]. Estas se materializan a lo largo de ambas secciones de cada muro, a las alturas de 83[cm] y 176 [cm] medidas desde la base de los muros.

El pedestal corresponde a un bloque continuo de 70[cm] de ancho, 260 [cm] de largo y 40[cm] que posee agujeros separados a 40[cm] entre si que cumplen la función de permitir el anclaje del sistema. Además, el pedestal posee cavidades cúbicas de 20 [cm] x 20 [cm] x 20 [cm] que de igual forma posee agujeros centrales para permitir conectar el sistema de carga axial. Las vigas de carga son de 40 [cm] de ancho y 30 [cm] de altura, y se disponen al mismo largo que su muro respectivo, es decir, 90 [cm] para el M1 y 45[cm] para M2. Estas poseen agujeros horizontales para conectar el sistema de carga lateral.

#### <span id="page-34-0"></span>**3.1.2. Armadura**

El diseño de hormigón armado incluye, además del dimensionamiento de los elementos, la definición de las dimensiones de las armaduras que lo componen. El detalle para la probeta bajo estudio es desarrollado a partir del escalamiento de muros reales de la práctica chilena y consideraciones tomadas de ACI318-08 [\[25\]](#page-117-13) de forma de poder incluir las características clásicas como lo son el definir mayor cuantía en las puntas de muro y aplicar confinamiento. El diseño es realizado considerando el detallamiento del M1 dado por S.Díaz [\[26\]](#page-118-0) mientras que para el M2 y losas es armado por M.Valdivia [\[3\]](#page-116-3), donde posteriormente se varían algunas armaduras explicadas en lo que sigue.

La armadura longitudinal de M1 está conformado por 4 barras de diámetro *ϕ*16 en cada punta de muro, lo que se traduce en una cuantía de 4 %, y cuenta con armadura longitudinal distribuida DM*ϕ*8 @ 20 [cm]. Como armadura transversal se asigna una DM*ϕ* 8 @20 [cm] a lo alto de todo el muro, materializados como ganchos por facilidad constructiva, mientras que se dispone de un confinamiento de estribos en las puntas de muro usando barras *ϕ*6 @ 7 [cm], distribuidas desde la base hasta el inicio de la segunda losa.

Por otro lado, la armadura longitudinal del muro M2 contiene 4 barras *ϕ*12 como puntas de muro, resultando así una cuantía de 2.3 % y dispone de una doble malla *ϕ*8 @ 10 [cm]. La armadura transversal es el principal cambio realizado al diseño de M.Valdivia [\[3\]](#page-116-3) donde para este caso se considera una DM*ϕ*8 @ 10[cm] para la armadura distribuida y un confinamiento de DM*ϕ*6 @ 10[cm], las cuales se disponen intercaladas entre sí para evitar interferencia.

Lar armadura de refuerzo dispuesta en las losas posee como armadura longitudinal doble malla *ϕ*8 @ 5.5 [cm] y cuenta con *ϕ*8 @ 10 [cm] de armadura transversal, empleando cuantías de  $1.8\%$  y de  $1.0\%$  respectivamente.

Cada una de las armaduras longitudinales comienza y termina con ganchos de 90° que son fundamentales para un correcto armado de la probeta. Cabe señalar que con el fin de realizar una correcta transferencia de carga desde las vigas hacia los muros se realiza un aumento de cuantía en M1, para el caso longitudinal aumentando a *ϕ*8 @ 10 [cm] y la armadura transversal a  $\phi$ 8  $\Omega$  10 [cm].

El plano de la armadura dispuesta en el muro M1, muro M2 y en las losas se presenta en la figura [3.2.](#page-35-0)

<span id="page-35-0"></span>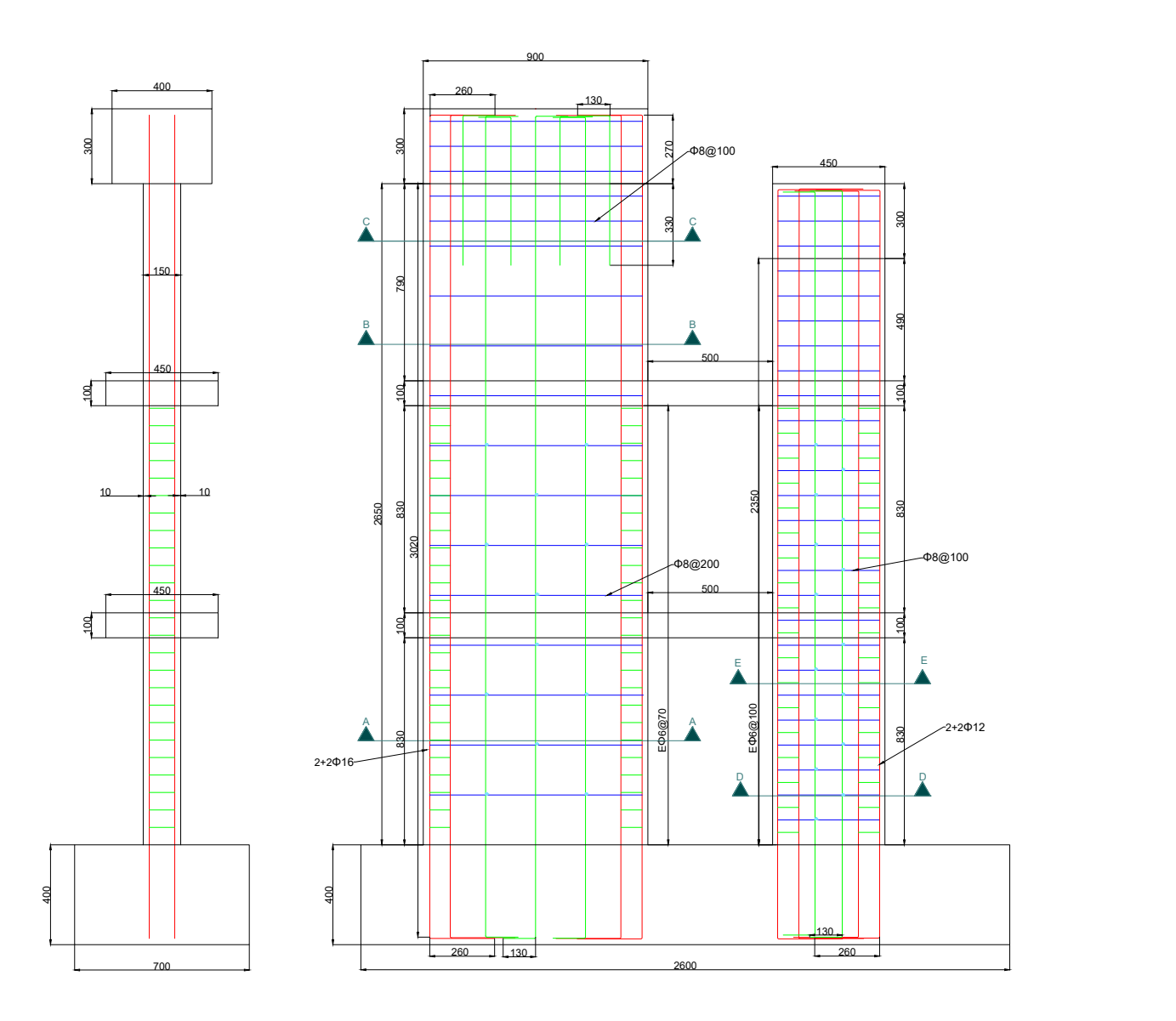

Figura 3.2: Enfierradura muros.
<span id="page-36-0"></span>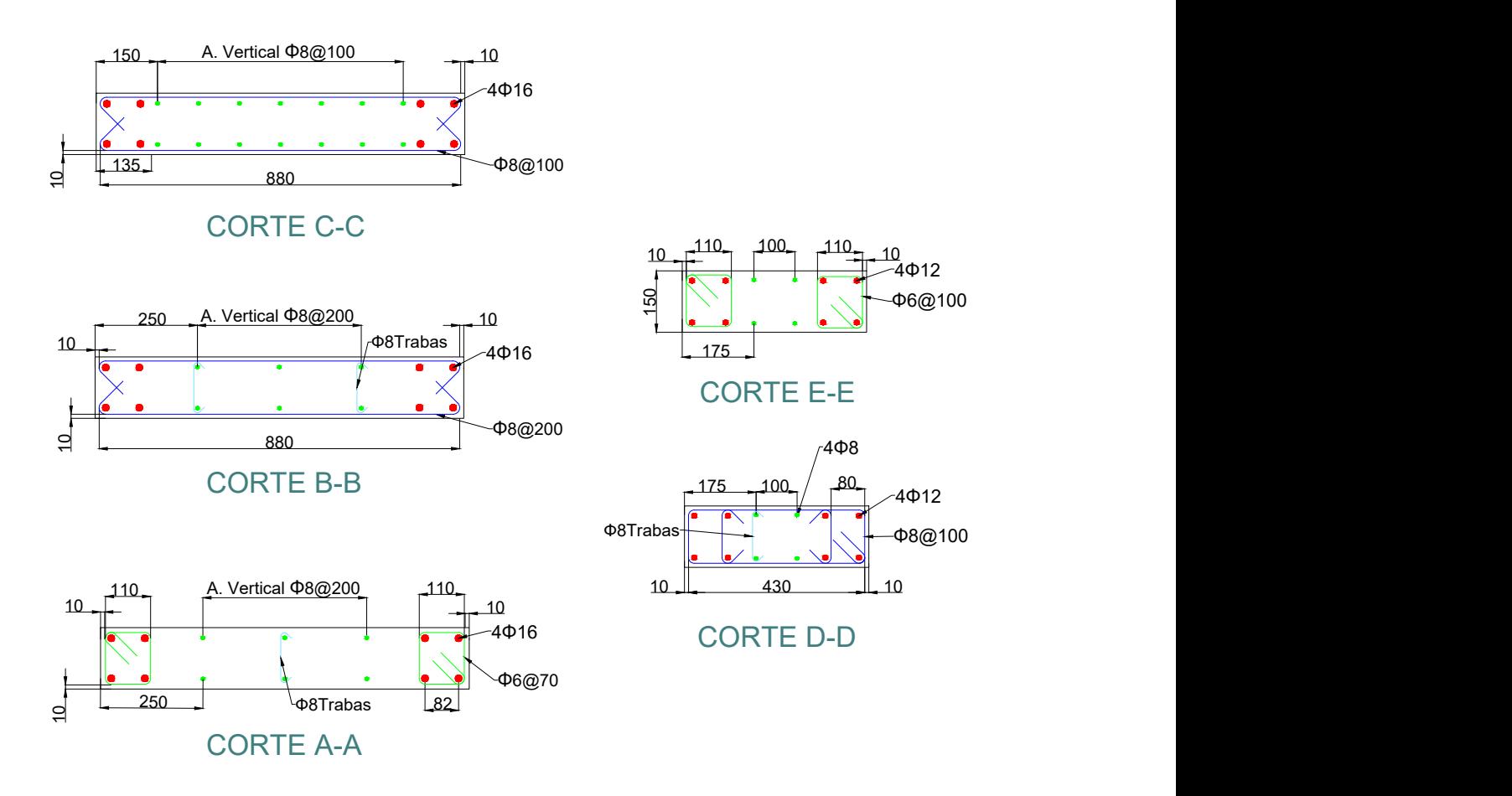

Figura 3.3: Detalle enfierradura muros.

<span id="page-36-1"></span>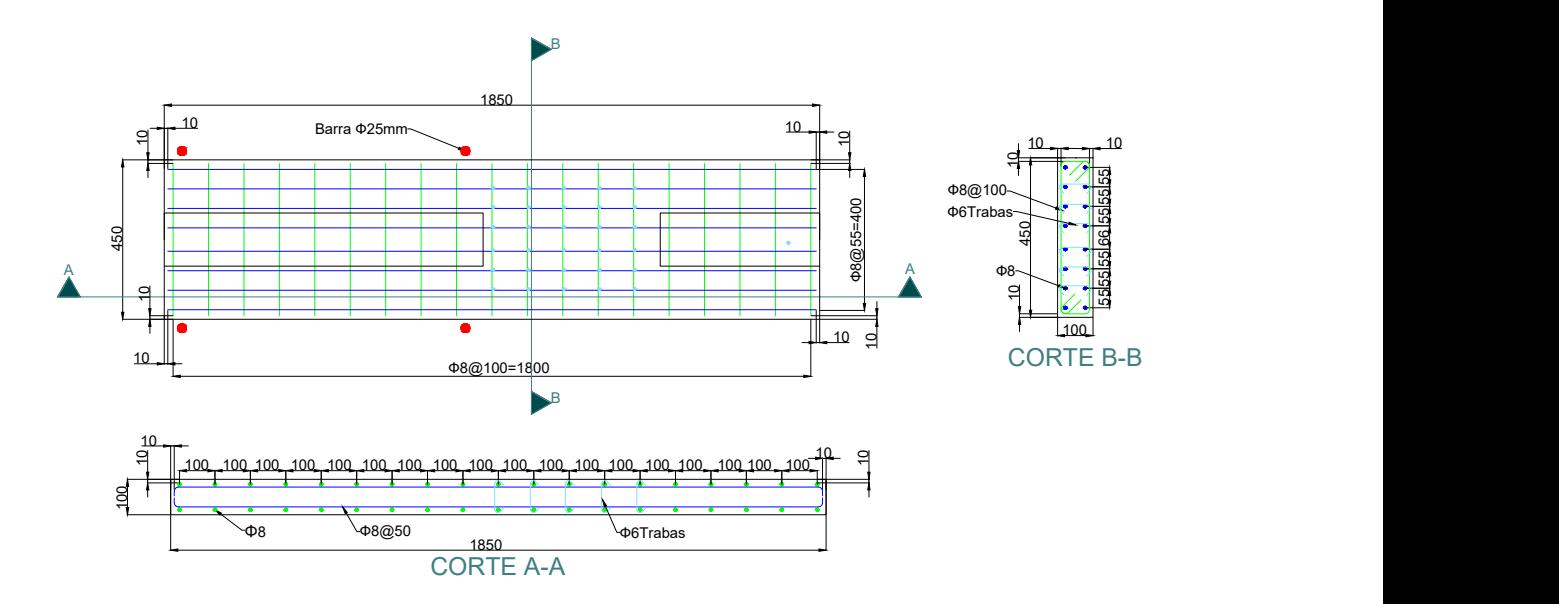

Figura 3.4: Detalle enfierradura losas.

Es relevante señalar que los componentes de pedestal y de vigas de carga cuentan con gran cantidad de armadura y gran rigidez con el fin de que se mantengan en el rango elástico durante todo el ensayo y poder evidenciar efectivamente el comportamiento de los muros acoplados sin efectos no lineales extra. Los planos de armaduras de los elementos de pedestal y vigas de carga se presentan en anexos [A.1](#page-119-0) y [A.4.](#page-121-0)

Dadas las armaduras antes señaladas en las figuras [3.3](#page-36-0) y en [3.4](#page-36-1) se puede dividir la cuantía de cada muro en secciones de armadura central, armadura de borde confinada y armadura de borde no confinada. Estas secciones se separan a lo largo del muro para el cálculo de armadura longitudinal como se muestra en la figura [3.5](#page-37-0) considerando las secciones inferiores de borde confinado y posterior a la segunda losa en altura como borde no confinado. Las cuantías transversales se calculan por unidad de área para luego dividir por el ancho, obteniendo la cuantía de la armadura horizontal.

<span id="page-37-0"></span>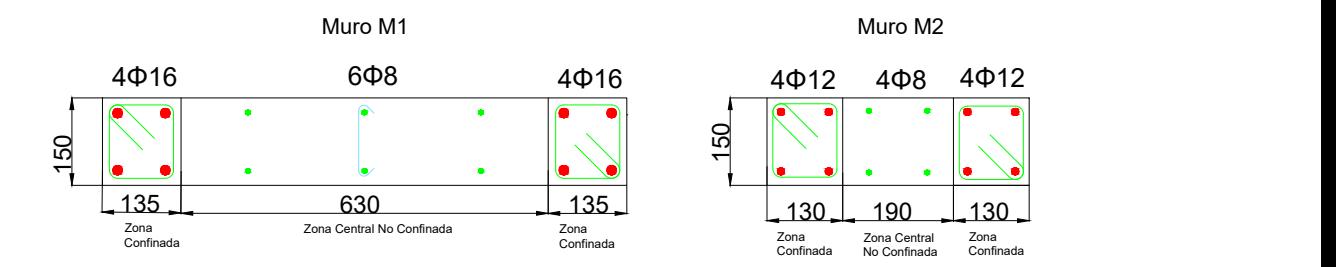

Figura 3.5: Diagrama de separación de secciones para cálculo de cuantías. Medidas en [mm].

Se presenta en la tabla [3.1](#page-37-1) un resumen de las cuantías calculadas de cada sección de los muros y de las losas.

<span id="page-37-1"></span>

| Elemento       |                    |                 | Longitudinal   | <b>Transversal</b>  |                |  |
|----------------|--------------------|-----------------|----------------|---------------------|----------------|--|
|                | <b>Sección</b>     | Armadura        | Cuantía $[\%]$ | Armadura            | Cuantía $[\%]$ |  |
| Losas          |                    | $\phi$ 8@55[mm] | 1.83           | $\phi$ 8@100[mm]    | 1.01           |  |
| M1             | Armadura Central   | $6\phi8$        | 0.32           | $DM\phi 8@200$ [mm] | 0.34           |  |
|                | Borde Confinado    | $4\phi$ 16      | 3.97           | $E\phi 6@70$ [mm]   | 0.54           |  |
|                | Borde No Confinado | $4\phi$ 16      | 3.97           | $DM\phi 8@200$ [mm] | 0.34           |  |
| M <sub>2</sub> | Armadura Central   | $4\phi$ 8       | 0.71           | $DM\phi 8@100$ [mm] | 0.67           |  |
|                | Borde Confinado    | $4\phi12$       | 2.32           | $E\phi 6@100$ [mm]  | 0.38           |  |
|                | Borde No Confinado | $4\phi12$       | 2.32           | $DM\phi 8@100$ [mm] | 0.67           |  |

Tabla 3.1: Armaduras y cuantías probeta.

#### **3.1.3. Protocolo de Carga**

Como parte del diseño se define la metodología del tipo de ensayo donde se pueda obtener la mayor información referente al estudio. Por lo tanto, de acuerdo con ACI 374.1-05 [\[28\]](#page-118-0), se plantea realizar un ensayo del estilo pushover cíclico creciente. Este cuenta con 10 derivas definidas como límite de ciclo para el caso positivo y negativo, las que se presentan en la tabla [3.2.](#page-38-0) Este protocolo de carga pretende obtener resultados dentro del rango lineal elástico en sus primeras derivas para dar paso al comportamiento no lineal en derivas superiores hasta que se alcance la falla.

<span id="page-38-0"></span>

| Deriva $\lceil \% \rceil$   0.1   0.2   0.3   0.4   0.6   0.9   1.35   2.0   3.0   4.0 |  |  |  |  |  |
|----------------------------------------------------------------------------------------|--|--|--|--|--|
| Desp. [mm]   2.8   5.6   8.4   11.2   16.8   25.2   37.8   56   84   112               |  |  |  |  |  |

Tabla 3.2: Protocolo de Carga.

De acuerdo con la norma para poder capturar el efecto completo en cada deriva se especifica realizar tres ciclos por drift. Esto permite analizar la pérdida de capacidad por daño entre derivas. El protocolo completo de carga se presenta en la figura [3.6.](#page-38-1)

<span id="page-38-1"></span>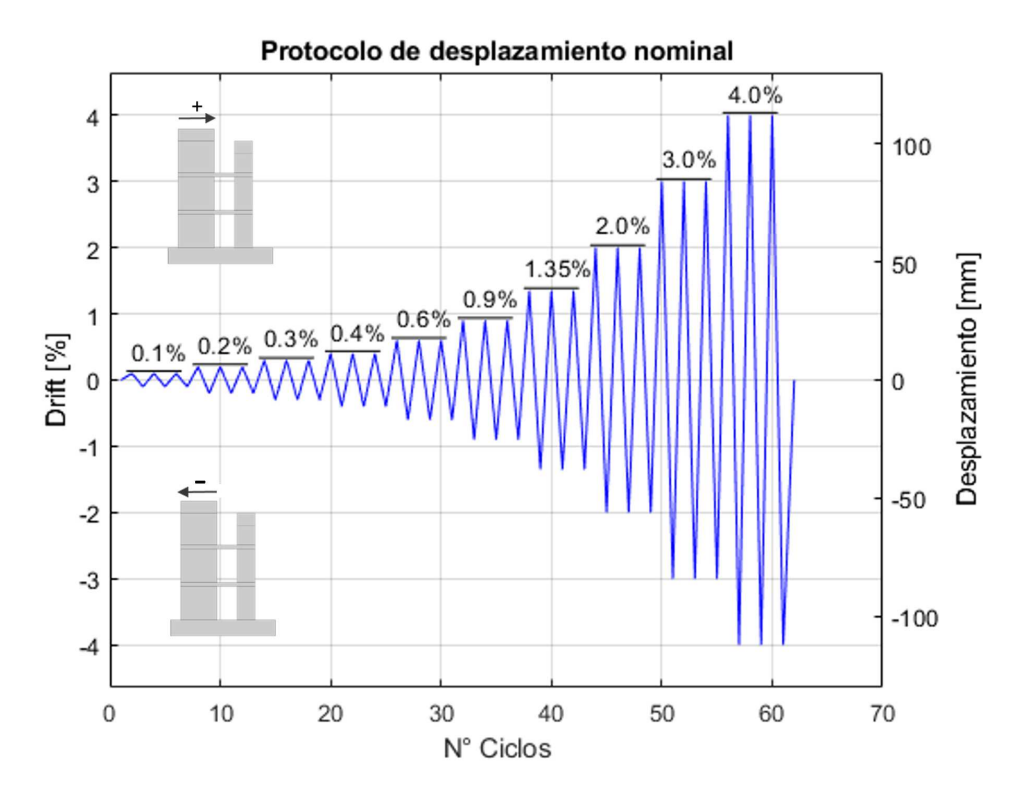

Figura 3.6: Protocolo de desplazamiento.

### **3.1.4. Laboratorio de Estructuras y Su Equipamiento**

<span id="page-39-0"></span>Como último punto para concretar el diseño del ensayo y su descripción es esencial saber donde se materializa el proyecto, cuales son las características y cual es el equipo disponible. De este modo, el lugar para el montaje de los muros corresponde al Laboratorio de Estructuras "*Arturo Arias*" que se encuentra en dependencias de IDIEM en la Facultad de Ciencias Físicas y Matemáticas y que dentro posee una zona perteneciente al Departamento de Ingeniería Civil de la Universidad de Chile que se presenta en la figura [3.7.](#page-39-0)

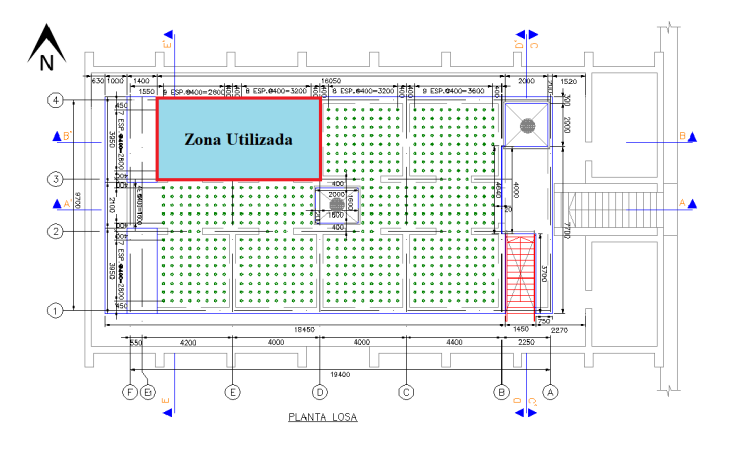

Figura 3.7: Planta de Laboratorio de Estructuras<sup>15</sup>.

Este laboratorio abarca una superficie total de más de 200 [m<sup>2</sup>] donde posee una losa de reacción de 18.45 [m] de largo, 9.7 [m] de ancho y un espesor de 60 [cm], la que contiene agujeros cada 40[cm] entre sí en toda su extensión, los que permiten el anclaje de elementos a ensayar. Además, cuenta con un muro de reacción de 3.7 [m] de altura, ancho de 3.95 [m] y un espesor de 1.4[m], que de igual forma que la losa, posee agujeros cada 40 [cm] perpendicularmente. Ambas estructuras son capaces de soportar cargas hasta 100 [tonf]. El laboratorio se muestra en la figura [3.8.](#page-39-1)

<span id="page-39-1"></span>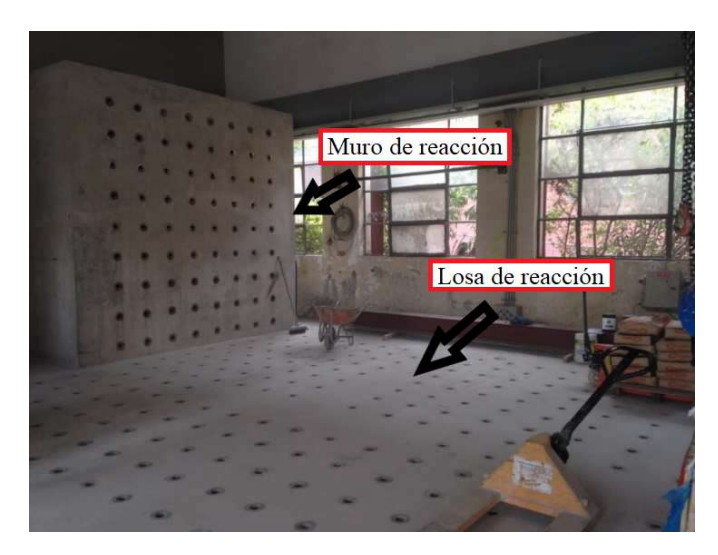

Figura 3.8: Zona a utilizar en el laboratorio<sup>16</sup>.

<sup>&</sup>lt;sup>15</sup> Fuente: Tesis S. Díaz (2016) [\[26\]](#page-118-1).  $|16|$  Fuente: Tesis I.Manriquez (2016) [\[27\]](#page-118-2).

Con respecto al equipamiento el laboratorio cuenta con dos sistemas de izaje disponibles, una actuador hidráulico, cuatro gatos hidráulicos de levante y una celda de carga. Estos equipos son necesarios para el desarrollo e implementación del ensayo a experimental por lo que detallan sus características principales.

#### • **Marco de Acero y Puente Grúa**

Los sistemas disponibles en el laboratorio para levantar objetos de gran masa son el marco de acero [3.9.a](#page-40-0) y el puente grúa [3.9.b.](#page-40-1) El primero consiste en un armazón de perfiles de acero con ruedas que mediante el uso de un tecle manual de capacidad 5 [tonf] permite el levante de objetos y desplazamiento dentro del laboratorio. Sus dimensiones son de 2.7 [m] de largo, 2.0 [m] de ancho y 4.9 [m] de altura. El sistema además permite su anclaje a la losa de reacción, quedando inmóvil y permite ser un sistema de restricción lateral.

Por otro lado se cuenta con un puente grúa eléctrico de marca FELCO® que tiene una capacidad de izaje de 10 [tonf] y que permite el traslado de elementos por toda el área del laboratorio. Es importante señalar que para hacer uso de este equipo se requiere previa capacitación brindada por equipo de IDIEM.

<span id="page-40-0"></span>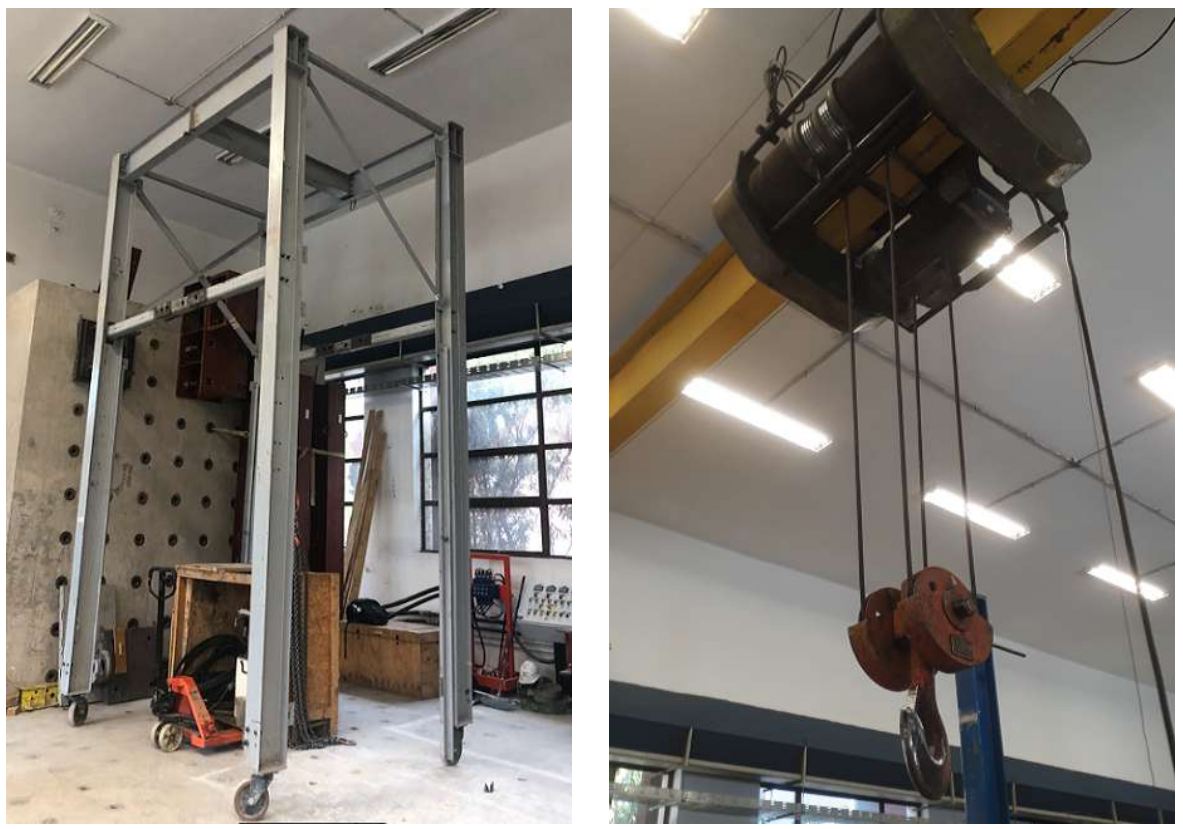

(a) Marco de acero. (b) Puente grúa<sup>17</sup>.

<span id="page-40-1"></span>

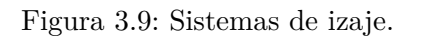

<sup>&</sup>lt;sup>17</sup>Fuente: Tesis S.Jara  $(2022)$  [\[29\]](#page-118-3)

#### • **Actuador**

El actuador presente en el laboratorio es un gato hidráulico de grandes dimensiones el que es capaz de aplicar carga lateral a un sistema. Este se presenta en la figura [3.10.a,](#page-41-0) donde se aprecia que cuenta con un sistema de émbolo cilíndrico lleno de aceite el que mediante una bomba hidráulica conectada por dos mangueras, presente en la figura [3.10.b,](#page-41-1) es capaz de aumentar la presión y desplazar pistón. Esta característica produce que el actuador cuente con una capacidad de expandirse hasta 600 [mm] y contraerse 130 [mm], lo que sirve para empujar o tirar y que es controlada mediante una botonera conectada. El sistema hidráulico cuenta con una celda de carga en su interior con capacidad de 1200 [kN] la que permite controlar la fuerza que se está ejerciendo dentro del actuador.

<span id="page-41-0"></span>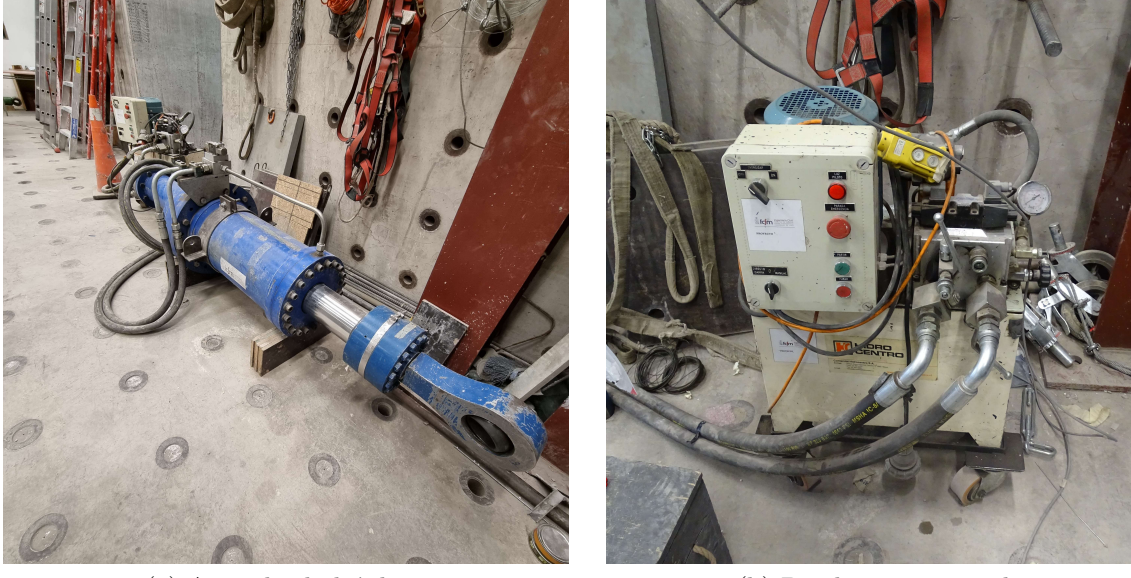

(a) Actuador hidráulico. (b) Bomba para actuador.

<span id="page-41-1"></span>Figura 3.10: Actuador y su sistema de bombeo.

#### • **Gatos Hidráulicos**

Por otro lado se dispone de cuatro gatos hidráulicos [3.11.a](#page-42-0) de levante cilíndricos con un agujero central los que sirven para implementar sistemas de postensado. Estos consisten en un émbolo que se levanta del sistema mediante la acción de una bomba hidráulica [3.11.b](#page-42-1) que va conectada por medio de dos mangueras al gato hidráulico. El sistema puede funcionar de forma individual con cada pistón, pero la bomba está diseñada para funcionar con mayor precisión al conectar los cuatro gatos al mismo tiempo.

<span id="page-42-0"></span>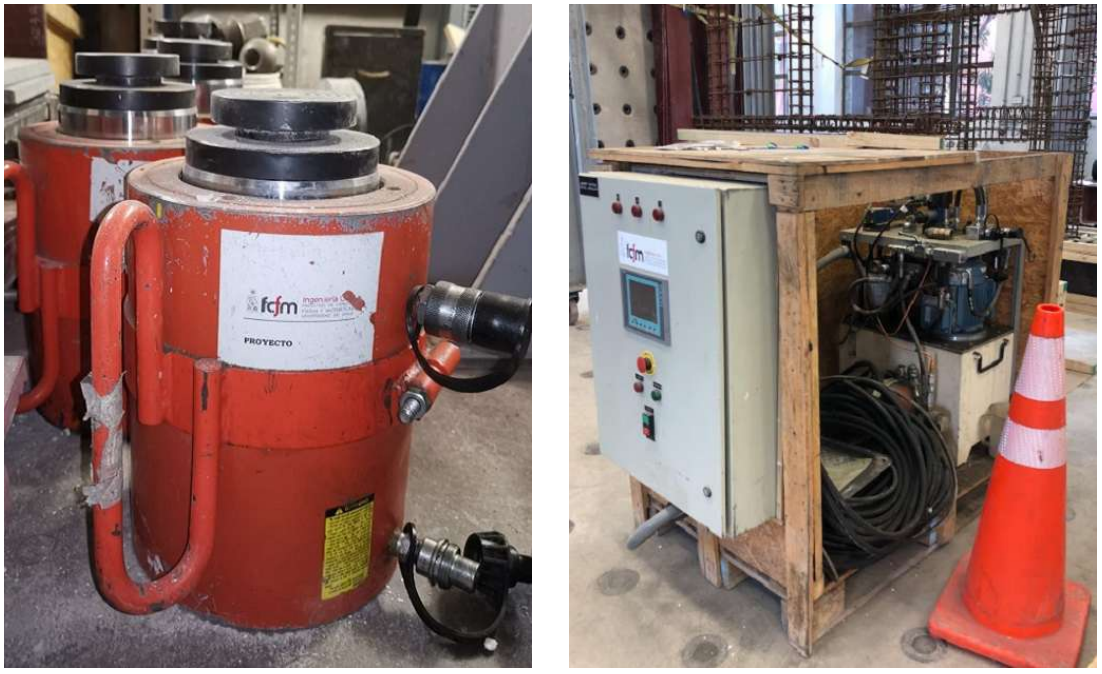

(a) Gatos Hidráulicos. (b) Bomba para gatos hidráulicos.

<span id="page-42-1"></span>Figura 3.11: Gatos hidráulicos y su sistema de bombeo.

#### • **Celda de carga**

Por último, en el laboratorio se cuenta con una celda de carga [3.12,](#page-42-2) la que se encarga de medir la fuerza aplicada en un gato hidráulico. Este elemento funciona siendo conectado a la misma bomba hidráulica que los gatos y entrega resultados de voltaje al ser deformado, valor que es transformado a carga mediante la ecuación [3.1.](#page-42-3)

<span id="page-42-3"></span>
$$
Carga [kgf] = 18966 \cdot V [volts] - 1.8334 \tag{3.1}
$$

<span id="page-42-2"></span>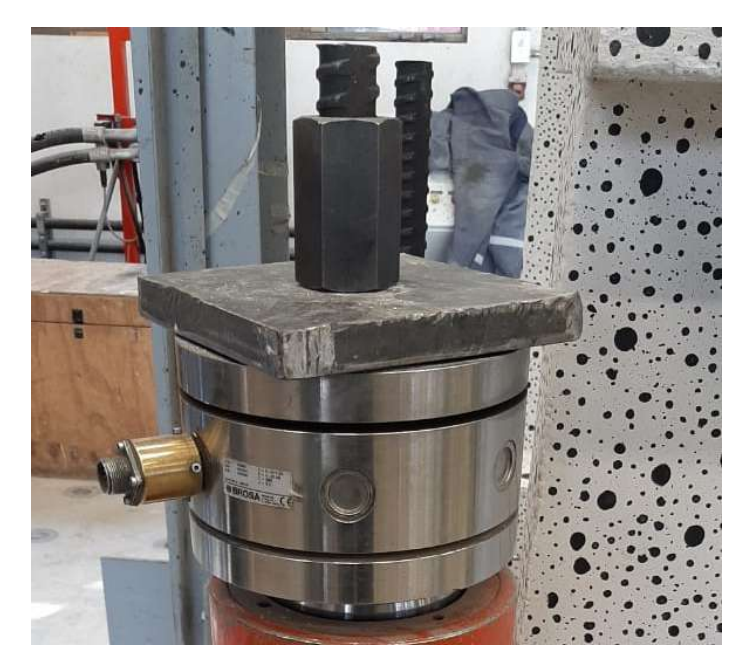

Figura 3.12: Celda de carga.

# **3.2. Proceso Constructivo**

Las probetas antes descritas pasan por el siguiente proceso constructivo que conlleva lo relacionado desde la enfierradura y el traslado, pasando por el encofrado, hormigonado y fraguado, desmoldaje, reparaciones y finalmente el proceso de pintado con el objetivo de que la probeta esté lista para ser instrumentada y posteriormente ensayada.

### **3.2.1. Enfierradura y traslado**

<span id="page-43-0"></span>El proceso constructivo se da inicio con la fase de armado de la enfierradura de la probeta, lo que se realiza en dependencias del Laboratorio de Incendios perteneciente a IDIEM Cerrillos. El trabajo es realizado por una empresa externa con supervisión del equipo de tesistas a cargo del proyecto, revisando en el lugar que la materialización de la armadura coincida con lo dispuesto en los planos de diseño en cuanto a separaciones, diámetros de barra y distribución de las armaduras. El material comprado corresponde a A630-420H. Es relevante señalar que en esta fase se obtuvieron muestras de cada diámetro de acero utilizado en la probeta con el material sobrante, para posteriormente realizar ensayos al material. Se presenta en la figura [3.13](#page-43-0) la armadura armada en terreno.

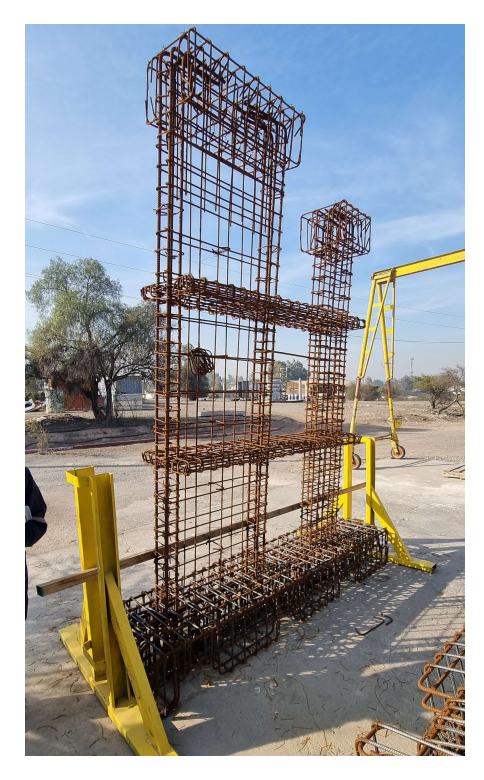

Figura 3.13: Enfierradura en terreno.

Posterior a la finalización del armado de la enfierradura se realiza el traslado al Laboratorio de Estructuras de FCFM con el uso de un camión pluma fijando mantener la integridad de la probeta en el traslado. Más adelante, se descarga la probeta del camión pluma [3.14.a](#page-44-0) y mediante el puente grúa [3.14.b](#page-44-1) se ubica en su posición definitiva [3.14.c.](#page-44-2)

<span id="page-44-0"></span>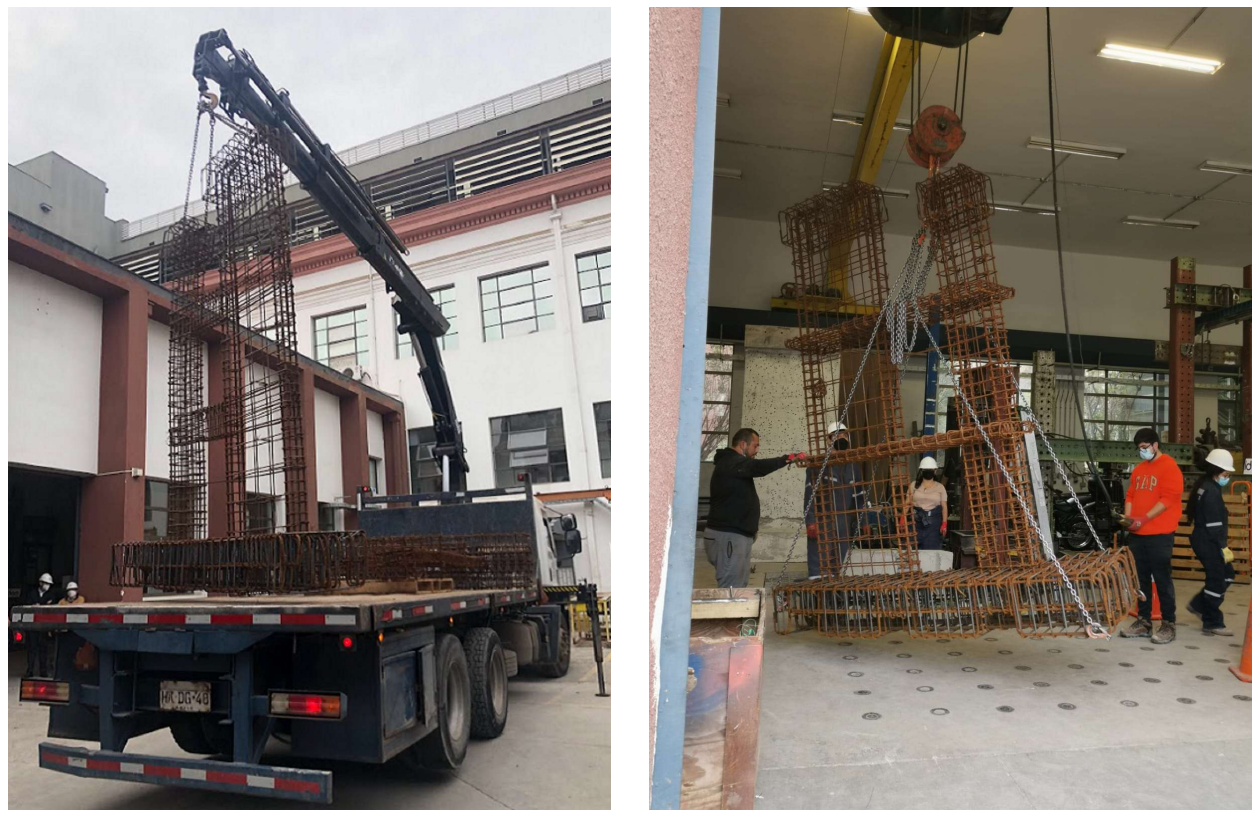

(a) Camión Pluma. (b) Puente Grúa.

<span id="page-44-1"></span>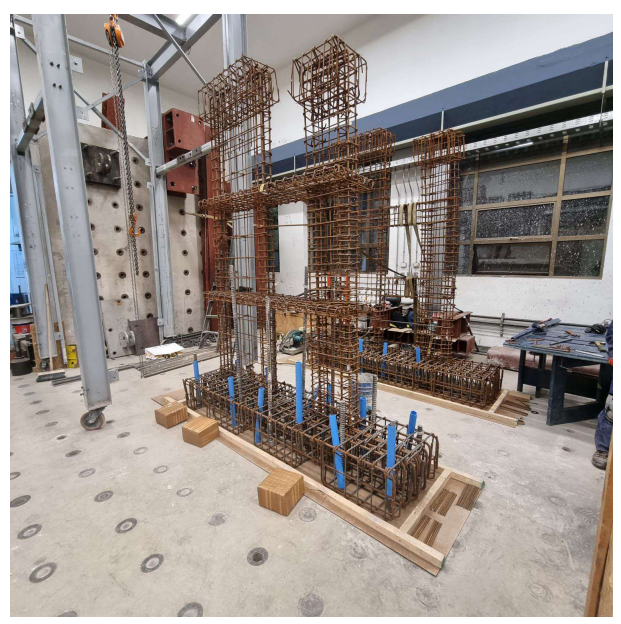

(c) Enfierradura en su posición final.

<span id="page-44-2"></span>Figura 3.14: Transporte al laboratorio.

### **3.2.2. Encofrado**

Posteriormente se realiza la construcción del encofrado que es requerido como molde para verter el hormigón y confeccionar la probeta bajo estudio. Este encofrado es armado por planchas de madera y perfiles de madera cepillada de pino radiata unidos por tornillos, los que entregan la rigidez para que el material adentro no se derrame. El moldaje debe cumplir con las dimensiones antes definidas para la probeta. En esta fase se implementan tubos de PVC con el fin de dejar agujeros que coinciden con los de la losa de reacción, por donde luego se aplica el sistema de anclaje. El proceso constructivo comienza desde el pedestal subiendo por los muros y losas y terminando con las vigas de carga. Dentro de este proceso de moldaje se realiza la colocación de hilos sin fin a través del muro que posteriormente sirven para la colocación de los sensores de desplazamiento.

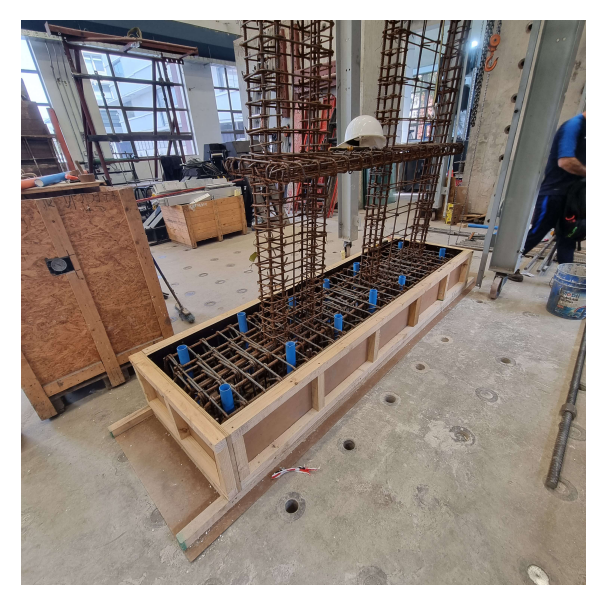

(a) Encofrado pedestal. (b) Encofrado piso 1.

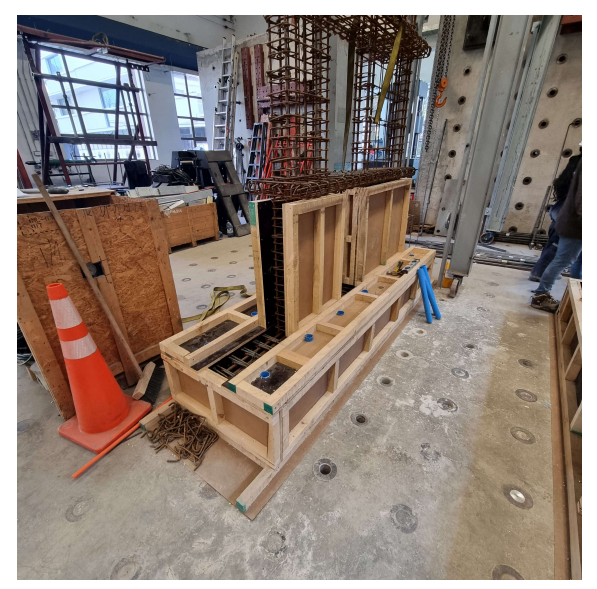

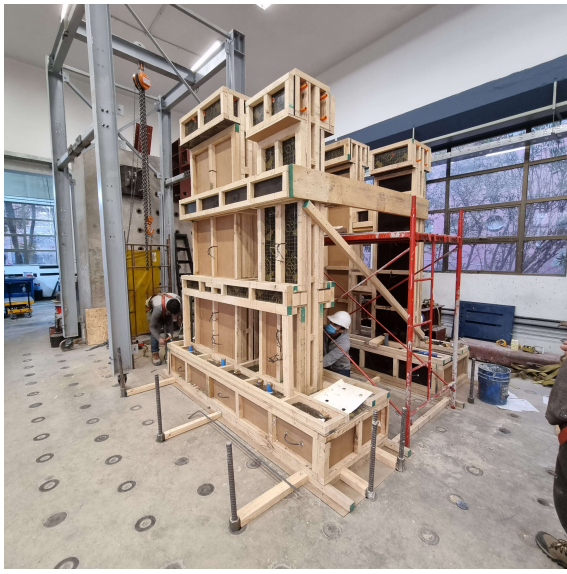

(c) Encofrado terminado.

Figura 3.15: Encofrado probeta.

# **3.2.3. Hormigonado y Fraguado**

El hormigón a disponer corresponde a una dosificación preparada "GB-25 (90) 13-12" distribuida por la empresa *Melón Hormigones*, la que hace llegar el material al laboratorio mediante un camión mixer [3.16.a.](#page-46-0) Por otro lado, para verter el hormigón en las probetas se realiza mediante una bomba de arrastre con motor autónomo y tubería rígida, que permite un flujo continuo de hormigón.

<span id="page-46-0"></span>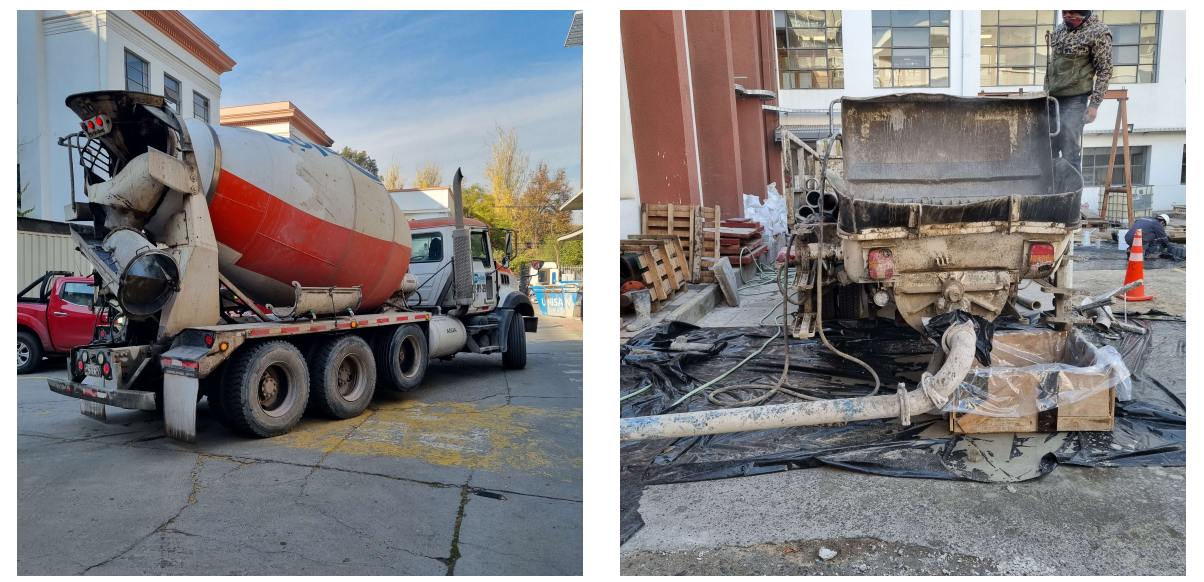

(a) Camión Mixer. (b) Camión con bomba para hormigón.

Figura 3.16: Camión de hormigón y bomba.

La colocación se realiza por la zona superior de las probetas durante 2 horas, haciendo uso de un vibrador de hormigón que se introduce por las vigas de carga para garantizar que todo el material se distribuya dentro del moldaje.

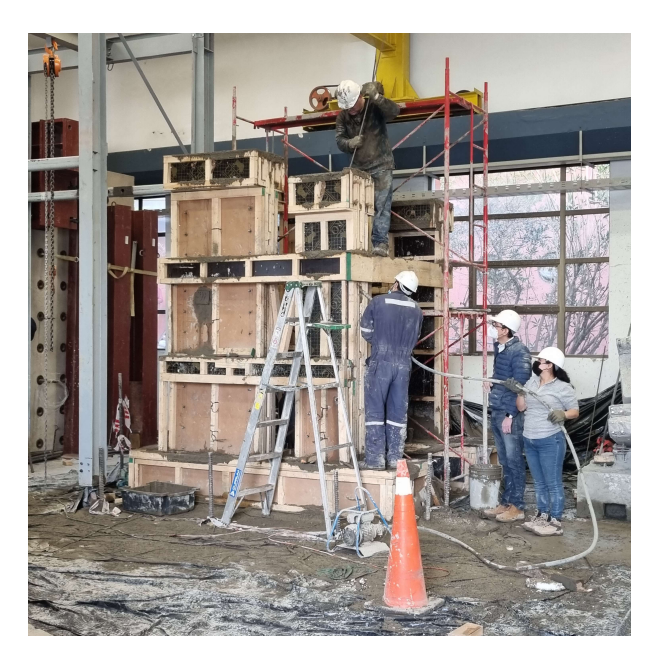

Figura 3.17: Enfierradura en terreno.

Al realizar la recepción del camión *mixer* se realiza el ensayo de cono de Abrams, de acuerdo con NCh1019 Of.2009 [\[30\]](#page-118-4), para determinar la docilidad, donde en la primera vaciada se obtienen valores de 16 [cm] de asentamiento de cono, y luego al adicionar un extra de agua para mantener el material hidratado se obtiene un cono de 23 [cm]. Esto permite la colocación y trabajabilidad del material. Además, durante el proceso de hormigonado se realiza la extracción de muestras en cilindros estandarizados de acuerdo con NCh1017 - 2009 [\[31\]](#page-118-5) para la creación de muestras de hormigón.

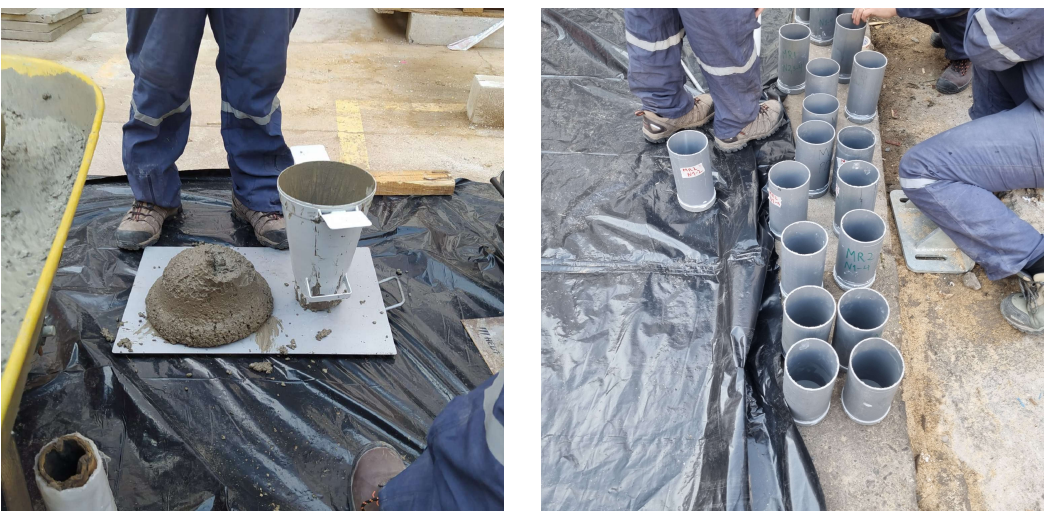

(a) Cono de Abrams. (b) Toma de muestras.

Figura 3.18: Toma de muestras y cono de Abrahams.

## **3.2.4. Desmoldaje y Reparaciones**

Posteriormente se realiza el desmoldaje de las probetas, donde queda en evidencia la geometría de los muros acoplados materializada. Cabe destacar que se realizan reparaciones menores a zonas donde no se alcanzó a llenar completamente de hormigón con un material de similares características mecánicas.

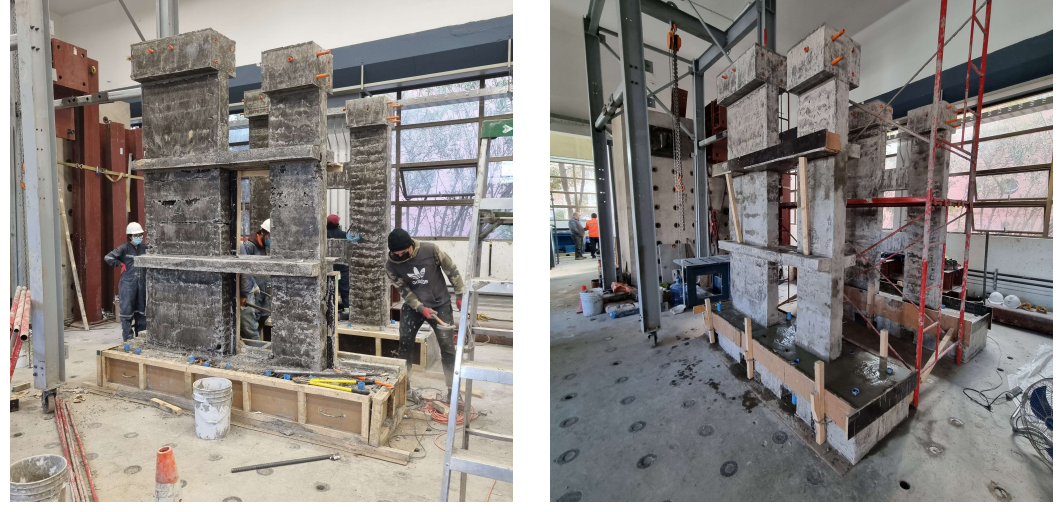

(a) Probeta apenas desmoldada. (b) Probeta reparada.

Figura 3.19: Desmoldaje y reparaciones.

## **3.2.5. Pintado**

Como última fase de construcción se realiza el pintado de las probetas que consiste en cubrir el hormigón con dos capas de cal hidráulica por toda las superficies de una de las caras de la probeta y con pintura negra se distribuyen puntos de diferentes tamaños de forma aleatoria con el objetivo de poder implementar fotogrametría.

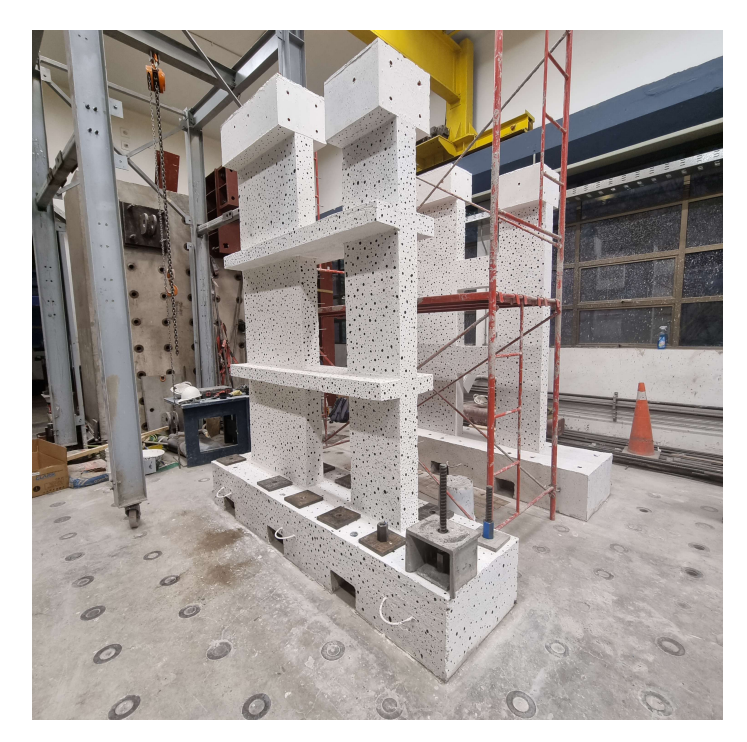

Figura 3.20: Probeta pintada.

Una vez finalizada esta sección la probeta está lista y dispuesta para ser implementada con toda la instalación experimental y la instrumentación, previa a ser ensayada.

# **3.3. Caracterización de Materiales**

Para llevar un correcto control de las propiedades reales usadas en la probeta se realizan ensayos de tracción a barras de acero y ensayos de compresión a probetas cilíndricas de hormigón. Ambos ensayos son realizados en una máquina universal Instron® servo-hidráulica, la que permite ensayos a tracción hasta una capacidad de 300 [kN] y capacidad a compresión de 600 [kN]. Esta máquina se encuentra ubicada en el laboratorio *"Francisco Dominguez"* perteneciente al Departamento de Ingeniería Civil.

### **3.3.1. Acero**

El acero utilizado dentro de la probeta es de la calidad A630-420H por catálogo, que corresponde a acero estructural estriado con una capacidad de fluencia de 420 [MPa] y una capacidad máxima de 630 [MPa]. Este material se fabrica siguiendo el estándar NCh204 [\[32\]](#page-118-6) para barras laminadas en caliente. Se obtuvieron 3 muestras por diámetro de barra utilizado de 20 [cm] cada una [3.22.a.](#page-50-0) Los diámetros utilizados en la probeta son *ϕ*6, *ϕ*8, *ϕ*10, *ϕ*12, *ϕ*16 y *ϕ*18, pero de este último no se generaron muestras ya que solo se dispone en el pedestal que trabaja elásticamente. Cabe destacar que las barras de *ϕ*6 no poseen estrias.

El montaje experimental se muestra en la figura [3.21,](#page-49-0) donde se presentan la máquina universal y los computadores requeridos para capturar los datos. La máquina se dispone a una tasa de 3[mm/min] y se instrumenta la barra con un extensómetro *"Epsilon-3542"* [3.22.b](#page-50-1) el que permite capturar precisamente las deformaciones en el rango lineal para obtener el módulo de elasticidad del acero.

<span id="page-49-0"></span>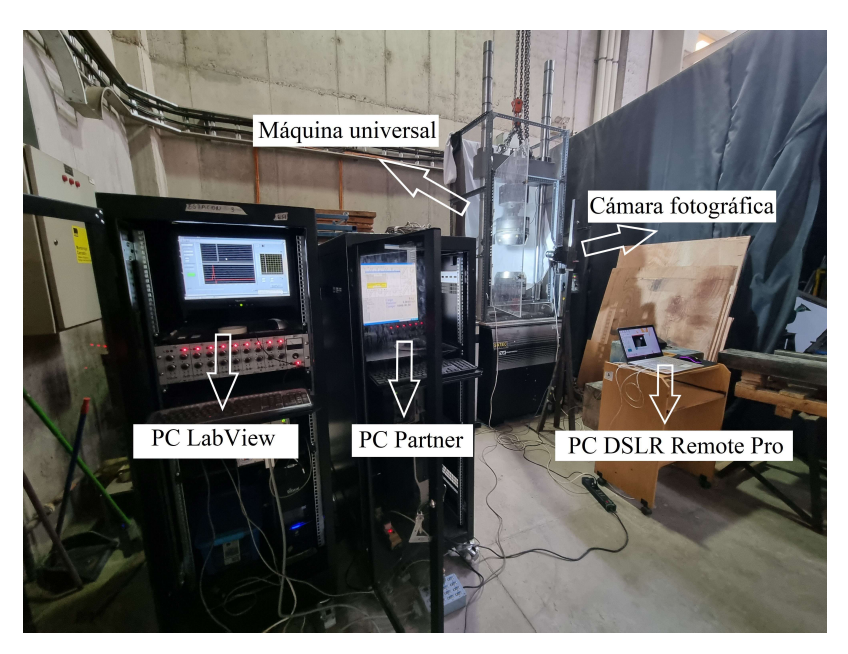

Figura 3.21: Montaje experimental en laboratorio a tracción.

<span id="page-50-0"></span>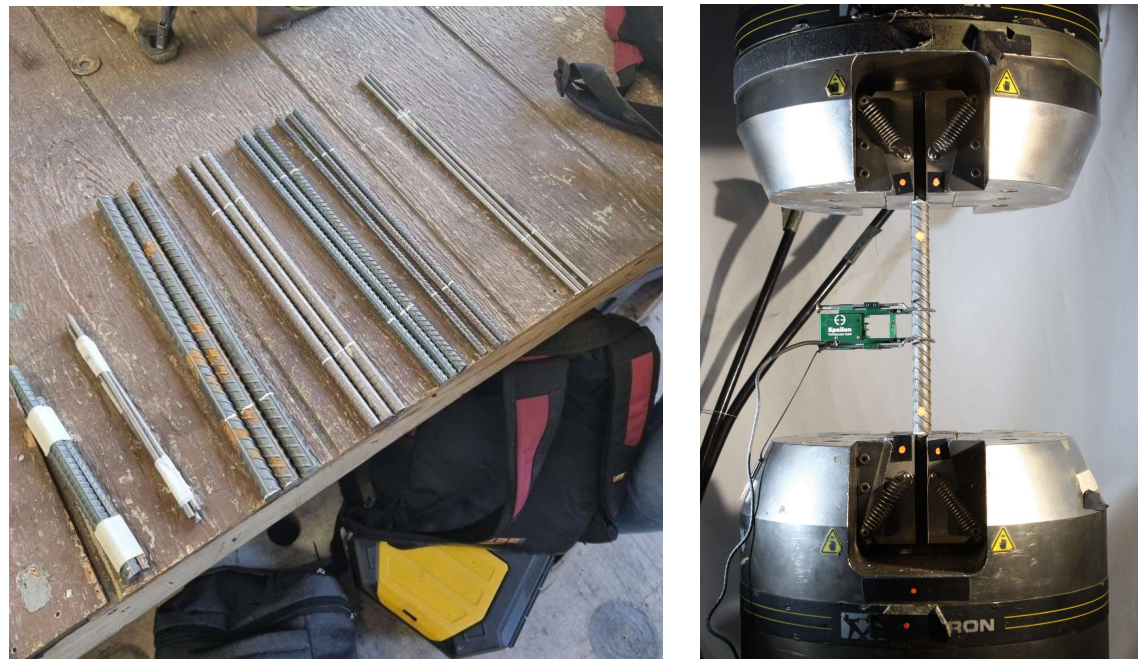

(a) Muestras barras de acero. (b) Máquina universal en ensayo a tracción.

<span id="page-50-1"></span>Figura 3.22: Muestras y ensayo a tracción.

Posterior al procesamiento de los datos se generan los gráficos tensión - deformación. La fuerza es obtenida directamente a partir de la máquina universal, mientras que el valor de deformación se obtiene de los datos de un extensómetro para la zona lineal conjuntamente de lo que entrega la máquina para la zona no lineal. Esto se realiza porque al inicio del ensayo hay acomodamiento de las mordazas de la máquina con la probeta generando deslizamiento y así una deformación mayor a la real. Así, con un extensómetro se puede medir el rango lineal rigurosamente y luego relacionarlo con la tensión como se presenta en el gráfico [3.23.](#page-50-2)

<span id="page-50-2"></span>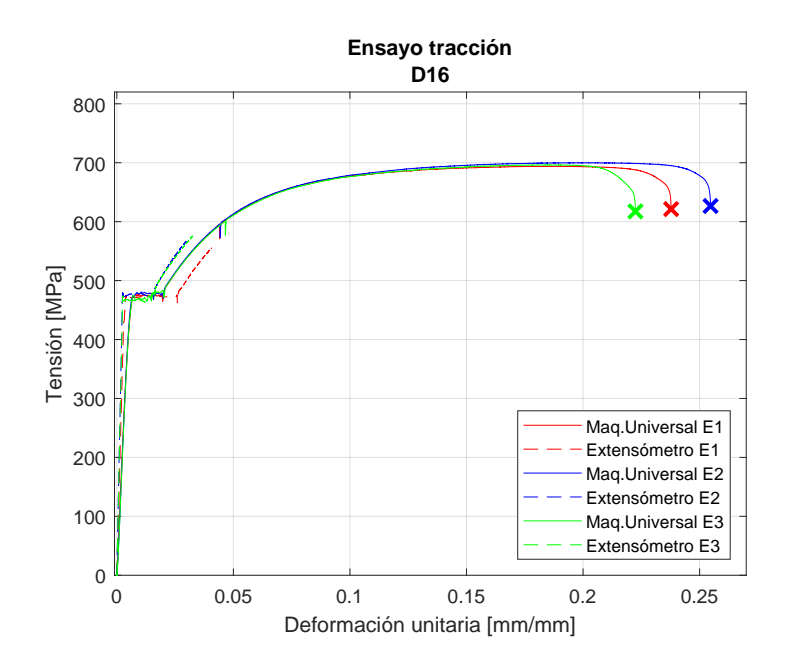

Figura 3.23: Ensayo barra tracción *ϕ*16.

Los parámetros promedio obtenidos se presentan en la tabla [3.3,](#page-51-0) donde es posible evidenciar que todas las muestras entregan una tensión de fluencia mayor que la nominal al igual como pasa con la tensión última. Los gráficos se presentan en el anexo de caracterización de materiales [A.4.](#page-124-0) Cabe destacar que en el caso de *ϕ*6, *ϕ*8 y *ϕ*12 no se presenta un plató en la fluencia, que en general se debe a su denominación de origen en rollo lo que facilita el transporte.

<span id="page-51-0"></span>

| Diámetro  | $E$ [GPa] | [Mpa]<br>$f_u$ | [Mpa]<br>$f_u$ | $f_u/f_y$ [-] | $e_y \,[\,\%]\,$ | $\lceil \% \rceil$<br>$e_u$ | $e_u/e_y$ - |
|-----------|-----------|----------------|----------------|---------------|------------------|-----------------------------|-------------|
| $\phi$ 6  | 230.5     | 471            | 625            | 1.33          | 0.20             | 15.67                       | 82          |
| $\phi$ 8  | 204.2     | 491            | 815            | 1.66          | 0.25             | 9.07                        | 36          |
| $\phi$ 10 | 201.0     | 466            | 736            | 1.58          | 0.24             | 15.2                        | 63          |
| $\phi$ 12 | 194.3     | 489            | 750            | 1.54          | 0.26             | 12.33                       | 47          |
| $\phi$ 16 | 195.8     | 472            | 697            | 1.47          | 0.27             | 21.57                       | 81          |

Tabla 3.3: Resultados promedio de las propiedades ensayo a tracción.

#### **3.3.2. Hormigón**

El hormigón utilizado corresponde a "GB-25 (90) 13-12", que por especificación técnica posee una capacidad medida en cilindro de 25 [MPa] de esfuerzo máximo a la compresión con un 90 % de nivel de confianza, que asimismo, está compuesto con un árido de tamaño máximo de 13 [mm] y un asentamiento de cono esperado de 12 [cm].

Para determinar la capacidad real de la probeta se realiza el ensayo a compresión, el que está estandarizado de acuerdo con NCh1037 of.2009 [\[33\]](#page-118-7). Los cilindros son de 20[cm] de alto y tienen un diámetro de 10 [cm]. Las muestras son curadas en el mismo lugar donde se encuentra la probeta de muros acoplados, de forma que las condiciones de humedad y temperatura sean las mismas y las muestras sean representativas.

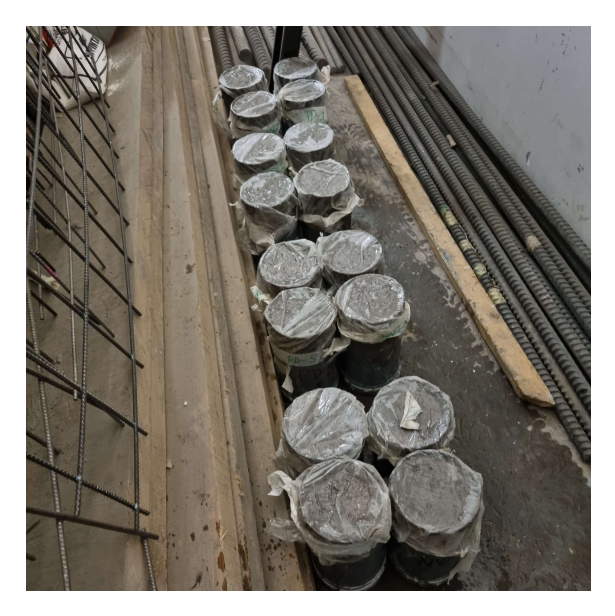

Figura 3.24: Grupos de cilindros de hormigón.

Para la realización del ensayo en la máquina universal se define una tasa de deformación de 0.3 [mm/min] y se utiliza un anillo metálico con dos sensores de desplazamiento [3.25.a](#page-52-0) que permiten medir la deformación de la probeta y si esta gira mientras se produce la falla. Esto se realiza dado que la máquina se acomoda durante el inicio del ensayo, entregando una deformación ficticia en la zona inicial del ensayo. Se presenta el montaje en la figura [3.25.b.](#page-52-1)

<span id="page-52-0"></span>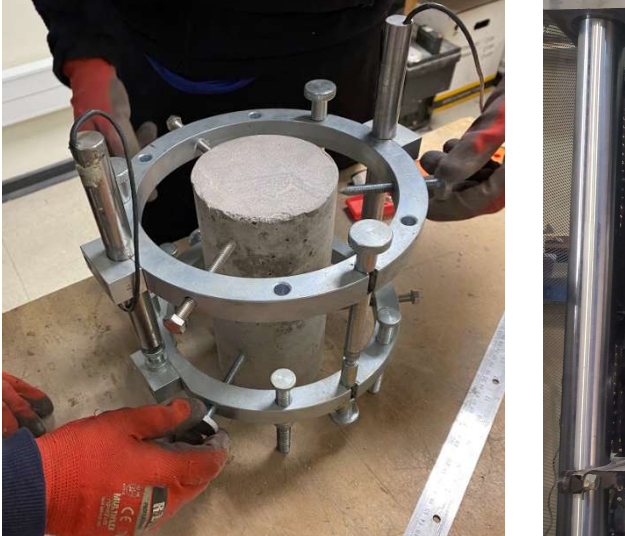

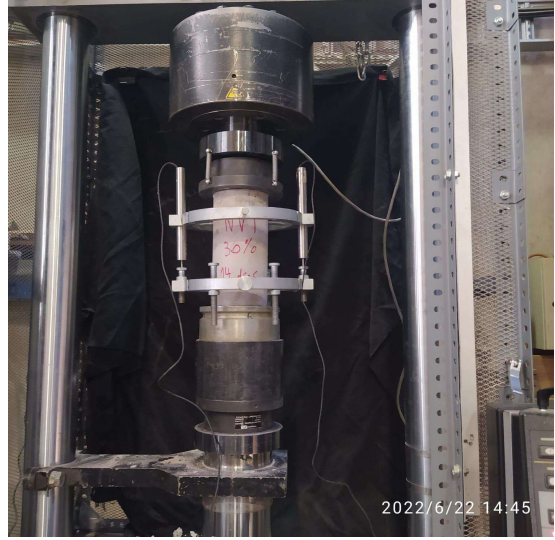

(a) Anillo para ensayo a compresión. (b) Máquina universal en ensayo a compresión.

<span id="page-52-1"></span>Figura 3.25: Ensayo a compresión.

<span id="page-52-2"></span>Se realiza el ensayo de 4 muestras a los 7, 14, 28 días desde el hormigonado y el día del ensayo de la probeta de muros acoplados, con el fin de evidenciar el aumento de la capacidad en el tiempo. Se presentan los resultados obtenidos por probeta en la tabla [3.4.](#page-52-2)

|                      | 7 días | 14 días | 28 días | Ensayo |
|----------------------|--------|---------|---------|--------|
| $f'c_1[\text{MPa}]$  | 27.8   | 33.6    | 28.5    | 46.3   |
| $f'c_2[\text{MPa}]$  | 27.2   | 31.8    | 32.6    | 37.1   |
| $f'c_3[\text{MPa}]$  | 28.8   | 31.7    | 31.4    | 36.1   |
| $f'c_4[\text{MPa}]$  | 23.7   | 31.9    | 32.5    | 33.4   |
| $f'_c[\mathbf{MPa}]$ | 26.9   | 32.3    | 31.2    | 38.2   |

Tabla 3.4: Resistencia a compresión del hormigón.

<span id="page-53-0"></span>Con estos datos se puede evidenciar como cambia la capacidad a compresión en el tiempo de curado de la probeta [3.26,](#page-53-0) notando que a medida que el tiempo pasa, en general, la capacidad es mayor. El valor del día del ensayo corresponde a 38.2 [MPa] que se traduce como 1.52 veces la capacidad nominal del hormigón dispuesto.

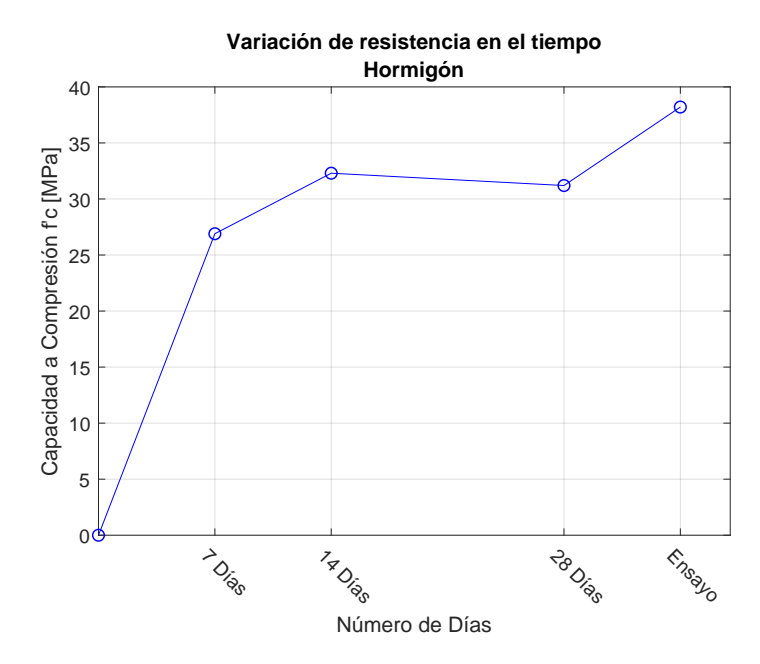

Figura 3.26: Resistencia a la compresión en el tiempo.

# **3.4. Instalación Experimental**

En esta sección se señala lo referente a los cuatro sistemas requeridos para la realización del ensayo como el sistema de anclaje, el sistema de carga lateral, el sistema de carga axial y el sistema de restricción lateral.

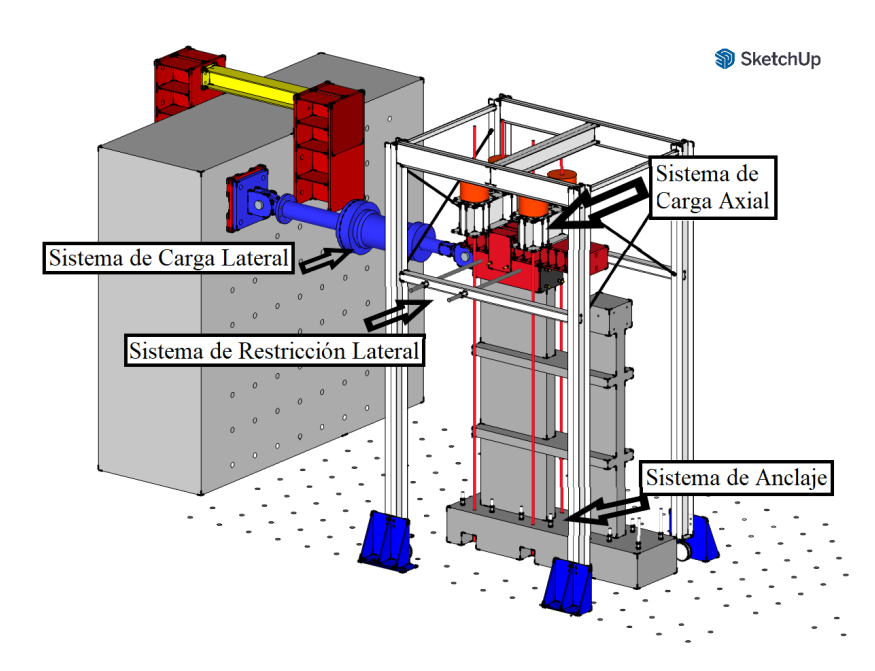

Figura 3.27: Esquema del montaje experimental.

#### **3.4.1. Sistema de Anclaje**

Para la realización del estudio de muros acoplados se requiere que el sistema donde están posicionados los muros funcione como un empotramiento, lo cual se logra anclando el pedestal a la losa de reacción, pretendiendo inmovilizar tanto su desplazamiento horizontal como su rotación.

Esto se realiza haciendo uso de 12 pernos helicoidales de acero del tipo Dywidag® ST 85/105 de diámetro *ϕ*32 de la empresa DSI-DYWIDAG SYSTEMS® , los cuales van postensados contra la losa de reacción para lograr el anclaje requerido.

Estas barras cuentan con una capacidad elástica de 68 [tonf] de tracción según catálogo comercial [\[34\]](#page-118-8). A partir de esto se decide cargar cada barra con 15 [tonf], lo que permite un buen empotramiento, además de estar por debajo del 50 % de la fluencia en el momento de tracción máxima.

Realizar el proceso de postensado consiste en utilizar un gato hidráulico junto con la celda de carga entre dos placas y tuercas hexagonales, estirando la barra hasta la carga definida. Luego se aprisiona una tercera placa que está entre el sistema antes mencionado, que permite mantener la carga descrita entre bajo la losa de reacción y la parte superior del pedestal. Con esto se tiene la barra postensada fijando el sistema al suelo.

Se postensan 12 barras en total, de las cuales las 4 de ellas se colocan en las esquinas con la metodología señalada en la figura [3.28.a,](#page-55-0) donde se aplica el sistema de postensado por encima del pedestal. Para las demás barras centrales se utiliza la misma metodología, pero siendo aplicada por debajo de la losa de reacción con el fin que la barra sobrante no sea un impedimento para la implementación de fotogrametría. Esta metodología se puede apreciar en la figura [3.28.b,](#page-55-1) donde se hace uso de dos tecles para izar el sistema completo de forma segura.

<span id="page-55-0"></span>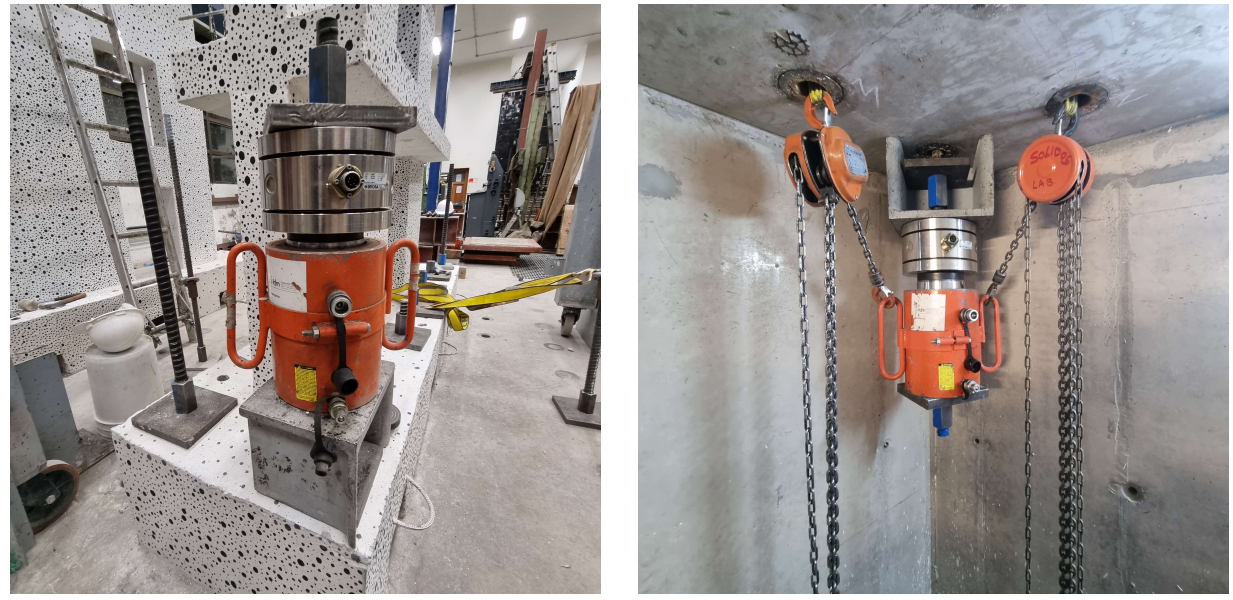

(a) Postensado por encima. (b) Postensado por debajo.

<span id="page-55-1"></span>Figura 3.28: Postensado por encima y por debajo losa de reacción.

<span id="page-55-2"></span>El resultado de las barras postensadas se muestra en la figura [3.29.](#page-55-2)

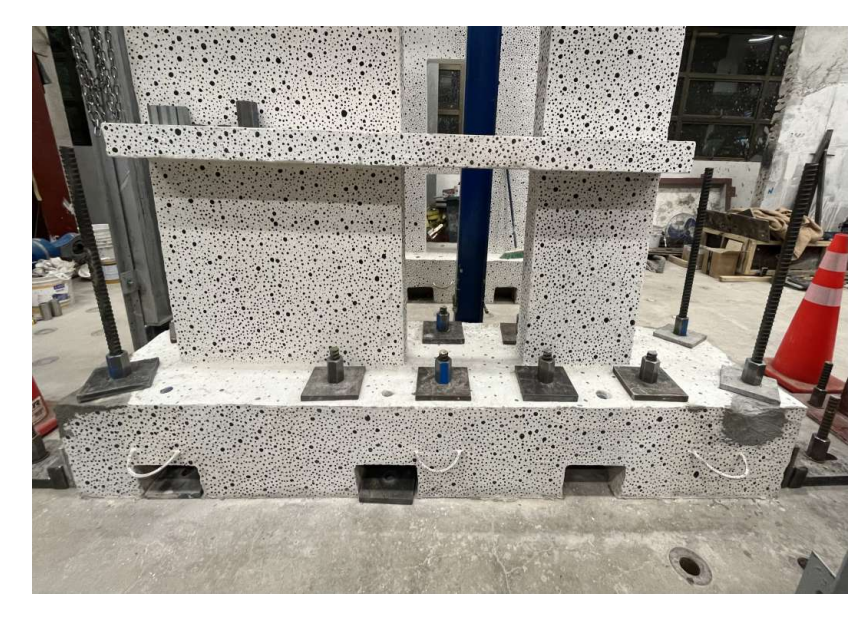

Figura 3.29: Barras portesadas pedestal.

<span id="page-56-0"></span>Además del postensado de barras se hace uso de un sistema de cuñas de corte para restringir completamente el deslizamiento como cuerpo rígido de la probeta. Este consiste en barras ancladas a la losa de reacción y con la colocación de cuñas de acero a presión contra el pedestal. Se disponen 2 cuñas de este estilo por cada borde del pedestal [3.30.](#page-56-0)

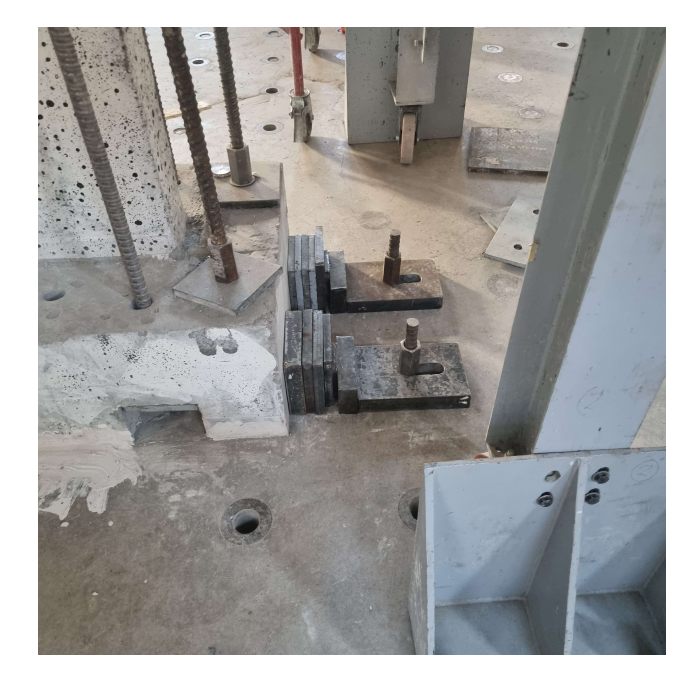

Figura 3.30: Cuñas de corte.

### **3.4.2. Sistema de Carga Lateral**

El sistema de carga lateral consiste en la colocación del actuador hidráulico conectando el muro de reacción contra la viga de carga dispuesta en la zona superior de la probeta. La conexión se realiza mediante rótulas que permiten la rotación señaladas en la figura [3.31,](#page-57-0) las que transmiten la carga horizontal.

La colocación de la rótula en la viga de carga se hace usando el tecle dispuesto en el marco de acero y se ancla con barras helicoidales de 15 [mm] que atraviesan toda la viga de carga y al otro extremo se coloca una placa y tuercas helicoidales. Este sistema va apretado entre sí y fija la rótula a la probeta. Por otro lado, la rótula en el muro de reacción se empotra con barras de 40 [mm] siguiendo la misma lógica de doble tuerca.

<span id="page-57-0"></span>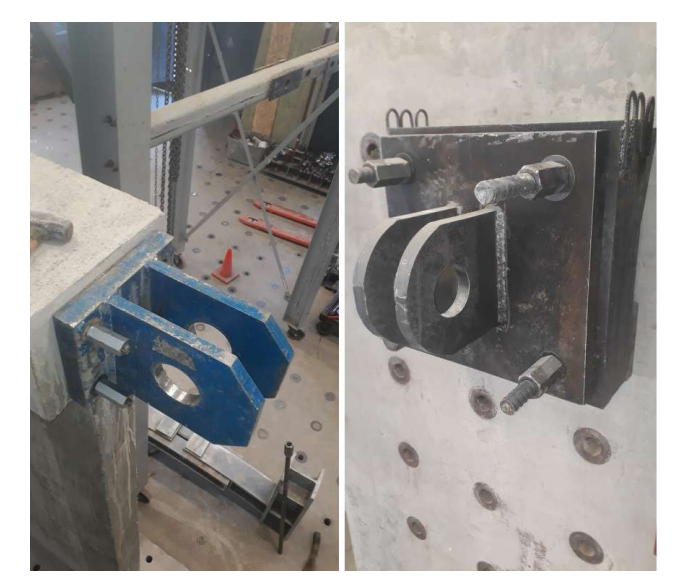

Figura 3.31: Rótulas actuador<sup>18</sup>.

La colocación del actuador se realiza levantando este con ayuda del tecle en el marco de acero y eslingas a la altura de las rótulas. Luego se fija las rótulas pasando el cilindro pasador que las conecta en ambos extremos. La colocación y la posición final del actuador se presentan en la figura [3.32.a](#page-57-1) y [3.32.b](#page-57-2) respectivamente.

<span id="page-57-1"></span>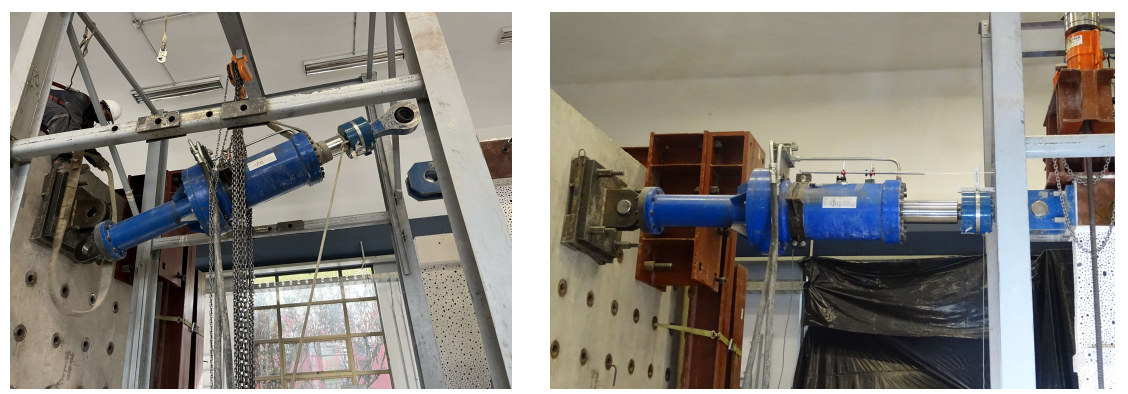

(a) Colocación actuador. (b) Actuador dispuesto.

<span id="page-57-2"></span>Figura 3.32: Implementar actuador.

<sup>18</sup> Fuente: Tesis S.Jara (2022) [\[29\]](#page-118-3).

#### **3.4.3. Sistema de Carga Axial**

El sistema de carga axial es una metodología que aplica una carga de compresión en el muro M1 simulando de forma escalada el caso de un muro real cargado. El procedimiento se compone por 3 perfiles metálicos que se conectan mediante pernos entre sí y van dispuestos por encima de la viga de carga. Por encima de los perfiles se disponen los gatos hidráulicos en cada borde, uno con la celda de carga y se hace pasar por cada uno un perno Dywidag® ST 85/105 de diámetro *ϕ*32 y de largo 5 [m]. Esta barra se ancla en la parte superior de los gatos con un perno helicoidal y se conecta al pedestal por medio de los bloques cúbicos laterales fijando igualmente con un perno. Los cuatro gatos hidráulicos se conectan a la bomba de control con la que se define la carga única que debe tener cada gato.

Este sistema fue diseñado por S. Diaz (2016) [\[26\]](#page-118-1) y es modificado por S.Jara [\[29\]](#page-118-3), cambiando el perfil inferior, el que antes era un perfil cajón, y luego de la modificación se considera un perfil doble T atiesado, que permite ser aplicado en variedad de largos de muro. Cabe destacar que no se considera aplicación de carga axial en el M2 por temas constructivos.

La carga nominal aplicada se determina considerando un 10 % de la carga de compresión nominal  $A_g \cdot f_c'$ . En este caso se considera el área como  $A_g = 0.9[m] \cdot 0.15[m] = 0.135[m^2]$  y la capacidad nominal de diseño es  $f'_c = 25$  [MPa]. Con esto resulta un valor de 34.4 [tonf], sin embargo, los gatos hidráulicos solo pueden aplicar un valor de carga entero, con lo que se define aplicar 36 [tonf] al M1, que se traduce en configurar el sistema en 9 [tonf].

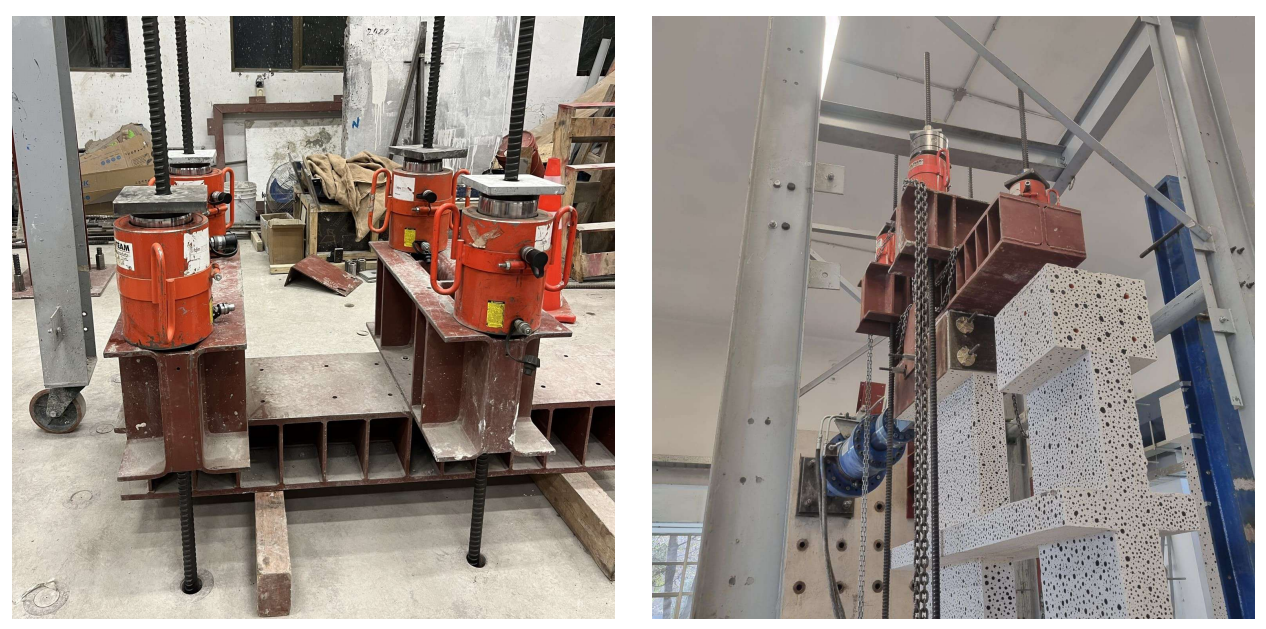

(a) Sistema de carga axial. (b) Colocación del sistema de carga axial.

Figura 3.33: Sistema de carga axial.

## **3.4.4. Sistema de Restricción Lateral**

El sistema de restricción lateral tiene la función de restringir el desplazamiento fuera del plano del muro en la viga de carga generando un carril por el que el muro desliza en la dirección de movimiento lateral. Este sistema se compone por cuatro barras de acero que van dispuestas dos por la zona norte [3.34.a](#page-59-0) y dos por el sur [3.34.b](#page-59-1) que van fijadas a las vigas del marco de acero. En la parte de contacto con la viga de carga las barras tienen una punta esférica de acero soldada y además, se dispone de grasa para que deslicen, pero impide que se salga del plano.

<span id="page-59-0"></span>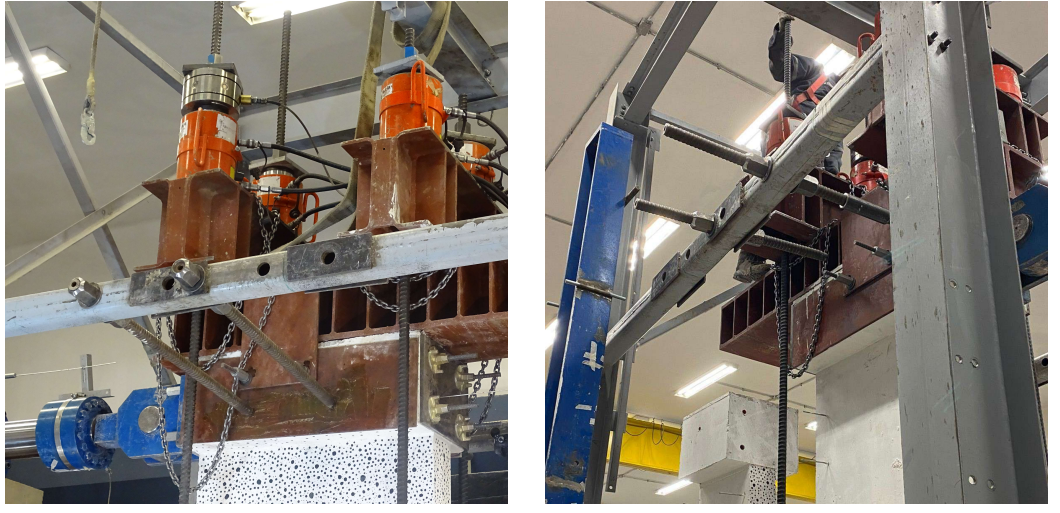

(a) Restriccción lateral Sur. (b) Restriccción lateral Norte.

<span id="page-59-1"></span>Figura 3.34: Sistema de restricción lateral.

Para asegurar que el sistema se mantenga fijo se aseguran las columnas del marco de acero a la losa de reacción mediante barras y tuercas. Todo el sistema de restricción lateral, además de cumplir su función, presenta una componente de seguridad previniendo que el muro falle en dirección norte o sur, sobre el equipo instrumental o el personal del ensayo.

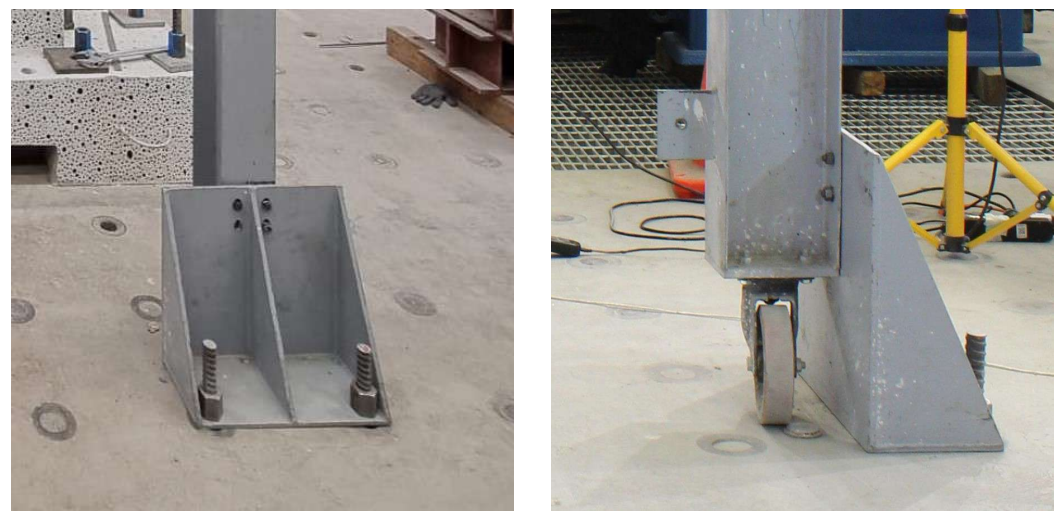

(a) Anclaje vista frontal. (b) Anclaje vista lateral.

Figura 3.35: Anclaje marco de acero.

# **3.5. Instrumentación**

Con el fin de adquirir datos del ensayo planteado se deben implementar sistemas de medición de desplazamientos y deformaciones. En este caso se consideran dos metodologías, la de **Transformadores Diferenciales de Variación lineal (LVDT)** que están a cargo de C. Diaz (2023) [\[35\]](#page-118-9) y la de aplicación de **Fotogrametría**, que está desarrollada en el trabajo de G. Diaz (2023) [\[36\]](#page-118-10). Ambas metodologías de instrumentación pasaron por una fase de pruebas y calibración previa a la realización del ensayo.

### **3.5.1. Transformadores Diferenciales de Variación Lineal (LVDT)**

Los transformadores diferenciales de variación lineal, o de acuerdo con su sigla en inglés LVDT, es un dispositivo electromecánico que permite transformar movimiento mecánico rectilíneo en una señal de corriente eléctrica.

El instrumento consiste en un cilindro metálico hueco en el que se ingresa un cilindro macizo llamado núcleo, el cual a medida que se desplaza en el interior longitudinalmente genera un registro de voltaje. La variación de este voltaje puede ser transformada a desplazamiento mediante una calibración previa. El instrumento se debe implementar fijo entre los dos extremos donde se quiere medir el desplazamiento, es decir en un extremo va el cilindro inmóvil, y en el otro extremo se fija una extensión del núcleo. De esta forma el movimiento libre entre núcleo y sensor genera la diferencia de potencial que se registra y se pasa a una medida de desplazamiento.

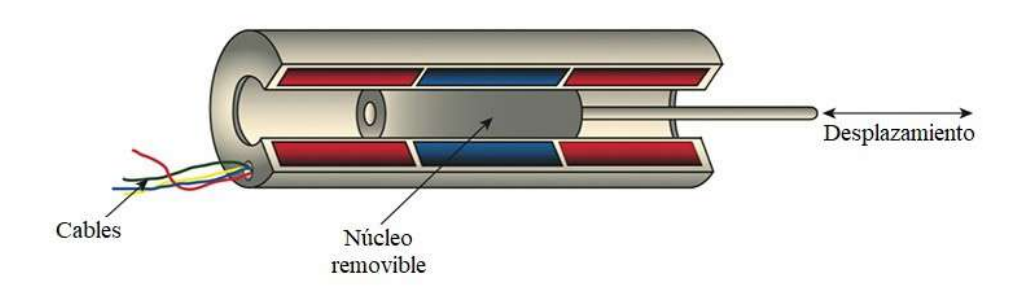

Figura 3.36: Diagrama sensor  $LVDT^{19}$ .

El equipo necesario para capturar esta respuesta de voltaje se detalla en la imagen [3.37,](#page-61-0) donde se muestra una caja con conectores DB9 que reciben la señal de cada LVDT, una tarjeta de adquisición que lee los voltajes, una fuente de poder que alimenta todo el sistema y un PC con el software LabVIEW que permite guardar y visualizar los datos. Igualmente este sistema de adquisición permite capturar los datos del actuador y de los gatos hidráulicos como medida de carga o voltaje que tiene constantes definidas.

<sup>19</sup> Fuente: [What is an LVDT \(linear variable differential transformer\)?; Motion Control Tips.](https://www.motioncontroltips.com/what-is-an-lvdt-linear-variable-differential-transformer/)

<span id="page-61-0"></span>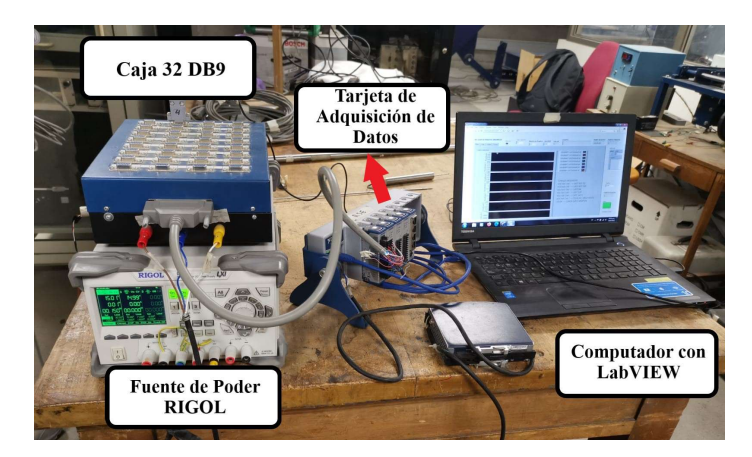

Figura 3.37: Equipo para adquisición de data con LVDT<sup>20</sup>.

La calibración de estos sensores se realiza con una medida de prueba estándar, donde se relacionan linealmente variaciones de voltaje con variaciones de desplazamiento, obteniendo una constante de conversión. Estos valores se presenta en el anexo [A.5](#page-128-0) de forma individual para cada sensor utilizado.

<span id="page-61-1"></span>La instalación de los sensores se realiza para el caso de sensores verticales y diagonales internos por la cara norte del muro, y se fija en cada extremo mencionado en los hilos sin fin de diámetro 1/4" dispuestos durante la fase de moldaje. Además se aplican sensores externos de control los que se señalan en la figura [3.38](#page-61-1) que sirven para medir el desplazamiento global relacionado con la carga que mide el actuador hidráulico.

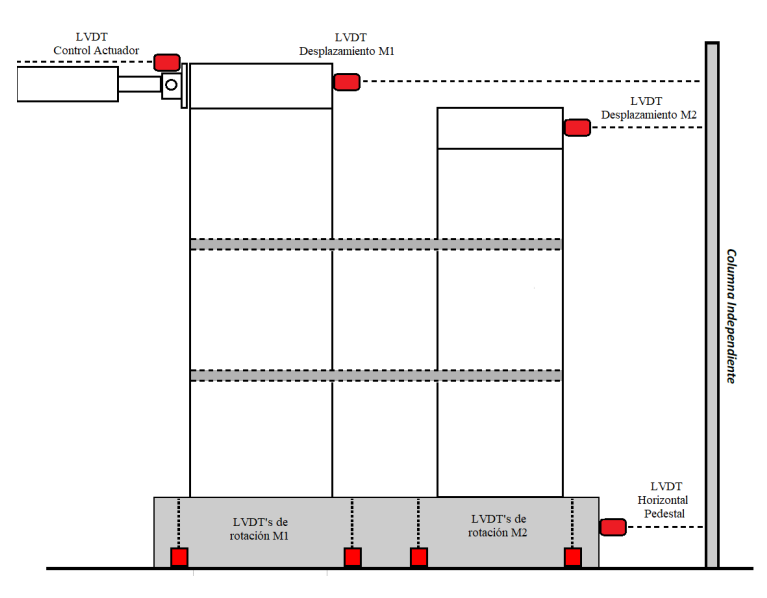

Figura 3.38: Distribución de sensores de control.

Por último se señala que se efectúa la implementación de inclinómetros, que son otro tipo de sensor que es capaz de medir la rotación con respecto a su centro en un rango de -30° y 30° grados sexagesimales. Estos son implementados en las losas para medir su rotación y en los bordes de los muros para saber si hay desplazamiento fuera del plano en la base del muro.

<sup>20</sup>Fuente: Tesis C. Diaz (2023) [\[35\]](#page-118-9).

### **3.5.2. Fotogrametría**

La fotogrametría o correlación digital de imágenes es una metodología sin contacto que permite definir con precisión la forma, dimensiones y posición en el espacio de un objeto, haciendo uso de medidas sobre varias fotografías de ese objeto. De esta forma es que manteniendo la cámara fija se puede determinar el desplazamiento del sistema considerando una referencia de longitud, y luego medidas de deformación unitaria.

El sistema considera la implementación de 9 cámaras fotográficas de la marca *Canon* línea *EOS Rebel* como la mostrada en la figura [3.39.a,](#page-62-0) usando 7 cámaras modelo T6, una T5 y modelo T3i. Para el control de todas las cámaras se conectan a un PC con el software *DSLR Remote Pro Multi-Camera*, el que permite mantener un manejo de todas las propiedades de cada cámara de forma manual. En este se definen las mismas propiedades comunes para todas las cámaras de sensibilidad ISO-400, tiempo de exposición de 1/10[s] y de apertura F11. Dentro del laboratorio se cubren las ventanas con una manga plástica negra y se disponen focos LED para que las condiciones de luz no varíen durante la extensión del ensayo alterando el análisis.

<span id="page-62-0"></span>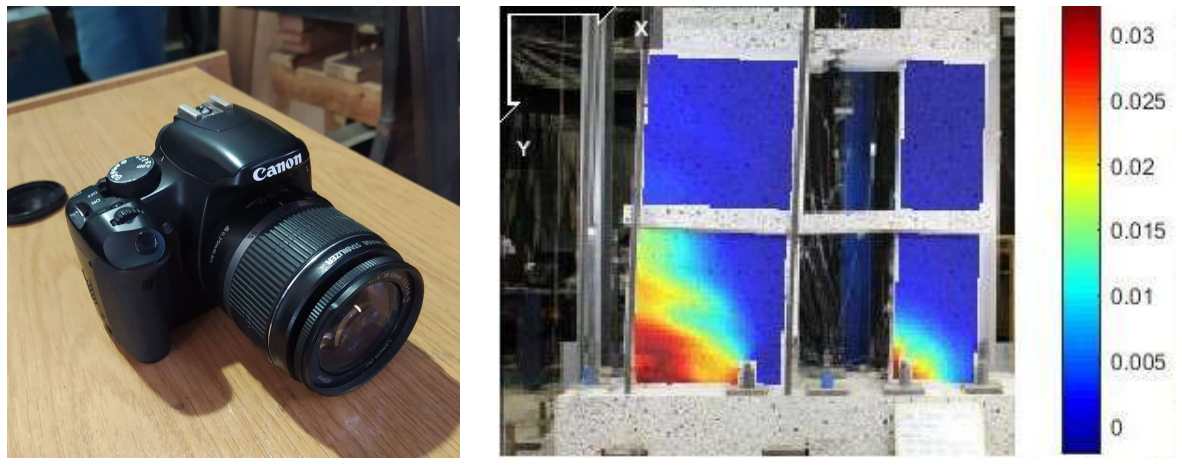

(a) Cámara Canon. (b) Ejemplo análisis con Ncorr Eyy.

<span id="page-62-1"></span>Figura 3.39: Fotogrametría.

Es así que se implementa el sistema para realizar fotogrametría por el muro sur de la probeta de muros acoplados donde se tiene el pintado blanco con cal hidráulica y los puntos negros, que son los que reconoce el sistema de análisis del post-procesamiento. Las disposición de las cámaras considera una como global que evidencia todo el muro, cuatro locales al frente, que retratan por partes el M1, M2 y la interacción de las losas inferior y superior. Se aplican dos cámaras en los cantos de cada muro y las últimas dos cámaras restantes son dispuestas por encima de cada losa. Se presentan las fotografías de cada cámara en el anexo [A.6.](#page-130-0)

El procesamiento de las fotografías una vez terminado el ensayo se realiza bajo el software Ncorr V1.2 implementado en MATLAB<sup>®</sup>, el que utiliza algoritmos para rastrear el desplazamiento relativo entre una imagen de referencia y el estado deformado. Haciendo uso de los desplazamientos puede terminar las deformaciones unitarias verticales y horizontales y generar mapas de color como el mostrado en la [3.39.b.](#page-62-1)

# **3.6. Ensayo Experimental**

Se procede a la realización del ensayo experimental del tipo *pushover* cíclico creciente. El ensayo comienza con la aplicación de la carga axial que en pocos pasos comprime el muro M1 con la carga definida de 36 [tonf]. Luego comienza la activación del actuador hidráulico que aplica carga horizontal en la parte superior de la probeta y que es accionado de forma manual hasta llegar al drift requerido. Se define como signo positivo el movimiento a la derecha, es decir al Este, mientras que el sentido contrario se define como la dirección negativa.

En los 3 ciclos para  $0.1\%$ ,  $0.2\%$  y  $0.3\%$  de deriva el sistema se mantiene elástico, sin presentar grietas por la cara sur, donde se tiene la implementación de fotogrametría [3.40.a,](#page-63-0) ni por la cara norte, de implementación de sensores LVDT [3.40.b.](#page-63-1) Se evidencia que ambos muros se desplazan sin generar efecto en la fundación ni en las cuñas de corte.

<span id="page-63-0"></span>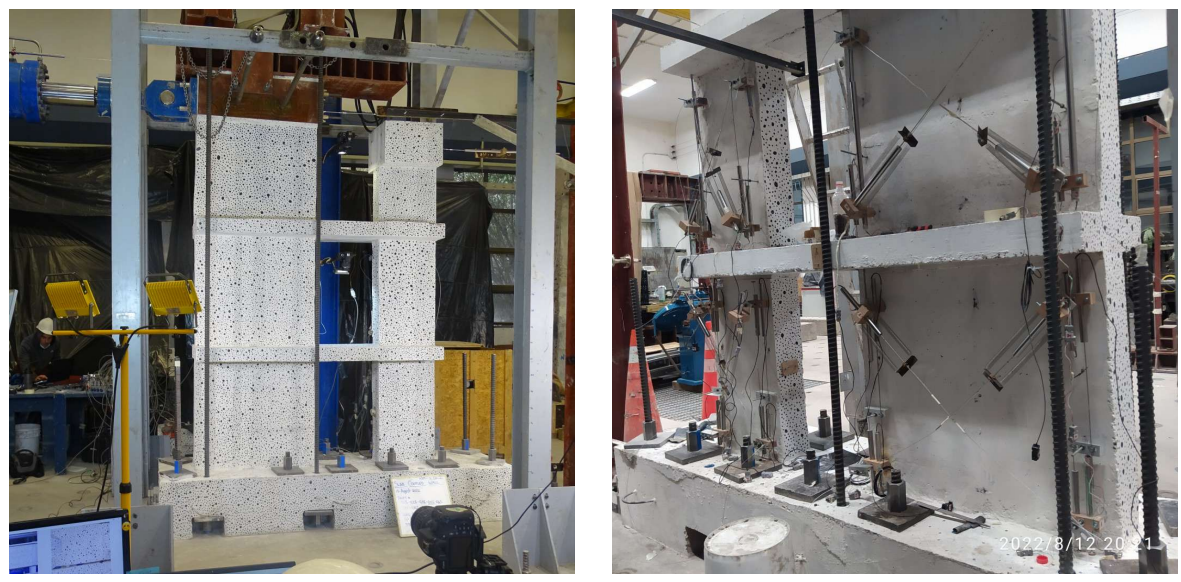

(a) No fisurado, cara Sur. (b) No fisurado, cara Norte.

<span id="page-63-1"></span>Figura 3.40: Ensayo derivas iniciales.

Al llegar a la deriva de 0.4 % se evidencian las primeras fisuras en M1 en el lado de tracción, siendo tres grietas cuando se carga al lado positivo, y una sola grieta cuando se carga al lado negativo como se muestra en las figuras [3.41.a](#page-64-0) y [3.41.b](#page-64-1) respectivamente. En este punto el M2 no presenta ninguna grieta, lo que permite decir que aún no se alcanza la tracción de fisuración para el hormigón en este lado. Para los dibujos de grietas señalados en lo que sigue se utiliza el color rojo para señalar las grietas nuevas generadas en la deriva mientras que se usa el azul para grietas de derivas anteriores.

<span id="page-64-0"></span>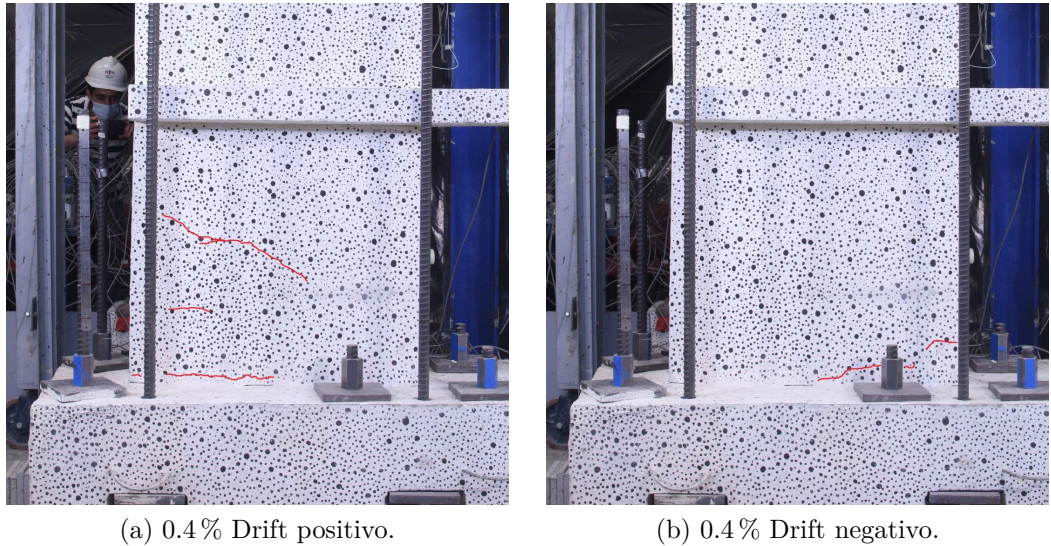

<span id="page-64-1"></span>

Figura 3.41: Avance grietas M1 - Deriva de 0.4 %.

Al pasar al drift de 0.6 % se puede ver que las grietas al lado izquierdo del M1 crecen en longitud hasta una distancia similar entre sí, separando de esta manera la zona de tracción con la zona de compresión a lo largo del muro. Lo mismo ocurre en el caso del M2. Las grietas tienen un comportamiento a flexión dado que son bastante horizontales lo que representa que el hormigón se está traccionando.

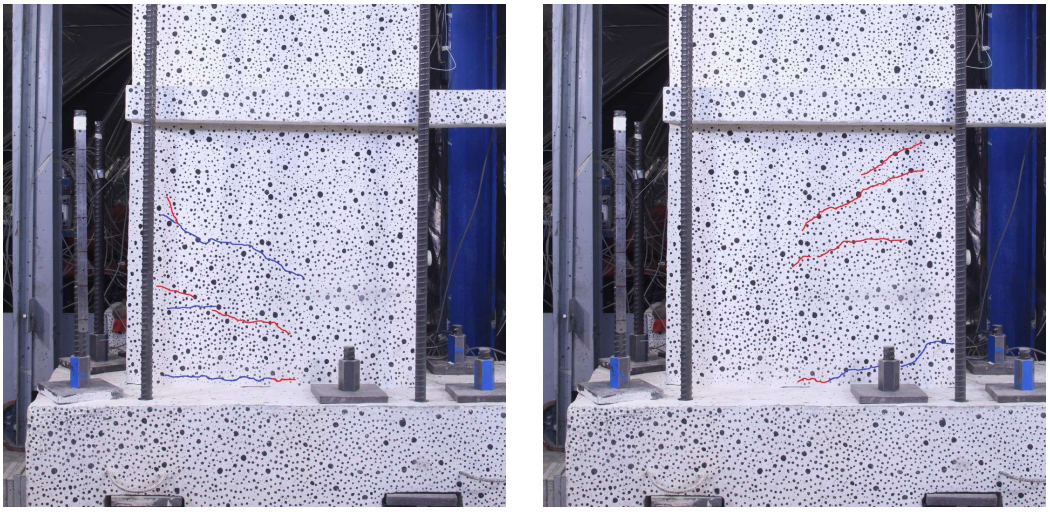

(a)  $0.6\%$  Drift positivo. (b)  $0.6\%$  Drift negativo.

Figura 3.42: Avance grietas M1 - Deriva de 0.6 %.

En este valor de deriva se presentan las primeras grietas en el M2, que son considerablemente menores en longitud que las del M1, que hace que al regresar a cero desde el drift alcanzado las grietas se cierren prácticamente en su totalidad.

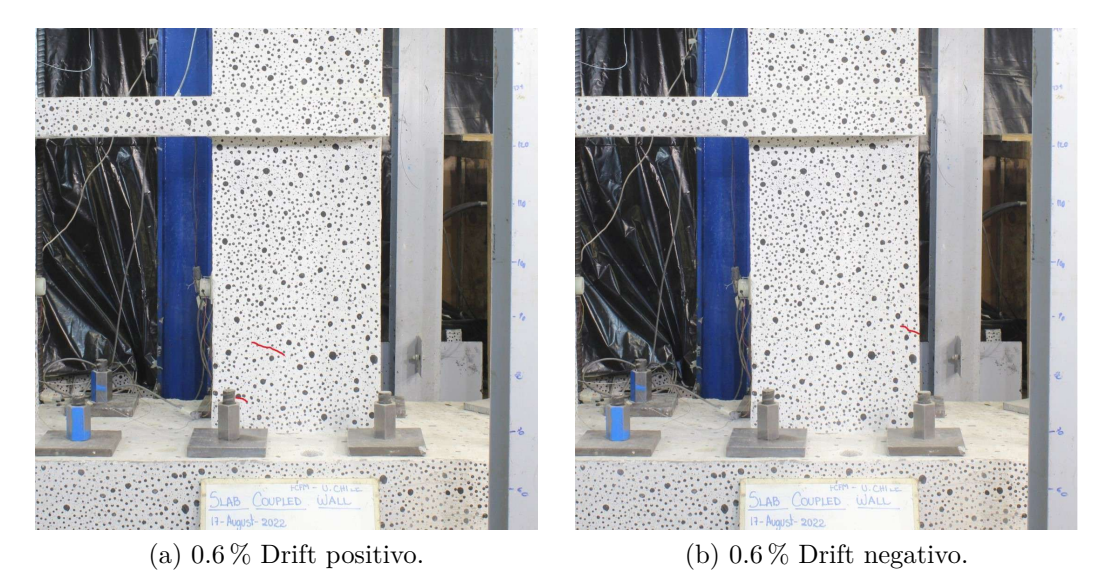

Figura 3.43: Avance grietas M2 - Deriva de 0.6 %.

Al alcanzar la deriva de 0.9 % las grietas aumentan aún más su largo, y en este drift se comienza a notar el efecto que tiene la carga en el pedestal, acomodando las barras de anclaje y desplazando el sistema horizontalmente, que luego es corregido por los sensores. Para el caso de drift positivo es posible notar que las grietas se distribuyen en toda la altura del primer piso de M1, siendo restringidas en este caso por la losa.

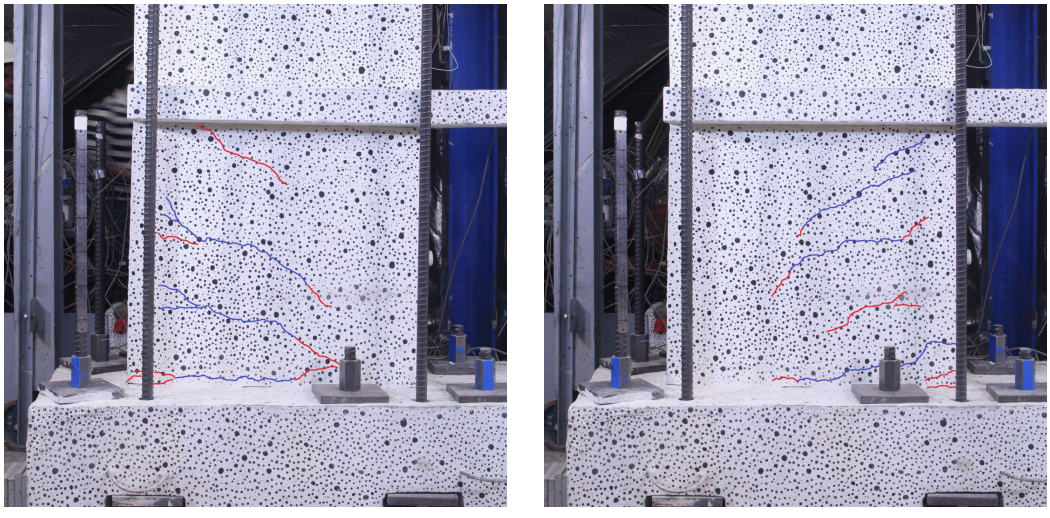

(a)  $0.9\%$  Drift positivo. (b)  $0.9\%$  Drift negativo.

Figura 3.44: Avance grietas M1 - Deriva de 0.9 %.

Las grietas del M2 siguen siendo menores en largo y se restringen al primer piso, notando que las grietas se abren más cuando se va en dirección negativa que cuando se va al caso positivo.

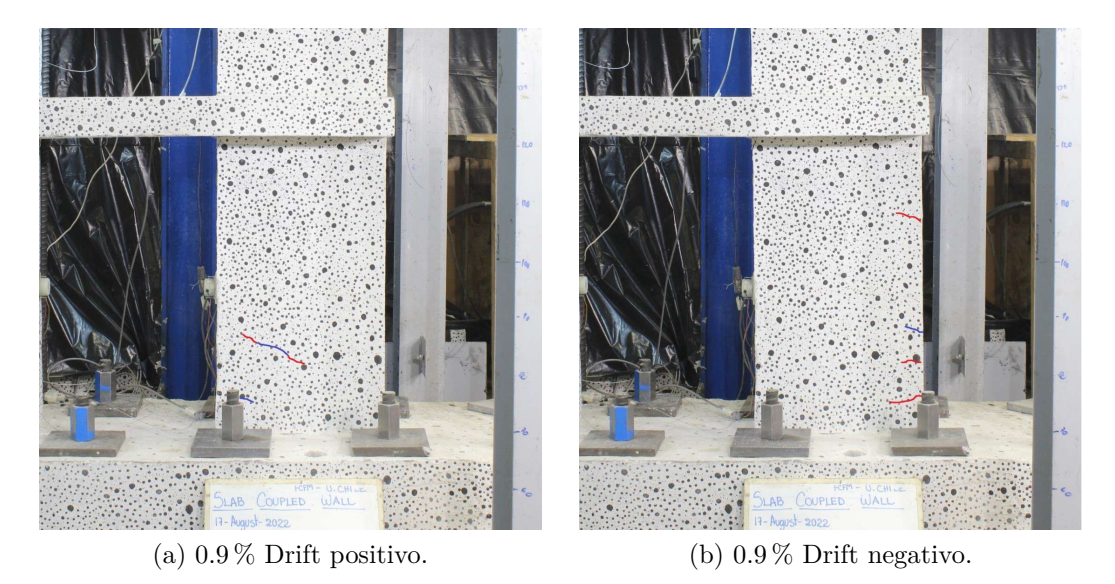

Figura 3.45: Avance grietas M2 - Deriva de 0.9 %.

En el drift señalado de 0.9 % se comienzan a ver grietas en la losa inferior en cada borde, por encima y por debajo mostrando el inicio del efecto de doble curvatura en las losas de acoplamiento como se muestra en las siguientes figuras.

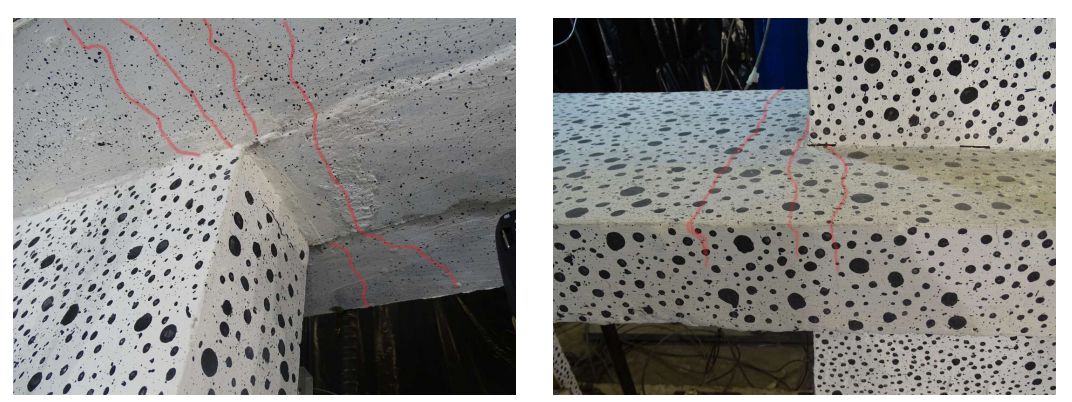

(a)  $0.9\%$  Drift M1 losa debajo. (b)  $0.9\%$  Drift M2 losa encima.

Figura 3.46: Avance grietas losas - drift positivo - Deriva de 0.9 %.

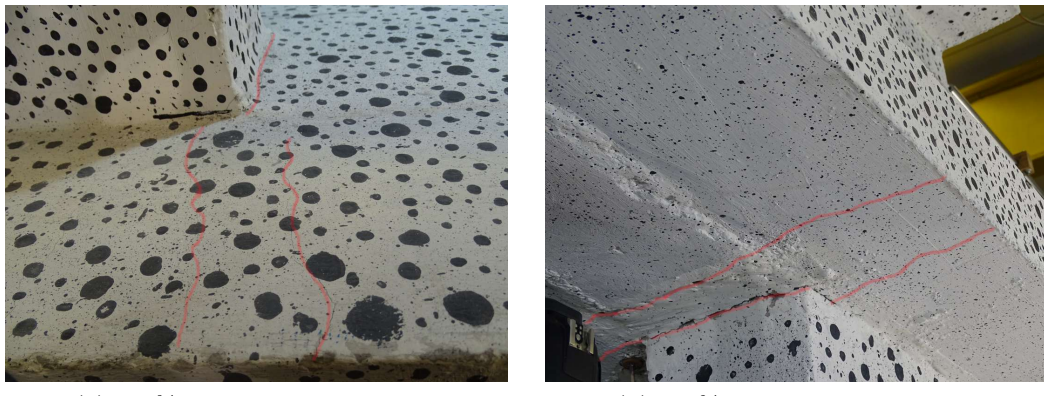

(a)  $0.9\%$  Drift M1 losa encima. (b)  $0.9\%$  Drift M2 losa debajo.

Figura 3.47: Avance grietas losas - drift negativo - Deriva de 0.9 %.

En la deriva de 1.35 % se tiene desprendimiento de hormigón en el borde de M1. Las grietas aumentan en largo y en ancho, pudiendo ser visibles en ambos lados del muro. En este caso se ven grietas en el segundo piso de M1 para ambas direcciones, lo que indica que las tracciones se distribuyen en el largo del elemento.

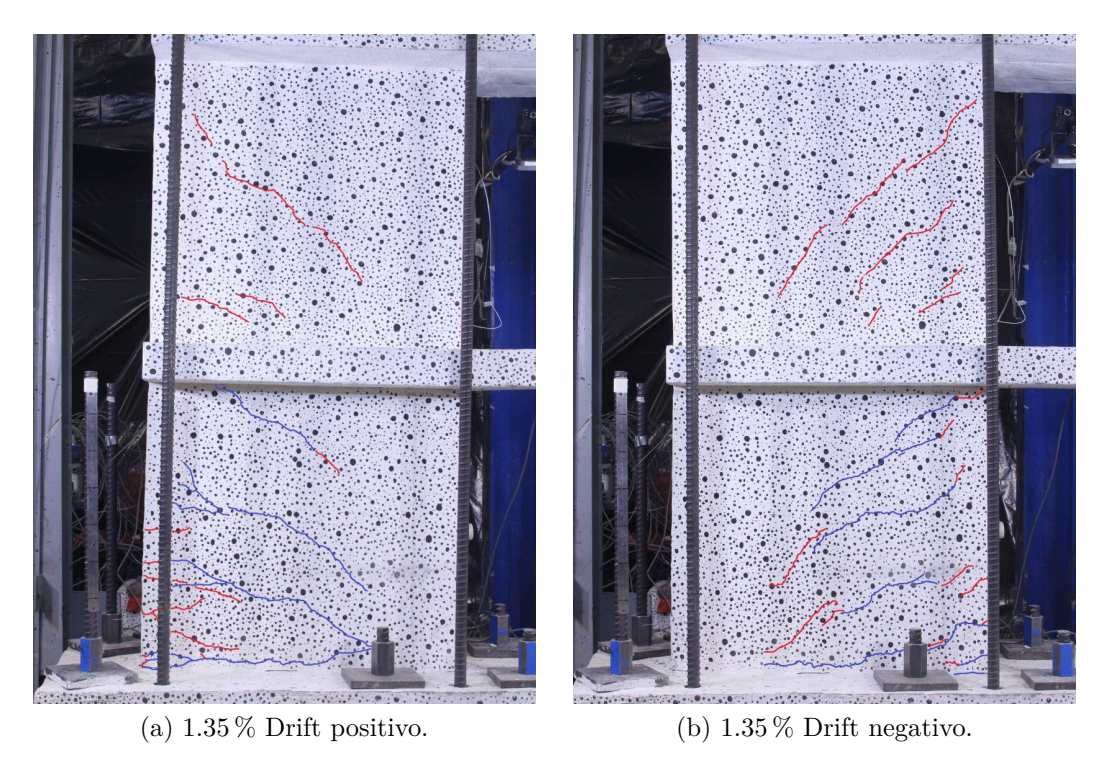

Figura 3.48: Avance grietas M1 - Deriva de 1.35 %.

En M2 crecen las grietas para esta deriva, indicando que aumentan los esfuerzos de tracción en los bordes del muro para el caso positivo y negativo.

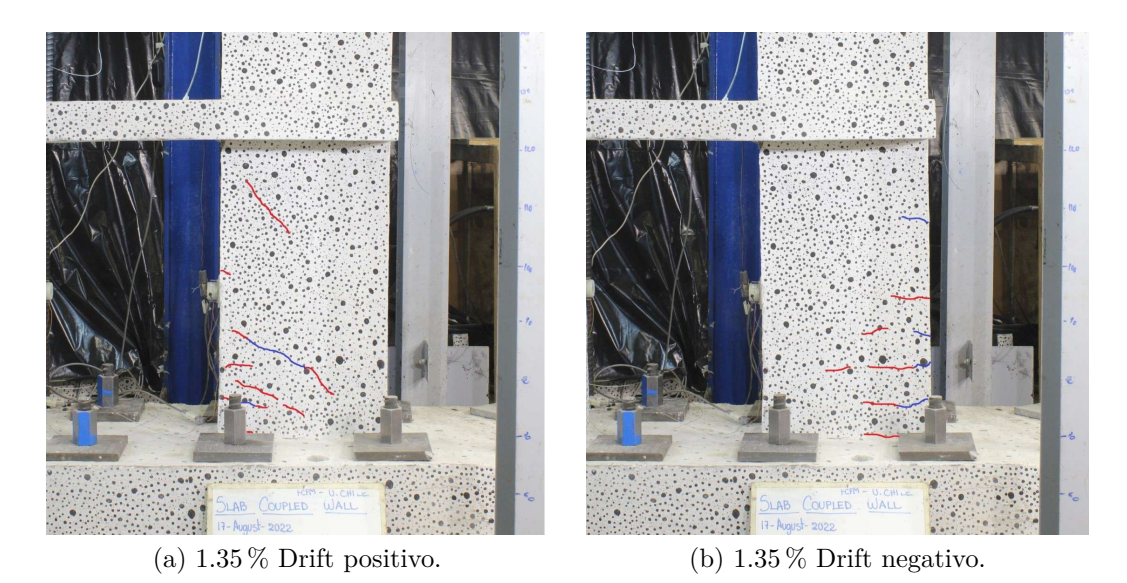

Figura 3.49: Avance grietas M2 - Deriva de 1.35 %.

Para el drift del 2.0 % hay presencia de gran cantidad de grietas a flexión en el muro y su distribución es mayor en altura, teniendo una zona comprimida reducida. En este caso sigue la distribución de grietas por encima de la losa, considerando el piso 1 y 2. Se tiene mayor desprendimiento de hormigón tal que es necesario limpiar la probeta para continuar con la instrumentación de fotogrametría. Para el caso de los sensores de desplazamiento ya en este punto hay varios que dejaron de medir correctamente por estar en una zona desprendida o bien que el material que cae los afecta.

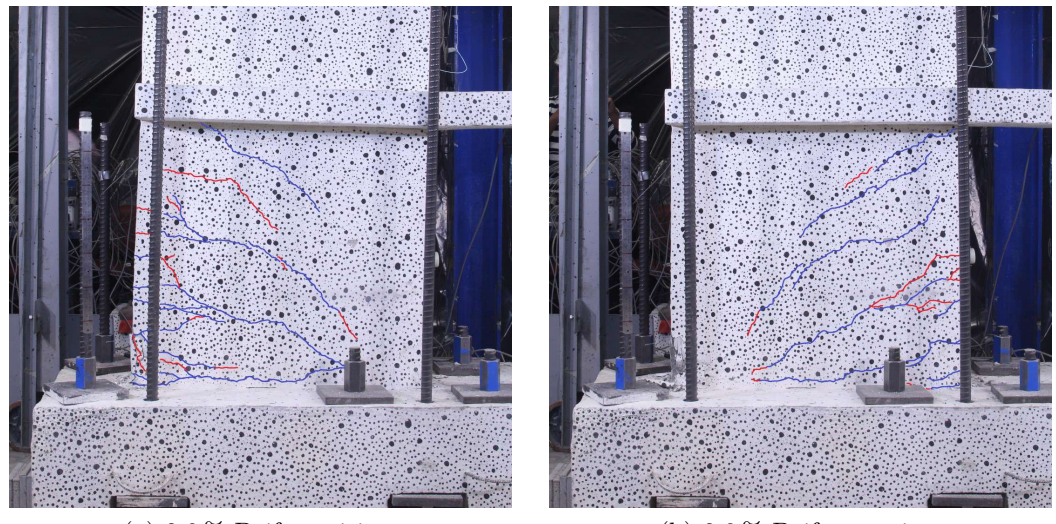

(a)  $2.0\%$  Drift positivo. (b)  $2.0\%$  Drift negativo.

Figura 3.50: Avance grietas M1 - Deriva de 2.0 %.

Al 2.0 % de deriva el muro M2 presenta grietas profundas en el caso de drift positivo, pero aún más en el caso de drift negativo, siendo en este último prácticamente grietas en todo el largo del muro, indicando un comportamiento completo de la sección a tracción.

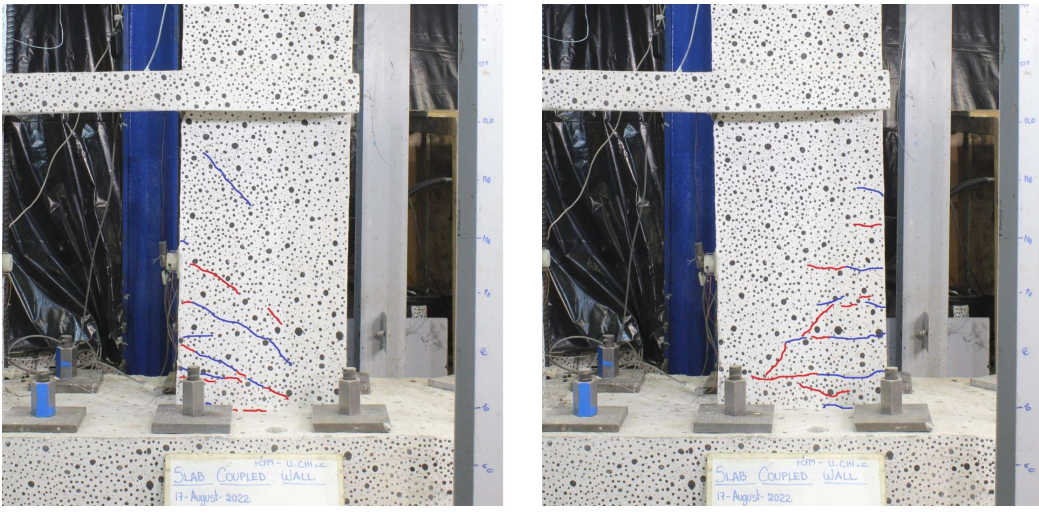

(a)  $2.0\%$  Drift positivo. (b)  $2.0\%$  Drift negativo.

Figura 3.51: Avance grietas M2 - Deriva de 2.0 %.

<span id="page-69-0"></span>En la figura [3.52](#page-69-0) se evidencia el desprendimiento del hormigón en el M1, que se produce al cargar el muro hacia el lado positivo. El hormigón suelto ya no tiene capacidad a compresión prácticamente, con lo que se va retirando para mantener ordenada la zona del ensayo.

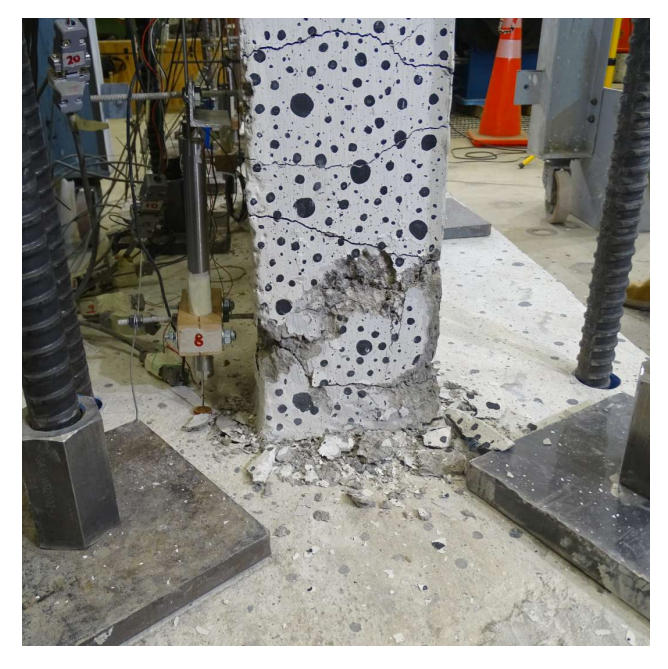

Figura 3.52: 2.0 % Drift positivo - Borde con hormigón desprendido.

<span id="page-69-1"></span>Al estar en el drift del 2 % el muro tiene una posición deformada como se presenta en la figura [3.53,](#page-69-1) donde se muestra que ambos muros están desplazados de su posición inicial, y se incrementa el efecto de doble curvatura de las losas. Para este momento del ensayo, se mide con los sensores horizontales, que el pedestal se ha desplazado en la dirección Oeste.

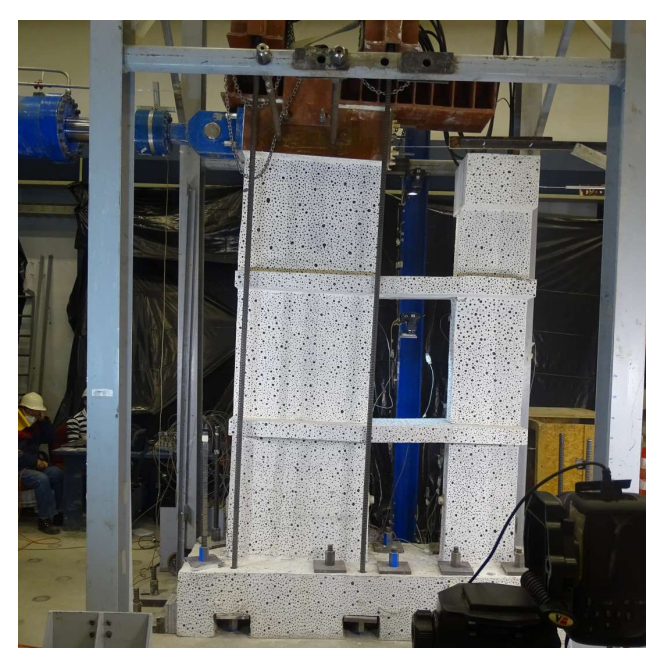

Figura 3.53: 2.0 % Drift positivo - Muro deformado.

Del 3.0 % de deriva es relevante mencionar que ya el recubrimiento prácticamente ha desaparecido en el borde izquierdo del M1, dejando a la vista el refuerzo de acero de las puntas de muro. Al momento de ir al drift negativo en la zona descubierta es posible ver comienzo de pandeo local de barras.

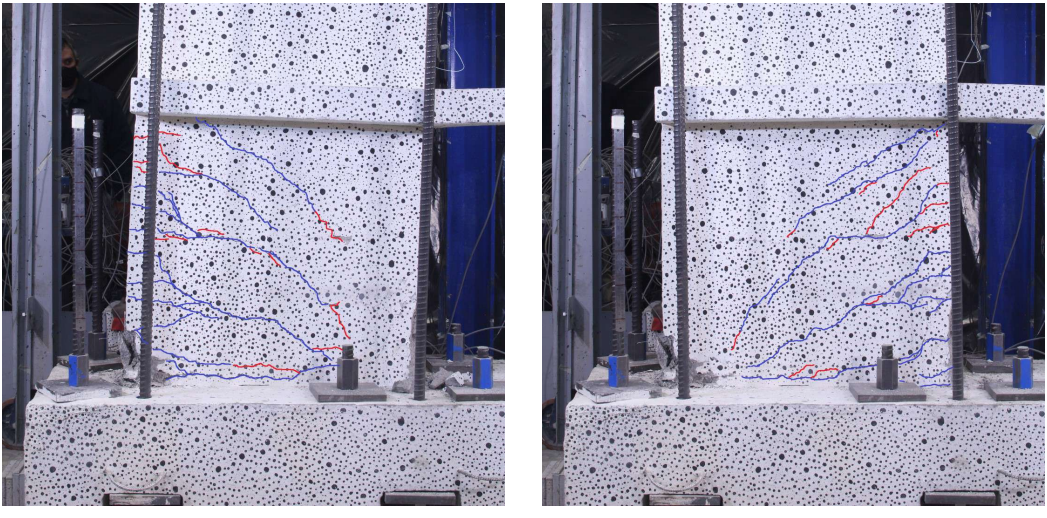

(a)  $3.0\%$  Drift positivo. (b)  $3.0\%$  Drift negativo.

Figura 3.54: Avance grietas M1 - Deriva de 3.0 %.

El M2 mantiene su comportamiento mostrando que en deriva positiva presenta una gran zona en tracción y una zona corta en compresión según las grietas, mientras que para la deriva positiva es prácticamente un elemento a tracción levantado por las losas y el efecto de M1.

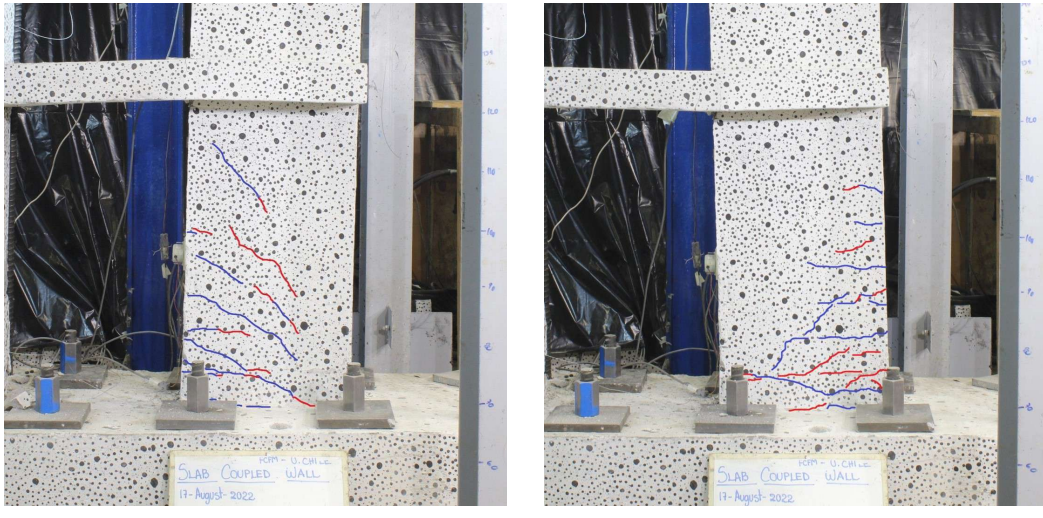

(a)  $3.0\%$  Drift positivo. (b)  $3.0\%$  Drift negativo.

Figura 3.55: Avance grietas M2 - Deriva de 3.0 %.

<span id="page-71-0"></span>En este punto las losas están sometidas a grandes deformaciones, que se puede evidenciar en la figura [3.56,](#page-71-0) donde hay una grieta que atraviesa toda la losa superior.

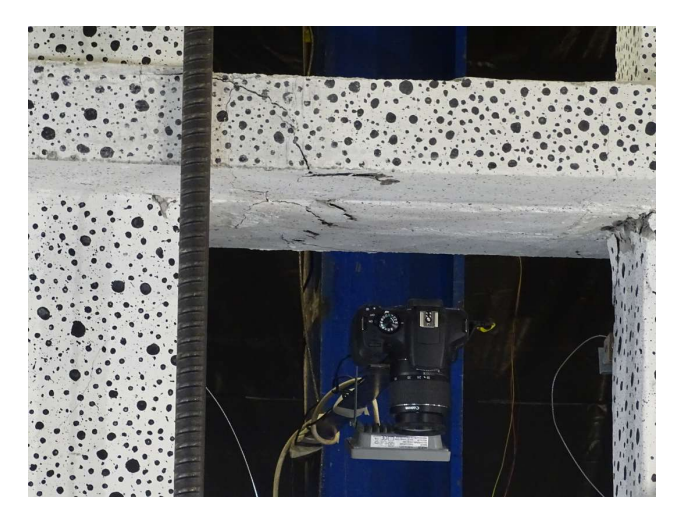

Figura 3.56: 3.0 % Drift positivo - Losa dañada.

La deriva final corresponde a la del 4% donde el protocolo planteado solo se logra hasta la mitad del segundo ciclo de deriva, ya que, al ir en la dirección negativa de este ciclo se produce pandeo del refuerzo longitudinal en el borde inferior izquierdo del muro M1, debiendo terminar el ensayo por motivos de seguridad. Las grietas tienen una gran profundidad en el M1, teniendo concentración de daño en la base.

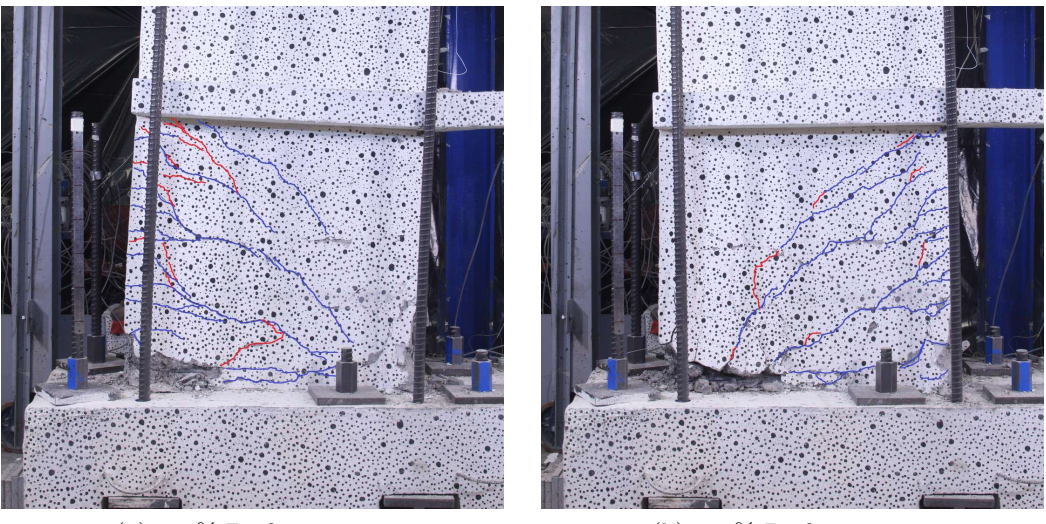

(a)  $4.0\%$  Drift positivo. (b)  $4.0\%$  Drift negativo.

Figura 3.57: Avance grietas M1 - Deriva de 4.0 %.

Para el caso del M2 se tiene que prácticamente ya no hay nuevas grietas, solo estas se prolongan. Este muro tiene leve desprendimiento en las puntas de muro no presentando pandeo en sus barras.
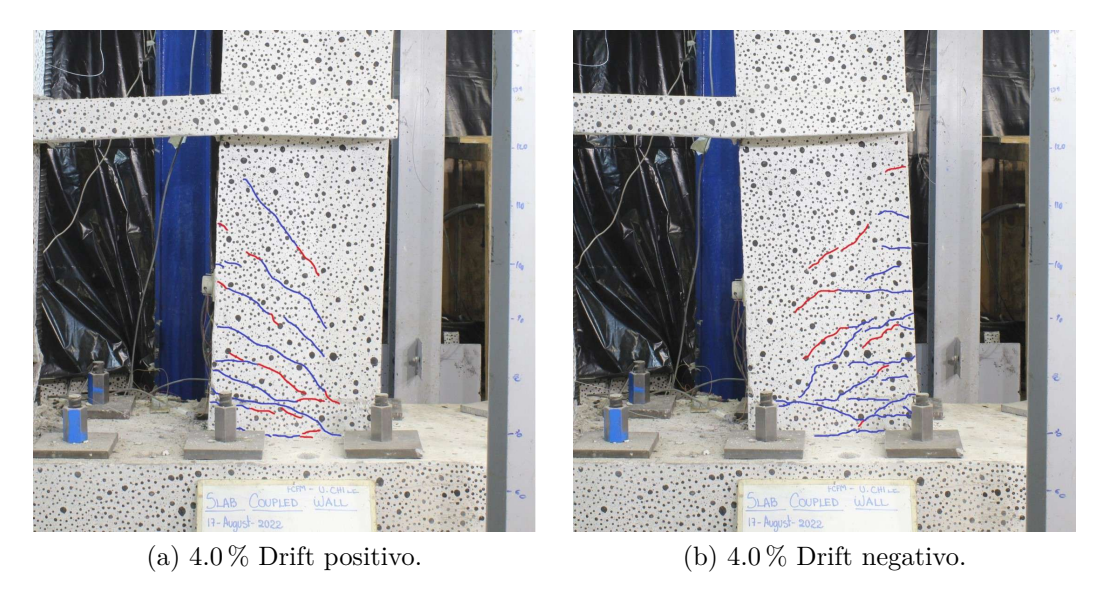

Figura 3.58: Avance grietas M2 - Deriva de 4.0 %.

En el final del ensayo se puede ver las zonas más dañadas, que corresponden a la ya mencionada punta de muro izquierdo de M1, pero también se señala que hay una gran cantidad de desprendimiento de material en la losa superior en el borde oeste, el lado que conecta con M1.

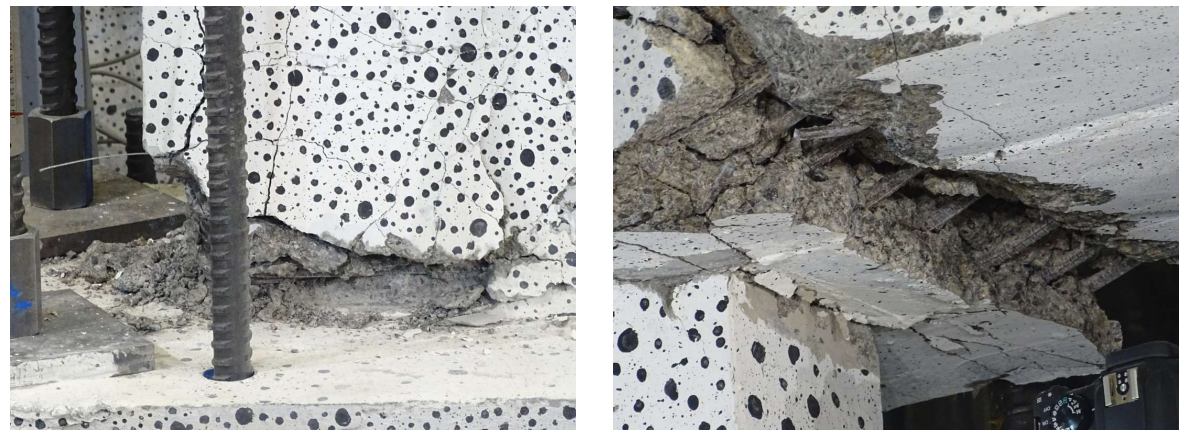

(a) Borde izquierdo M1 dañado. (b) Losa superior dañada.

Figura 3.59: Zonas dañadas - Deriva de 4.0 %.

# **3.7. Resultados Experimentales**

En esta sección se presentan los principales resultados globales del ensayo obtenidos mediante los sensores LVDT y la fotogrametría. Como se menciona previamente, los resultados locales del ensayo se encuentran en las tesis de C. Díaz (2023) [\[35\]](#page-118-0) y G. Diaz (2023) [\[36\]](#page-118-1) respectivamente. El análisis de resultados se trabajan con el software MATLAB® R2018.

## **3.7.1. Corrección de Datos por Rotación y Desplazamiento**

Durante el ensayo se espera que el pedestal se encuentre empotrado en todo momento, evitando desplazamiento vertical, horizontal y rotaciones, pero dadas las cargas a las que se somete durante el ensayo esto no es posible evitarlo del todo. Es por esto que se plantea eliminar el efecto de los desplazamientos del pedestal para que los movimientos medidos con los sensores externos entreguen el desplazamiento real del muro respecto su base. La ecuación [3.2](#page-73-0) presenta como se realiza la corrección.

<span id="page-73-0"></span>
$$
\Delta_{Corregido} = \Delta_{Superior} - \Delta_{Inferior} - \frac{\Delta_{Rot_{Izq}} - \Delta_{Rot_{Der}}\Delta H}{\Delta L}
$$
\n(3.2)

Donde ∆*Superior* corresponde al desplazamiento del sensor horizontal superior del muro, ∆*Inferior* es el desplazamiento horizontal del pedestal, ∆*RotIzq* y ∆*RotDer* son los desplazamientos verticales del pedestal del lado izquierdo y derecho respectivamente, y por último ∆*H* es la diferencia de distancia entre donde se mide el desplazamiento superior hasta donde se mide el inferior, y ∆*L* es la distancia entre los sensores verticales del pedestal.

La corrección se realiza de forma desacoplada para cada muro, siendo una buena aproximación para eliminar el efecto del pedestal. Los datos del LVDT son corregidos in situ, es decir en el software aplicado para capturar desplazamientos aplica esta ecuación durante el ensayo con el fin de llegar a un nivel de deriva real.

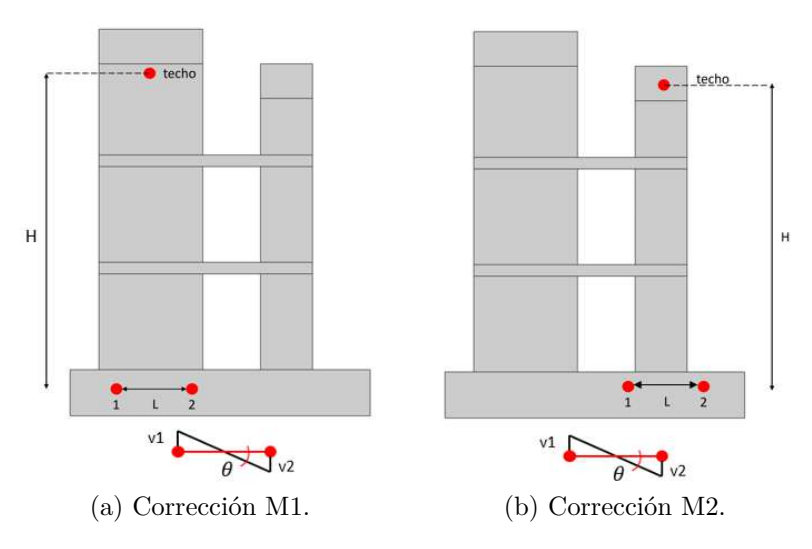

Figura 3.60: Corrección por rotación y desplazamiento<sup>21</sup>.

 $^{21}$ Fuente: Tesis G. Diaz (2023) [\[36\]](#page-118-1).

Cabe destacar que la corrección se realiza de igual forma para ambas metodologías de toma de datos, es decir, se debe realizar la corrección tanto para LVDT como para fotogrametría.

Por otro lado solo a las fotos se les realiza una corrección adicional a los desplazamientos, la que corrige el desplazamiento de la cámara en el caso que se moviera durante el ensayo. Esta corrección se hace usando una zona de punto fijo que esté dentro del cuadro de la imagen y que se procesa obteniendo sus desplazamientos. Al estar fija la zona, el desplazamiento medido es el de la cámara, con lo que se debe restar ese desplazamiento a lo obtenido de la probeta. Cabe destacar que esta corrección solo corrige los desplazamientos, mas no las deformaciones.

### **3.7.2. Comparación Resultados LVDT y Fotogrametría**

Con el fin de validar que ambas metodologías, sensores LVDT y fotogrametría, responden al mismo fenómeno medido se realiza una comparación del desplazamiento de techo de cada muro M1 y M2 para los valores máximos. En el caso de M1 al tener dispuesto el sistema de carga axial tapando la viga de carga no se puede tomar el mismo punto de medición de fotogrametría que de sensores, con lo que se supone que la viga tiene un comportamiento lineal y se aproxima proporcionalmente hasta la altura de la mitad de la viga. Por otro lado para el M2 se tiene que es posible medir con fotogrametría el mismo punto de medición que el el sensor, con lo que es directo.

En las figuras [3.61.a](#page-74-0) y [3.61.b](#page-74-1) es posible evidenciar la relación de los resultados de ambos sistemas de medición, donde el eje horizontal corresponde a LVDT y el eje vertical a la medición de fotogrametría.

<span id="page-74-0"></span>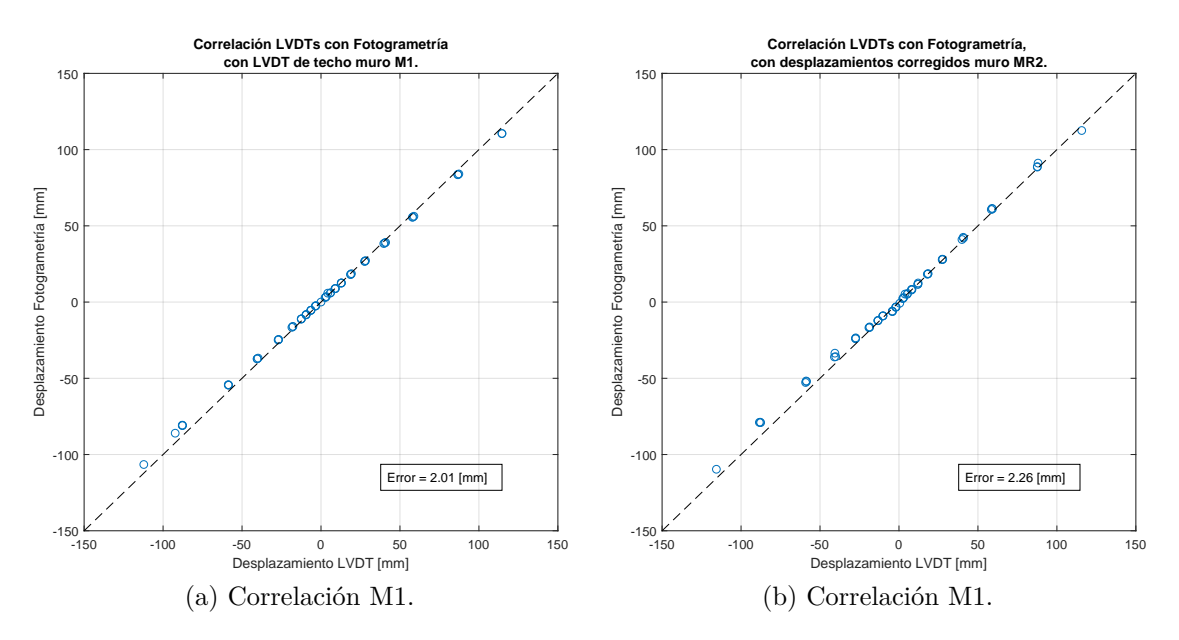

<span id="page-74-1"></span>Figura 3.61: Correlación entre LVDT y fotogrametría.

El gráfico presenta que cada desplazamiento son prácticamente iguales entre sí, siendo dispuestos por encima de una línea de 45°, lo que sería la correlación exacta. Es así que se obtiene una medida de error como el promedio de la diferencia entre el punto obtenido y la línea recta, que se presenta en la tabla [3.5.](#page-75-0)

Tabla 3.5: Errores correlación LVDT y fotogrametría.

| Muro | $Error$ [mm] |
|------|--------------|
| M1   | 0.90         |
| M2   | 2.26         |

<span id="page-75-0"></span>El error calculado es bastante pequeño con lo que es posible concluir que usar los valores de LVDT con los de fotogrametría es indiferente ya que entregan resultados similares. La decisión sobre los valores usar en este trabajo dependen de la cantidad de datos que se puedan obtener y con la calidad de estos, considerando por ejemplo que en fotogrametría que tienen mayor cantidad de puntos de medición de deformaciones por sobre LVDT, pero los sensores tienen una cantidad de datos mucho más continua que el caso de fotogrametría que entrega resultados discretos en el tiempo.

### **3.7.3. Respuesta Global**

<span id="page-75-1"></span>Se presentan los resultados de la respuesta global de los muros acoplados con losas luego de realizar la corrección de datos por rotación y desplazamiento. La duración del ensayo fue de casi 7 horas, durante las cuales se mantiene constante la carga de compresión por sobre el muro. Se presenta la medición de la carga axial en el tiempo [3.62.](#page-75-1)

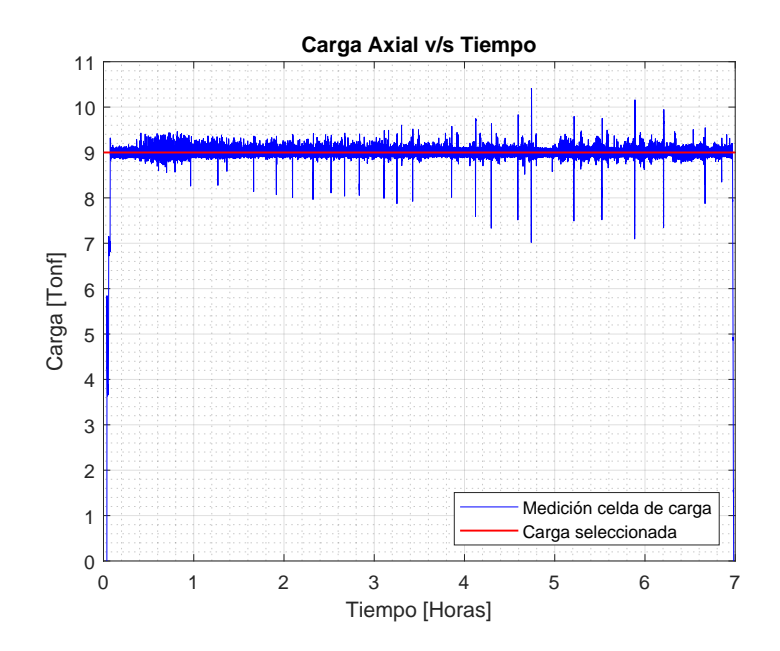

Figura 3.62: Carga axial en el tiempo.

Del gráfico es posible notar que se mantiene la fuerza medida con la celda oscilando en lo seleccionado, que corresponde a 9 [tonf] por gato hidráulico. La oscilación se debe a que la bomba hidráulica va a justando la presión dentro del sistema, aumentando y disminuyendo la carga dentro de cada gato, pero su valor promedio oscila en lo requerido.

Considerando el valor de carga axial por gato hidráulico se tiene que se aplican 36 [tonf] como carga axial total al muro, que tomando en cuenta el valor de capacidad a compresión real obtenido de los ensayos, 38.2 [MPa] se tiene que la carga axial total real aplicada corresponde a lo siguiente.

$$
P_{real} = 0.07 \cdot f_c' \cdot A_g \tag{3.3}
$$

<span id="page-76-0"></span>Una forma de visualizar el comportamiento global del sistema acoplado corresponde en observar la histéresis del muro, que relaciona la carga aplicada contra el desplazamiento de la parte superior del muro M1. El resultado presentado en la figura [3.63](#page-76-0) es el obtenido mediante el sensor de desplazamiento superior corregido por desplazamiento y rotación, mientras que la carga es la obtenida por la celda de carga del actuador hidráulico.

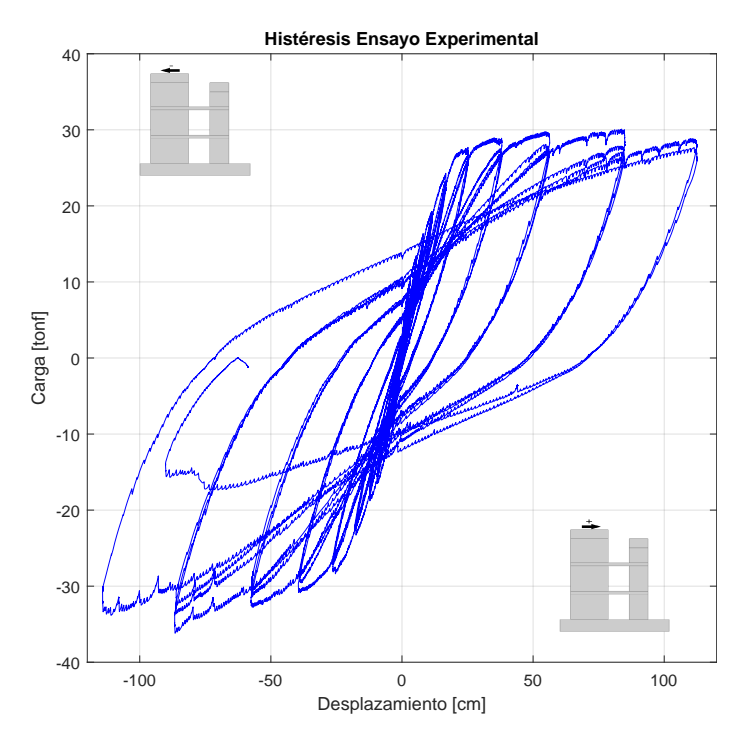

Figura 3.63: Histéresis

De la histéresis se puede notar que el sistema tiene un comportamiento prácticamente lineal hasta el 0.6 % de deriva, esto se muestra en que posterior a ese punto hay variación en la pendiente de la curva, que indica el comienzo de pérdida de rigidez y el sistema, a pesar de aumentar el desplazamiento, no toma más carga debido a que el acero ya ha fluido. En las derivas siguientes se tiene el comportamiento histerético donde la vuelta de la curva no se hace por el mismo lugar, sino que reduce la carga a mayor tasa que el desplazamiento, liberando energía por las deformaciones plásticas.

Es posible notar que los peaks de carga son bastante similares para todas las derivas grandes cuando se carga en la dirección positiva, llegando a un máximo de 30 [tonf]. En el sentido negativo la carga máxima alcanzada se logra en el 3 % de 36 [tonf], pero fue alcanzando mayor carga máxima en cada deriva, lo que indica que pierde menos rigidez que en la dirección contraria. Al final del  $4\%$  es posible evidenciar que se pierde completamente la carga dada la falla.

## **3.7.4. Modo de Falla**

El modo de falla se da antes de terminar completamente el último grupo de deriva definido de 4 %, con lo que se alcanza solamente el segundo peak positivo, ya que, en camino a la dirección negativa de -4 % del segundo ciclo se decide terminar el ensayo a 3.15 % dado que ya se produjo pandeo local el refuerzo izquierdo del muro M1 produciendo pérdida de resistencia como es señalado en la histéresis.

En el ciclo del 4 % al ir en la dirección positiva [3.64.a](#page-77-0) se presenta pérdida del recubrimiento del hormigón en la base y las barras en tracción presentando cierto adelgazamiento en esta zona. Al cambiar de dirección y comprimir esta punta de muro se ve en la figura [3.64.b](#page-77-1) que una barra se pandea localmente entre estribos.

<span id="page-77-0"></span>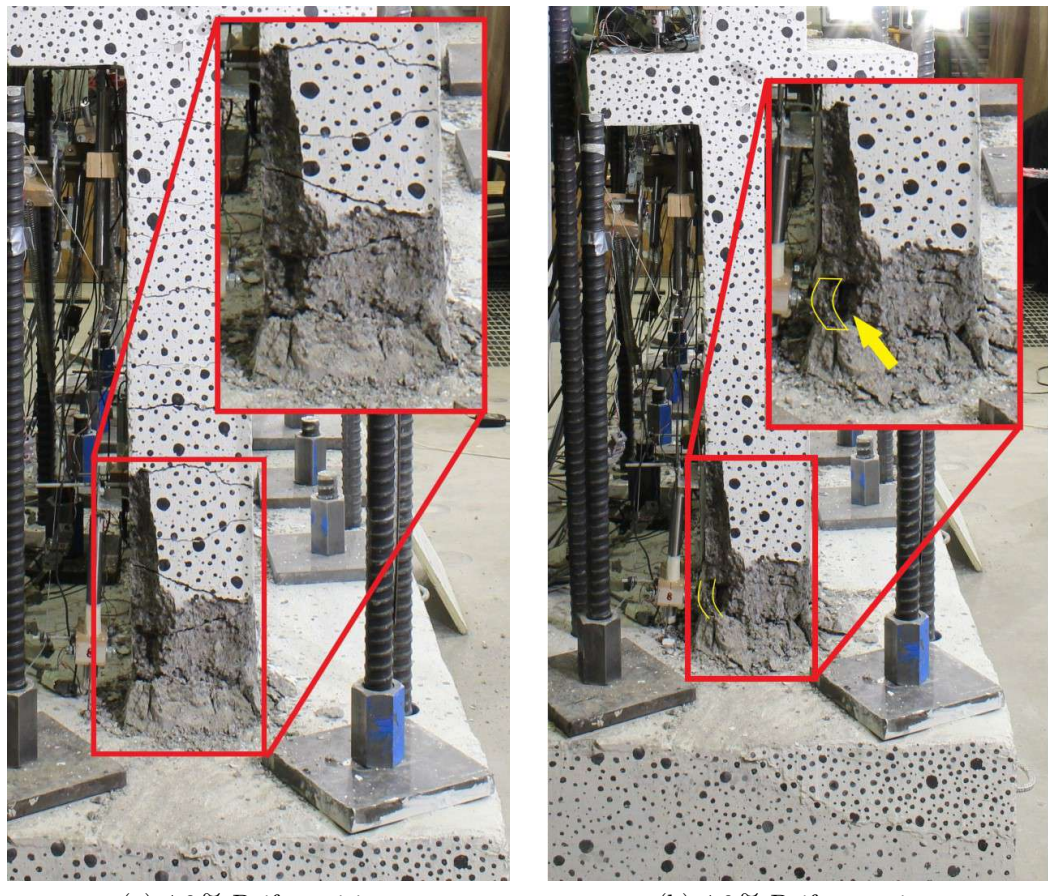

(a)  $4.0\%$  Drift positivo. (b)  $4.0\%$  Drift negativo.

<span id="page-77-1"></span>Figura 3.64: Borde M1 - Primer ciclo 4 %

El efecto descrito al avanzar a la segunda parte del ciclo de 4 % positivo [3.65.a](#page-78-0) desaparece al traccionar las barras antes pandeadas y estas continúan soportando carga. Sin embargo, al volver en la dirección negativa toda la zona inferior se pandea localmente generando inestabilidad en el muro y debiendo terminar el ensayo como se presenta en la figura [3.65.b.](#page-78-1)

<span id="page-78-0"></span>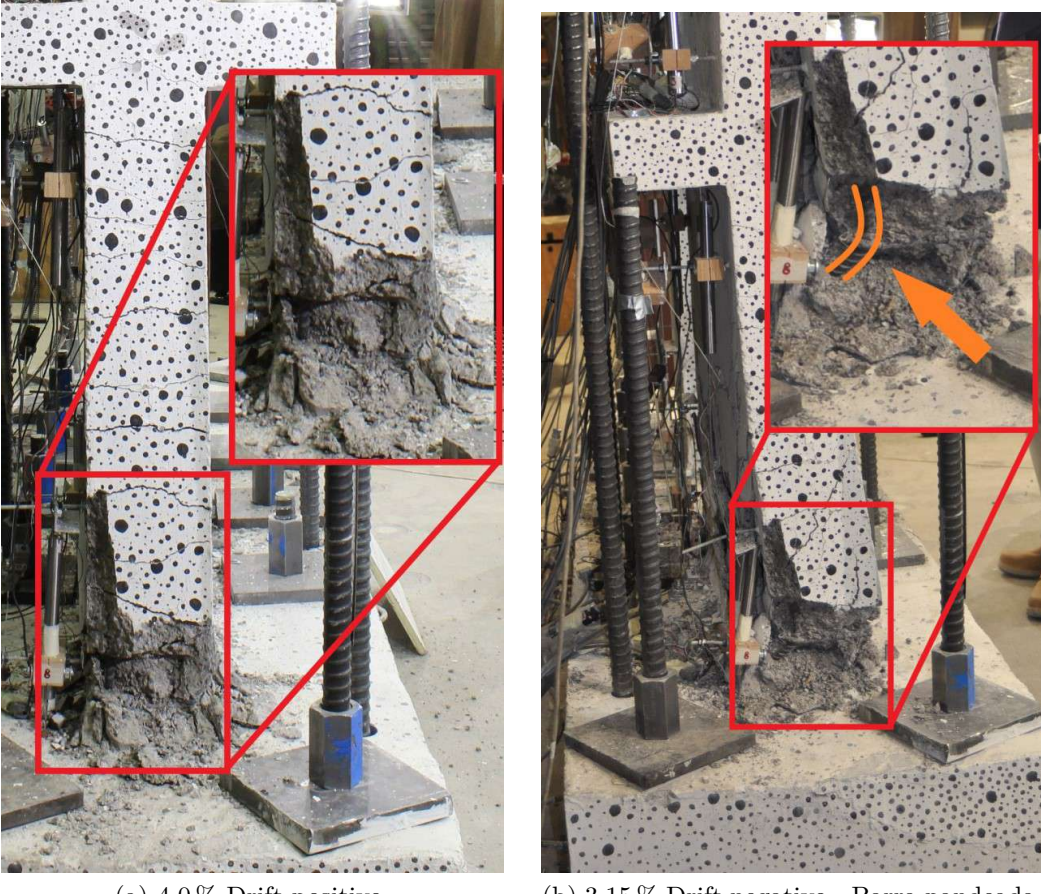

(a)  $4.0\%$  Drift positivo. (b)  $3.15\%$  Drift negativo - Barra pandeada.

<span id="page-78-1"></span>Figura 3.65: Borde M1 - Segundo ciclo 4 %

Para el drift del 4 % positivo las losas también presentan daño, especialmente en la zona de conexión con M1 de la losa superior, donde para la última deriva positiva del 4 % se evidencia desprendimiento de hormigón y pandeo de la armadura transversal de las losas, mostrada en la figura [3.66.a,](#page-79-0) mientras que en la losa inferior se tiene el efecto de doble curvatura desprendimiento pero gran nivel de agrietamiento. Al ir en la última dirección negativa de deriva las losas cambian la curvatura y aumentan el daño en sus puntas, justo en la interacción con los muros, siendo la losa superior la más dañada como se muestra en la figura [3.66.b.](#page-79-1)

<span id="page-79-0"></span>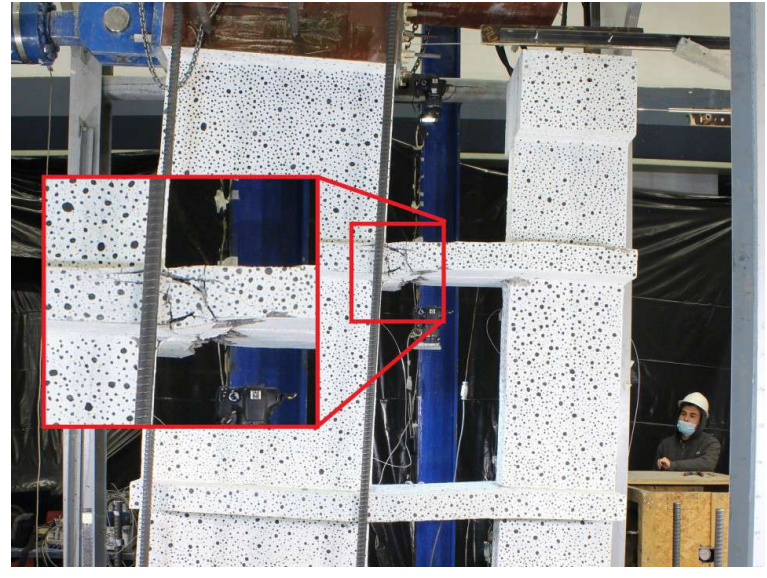

(a)  $4.0\%$  Drift positivo.

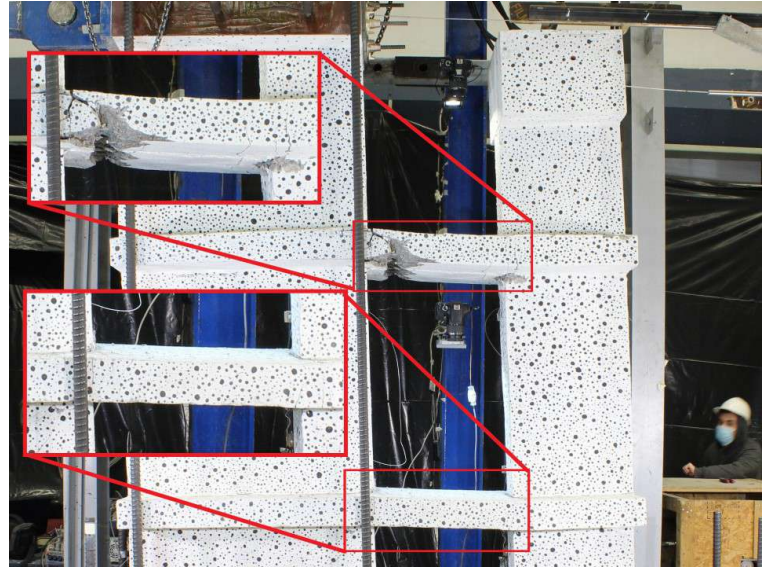

(b) 3.15 % Drift positivo - Barra pandeada.

<span id="page-79-1"></span>Figura 3.66: Daño en Losas

Se concluye entonces que la falla que determinó este sistema de muros rectangulares acoplados con losas de hormigón armado es una falla por pandeo local en la base de muro menos esbelto junto con daño en el borde de la losa de acoplamiento superior.

Se termina de esta forma la metodología experimental donde se realiza el diseño y descripción del ensayo, se abarca todo su proceso constructivo, se caracterizan los materiales, se ejecuta la instalación experimental en laboratorio junto con su instrumentación, dando paso al ensayo experimental y sus resultados exitosamente.

# **Capítulo 4 Metodología numérica**

En el presente capítulo se encapsula todo lo referente al trabajo mediante la metodología experimental usando modelos numéricos no lineales en elementos finitos con el software SAFE Toolbox implementado en MATLAB® . Se realiza la comparación de los resultados numéricos con los del proceso experimental con el fin de validar el modelo. Para ello se presentan la geometría de estos, las propiedades de los elementos y los resultados numéricos.

# **4.1. Geometría y Elementos de Modelamiento**

Para generar un modelo numérico de los muros bajo estudio se debe disponer la geometría en tres dimensiones en un sistema que permita la representación de forma fidedigna. Es así que se plantea generar un modelo en el software de elementos finitos ETABS® 2017 propiedad de *Computers and Structures*, *Inc.* el que permite realizar un mallado con las dimensiones reales del muro.

Cada elemento finito se compone de 4 nodos que se unen formando un rectángulo como mallado principal que es una representación abstracta de un elemento cascarón (o *shell*) por capas que permite la resolución de deformaciones en elementos finitos y análisis estructural. El elemento en cuestión utilizado es *Shell*4*N*02, formulación presente en el software antes mencionado.

El mallado a realizar en primer lugar considera la separación de las diferentes secciones que posee el muro, diferenciadas por la cuantía de acero que posee de forma longitudinal y transversal. Se presentan las 12 secciones necesarias en la figura [4.1.](#page-81-0) Cada una de estas secciones tiene las propiedades específicas para el hormigón y el acero utilizado en el ensayo, que se obtienen de los ensayos para la caracterización de materiales vistas en el capítulo 3.

La materialización dispuesta en el modelo numérico considera la misma dirección positiva de análisis que el muro visto desde el lado de la fotogrametría, es decir el lado sur, colocando el muro M1 a la izquierda y el muro M2 a la derecha.

<span id="page-81-0"></span>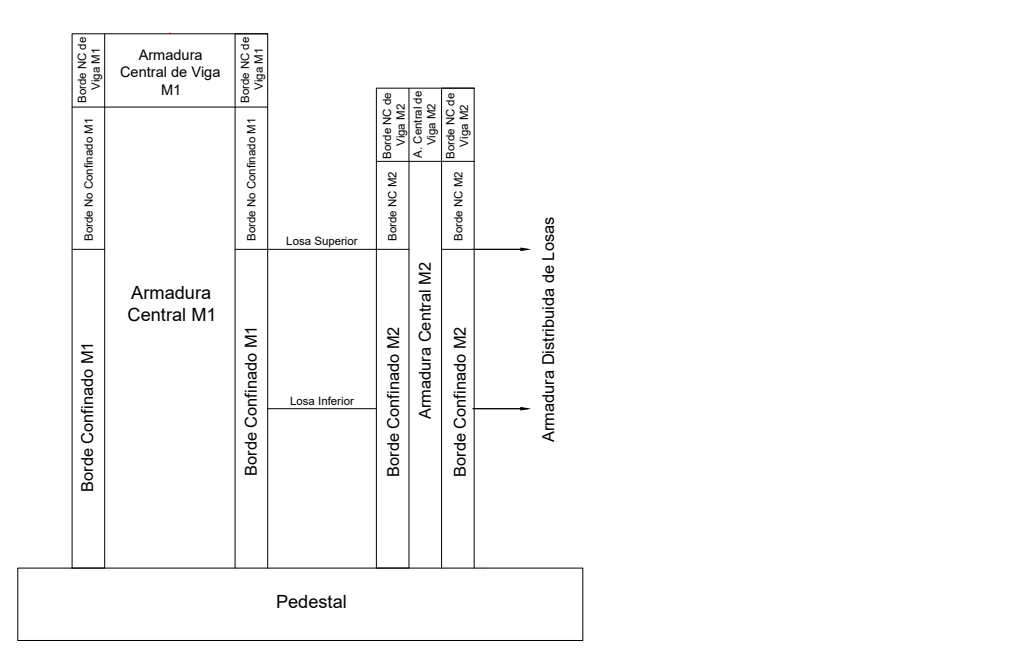

Figura 4.1: Distribución elementos.

Para completar el modelo numérico se debe crear el mallado, que corresponde a la subdivisión de cada sección donde se calculan los esfuerzos, desplazamientos, deformaciones entre otros. Todo el mallado se plantea con el fin de cumplir el paradigma del uso de elementos finitos, donde el tamaño del elemento finito debe ser lo suficientemente pequeño para capturar el comportamiento, pero lo suficientemente grande para no generar un exceso computacional tal que no pueda ser resuelto en tiempos razonables.

El mallado propuesto considera subdividir en rectángulos de relación no más grande de 2:1, y al menos generar una subdivisión en las zonas de interés para obtener los esfuerzos en esa zona, como lo es el caso del borde de cada muro, que se divide en dos elementos a lo ancho del muro, para obtener esfuerzos en el centro de la cuantía de borde. En altura se divide cada piso en seis tramos y para mantener la relación señalada horizontalmente se divide en 4 tramos el muro M1 y en dos el muro M2 . La viga de carga se subdivide en la misma separación horizontal que los muros respectivos, y se divide en 2 elementos en altura para medir la carga al centro. Las losas, al ser un elemento perpendicular a los muros, se dividen en la misma grilla planteada por los muros, dejando la zona intermedia entre los muros con cuatro elementos. A lo largo la losa se define en seis elementos para capturar los esfuerzos a medida se piden más lejos de la interacción con los muros.

Los elementos antes señalados tienen en consideración los siguientes puntos.

- Los elementos de fundación se modelan completamente elásticos, es decir, independiente de la solicitación no incurren en el rango inelástico.
- Los muros y la losa se incluye su comportamiento con leyes constitutivas no lineales. Se plantea incluir el efecto de pandeo en el lado izquierdo del muro M1.
- Los nodos de la fundación se encuentran empotrados, restringiendo el desplazamiento y rotación en todos los ejes.
- Las vigas de carga se disponen con restricción lateral para que no se produzca inestabilidad global.
- La carga lateral y la vertical es aplicada a lo largo de los nodos de la viga del carga.

Se detalla cada tipo de zona a continuación:

- (*a*) **Pedestal:** Elementos de fundación modelados como hormigón elástico completamente empotrado en la base.
- (*b*) **Centro No Confinado:** Parte central de los muros con armadura distribuida longitudinal y transversal no confinada.
- (*c*) **Borde Confinado:** Zona lateral de los muros que incluye la zona de armadura de puntas de muro y estribos que presentan confinamiento para sus elementos.
- (*d*) **Borde No Confinado:** Zona lateral superior que no contiene confinamiento, pero se compone de igual cuantía longitudinal que la zona anterior.
- (*e*) **Viga de carga:** Zona superior al muro, que contiene su sección de centro y de borde que cumple la función de recibir y transmitir las cargas al muro.
- (*f*) **Losas:** Estos elementos unen los muros y generan el acople. Se modelan como elementos planos que conectan en los nodos con los muros. Poseen armadura distribuida longitudinal y transversal, que por las trabas se considera con cierto grado de confinamiento.

La cuantía de acero considerada en cada sección depende directamente de los planos de diseño de la probeta bajo estudio, considerando lo que puedan afectar las cuantías horizontales como diagonales presentes en cada sector del mallado de elementos finitos. Se presenta una tabla de resumen de las cuantías en [4.1.](#page-82-0)

<span id="page-82-0"></span>

| $N^{\circ}$    | Refuerzo                           | $\rho$ Longitudinal $[\%]$      | $\rho$ transversal [%] | $N^{\circ}$ Elementos |
|----------------|------------------------------------|---------------------------------|------------------------|-----------------------|
| $\mathbf{1}$   | Pedestal (Hormigón elástico)       | f'c=45 [Mpa] y Ec = 31529 [Mpa] |                        | 96                    |
| $\overline{2}$ | M1 Centro No Confinado             | 0.32                            | 0.34                   | 72                    |
| 3              | M1 Borde Confinado                 | 3.97                            | 0.87                   | 48                    |
| $\overline{4}$ | M1 Borde No Confinado              | 3.97                            | 0.34                   | 24                    |
| 5              | M1 Viga Centro                     | 0.84                            | 0.59                   | 8                     |
| 6              | M1 Viga Borde                      | 1.86                            | 0.59                   | 8                     |
| 7              | M <sub>2</sub> Centro No Confinado | 0.71                            | 0.67                   | 32                    |
| 8              | M <sub>2</sub> Borde Confinado     | 2.32                            | 1.05                   | 48                    |
| 9              | M <sub>2</sub> Borde No confinado  | 2.32                            | 0.67                   | 16                    |
| 10             | M <sub>2</sub> Viga Centro         | 0.53                            | 0.59                   | $\overline{4}$        |
| 11             | M <sub>2</sub> Viga Borde          | 2.32                            | 0.59                   | 8                     |
| 12             | Losas                              | 2.01                            | 1.01                   | 108                   |

Tabla 4.1: Resumen cuantías y elementos finitos por sección.

Se presenta el mallado definido con su respectiva leyenda de la materialidad de cada sección en la figura [4.2.](#page-83-0)

<span id="page-83-0"></span>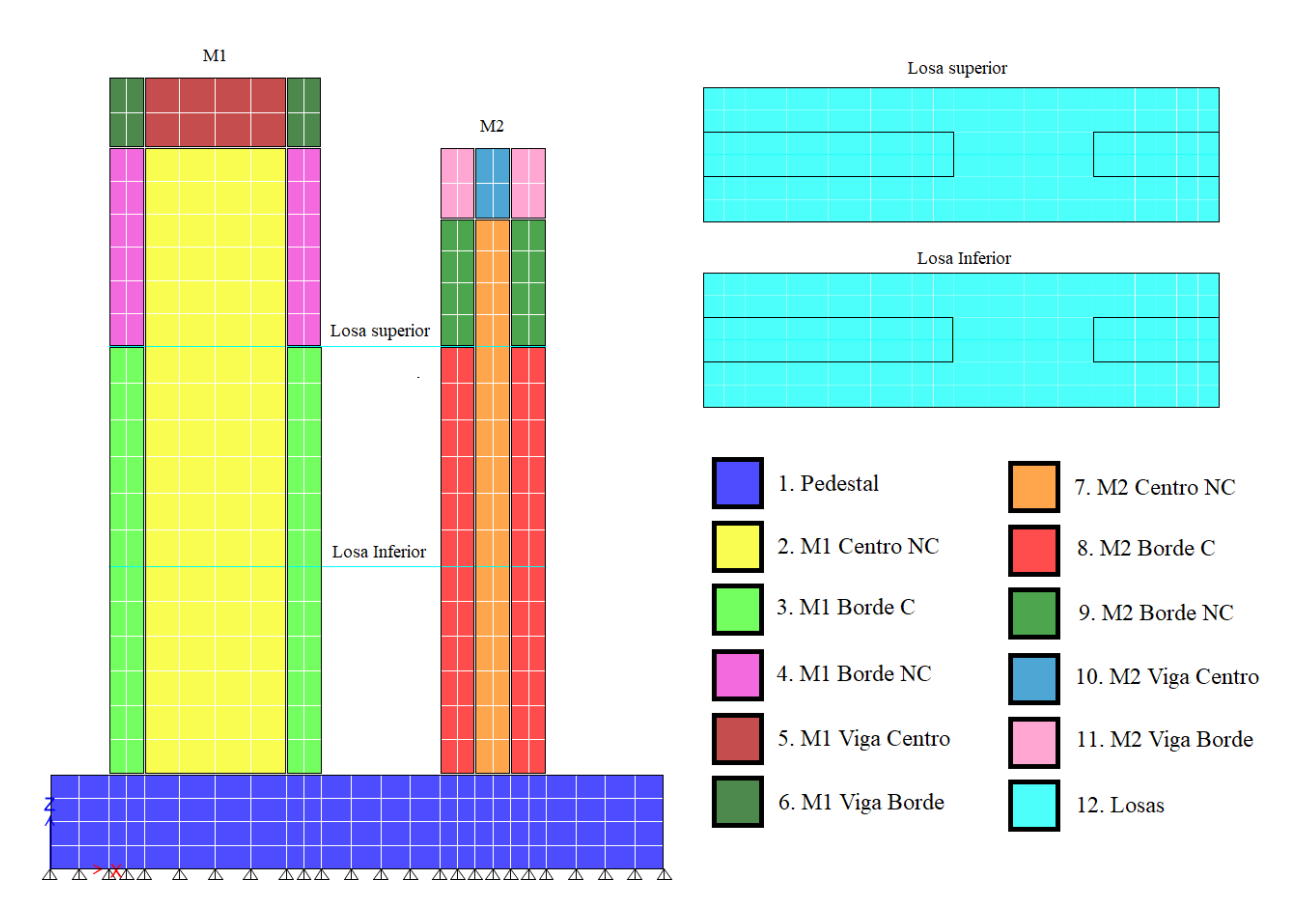

Figura 4.2: Mallado muro acoplado con losas.

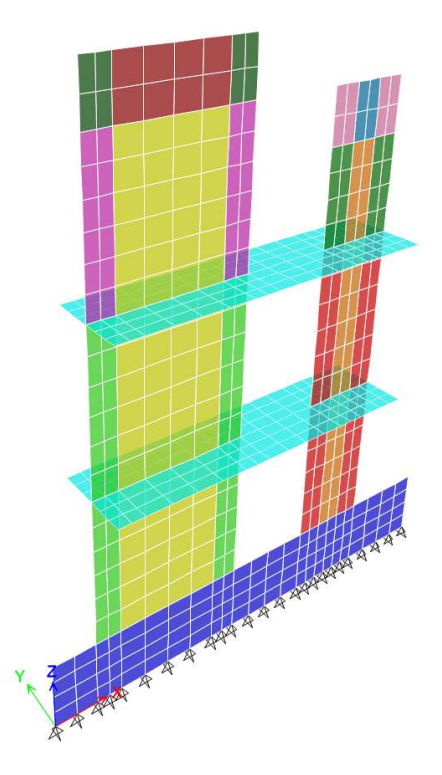

Figura 4.3: Representación 3D modelo numérico.

Se presentan las propiedades utilizadas para el modelo numérico creado, tanto para el hormigón como para el acero.

| Parámetro           | Valor                    |  |
|---------------------|--------------------------|--|
| $\rho$              | $2.5 \text{ [tonf/m}^3]$ |  |
| $\overline{\nu}$    | $0.2$ -                  |  |
| $f_c'$              | 38.2 [MPa]               |  |
| $e_{c0}$            | $0.004~[\text{mm/mm}]$   |  |
| $E_{c0}$            | 29049 [MPa]              |  |
| $f_{cr}$            | $1.92$ [MPa]             |  |
| $e_{cr}$            | $0.00008$ [mm/mm]        |  |
| $e_{c_{conf}}$      | $0.0073$ [mm/mm]         |  |
| $K_{conf}$          | $1.25$ [-]               |  |
| $\alpha_1$          | $0.15$ [-]               |  |
| $\alpha_2$          | $0.5$ [-]                |  |
| $\alpha_{1_{conf}}$ | $0.15$ $\lceil - \rceil$ |  |
| $\alpha_{2_{conf}}$ | $0.5$ [-]                |  |
| $\alpha_c$          | $0.32$ [-]               |  |
| $\alpha_t$          | $0.08$  -                |  |

Tabla 4.2: Propiedades hormigón usadas en modelo numérico.

Tabla 4.3: Propiedades acero usadas en modelo numérico.

| Parámetro       | Valor                  |
|-----------------|------------------------|
| $f_y$           | $430 \,[Mpa]$          |
| $f_y \phi 16$   | $480$ [Mpa]            |
| $E_s$           | 205147 [Mpa]           |
| R0              | $18$ [-]               |
| $CR_1$          | $0.9$ [-]              |
| CR <sub>2</sub> | $0.15$ [-]             |
| $a_1$           | $0$ [-]                |
| $a_2$           | $1$ $\left  - \right $ |
| $a_3$           | $0$ [-]                |
| $a_4$           | $1 \nvert - \rvert$    |

# **4.2. Resultados Modelos Numéricos**

En esta sección se presentan los resultados de los modelos numéricos, los cuales son validados con los resultados del ensayo experimental. Cabe destacar que varios de los resultados numéricos son presentados tomando en cuenta el segundo ciclo por deriva, ya que este posee un comportamiento representativo del drift seleccionado.

#### **4.2.1. Histéresis**

<span id="page-85-0"></span>La figura [4.4](#page-85-0) muestra la curva carga desplazamiento para el muro bajo estudio destacando la respuesta del modelo numérico en azul por sobre la curva del ensayo experimental en gris.

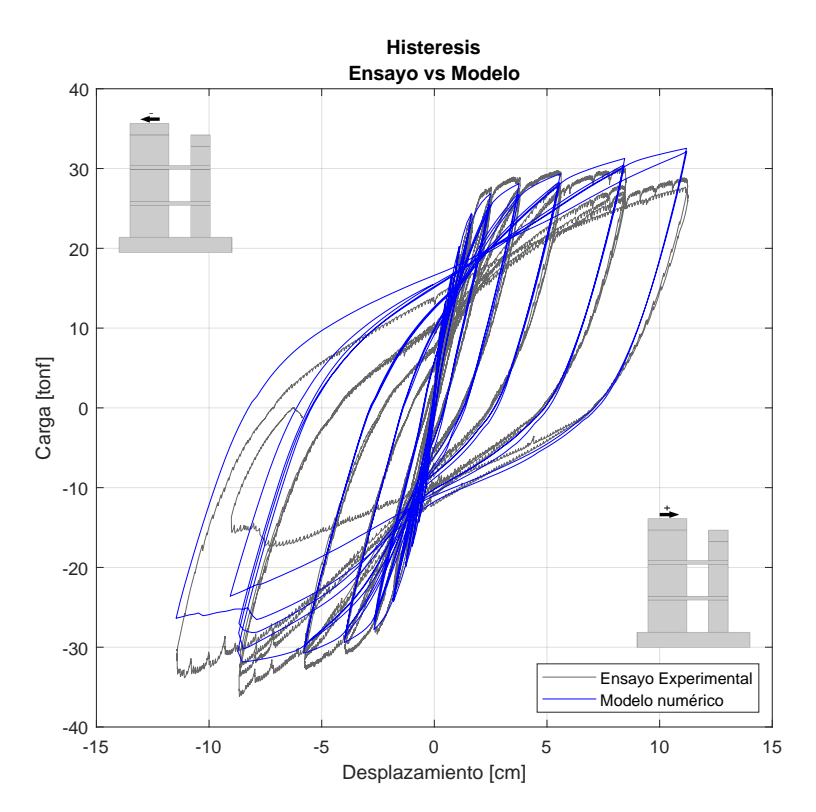

Figura 4.4: Histéresis numérica vs. experimental.

El modelo numérico entrega una respuesta similar a la obtenida en el ensayo experimental, la que es capaz de capturar tanto las cargas máximas en el rango lineal, como para el rango no lineal en sus máximas deformaciones para derivas hasta el 2 %. Las curvas de carga y descarga siguen en general el mismo comportamiento presentado en el ensayo. El modelo captura efectivamente la pérdida de rigidez a medida que van fluyendo las barras del refuerzo y el muro se va agrietando.

Se puede apreciar que la falla en el modelo ocurre por daño en la dirección de derivas negativas al 4 % al igual que en el caso experimental, la cual ocurre por pandeo. La principal diferencia entre las respuestas se concibe para las derivas superiores de 3 % y 4 %, donde el modelo entrega mayor capacidad que la obtenida en el ensayo para derivas positivas y menor capacidad para las derivas negativas.

<span id="page-86-0"></span>A modo de comparación, se toma en cuenta el modelo numérico realizado previamente por S.Diaz (2016) [\[26\]](#page-118-2) para el muro M1 aislado y se comparan ambas curvas de histéresis para iguales derivas de estudio en la figura [4.5.](#page-86-0)

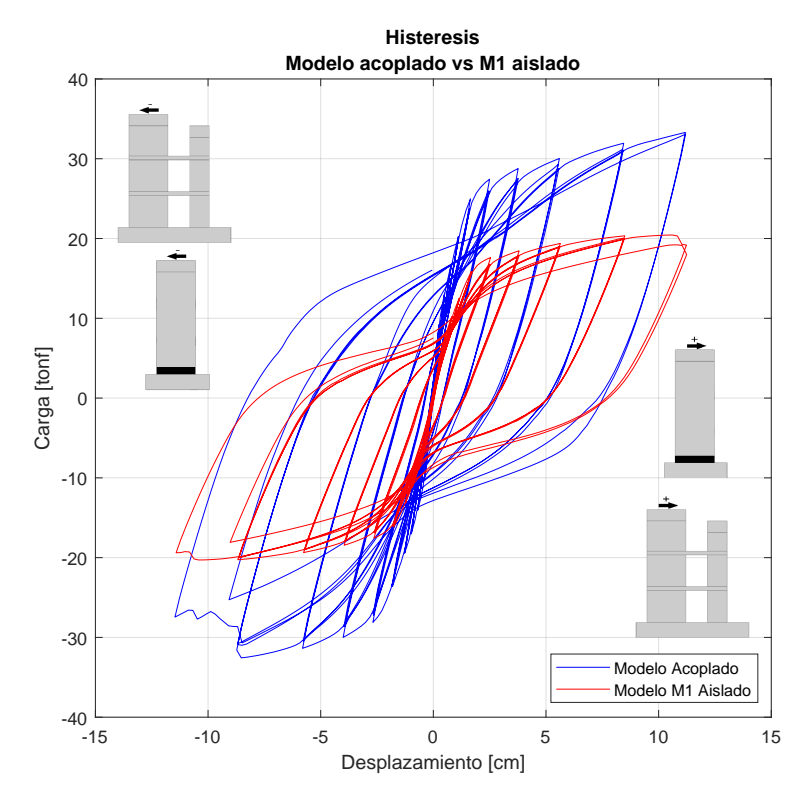

Figura 4.5: Histéresis modelo acoplado vs caso aislado.

La diferencia en ambas curvas de histéresis de los modelos numéricos radica principalmente en la carga máxima alcanzada en cada ciclo, donde el sistema aislado tiene menor capacidad que el sistema acoplado, dado que este último posee el aumento de resistencia por la presencia del muro M2 y su relación con M1 por medio los elementos de acople. La diferencia de carga máxima en los peaks del caso acoplado es aproximadamente de un 60 % más que el caso aislado.

### **4.2.2. Perfil de Desplazamientos Horizontales**

A partir de la respuesta anterior se obtienen los perfiles de desplazamientos horizontales, los que representan el desplazamiento de cada fibra central de los muros M1 y M2.

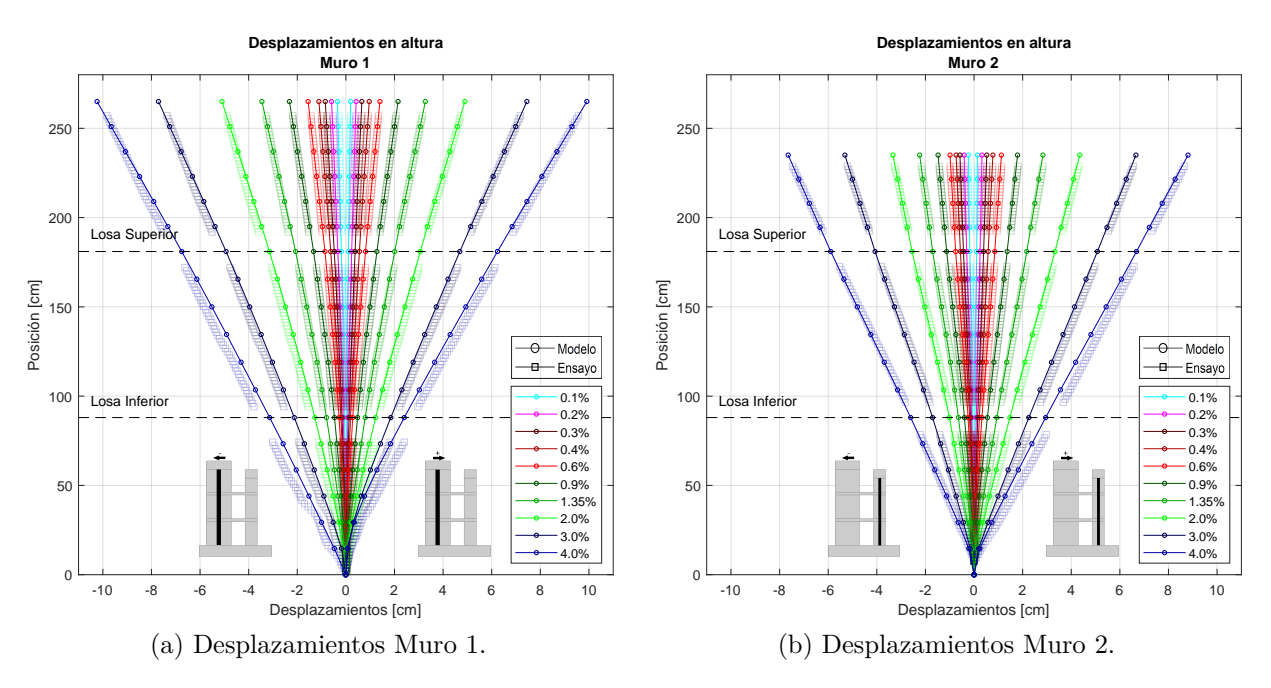

Figura 4.6: Perfil de desplazamientos horizontales.

Los perfiles muestran como aumenta el desplazamiento a medida que aumentan las derivas, superando los 10 [cm] de desplazamiento en la zona superior para el muro 1. Estos representan la comparación entre lo medido en el ensayo con la metodología de fotogrametría y lo obtenido por el modelo numérico, donde se evidencia que las derivas de techo son las mismas, puesto que la correlación de sensores LVDT y las fotos entregan prácticamente resultados iguales en la deriva de techo.

La forma que toman los perfiles son una manera de mostrar que la base de los muros presentan un giro mucho más pronunciado que en los pisos superiores para los muros M1 y M2. Además, se evidencia que a medida que las derivas van aumentando, los desplazamientos superiores tienen mayor diferencia entre los muros, que se debe al daño en las losas y por ende desplaza en menor grado el M2 al cargar el muro M1.

### **4.2.3. Deformaciones Unitarias Verticales en la Base**

Se presentan las deformaciones unitarias verticales en la base para la dirección positiva en [4.7.a](#page-88-0) y para la dirección negativa en [4.7.b.](#page-88-1)

<span id="page-88-0"></span>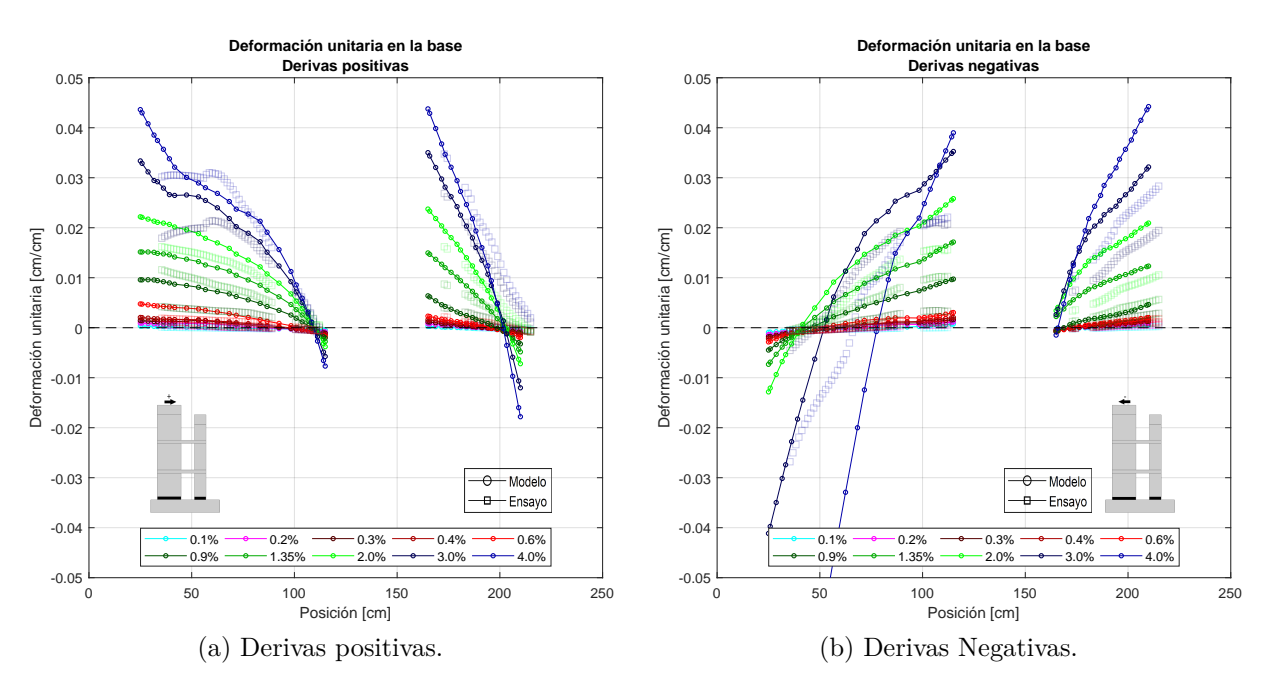

<span id="page-88-1"></span>Figura 4.7: Deformación unitaria verticales en la base.

De estos gráficos es posible evidenciar que a mayor deriva de techo se tienen mayores deformaciones unitarias en la base, notando que la posición del eje neutro se mantiene en general al borde del largo de la probeta, produciendo una gran zona de tracción y una zona pequeña de compresiones. Se evidencia que las tracciones comienzan a ser de magnitud considerable posterior al 0.6 % de deriva, con lo que define que comienza la fluencia de la armadura de borde para ambos muros. Para los bordes en compresión se muestran mayores deformaciones para el muro M2.

Para el caso de carga negativa se tiene un comportamiento similar para los drift bajos, notando que en este caso el M2 se encuentra prácticamente todo el muro en tracción. Para derivas grandes de  $3\%$  y  $4\%$  se nota que el lado izquierdo incurre en daño, puesto que se producen altas deformaciones de compresión que no soportan la carga, desplazando el eje neutro del muro M1 al centro.

Sobre la comparación con las deformaciones obtenidas mediante el ensayo experimental se revela que el comportamiento es similar, mostrando mayores niveles de deformación por tracción a medida aumenta la deriva, creciendo en los bordes de los muros. Es relevante señalar que la fotogrametría no es capaz de capturar correctamente las zonas de compresión.

## **4.2.4. Perfil de Deformaciones Unitarias Verticales en Altura**

A continuación se exhiben los perfiles de deformación unitaria en altura, los que señalan el comportamiento en las puntas de muro para derivas positivas y derivas negativas. La comparación con el ensayo se realiza solo para zonas de tracción por la fotogrametría.

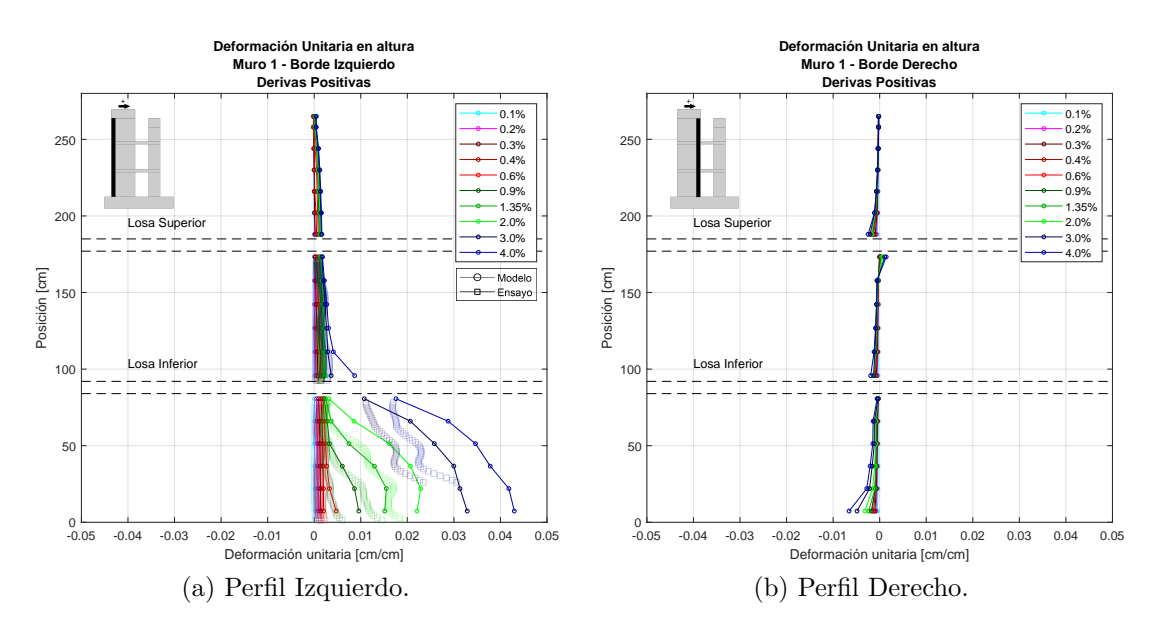

#### • **Derivas Positivas**

Figura 4.8: Deformación unitaria M1 Drift Positivo.

En el muro M1 se observan grandes tracciones en el lado izquierdo, concentradas principalmente en el primer tramo de muro, justo antes de la losa. El perfil derecho del mismo muro se mantiene siempre en compresión, manteniendo mayores deformaciones en la zona más cercana a la base para todas las derivas.

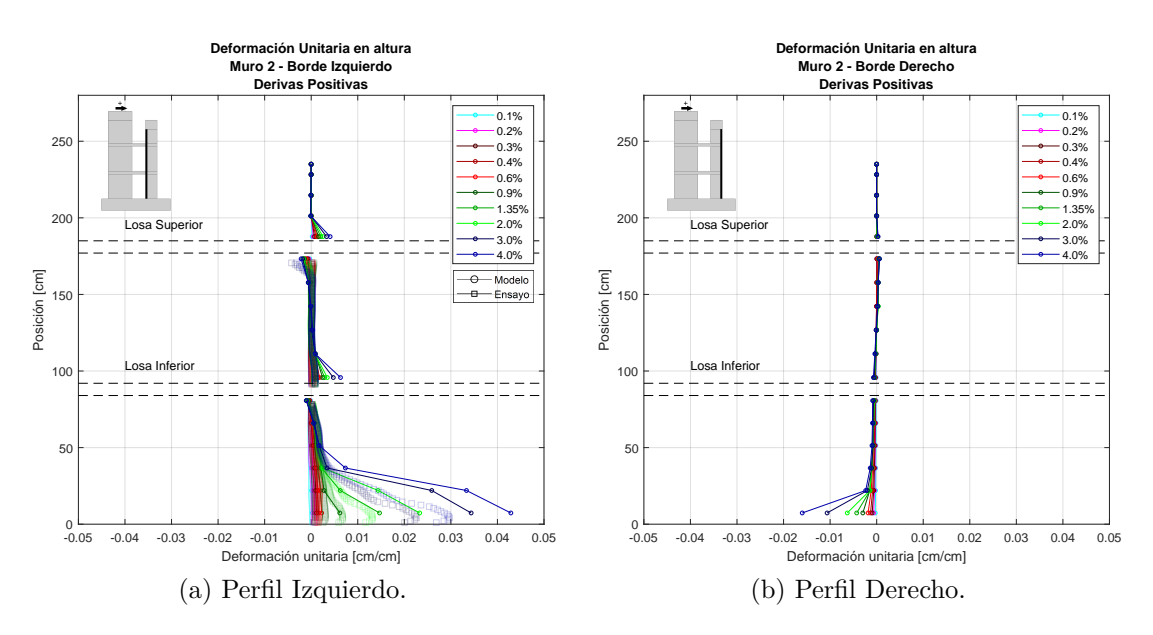

Figura 4.9: Deformación unitaria M2 Drift Positivo.

Mientras tanto, el muro M2 posee el mismo efecto que M1, teniendo tracciones en el lado izquierdo y compresiones en el borde derecho. A diferencia de M1, se muestra un menor largo de concentración de deformaciones en el tramo del piso 1, pero a igual valores máximos. Además, para este perfil se presentan por encima de cada losa un traspaso de tracción a compresión, notando así el efecto de rigidización que genera la losa en este muro esbelto. El perfil derecho se mantiene todo el tiempo en compresión en la base, presentando deformaciones en menos de la mitad del primer piso pero con valores mayores que el muro M1.

#### • **Derivas Negativas**

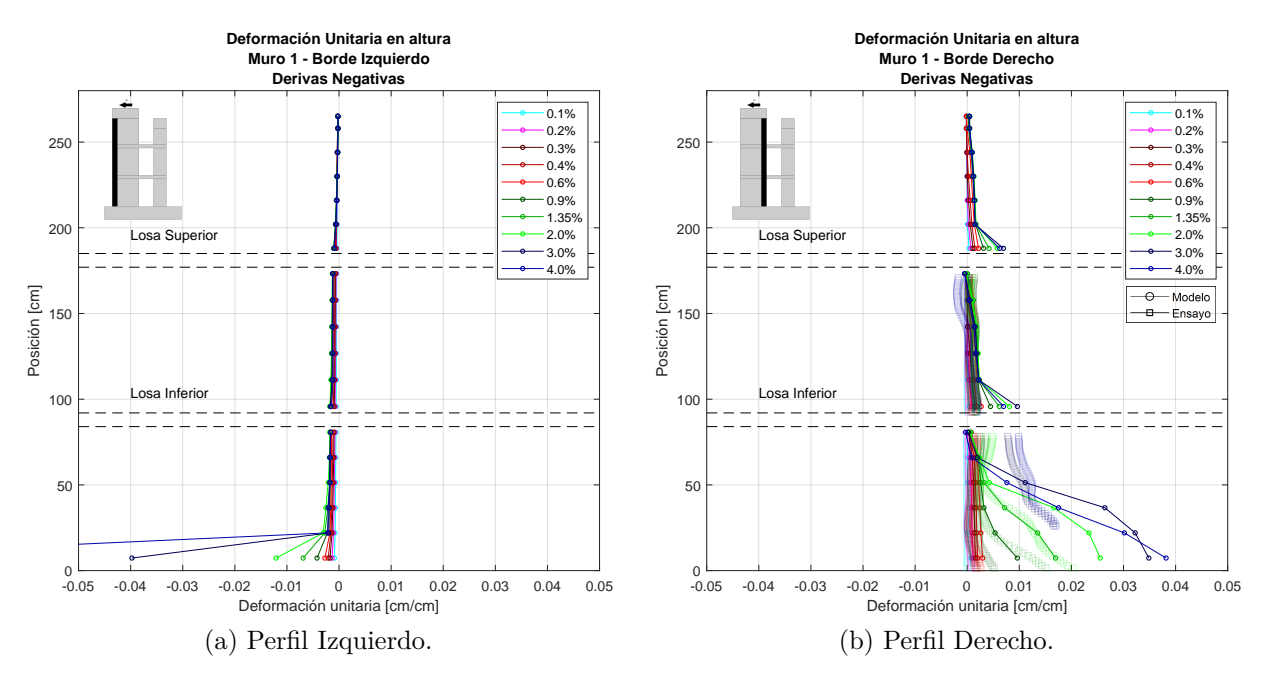

Figura 4.10: Deformación unitaria M1 Drift Negativo.

Para el caso de derivas negativas en M1 se puede visualizar que el lado derecho se encuentra esta vez en tracción y el izquierdo en compresión. Para el lado derecho de M1, se evidencia que se produce un efecto de rigidización por parte de la losa, produciendo que se reduzcan las tracciones al acercarse por debajo a la losa, mientras que por encima de la losa se tienen nuevamente deformaciones de tracción mayores. Para el lado en compresión es posible notar que hay una concentración de tensiones en un tramo inferior, que justamente coincide con la zona que falla por pandeo en la punta de muro.

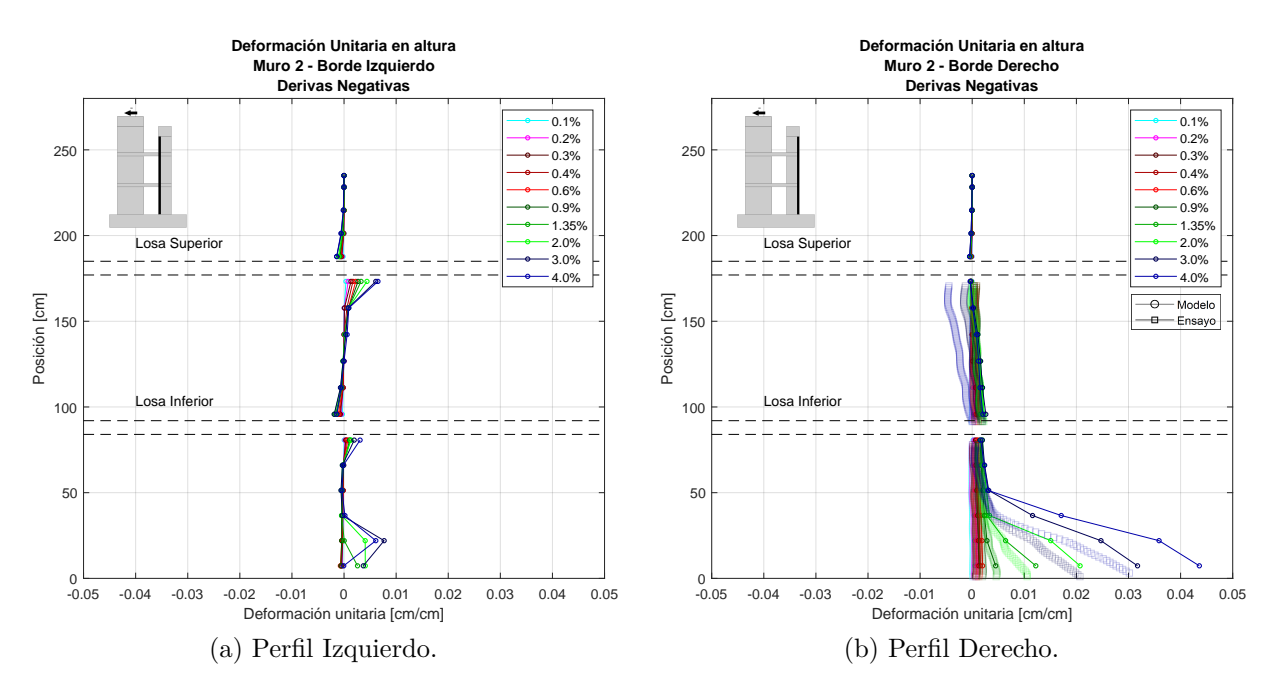

Figura 4.11: Deformación unitaria M2 Drift Negativo.

Por último, se presentan los perfiles en altura para el M2 en el caso de derivas negativas, mostrando que el lado izquierdo tiene valores de deformación pequeños en relación con los demás perfiles de los muros, dado que, este perfil se ve comprimido por el efecto del muro, pero para derivas mayores el eje neutro avanza hasta prácticamente el borde del muro, traccionando todo el largo. Para la zona externa del muro 2 se evidencian tracciones en la mitad de la altura del piso 1, que comparadas con el ensayo tienen similar comportamiento.

En toda este análisis de deformaciones unitarias verticales se concluye que el modelo representa el comportamiento obtenido en el ensayo experimental, teniendo en cuenta que para derivas grandes al tener descascaramiento del muro se pierde la precisión de la fotogrametría, mostrando pequeñas diferencias.

## **4.2.5. Deformaciones por Corte**

Se presenta el gráfico de deformaciones por corte obtenido para el modelo numérico y para el ensayo mediante la ecuación [2.1.](#page-20-0)

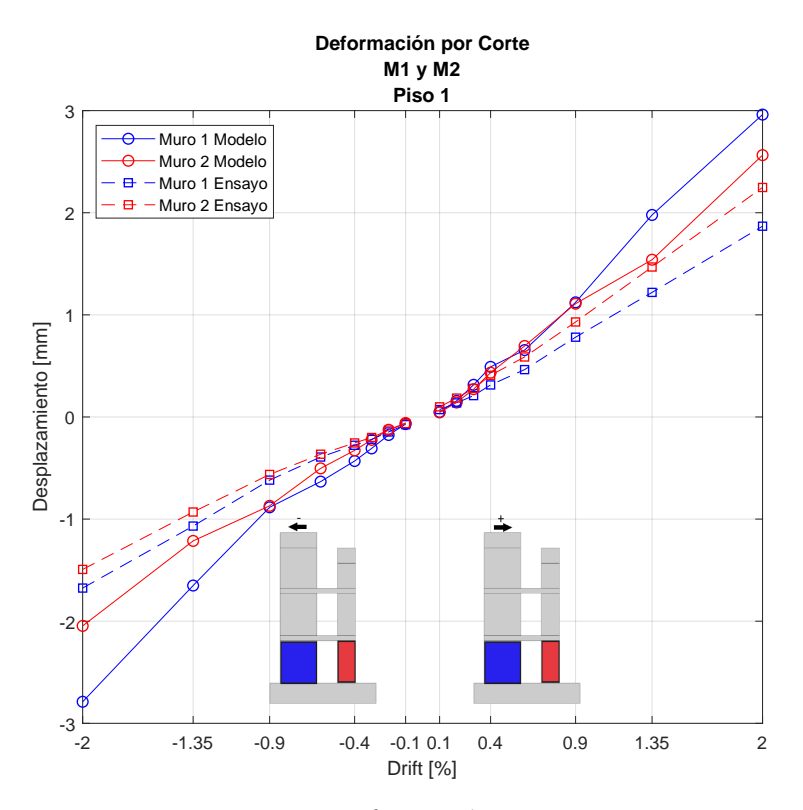

Figura 4.12: Deformación por corte.

En este gráfico se exhibe la deformación por corte para el piso 1 en M1 y M2, donde se obtienen valores de desplazamiento debido a este esfuerzo menor a 3 [mm] para derivas positivas y negativas, que corresponde a menos de 5 % del desplazamiento total. Esto indica que el comportamiento es mayoritariamente a flexión. Los valores para los resultados del modelo y del ensayo son bastante similares en magnitud, siendo para ambos mucho menores que el desplazamiento total.

## **4.2.6. Curvaturas**

A partir de las deformaciones verticales en altura es posible obtener las curvaturas como la diferencia de deformaciones divido en la distancia entre los ejes. Estas se calculan para derivas positivas y derivas negativas para cada muro. Cabe destacar que no se comparan curvaturas con el ensayo dado que fotogrametría no es capaz de capturar todas las deformaciones de compresión, con lo que entregaría resultados diferentes, y bien los sensores de desplazamiento no miden toda la zona.

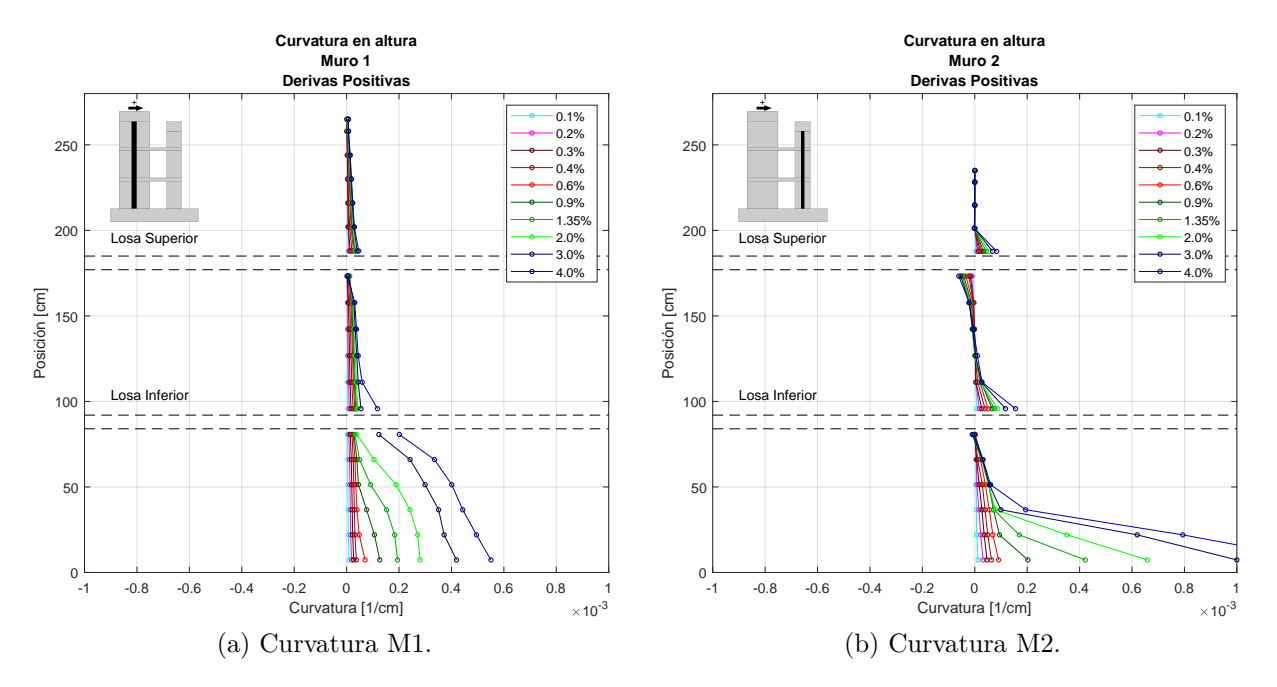

Figura 4.13: Curvaturas drift positivo.

Para las derivas positivas es posible notar que M1 posee solo una curvatura, es decir, solo se flexiona en una dirección. Mientras tanto para M2 de acuerdo con las curvaturas es posible ver un efecto de doble curvatura para el piso 2, que se debe al efecto que genera la losa superior contra la losa inferior, impidiendo el giro en la misma dirección y generando la doble curvatura. Cabe señalar que la escala mostrada se utiliza para evidenciar los valores de las curvaturas de la mayoría de las derivas, siendo que las de 3 % y 4 % quedan fuera en la base al ser valores excesivos por el daño presentado.

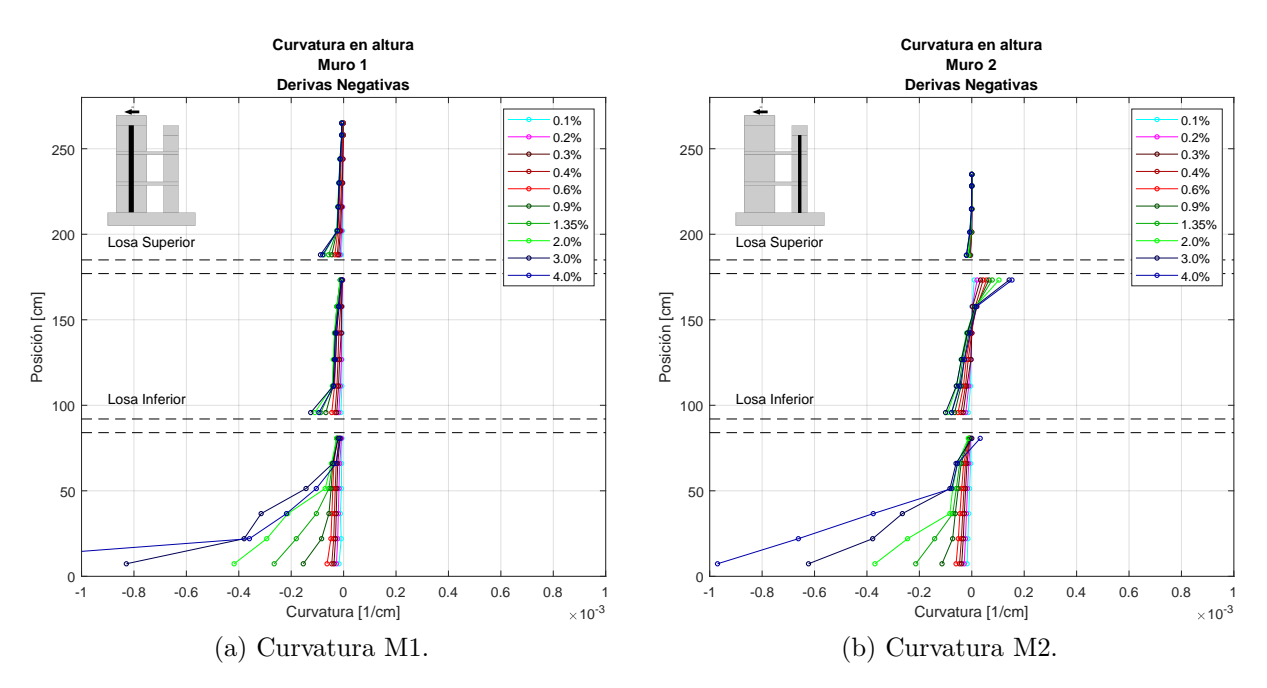

Figura 4.14: Curvaturas drift negativo.

Para el caso de derivas negativas el muro M1 presenta el efecto de rigidización de las losas, mostrando curvatura simple para todos los pisos, siendo mayor en la base del muro y en la base de cada losa. Para el caso del M2, es posible notar nuevamente que en el piso 2 se tiene un efecto de doble curvatura, debido a que la losa atasca el muro, haciendo que se flexione. Para las demás secciones se cuenta con curvatura simple.

## **4.2.7. Esfuerzos en Elementos**

<span id="page-94-0"></span>Se presentan los esfuerzos en los elementos, los que se obtienen en las secciones mostradas en la figura [4.15,](#page-94-0) que consideran secciones en la base de los muros, por debajo y por sobre las losas, con el fin de evidenciar la distribución de los esfuerzos.

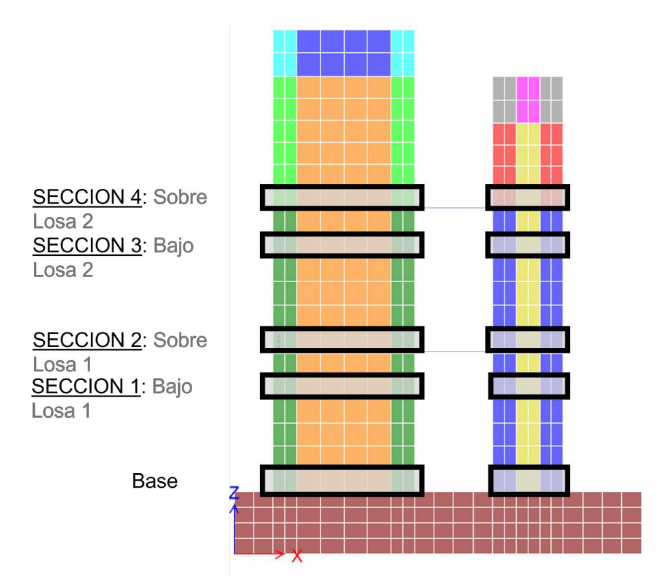

Figura 4.15: Secciones Horizontales.

• **Esfuerzos en la base**

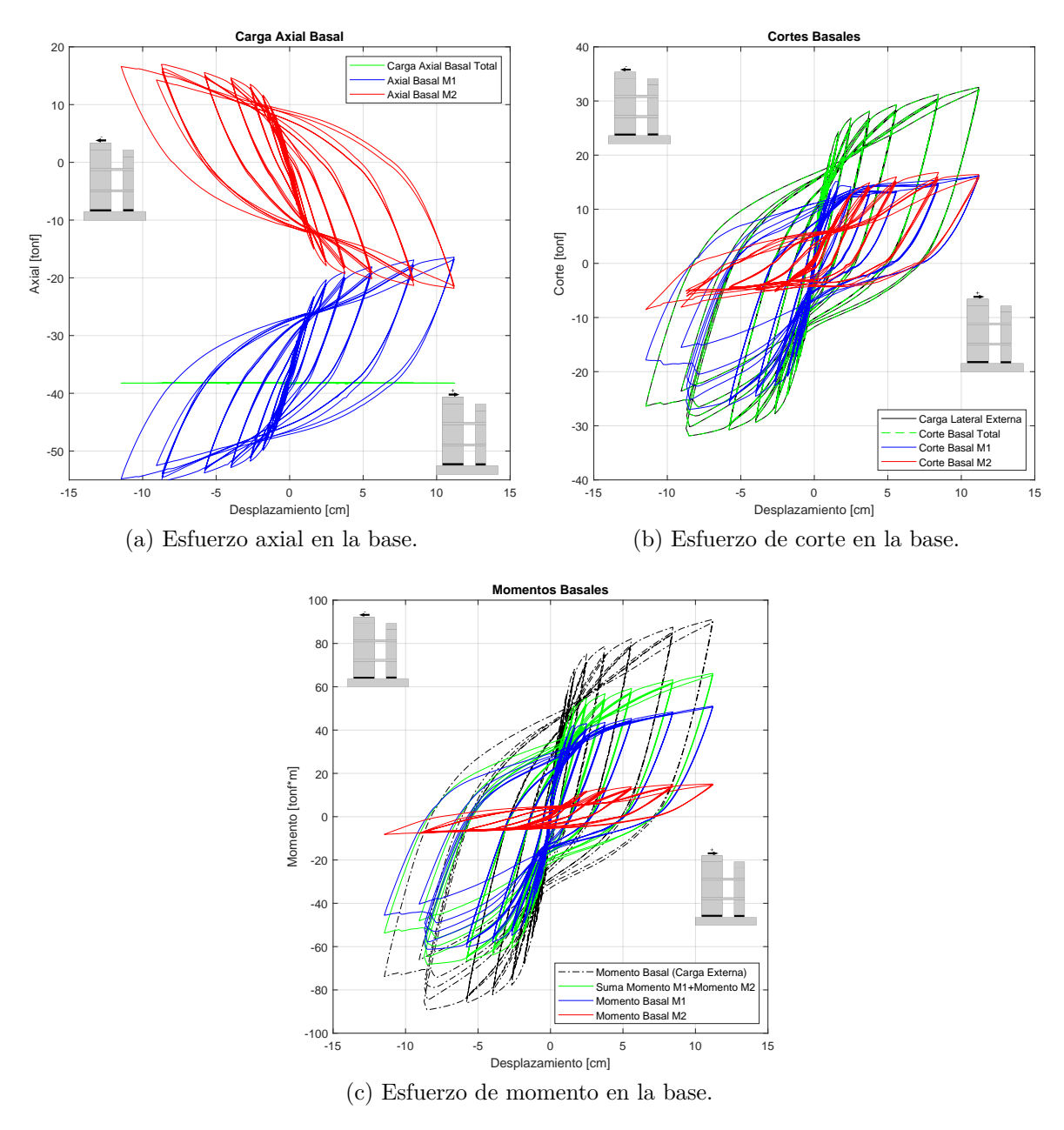

Figura 4.16: Esfuerzos en la base.

Los esfuerzos en la base representan el efecto en general en el muro, donde es posible comparar para los muros M1 y M2 los esfuerzos de carga axial, corte y momento. Para la carga axial se evidencia la variación a medida el muro se va cargando, notando que para derivas positivas M1 se descomprime, mientras M2 se comprime, y viceversa para derivas negativas. Lo importante es que la suma de la carga axial en ambos muros se mantiene constante, justamente en el valor de la carga axial dispuesto sobre el muro más el peso propio de los elementos. Que se mantenga constante implica que las cargas axiales están siendo transmitidas por los elementos de acople entre ambos muros como corte en las losas.

Para el caso del corte basal se evidencia que ambos muros son capaces de capturar un corte similar para las derivas positivas, sin embargo, para derivas negativas M1 posee una carga de corte mucho más grande que M2. Dentro de este gráfico se realiza la comparación del corte basal total, considerando la sección de ambos muros, contra el corte ingresado al sistema, donde es posible notar que sus valores son idénticos, señalando así que se cumple el equilibrio de fuerzas dentro del sistema.

Para el caso del momento basal al comparar ambos muros entre sí es posible notar que M1 se lleva gran parte de la carga de momento al tener el doble de largo que el M2. Al realizar la integración de los momentos basales considerando ambos muros y comparar contra el momento total aplicado se evidencia una diferencia de valores. Esto se debe a que los elementos de acoplamiento se lleva una componente del esfuerzo de momento al transmitir sus esfuerzos que no son considerados en la sección basal analizada.

Se presenta para complementar la tributación del corte basal, comparando el cada componente de los muros M1 y M2 contra el corte basal total.

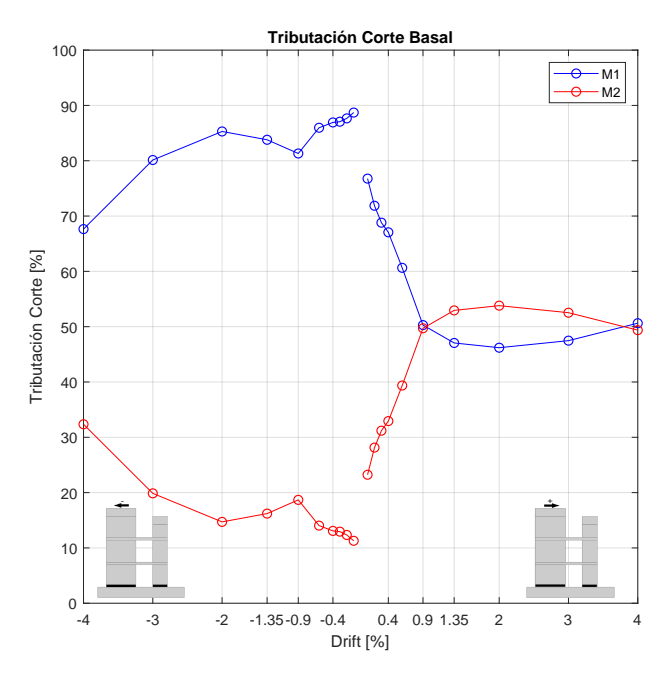

Figura 4.17: Tributación corte basal.

Por otra parte se realiza la comparación de los cortes basales de los muros individuales con los cortes basales de los muros acoplados, obteniendo los siguientes gráficos.

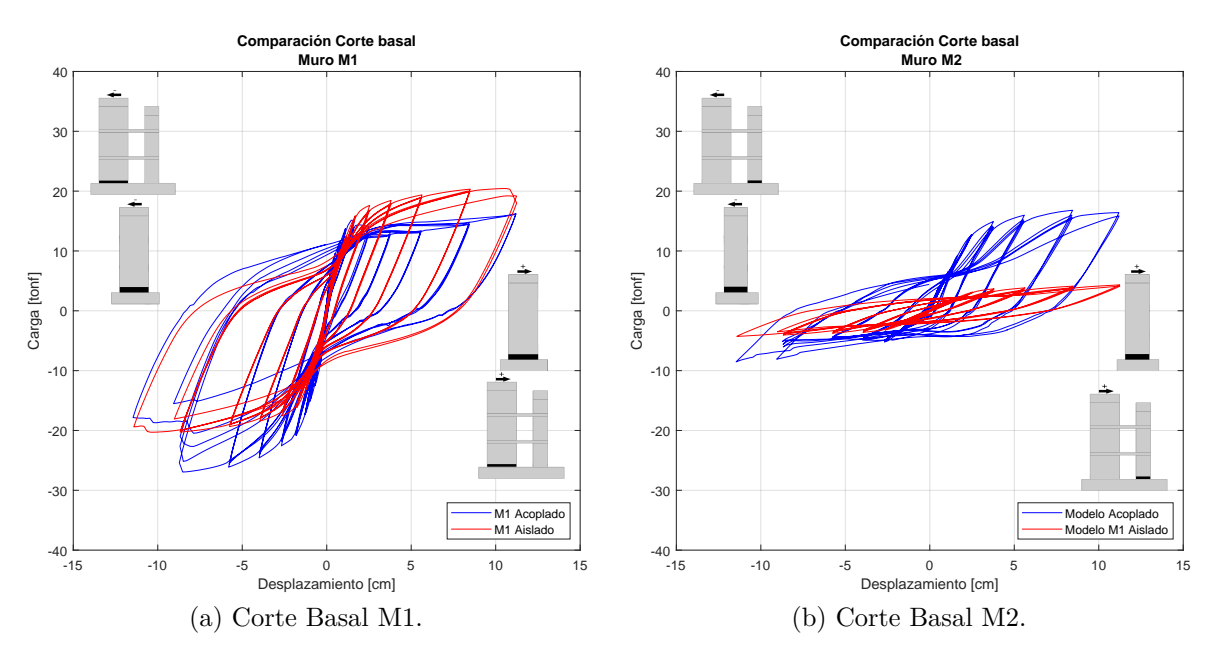

Figura 4.18: Comparación Cortes basales, acoplado vs aislado.

La principal diferencia entre los cortes basales de los muros acoplados contra los muros aislados radica en la pérdida de simetría en la histéresis dada por la relación entre dos muros de largos y armaduras diferentes. Para el caso de M1 las derivas positivas cuenta con mayor capacidad el caso aislado, mientras que para derivas negativas el muro acoplado se ve más cargado que su respectivo caso aislado. Al ir en la dirección positiva el muro acoplado transmite cargas por las losas traspasando el corte basal al M2, mientras que en la dirección negativa M1 se ve más solicitado al corte por la configuración dispuesta.

Para el caso de M2 se muestra nuevamente la asimetría entre ambas derivas, presentando mayor capacidad para el caso acoplado, dado que el modelo es considerado sin carga axial, pero se transmite cierta compresión por las losas que aumentan la capacidad. Por otro lado el caso aislado se modela sin carga axial, y al no tener ninguna carga vertical se reduce su capacidad. Es posible notar de este gráfico que para dirección positiva la solicitación es mayor que para las derivas negativas, lo que coincide con el comportamiento mostrado para M1 y en la histéresis global.

• **Esfuerzos en Sección 1: Bajo Losa Inferior.**

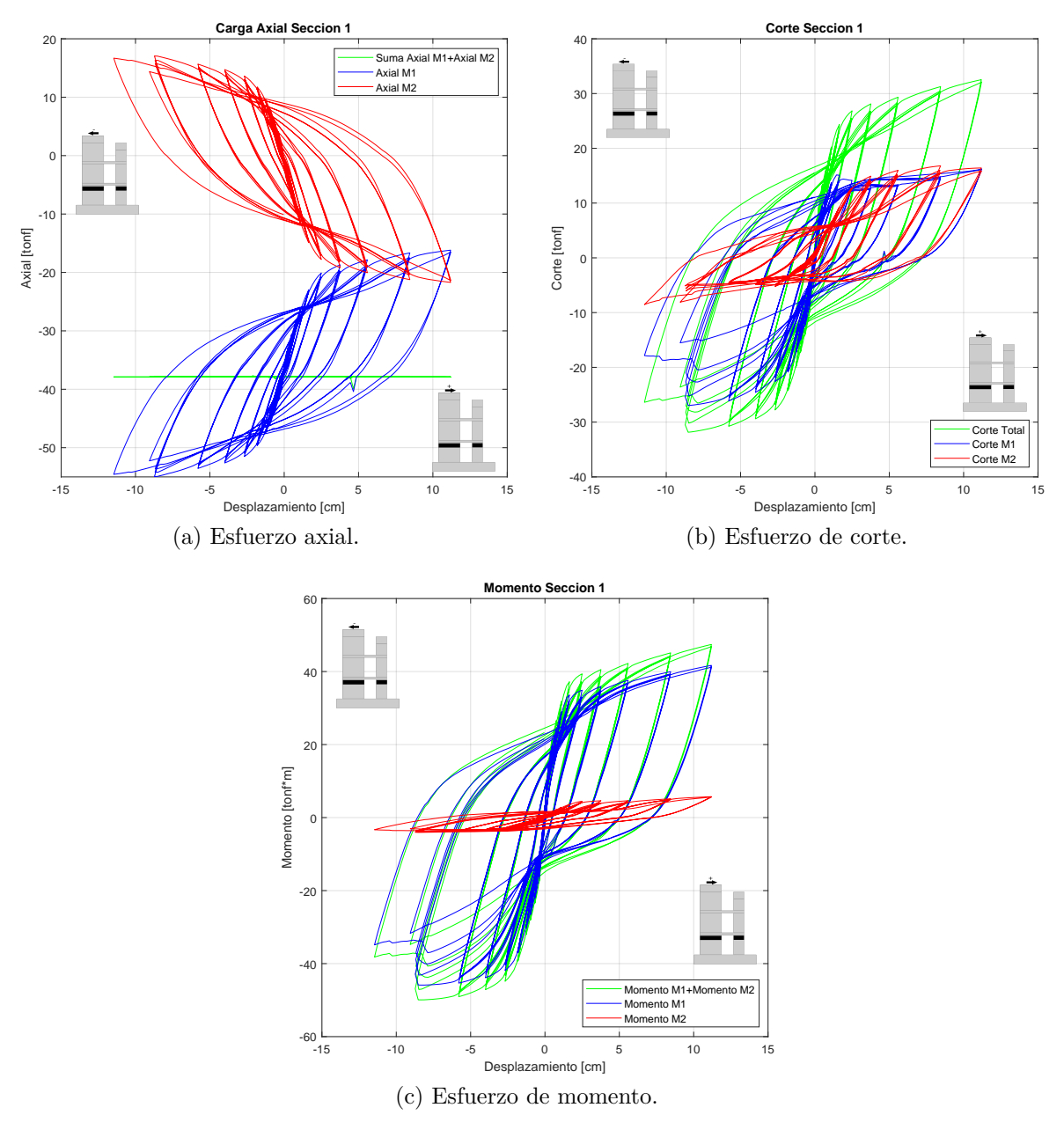

Figura 4.19: Esfuerzos sección 1.

Para la zona por debajo de la losa inferior los esfuerzos axiales y de corte son prácticamente idénticos a los que se presentan en la base, solo variando por el extra de peso propio del piso 1, y mostrando que no hay cambios de esfuerzos mayores bajo la losa con respecto la base del muro. Para el momento se ve una disminución de su magnitud, mas no presenta un cambio de comportamiento. Los esfuerzos en esta sección presentan variación dado que se transmiten los esfuerzos por las losas entre los muros.

• **Esfuerzos en Sección 2: Sobre Losa Inferior.**

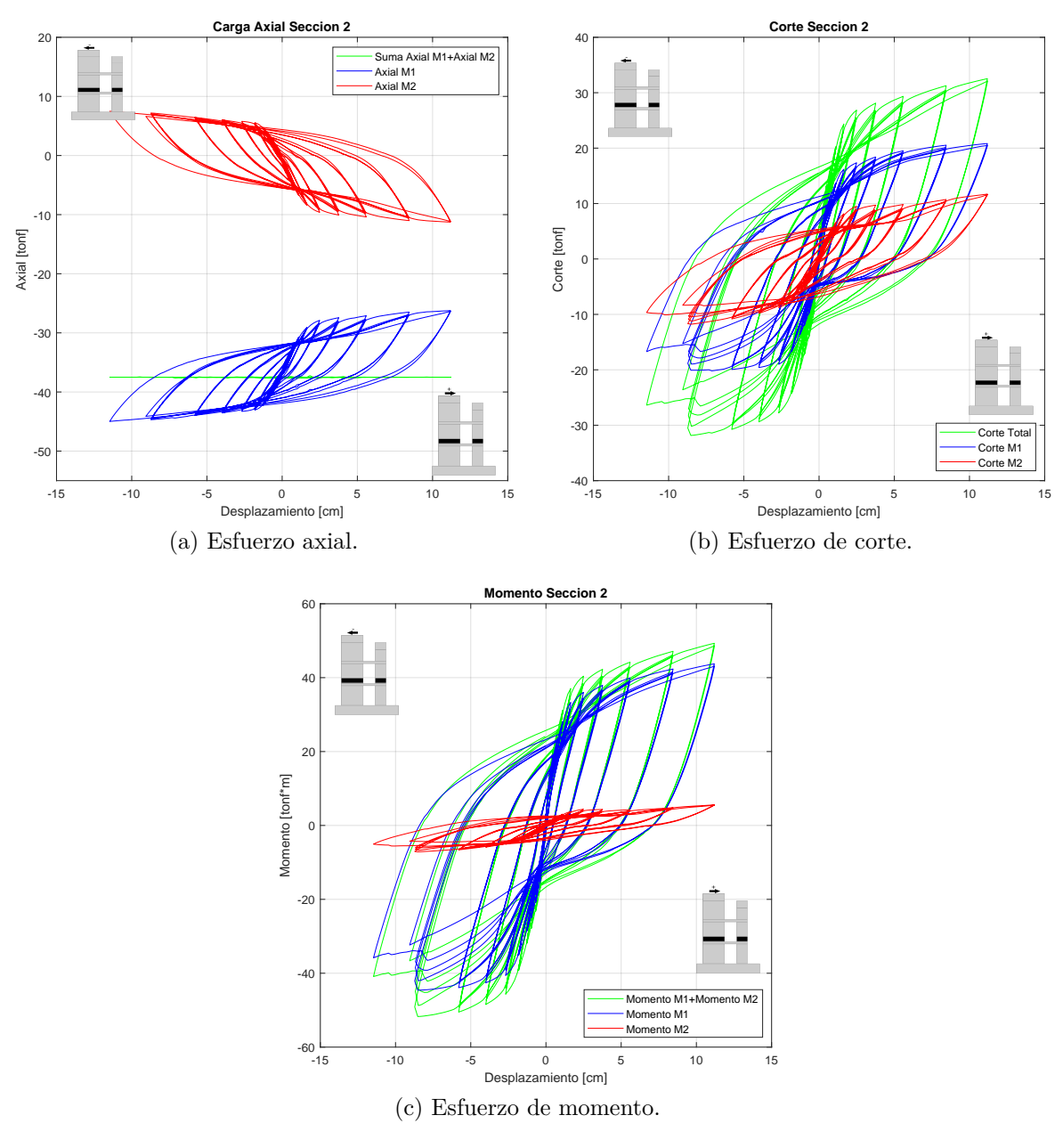

Figura 4.20: Esfuerzos sección 2.

Al obtener los esfuerzos por encima de la losa inferior es posible notar que la variación de carga axial se ve reducida en su magnitud debido a que por sobre la losa el corte no suma el efecto de transmisión. Para la carga de corte en las secciones se reduce igualmente, dado que este sector no tiene las cargas transmitidas por la losa inferior. Para los momentos es posible notar que prácticamente toda la contribución se la lleva el M1, mientras que el M2 en esta sección posee muy poco esfuerzo de momento.

• **Esfuerzos en Sección 3: Bajo Losa Superior.**

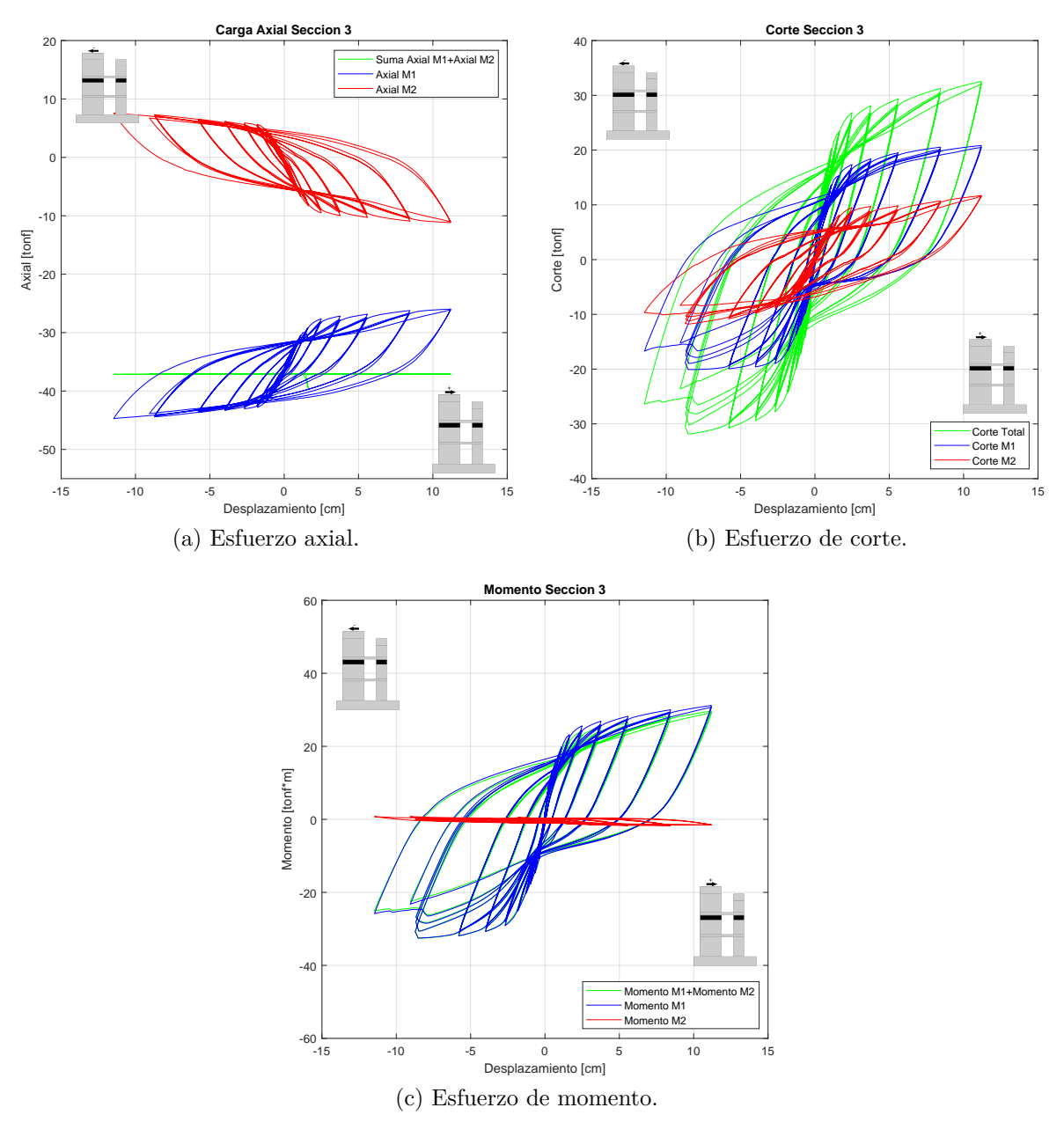

Figura 4.21: Esfuerzos sección 3.

Por debajo de la losa superior el esfuerzo se mantiene idéntico al anterior, por encima de la losa superior, mostrando que no hay pérdida de la carga axial en este tramo. Lo mismo ocurre para el cortante, mientras que para el momento el M1 contribuye prácticamente para todo el momento trasmitido, mientras que para el M2 no se presenta prácticamente esfuerzo de momento en la sección del muro. Esto se debe a que el brazo desde donde llega el corte por la losa superior y donde se mide la carga es muy corto.

• **Esfuerzos en Sección 4: Sobre Losa Superior.**

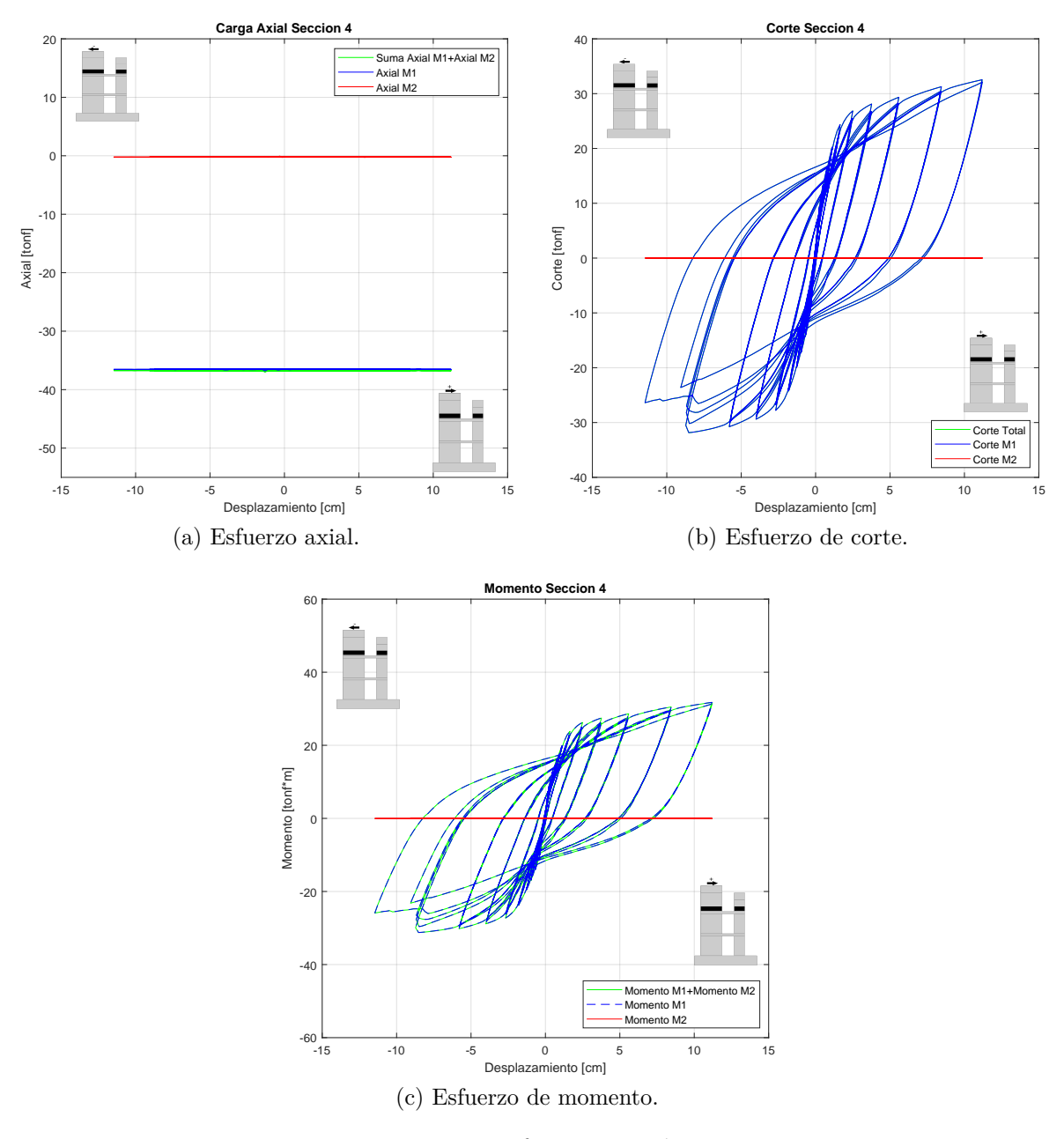

Figura 4.22: Esfuerzos sección 4.

Para el caso de la sección 4 por encima de ambas losas es posible notar que el esfuerzo axial se mantiene constante para todas las derivas ya que no se transmite entre los muros. M1 posee el valor de carga axial dispuesto encima del muro y M2 posee cero carga axial ya que no se dispone carga sobre él. Para el cortante de igual forma esta sección de M1 transmite toda la carga horizontal, mientras que M2 por encima de la losa superior no tiene el esfuerzo. Para el caso del momento se puede evidenciar el mismo comportamiento, donde el M1 es afectado con las cargas, menores que las secciones anteriores, y que el M2 no tiene estos esfuerzos. A partir de lo anterior es posible notar que la tercera sección del M2 por encima de la losa superior solo produce carga axial por peso propio y no recibe otros esfuerzos.

#### • **Esfuerzos en losas**

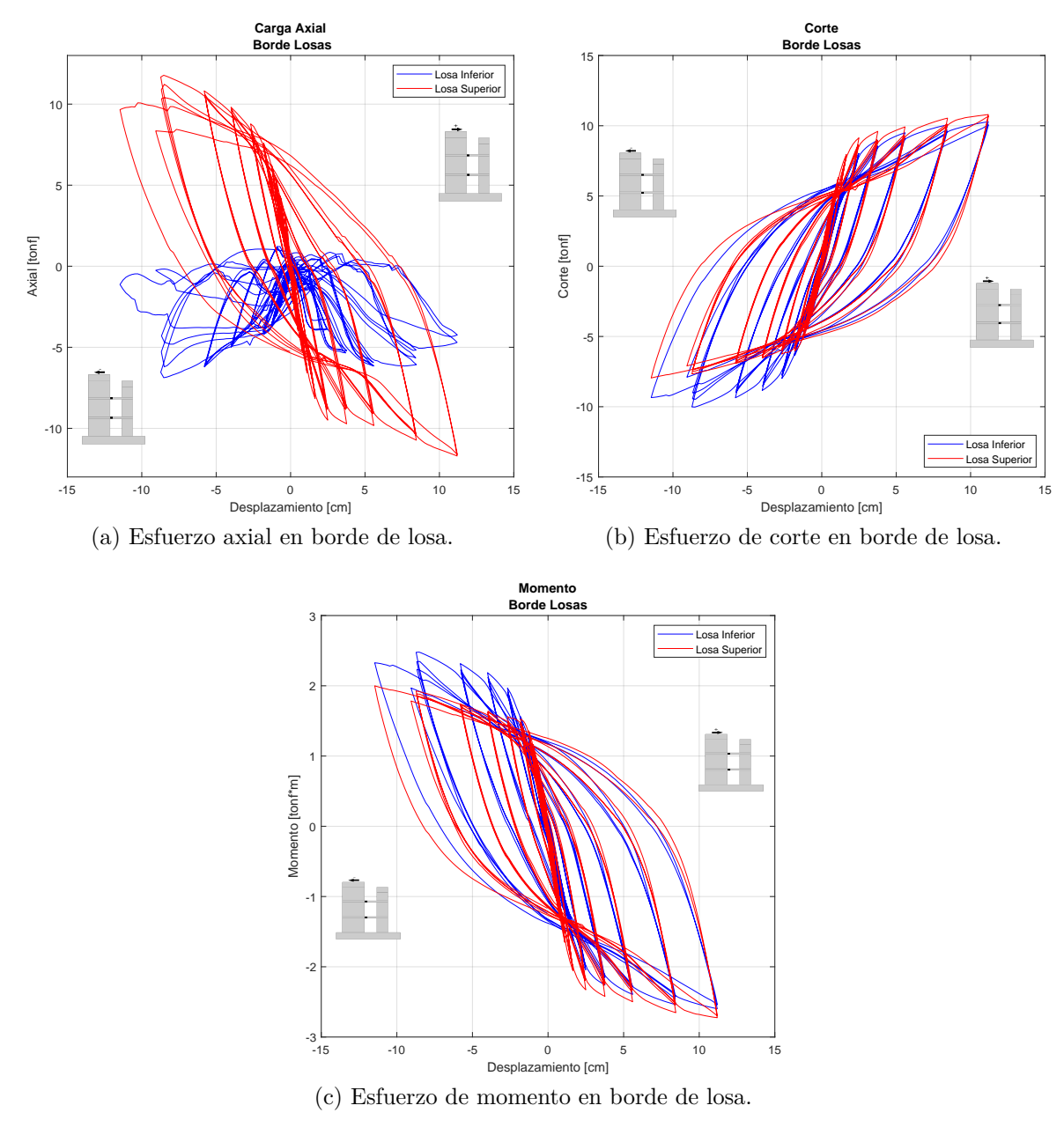

Figura 4.23: Esfuerzos en las losas.

Las losas se analizan en su borde izquierdo ya que ahí se tienen los mayores esfuerzos de momento al contar con un sistema doble empotrado. La carga axial de la losa superior tiene un comportamiento histerético de tracción y compresión, mientras que la losa inferior muestra prácticamente una carga de compresión durante todo el ensayo. Para el cortante se evidencia que las losas se ven afectadas prácticamente en igual medida, transmitiendo similar esfuerzo por cada losa entre los muros 1 y 2. Para el caso del momento ambas losas transmiten igual para derivas positivas, sin embargo para derivas negativas la losa inferior presenta mayor esfuerzo de momento.

## **4.2.8. Largo de Rótula Plástica**

Se presenta los resultados para la rótula plástica considerando el modelo, el ensayo experimental y el cálculo de acuerdo con Massone & Alfaro [\[10\]](#page-116-0).

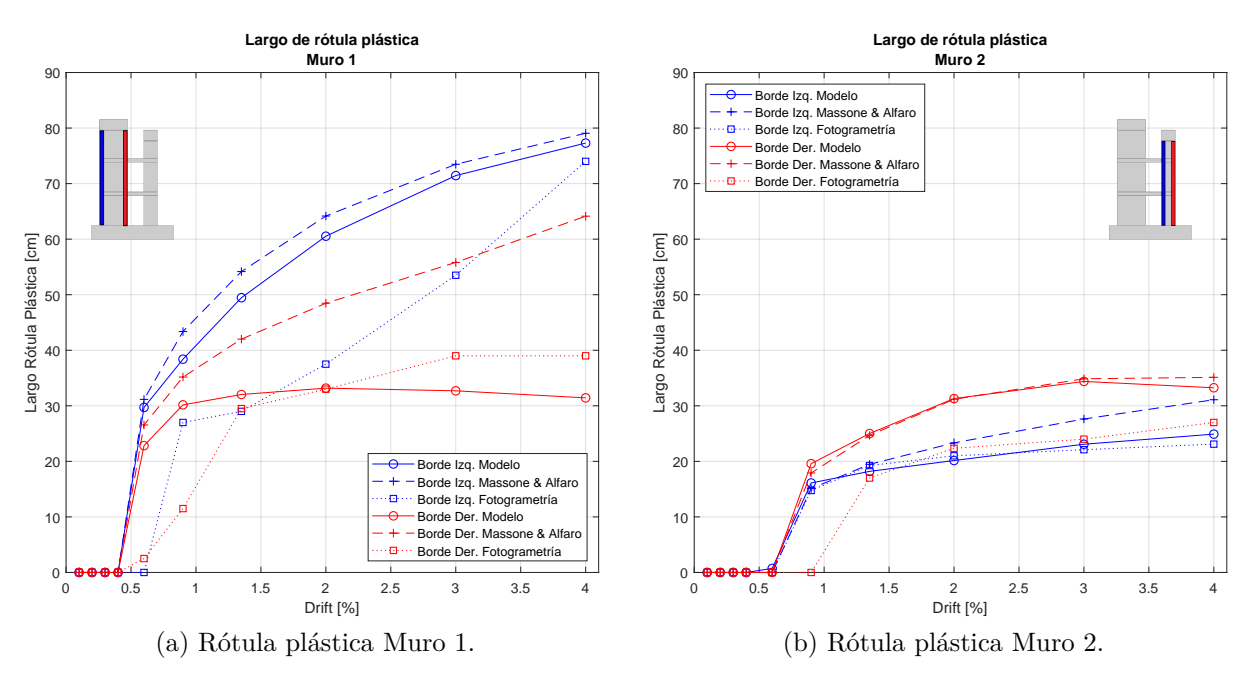

Figura 4.24: Rótula plástica.

En primer lugar se señala que los valores de largo de rótula plástica presentados corresponden a la mitad de la zona de deformaciones plásticas L/2 para que puedan ser comparados con valores analíticos como los señalados.

Para M1 es posible notar que el largo de rótula plástica supera por el doble el perfil izquierdo contra el perfil derecho, implicando que la rótula sobrepasa el piso 1 para las direcciones positivas. El lado derecho la rótula se ve restringida por el efecto que produce la losa inferior sobre este lado del muro. La obtención de la rótula plástica con fotogrametría coincide para el lado derecho, sin embargo, para el lado izquierdo la rótula plástica se ve reducida su deformación a derivas intermedias con las fotos. Cabe destacar que el cálculo para el muro M1 de acuerdo con Massone & Alfaro para muros aislados responde bastante bien para lo obtenido con el modelo para el borde externo.

Para el caso del muro M2 se evidencia que los largos de rótula plástica son similares entre sí para los dos perfiles analizados, siendo levemente mayor el borde externo del muro. La respuesta obtenida por fotogrametría para el ensayo muestra que las deformaciones plásticas comienzan después que las del modelo para el borde derecho, debido a que para esa deriva el ensayo muestra justo previo a la deformación de fluencia. A pesar de eso el comportamiento de avance de rótula plástica es muy similar para ambos sectores analizados. Al comparar el cálculo de la medida analítica es posible notar que es consistente con el muro M1, obteniendo una medida bastante similar al modelo para el borde exterior, y sobre estimando para derivas altas el valor del centro. Las losas al transmitir la carga axial como corte produce esta diferencia en sus bordes internos.

## **4.2.9. Grado de Acoplamiento**

<span id="page-104-0"></span>El resultado del grado de acoplamiento se presenta en la figura [4.25](#page-104-0) para las derivas tanto positivas como negativas.

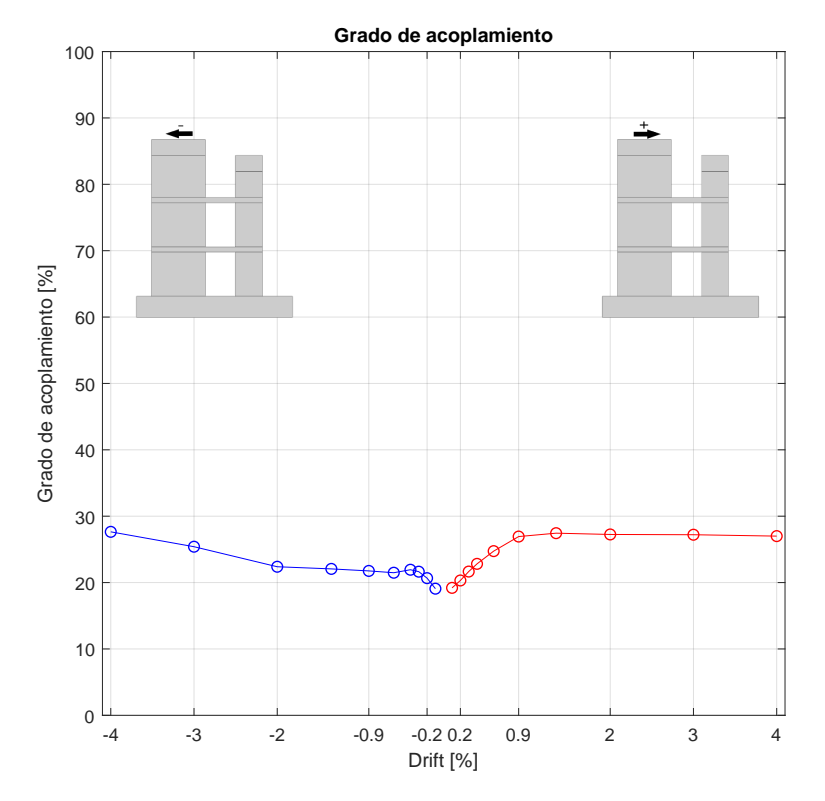

Figura 4.25: Grado de acoplamiento.

El grado de acoplamiento representa cuánta carga se distribuye entre los muros por los elementos de acoplamiento, notando que este valor va cambiando a medida aumentan las derivas, ya que depende del estado del elemento que une los muros. En este caso es posible ver que para derivas positivas el grado de acoplamiento crece a medida que aumentan los desplazamiento, manteniéndose constante desde la deriva de 0.9 % en un valor de 27 % de acoplamiento. Para el caso de derivas negativas ocurre un comportamiento que crece para todas las nuevas derivas, reduciendo la variación entre 0.6 % hasta el 2 % de deriva y luego aumentando hasta llegar también al 27 % de grado de acoplamiento.

El comportamiento señala que los elementos de acople transmiten cargas cada vez mayores a medida que se aumenta la carga, pero llegan a un máximo de carga transmitida al alcanzar la capacidad máxima de las losas.

# **4.2.10. Ancho Efectivo**

El cálculo del ancho efectivo se realiza mediante la evaluación del esfuerzo de momento al que está sometida la sección de la losa. De esta forma se obtienen los siguientes perfiles que son comparados con el esfuerzo de fluencia.

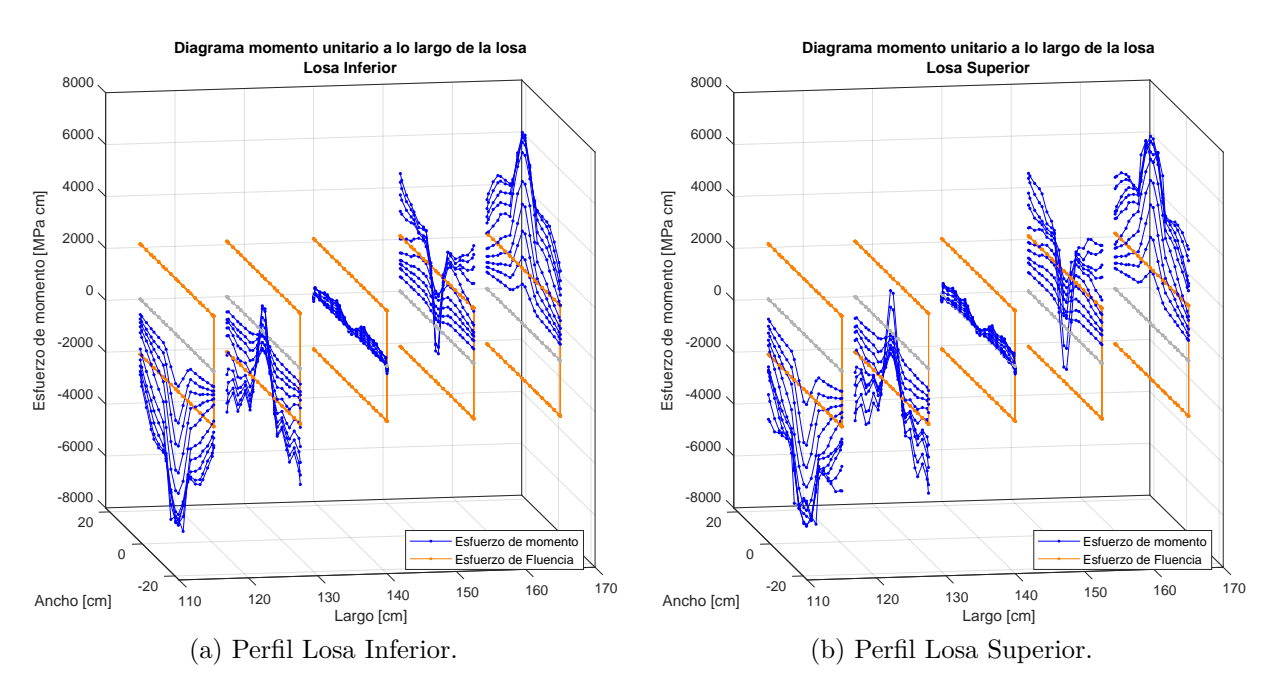

Figura 4.26: Perfiles esfuerzo de momento losas derivas positivas.

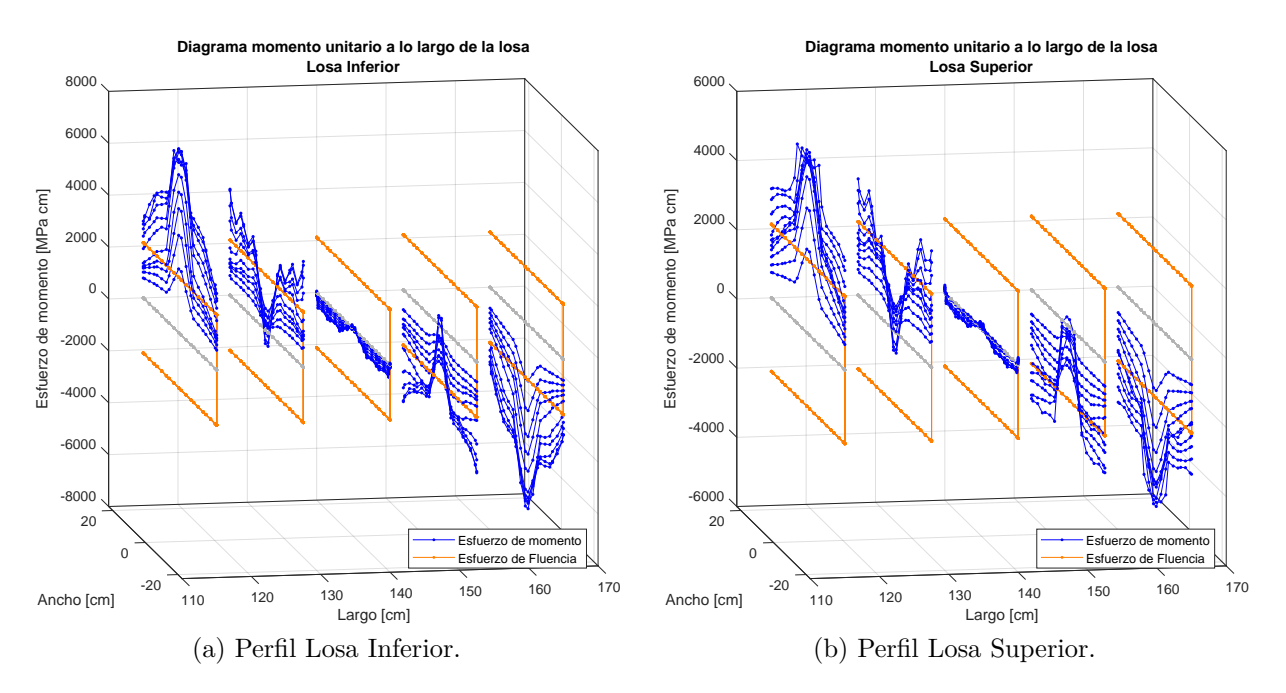

Figura 4.27: Perfiles esfuerzo de momento losas derivas negativas.

De los gráficos anteriores es posible notar que las zonas más solicitadas son los extremos de las losas en el largo, y concentrando los esfuerzos en el centro de la losa en el ancho. A medida que las derivas aumentan los esfuerzos de momento aplicados son mayores a lo largo de cada perfil. Al comparar contra el esfuerzo de fluencia es posible notar que el centro de las losas lo alcanza prácticamente al iniciar el ensayo en ambas direcciones para el 0.2 % de fluencia.

Al comparar estos valores con su fluencia se obtiene el factor de ancho efectivo que se presenta en las figuras [4.28.b](#page-106-0) y [4.28.a.](#page-106-1)

<span id="page-106-1"></span>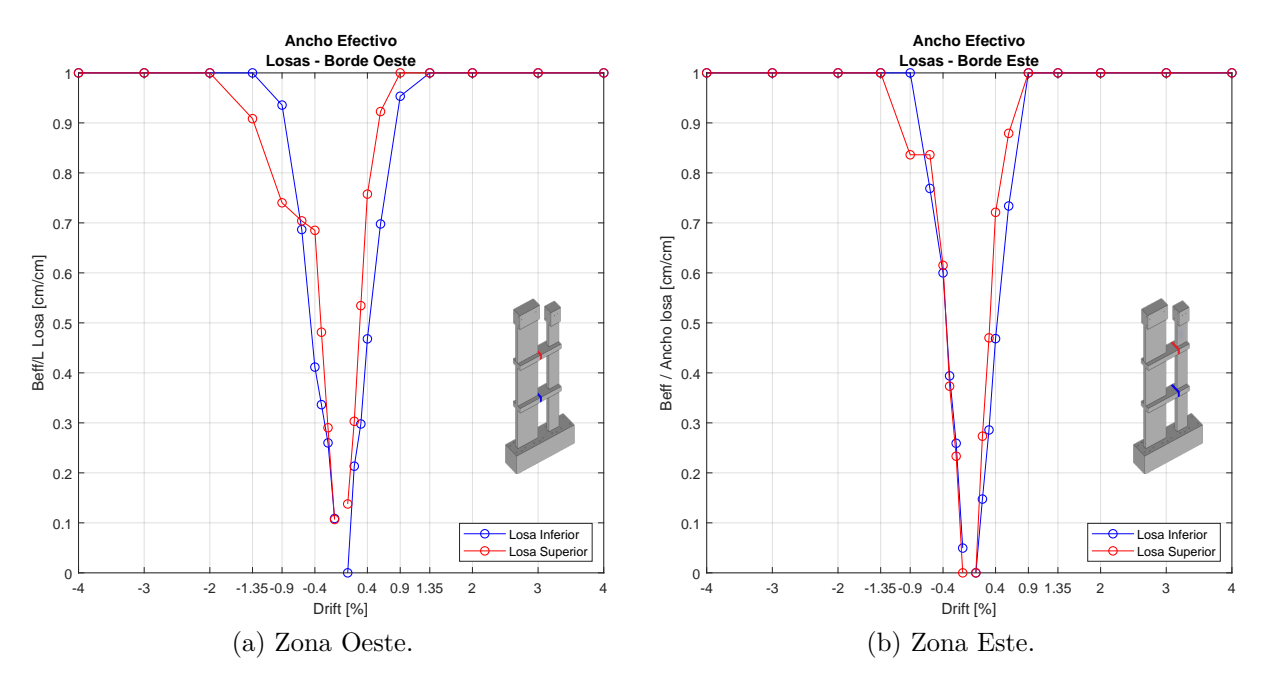

<span id="page-106-0"></span>Figura 4.28: Ancho efectivo borde de las losas.

Los valores del ancho efectivo para ambos bordes de las losas tienen un comportamiento creciente a medida aumentan las derivas, ya sean positivas o negativas, lo que implica que a esfuerzos más grandes mayor va a ser el ancho involucrado en la transmisión de las cargas dentro de las losas. De acuerdo con los gráficos, para las derivas positivas al llegar a 1.35 % de deriva toda la sección se encuentra en fluencia mientras que para las derivas negativas este efecto ocurre para la deriva del 2 %. Lo anterior indica que el ancho efectivo es el total de los 45 [cm] de la losa para derivas grandes, siendo requisito haber detallado la zona completa ya que toda es la que se involucra en el acoplamiento de los muros.

# **4.3. Análisis Paramétrico**

El siguiente análisis pretende extender el estudio en base al comportamiento del sistema para diferentes variaciones del modelo base antes validado. Para ello se realizan cuatro modelos con particularidades diferentes al caso base pretendiendo cuantificar el efecto dentro de muros acoplados con losas. Se presentan las modificaciones realizadas.

#### • **Modelo 1: Reducción de cuantía en losas**

Esta variación considera aplicar la mitad de la cuantía horizontal utilizada en el modelo base para ambas losas. El modelo inicial considera una armadura de DM *ϕ*8 @ 55 [cm], lo que se traduce en una cuantía de 2.01 %. Se reduce a la mitad, que es un valor de cuantía de 1.01 % para ambas losas de acoplamiento.

#### • **Modelo 2: Cuantía mínima malla horizontal M2**

Un efecto que se consideró al momento de realizar el diseño preliminar es que ambos muros M1 y M2 tuvieran una falla por flexión, soportando el esfuerzo de corte con la malla horizontal. De esta forma es que se plantea determinar el efecto al reducir a la cuantía mínima de 0.25 % la malla horizontal en el para el muro M2.

#### • **Modelo 3: Aumento carga axial M1**

La carga axial aplicada en el ensayo fue diseñada como 10 % de la capacidad a compresión de diseño. Este valor no fue alcanzado realmente dado que posterior a los ensayos del material para el hormigón se obtuvo una capacidad mayor que la de diseño, reduciendo el porcentaje de carga axial real aplicada. Es así que se plantea mostrar el efecto que tiene el haber considerado realmente el 10 % de carga axial de acuerdo con la capacidad real ensayada del hormigón y el área nominal, que se traduce en aplicar 52.6 [tonf], un 46 % más que la carga usada en el modelo base y en el ensayo.

#### • **Modelo 4: Aplicación carga axial en M2**

Un factor relevante a la hora de desarrollar el ensayo y el modelo es que solamente M1 posee carga axial por temas constructivos en el laboratorio. Se plantea la aplicación extra de una carga a M2 para comprender el efecto en el comportamiento. Esta carga se define como 0.1  $A_g f_c'$ , considerando la capacidad real del muro de acuerdo a los ensayos y el área de M2, resultando la aplicación de 26.3 [tonf] como carga axial extra en M2.

Para comparar el efecto de cada una de las variaciones se realizan comparaciones de las principales características obtenidas de los ensayos contra el caso base. Se señala que el análisis se muestran solo tres niveles relevantes de deriva, siendo 0.6 % donde recientemente ha comenzado la fluencia para el caso base, 1.35 % donde se presenta daño y 2 %, donde ya se tiene un caso límite de daño para el caso base.
Se presenta la evaluación del corte basal de M1 y M2 para diferentes derivas.

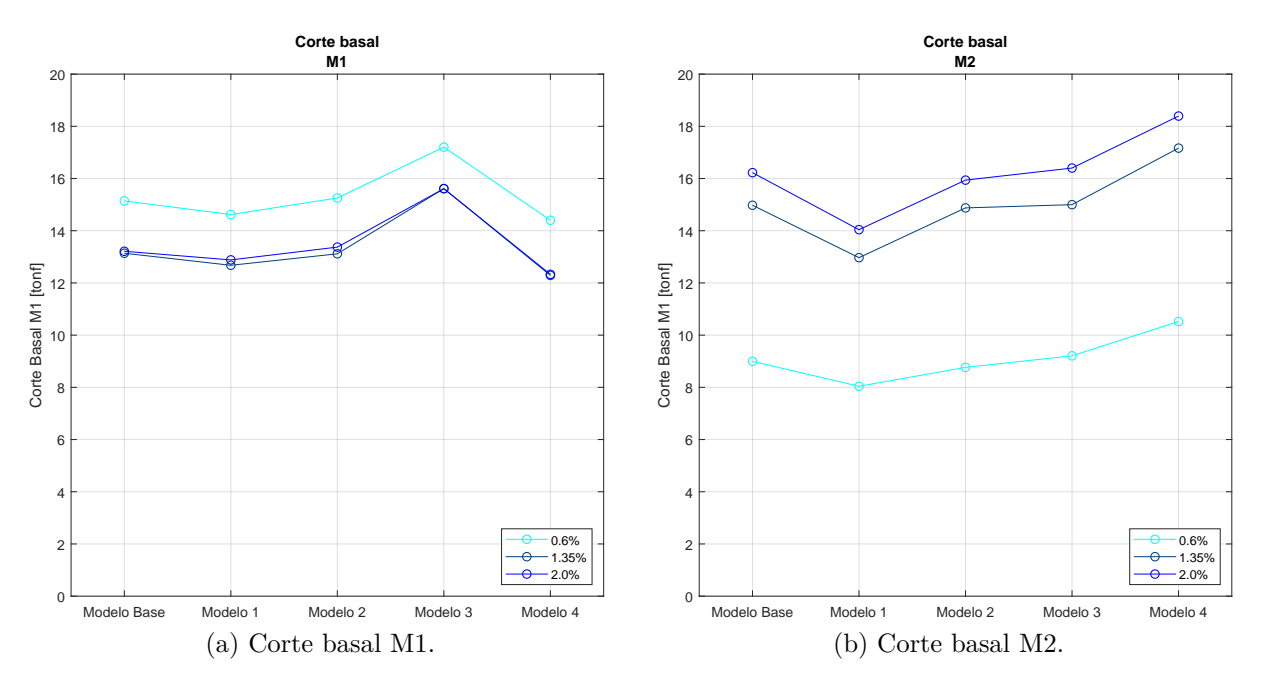

Figura 4.29: Variación corte basal.

Al evaluar el corte basal en los muros es posible notar en primer lugar que en M1 presenta un mayor valor para el caso de menor deriva en todos los modelos analizados, puesto que al dañarse el muro en el borde se reduce su capacidad y este transmite la carga al muro M2 que aún tiene capacidad. Ahora bien al comparar los casos entre sí, para el caso de modelo 1 al quitar cuantía en las losas se evidencia una disminución leve en la carga de M1, pero si mucho mayor en M2, lo que indica que se reduce la transmisión de carga entre los muros al dañarse más rápido las losas que los unen.

Para el modelo 2 se alcanzan cargas de corte ligeramente menores al caso base en ambos muros, pero es importante destacar que para este caso se reduce la capacidad al corte del M2 bastante, pudiendo producir una falla por corte mucho antes que la falla por pandeo que tiene el modelo base. La capacidad real se reduce en un 30 % llegando a 16 [tonf] y estando con la armadura mínima al límite de fallar por capacidad.

En el caso del modelo 3, al aumentar la carga axial se ve un aumento de un 15 % de la carga de corte basal en M1, mientras que para el M2 el aumento es un 5 % para la primera deriva. Para mayores derivas el muro 2 no se lleva prácticamente mayor corte que el caso base. Esto se debe a que justamente el muro M1 al ser cargado en mayor medida axialmente tiene un aumento de capacidad al corte, por lo que alcanza mayor carga para todas las derivas. El modelo 4, por el contrario, produce una disminución de corte basal en M1 y un aumento significativo de 14 % para el M2, que se debe a que el muro al estar cargado verticalmente tiene mayor capacidad y la transmisión de las cargas por las losas ocurre distribuyendo entre ambos elementos.

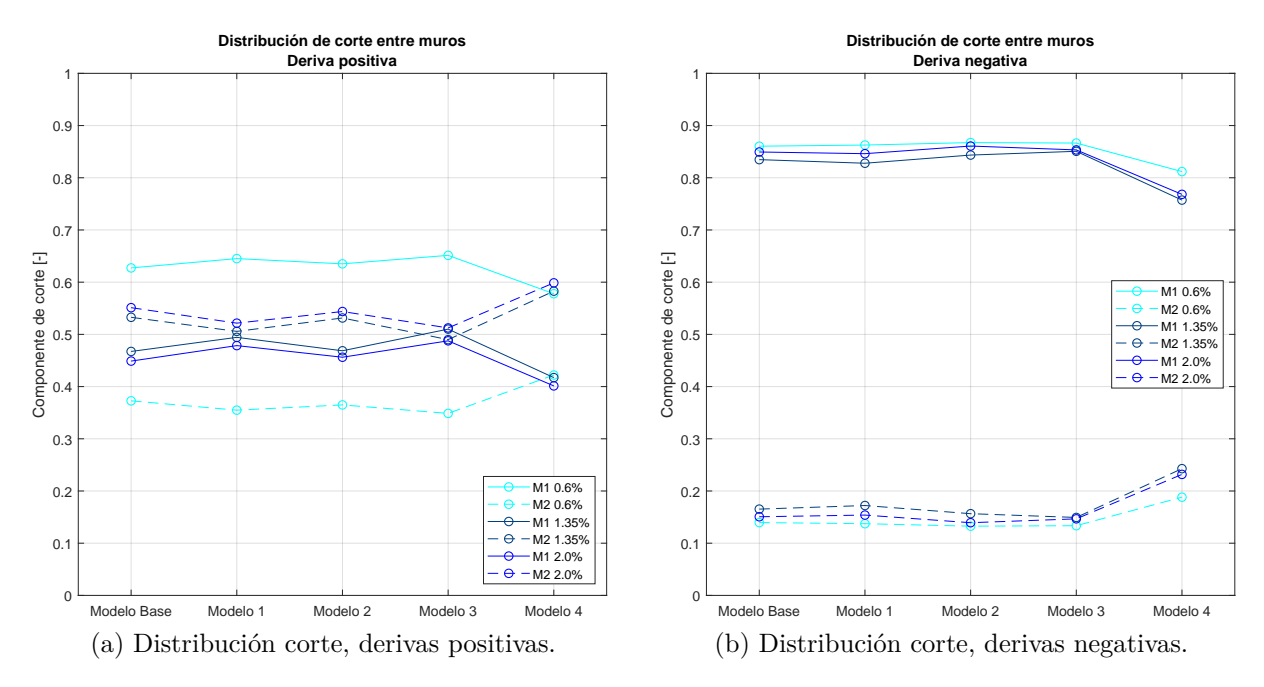

Otra forma de evaluar el efecto de los diferentes parámetros en los modelos es el análisis de la distribución de corte entre muros para derivas positivas y negativas.

Figura 4.30: Distribución corte entre muros.

De los gráficos anteriores se muestra que la relación de trabajo entre ambos muros es similar para todos los modelos al ir en la deriva positiva, pero en derivas negativas el muro M1 se lleva prácticamente todo el esfuerzo de cortante. Esto está dado por como se aplica la carga horizontal, distribuyendo entre los muros los esfuerzos al empujar el M1, pero soportando casi todo el cortante al ir en dirección negativa. La relación de corte se mantiene similar para los modelos base y el modelo 2 para ambas direcciones, mientras que para el modelo 1 y el caso 3 se presenta un efecto invertido donde al aumentar la carga axial de M1, el otro muro se ve más involucrado en soportar el corte para las derivas grandes. El caso del modelo 4 semejantemente presenta inversión de la participación para las derivas positivas, soportando más esfuerzos el muro M2 en derivas grandes. Para derivas negativas hay mayor participación de M2, pero prácticamente todo el esfuerzo se dirige para el muro M1.

Se comparan los largos de rótula plástica para cada uno de los modelos.

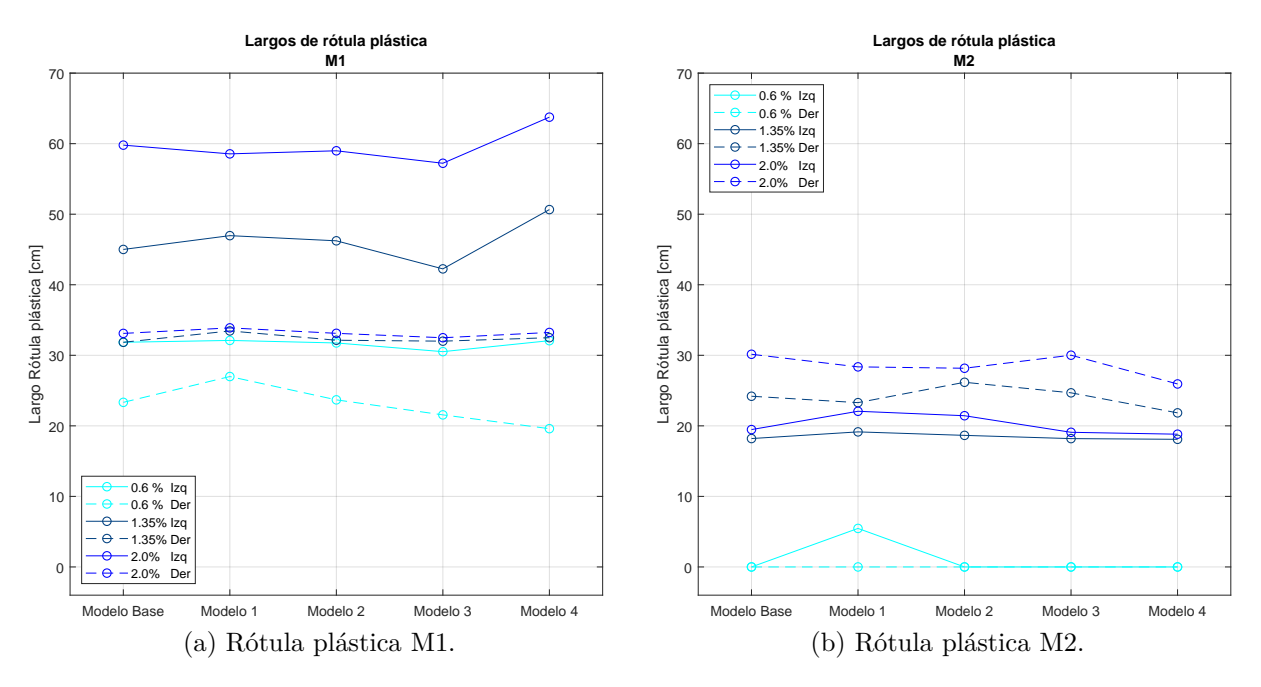

Figura 4.31: Variación rótula plástica.

La rótula plástica se calcula para los dos muros en ambas direcciones de análisis, dado que la asimetría de la probeta presenta diferencias para este parámetro. En el caso del muro M1, para todos los modelos la rótula plástica es mayor por el lado izquierdo que por el lado derecho para cada deriva. El modelo 1 y 2 reducen levemente los largos de rótula plástica para el lado izquierdo, mientras que para el lado derecho este parámetro se mantiene constante al aumentar de deriva, lo que se debe a la restricción que impone la losa inferior sobre las deformaciones. En el modelo 3 se evidencia una disminución del largo de rótula plástica, dado por el aumento de compresión de carga axial y asimismo reducción de las deformaciones de tracción que generan este parámetro. Para el caso 4 por el contrario se evidencia un aumento de la rótula plástica, generado por que se requiere mayor carga para desplazar el sistema a la misma deriva al tener el muro M2 comprimido, lo que aumenta las deformaciones en el lado izquierdo de M1.

Para el caso de M2 el comportamiento del caso base se mantiene en general para todos los modelos, donde es relevante señalar que el lado libre posee mayor largo de rótula plástica que el lado restringido por las losas. Para el modelo 1 es el único caso donde se produce el comienzo de la fluencia a menor deriva. Para el modelo 2 al lado izquierdo hay un aumento de su largo de rótula plástica, en especial en el lado derecho del muro, que se debe a que al reducir la cuantía horizontal aumentan las deformaciones en la zona.

También se compara el efecto en el grado de acoplamiento.

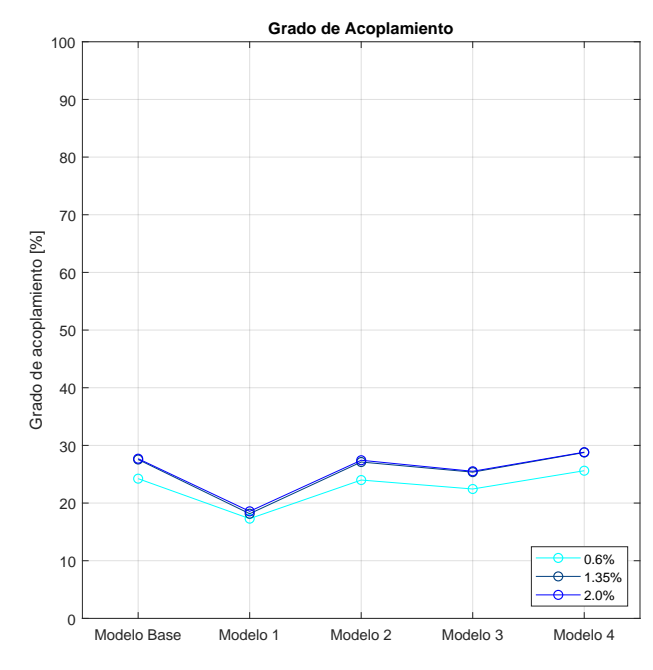

Figura 4.32: Variación grado de acoplamiento.

La variación en el grado de acoplamiento señala que para el modelo 1 se reduce cuantiosamente el acople teniendo en cuenta la reducción en su armadura longitudinal, produciendo la disminución de la transmisión de gran parte de los esfuerzos. Para el caso 2 se cuenta con muy similar grado de acoplamiento. Para el caso 3 el acoplamiento se ve reducido dado que al tener más comprimido el muro M1 este aumenta su capacidad y los esfuerzos que se deben transmitir por los elementos de acople disminuyen. Para el caso 4 tener un modelo con la carga axial en M2 aumenta levemente el grado de acoplamiento, dado que el muro M2 tiene más capacidad y por ende los esfuerzos se distribuirían en mayor medida entre los elementos de losa.

Por último se analiza el efecto en la carga axial transmitida por las losas.

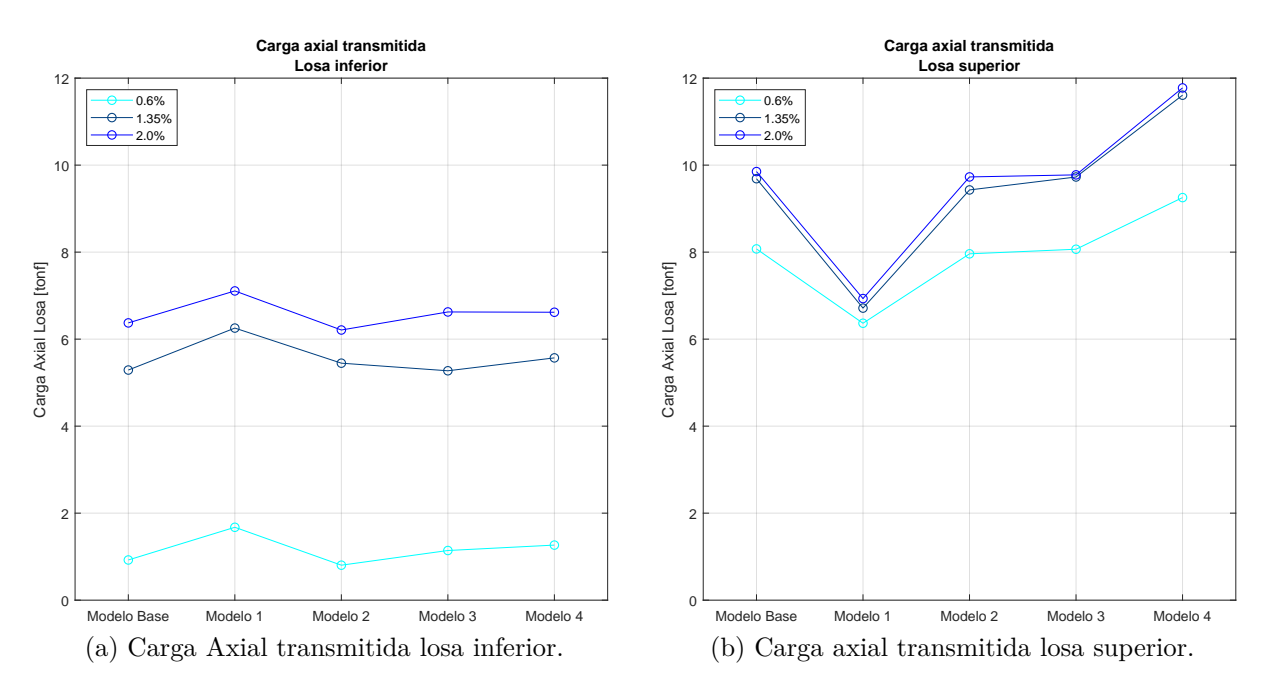

Figura 4.33: Variación carga axial losas.

Al comparar el efecto entre las losas superior e inferior es posible notar que para derivas bajas la losa superior es la que transmite mayor carga axial, mientras que para derivas superiores, donde ya se tiene fluencia en los muros las cargas axiales que transmiten las losas se son más parecidas entre sí para todos los modelos. Al mirar el modelo 1 este aumenta la carga transmitida por la losa inferior y disminuye radicalmente la carga distribuida por la losas superior, la que se ve dañada en derivas iniciales, dando paso a una falla por pandeo local en las losas. Para el modelo 2 la transmisión es similar al caso base. Considerando el caso 3, en la losa inferior muestra un aumento de carga transmitida axialmente desde las derivas bajas, mientras que para la losa superior esta carga es la misma que el caso inicial. Para el caso 4 es posible notar que la losa superior tiene un aumento contundente de carga transmitida, debido al aumento de capacidad que tiene el muro M2.

De la comparación entre los diferentes modelos que varían parámetros particulares se mencionan los siguientes puntos a tener en consideración. En primer lugar señalar que el plan de las variaciones al modelo base es que estas no cambien el comportamiento global del sistema de muros acoplados con losas, sino solo comprender cual es su efecto en temas de capacidad alcanzada, que tan involucrados están los elementos de acople en el grado de acoplamiento y el cambio el posible modo de falla. Las histéresis y cargas en la base de estos modelos se presentan en el anexo [B.2](#page-133-0)

El caso 1, que considera reducción de cuantía en las losas muestra una gran influencia en el caso de estudio, generando diferencias con el modelo base en temas de cuanta carga puede distribuir entre los muros acoplados, reduciendo así el grado de acoplamiento. El elemento de acople así determina finalmente el comportamiento entre los muros y define la participación entre los muros que lo componen.

Sobre el modelo 2 se destaca que aunque se reduzca la cuantía de mallado horizontal al mínimo, la capacidad de soportar el corte sigue resultando un valor que permite la falla por flexión antes que se destruya el modelo por corte dado que las puntas de muro siguen trabajando a flexión y las losas transmiten correctamente los esfuerzos entre los muros. Cabe destacar que a pesar de esto, puede ocurrir la falla por corte en el muro M2, la que es de carácter frágil y que produce un fallo inminente en la base del muro al no tener la suficiente armadura para resistir la carga.

El tercer y cuarto caso, al aumentar la carga axial en los muros producen un aumento de capacidad en las probetas, pero también reducen la ductilidad del sistema, produciendo que la falla sea a menores deformaciones que los casos anteriores. El aumento de carga axial es un factor que determina directamente el comportamiento, ya que como se presenta, al aumentar la carga axial del muro M2 se tiene mayor transmisión de carga axial entre los elementos de acople, mayor acoplamiento, y se hace participar en mayor medida el muro M2. Es relevante tener en cuenta entonces las cargas axiales a las que se está sometiendo los sistemas, ya que de ello depende su aumento o disminución de capacidad.

# **Capítulo 5**

# **Conclusiones**

El uso común de elementos de acople como losas en los pasillos de estructuras residenciales aplicada en la práctica constructiva sismorresistente, da paso a la realización de investigaciones del comportamiento de este tipo de sistemas. La utilización de estos elementos cambia el funcionamiento de los muros individuales, específicamente en casos sísmicos, donde existe probabilidad de incurrir en el comportamiento no lineal de las estructuras.

De esta manera, el objetivo principal de este trabajo de tesis involucra el estudio de muros rectangulares acoplados por losas de hormigón armado mediante ensayo de una probeta experimental, y una validación de modelos numéricos en elementos finitos. El ensayo experimental materializa un muro escalado diseñado de acuerdo con la práctica constructiva chilena, que consiste en muros esbeltos conectados mediante dos losas de hormigón armado. La probeta pasa por las fases de diseño, construcción, instrumentación y finalmente es ensayada mediante la aplicación de, primero, una carga axial en el muro más largo M1, para luego aplicar una carga horizontal puntual en el borde superior de forma cíclica y controlada por desplazamiento, con tres ciclos por nivel de demanda.

Se realiza el análisis del comportamiento estructural de la probeta mediante los datos del ensayo, donde para derivas iniciales el sistema se mantiene elástico. Para derivas de 0.4 % se comienzan a ver grietas de fisuración del hormigón, y al 0.6 % comienza la fluencia de las armaduras de borde del muro M1. Luego, el comportamiento es no lineal, dando paso a la pérdida de rigidez y reduciendo su capacidad. La probeta para ambos muros al avanzar en las derivas incrementa su zona traccionada y disminuye su zona de compresiones, presentando grietas de mayor largo y espesor, que producen desprendimiento de material.

En el transcurso del ensayo es posible evidenciar el efecto de doble curvatura en las losas, mostrando una zona de borde con compresión en la parte superior y tracción en la parte inferior, mientras que el borde contrario tiene el efecto inverso. El borde de la losa superior del muro de mayor rigidez presenta más daño, donde a valores iniciales de deriva de techo se aprecian fisuras y mientras aumentan los esfuerzos va perdiendo hormigón por descascaramiento, y por ende, perdiendo capacidad de compresión.

La probeta presenta una falla dúctil por pandeo local en las barras verticales del borde izquierdo del muro M1 como consecuencia de la falla de compresión en el hormigón. Esto ocurre en el segundo ciclo de la última deriva propuesta, fallando antes de terminar el ciclo a 3.15 % de drift. Las capacidades máximas alcanzadas son diferentes para las direcciones de análisis, alcanzando 30 [tonf] para la dirección positiva y 36 [tonf] para la dirección negativa.

Adicionalmente al análisis experimental se realizaron modelos numéricos en elementos finitos. Para el desarrollo de los modelos se considera de forma fidedigna las características del diseño de la probeta, como la geometría, las cuantías y las calidades de los materiales consideradas a partir de la caracterización de materiales.

El modelo numérico es capaz de representar el comportamiento de los muros acoplados con losas, mostrando tanto el comportamiento lineal como el no lineal hasta derivas del 2 %. Esto significa que el modelo manifiesta correctamente el análisis global de la histéresis, en términos de carga y desplazamientos, así como el análisis local de deformaciones unitarias verticales en la base, perfiles de deformación unitaria en altura, largo de rótula plástica y deformaciones por corte. El modelo se realiza con elementos tipo *Shell*, que consideran el uso de hormigón no confinado para los centros de muro y confinado para los bordes de estos, considerando también las losas como un elemento confinado ya que se materializan con trabas verticales en toda su extensión. Cabe destacar que no se consideró la aplicación de pandeo en el modelo numérico.

A partir de los resultados numéricos se evidencia que los muros son capaces de transferir la carga por medio de los elementos de acople, manteniendo el esfuerzo axial constante dentro del sistema. También, se concluye que el muro más largo posee mayores esfuerzos de corte para la dirección negativa que para la dirección positiva. Se confirma que la relación entre los muros mediante las losas cambia el comportamiento individual de los muros.

Otras características que se analizan a partir del modelo de muros acoplados son los desplazamientos por corte, resultando menos del 5 % del desplazamiento total del primer piso, de modo que el comportamiento es mayormente por flexión. Otro componente analizado es el largo de rótula plástica, que entregan valores mayores al del ensayo experimental, pero tienen similar comportamiento. El grado de acoplamiento entrega una medida para cuantificar la transmisión de los esfuerzos entre los muros, resultando valores del 27 % de acoplamiento. Para el ancho efectivo se concluye que la zona a detallar es el ancho completo en la probeta.

Por último, se desarrolla una variación de parámetros que involucra cuatro características de interés. Se obtiene que alterar los elementos de acoplamiento produce cambios significativos en la relación entre los muros involucrados y que una armadura que evite la falla frágil por corte es fundamental. Además, las variaciones de carga axial pueden cambiar la capacidad de los elementos estructurales y la relación entre estos con su elemento de acople.

De este modo, en relación al objetivo principal, se consigue realizar un estudio del comportamiento de muros rectangulares acoplados por losas de hormigón armado, señalando que este tipo de sistemas estructurales conforman un eficiente mecanismo para resistir acciones sísmicas y de disipación de energía, pretendiendo a la resiliencia. Se propone continuar la línea de investigación al realizar estudios específicos de la influencia de esfuerzo de corte para muros cortos acoplados con losas, analizar numéricamente la influencia de diferentes cuantías y modelar otras configuraciones como muros T acoplados con losas.

# **Bibliografía**

- [1] Lagos, R., Lafontaine, M., Bonelli, P., Boroschek, R., Guendelman, T., Massone, L., Saragoni, R., Rojas, F., y Ez, F., "The quest for resilience: The chilean practice of seismic design for reinforced concrete buildings.," Earthquake Spectra, vol. 37, 2020, [doi:10.1177/8755293020970978.](https://dx.doi.org/10.1177/8755293020970978)
- [2] Silva, M., "Estudio analítico del efecto del confinamiento y la cuantía de borde en el comportamiento de muros T. Diseño de montaje experimental para el ensayo de éstos.," 2016. Universidad de Chile.
- [3] Valdivia, M., "Análisis no lineal del sistema de muros rectangulares acoplados frente a cargas cíclicas y diseño de su montaje experimental.," 2023. Universidad de Chile.
- [4] Santos, H., "Estudio numérico de la respuesta de sistemas de muros de hormigón armado acoplados y diseño experimental para su validación.," 2018. Universidad de Chile.
- [5] Bastías, K., "Estudio experimental de la formación de rótula plástica y análisis de daño en muros acoplados de hormigón armado usando fotogrametría.," 2018. Universidad de Chile.
- [6] Ramos, L. y Hube, M., "Seismic response of reinforced concrete wall buildings with nonlinear coupling slabs," Engineering Structures, vol. 234, p. 111888, 2021, [doi:https:](https://www.sciencedirect.com/science/article/pii/S0141029621000389) [//doi.org/10.1016/j.engstruct.2021.111888.](https://www.sciencedirect.com/science/article/pii/S0141029621000389)
- [7] Henriquez, C., "Estudio de la respuesta numérica de losas acopladas con muros rectangulares de hormigón armado.," 2019. Universidad de Chile.
- [8] Pinto, M., "Estudio de la respuesta numérica de losas acopladas de hormigón armado reforzado con fibras de PVA.," 2021. Universidad de Chile.
- [9] Massone, L. y Wallace, J., "Load-Deformation responses of slender reinforced concrete walls," ACI Structural Journal, vol. 101, pp. 103–113, 2004, [doi:10.1016/j.engstruct.](https://dx.doi.org/10.1016/j.engstruct.2017.02.050) [2017.02.050.](https://dx.doi.org/10.1016/j.engstruct.2017.02.050)
- [10] Massone, L. M. y Alfaro, J. I., "Displacement and curvature estimation for the design of reinforced concrete slender walls," The Structural Design of Tall and Special Buildings, vol. 25, no. 16, pp. 823–841, 2016, [doi:https://doi.org/10.1002/tal.1285.](https://onlinelibrary.wiley.com/doi/abs/10.1002/tal.1285)
- [11] Harries, K. A., "Ductility and deformability of coupling beams in reinforced concrete coupled walls," Earthquake Spectra, vol. 17, no. 3, pp. 457–478, 2001, [doi:10.1193/1.](https://doi.org/10.1193/1.1586184) [1586184.](https://doi.org/10.1193/1.1586184)
- [12] MATLAB<sup>®</sup>, 9.4.0. (R2018a). Natick, Massachusetts: The MathWorks Inc., 2018.
- [13] Rojas, F., Anderson, J., y Massone, L., "A nonlinear quadrilateral layered membrane element with drilling degrees of freedom for the modeling of reinforced concrete walls.," Engineering Structures, vol. 124, pp. 521–538, 2016, [doi:10.1016/j.engstruct.2016.06.024.](https://dx.doi.org/10.1016/j.engstruct.2016.06.024)
- [14] Belarbi, A. y Hsu, T. T. C., "Constitutive laws of concrete in tension and reinforcing bars stiffened by concrete," ACI Structural Journal, vol. 91, pp. 465–474, 1994.
- [15] Peña, E., "Implementación del programa de elementos finitos SafePy para análisis no lineal dinámico con factor de convergencia de carga.," 2016. Universidad de Chile.
- [16] Massone, L., "RC Wall shear flexure interaction: Analytical and experimental responses.," 2006. Ph.D. dissertation, University of California, LA-USA.
- [17] McKenna, F., Fenves, G., Scott, M., y Jeremic, B., "Open System for Earthquake Engineering Simulation (OpenSees). Pacific Earthquake Engineering Research Center," 2000.
- [18] Thorenfeldt, E., Tomaszewicz, A., y Jensen, J., "Properties of high-strength concrete and application in design," In Symposium Utilization of High-Strength Concrete, 1987.
- [19] Collins, M. y Porasz, A., "Shear strength for high strength concrete," In Design Aspects of High Strength Concrete. Bulletin No. 193. Comitee Euro-International du Beton (CEN), pp. 75–83, 1989.
- [20] Rojas, F., "Development of a nonlinear quadrilateral layered membrane element with drilling degree of freedom and a nonlinear quadrilateral thin flat layered shell element for the modeling of reinforced concrete walls.," 2012. Ph.D. dissertation, University of Southern California, LA-USA.
- [21] Palermo, D. y Vecchio, F., "Compression field modeling of reinforced concrete subjected to revered loading: Formulation.," 2012. ACI Structural Journal.
- [22] Saatcioglu, M. y Razvi, S. R., "Strength and ductility of confined concrete," Journal of Structural Engineering, vol. 118, no. 6, pp. 1590–1607, 1992, [doi:10.1061/\(ASCE](https://dx.doi.org/10.1061/(ASCE)0733-9445(1992)118:6(1590)) [\)0733-9445\(1992\)118:6\(1590\).](https://dx.doi.org/10.1061/(ASCE)0733-9445(1992)118:6(1590))
- [23] Menegotto, M. y Pinto, E., "Method of analysis for cyclically loaded reinforced concrete plane frames including changes in geometry and non-elastic behavior of elements under combined normal force and bending," 1973. Proceedings, IABSE Symposium. Lisboa, Portugal.
- [24] Filippou, F., Popov, E., y Bertero, V., "Effects of bond deterioration on hysteretic behavior of reinforced concrete joints," 1983. EERC Report No. UCB/EERC-83/19. Earthquake Engineering Research Center, Berkeley. 184p. CA, USA.
- [25] ACI, Committee 318 and American Concrete Institute and International Organization for Standardization, Building Code Requirements for Structural Concrete (ACI 318-08) and Commentary. ACI 318-08, American Concrete Institute, 2008, [https://books.goog](https://books.google.com.ec/books?id=c6yQszMV2-EC) [le.com.ec/books?id=c6yQszMV2-EC.](https://books.google.com.ec/books?id=c6yQszMV2-EC)
- [26] Díaz, S., "Estudio experimental y modelamiento en elementos finitos de muros esbeltos de hormigón armado con discontinuidades tipo bandera.," 2016. Universidad de Chile.
- [27] Manríquez, I., "Ensayo de muros bandera de hormigón armado con carga lateral cíclica medido por fotogrametría y comparado con modelo puntal-tensor.," 2016. Universidad de Chile.
- [28] ACI, Committee 374 and American Concrete Institute and International Organization for Standardization, Acceptance Criteria for Moment Frames Based on Structural Testing and Commentary. American Concrete Institute, 2014.
- [29] Jara, S., "Estudio experimental de la inestabilidad lateral y pandeo de barras de refuerzo en muros esbeltos de hormigón armado y su influencia en la ductilidad.," 2022. Universidad de Chile.
- [30] INN, "NCh 1019 of. 2009. Hormigón Determinación de la docilidad Método del cono de abrams.," 2009. Chile.
- [31] INN, "NCh 1017 of. 2009. Hormigón Confección y curado en obra de probetas para ensayos de compresión y tracción.," 2009. Chile.
- [32] INN, "NCh 204 of. 2006. Acero Barras laminadas en caliente para hormigón armado.," 2009. Chile.
- [33] INN, "NCh 1037 of. 2009. Hormigón Ensayo de compresión de probetas cúbicas y cilíndricas," 2009. Chile.
- [34] DSI Chile, "Catálogo comercial sistemas de pretensado con barras DYWIDAG.," 2022. Las encimas, 1387, Valle Grande, Lampa, Santiago de Chile.
- [35] Diaz, C., "Estudio experimental de muros rectangulares con losas acopladas de hormigón armado con distintas cuantías de acero utilizando instrumentación estándar (LVDT).," 2022. Universidad de Chile.
- [36] Diaz, G., "Estudio experimental de muros rectangulares acoplados con losas de hormigón armado sometidos a cargas cíclicas, utilizando fotogrametría.," 2022. Universidad de Chile.

# **Anexo A**

# **Metodología Experimental**

## **A.1. Planos: Pedestal y Vigas de Carga**

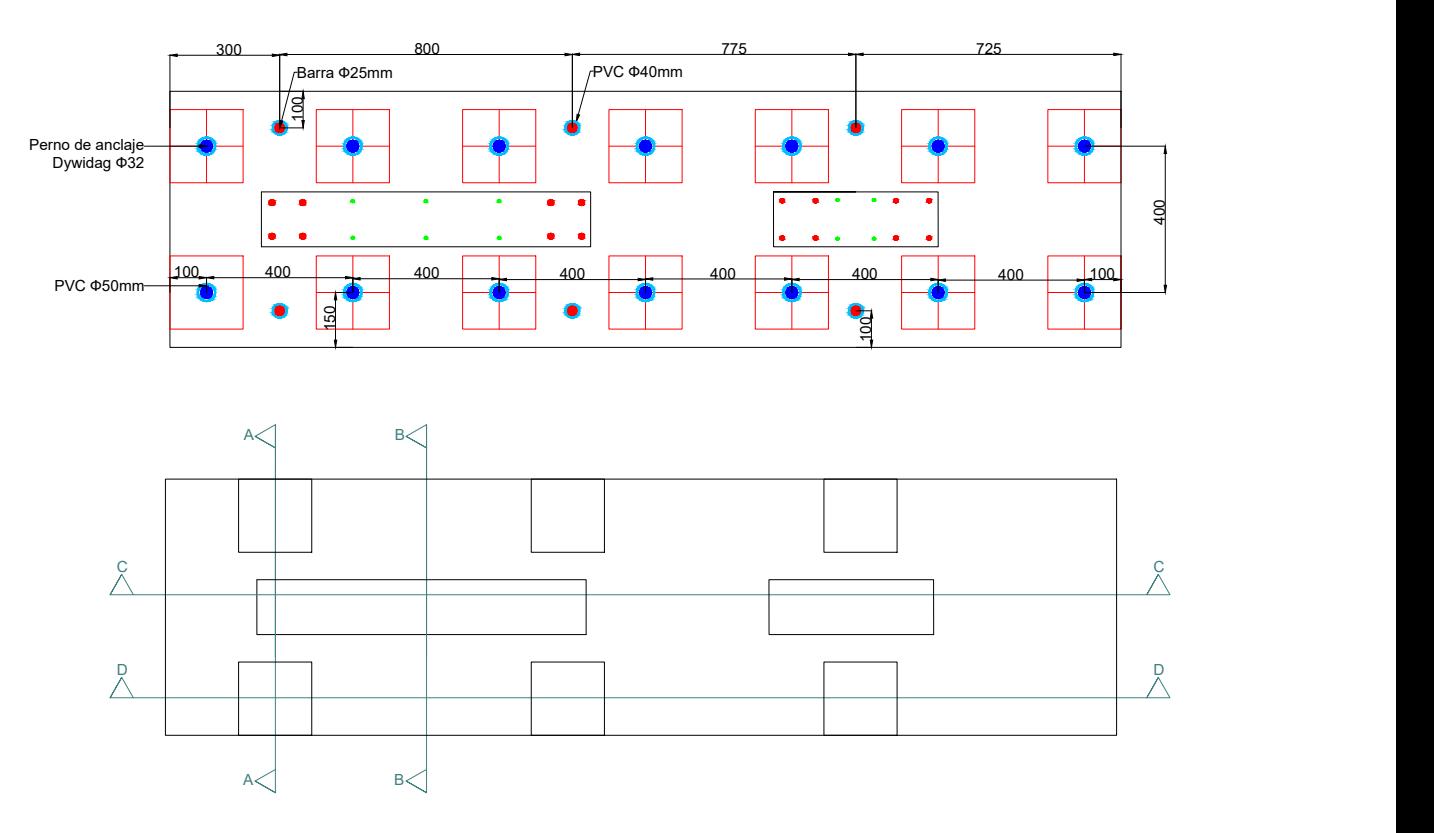

Figura A.1: Enfierradura general pedestal.

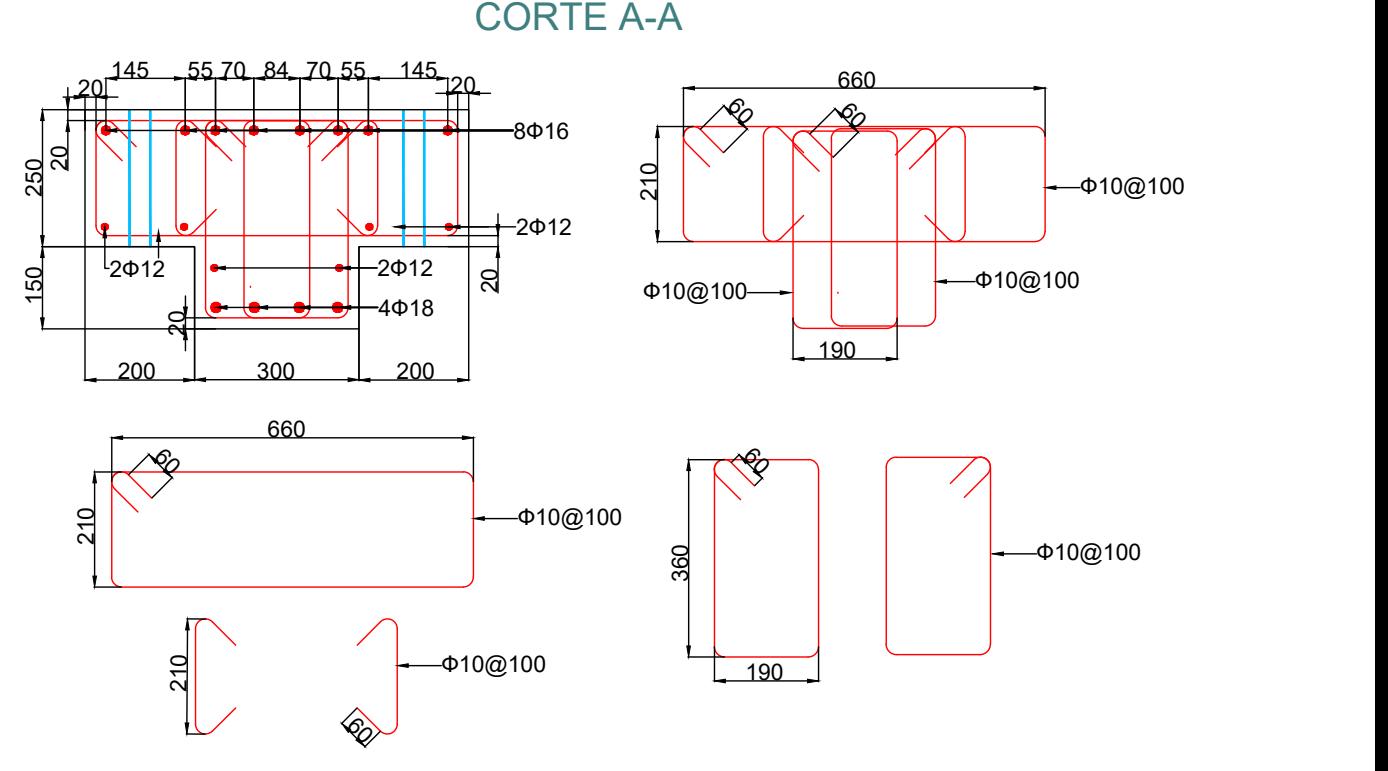

CORTE B-B

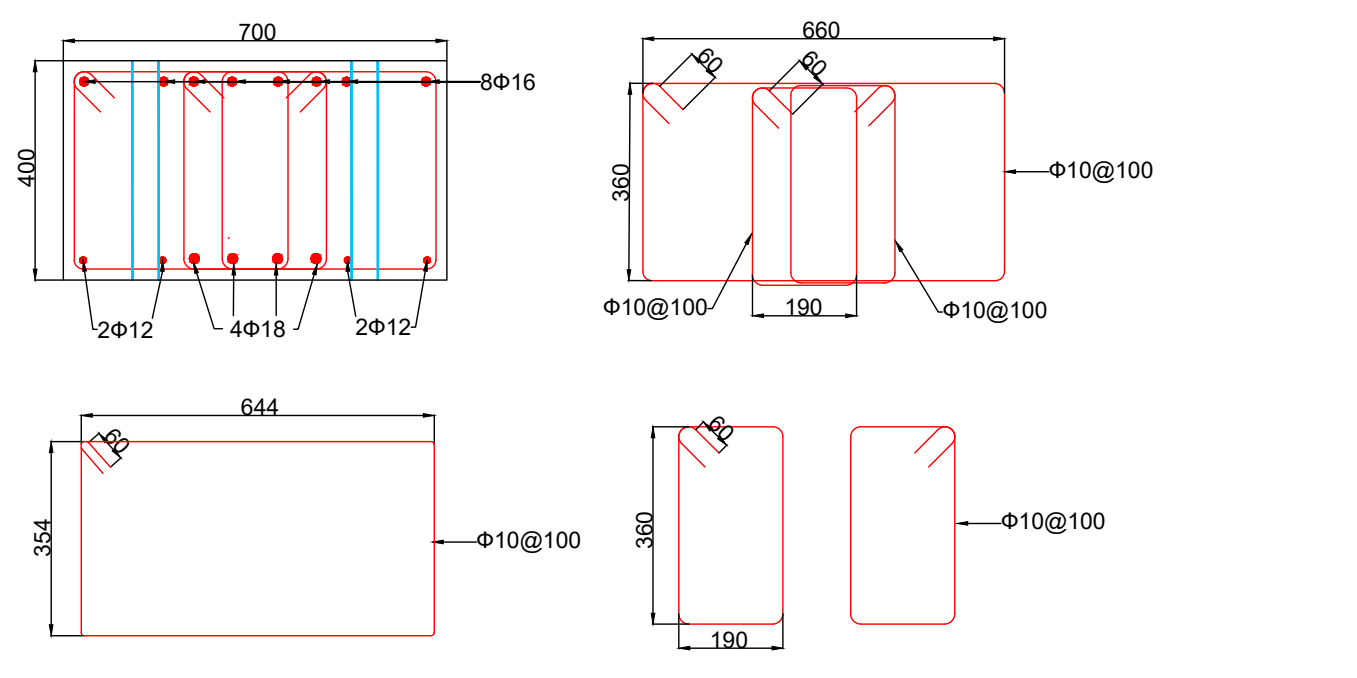

Figura A.2: Enfierradura pedestal, detalle 1.

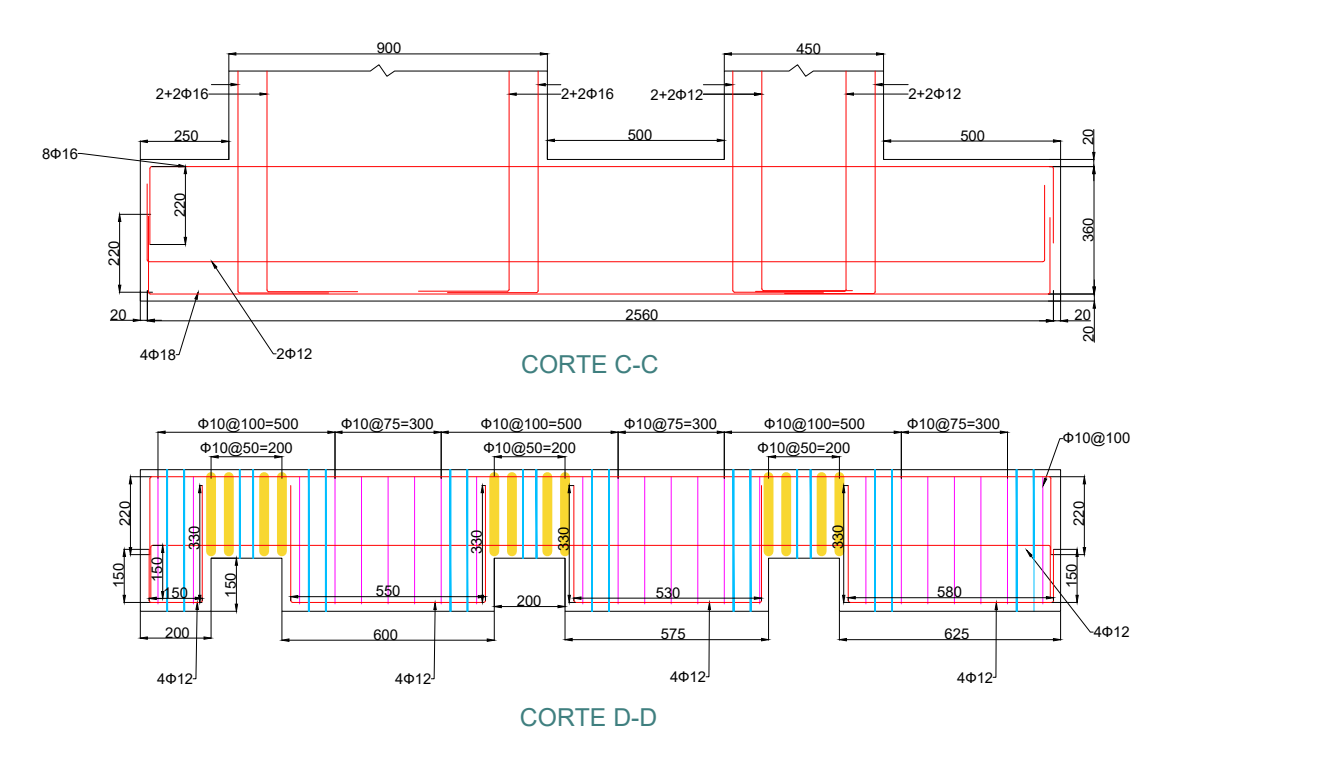

Figura A.3: Enfierradura pedestal, detalle 2.

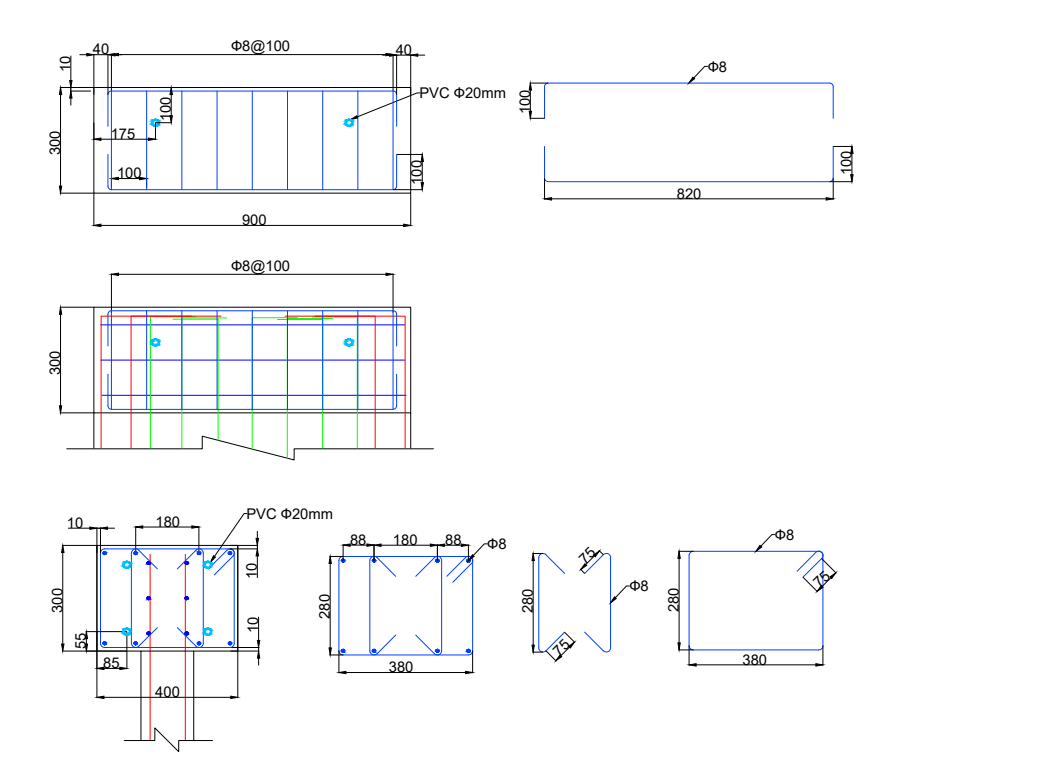

Figura A.4: Enfierradura vigas de carga, detalle 1.

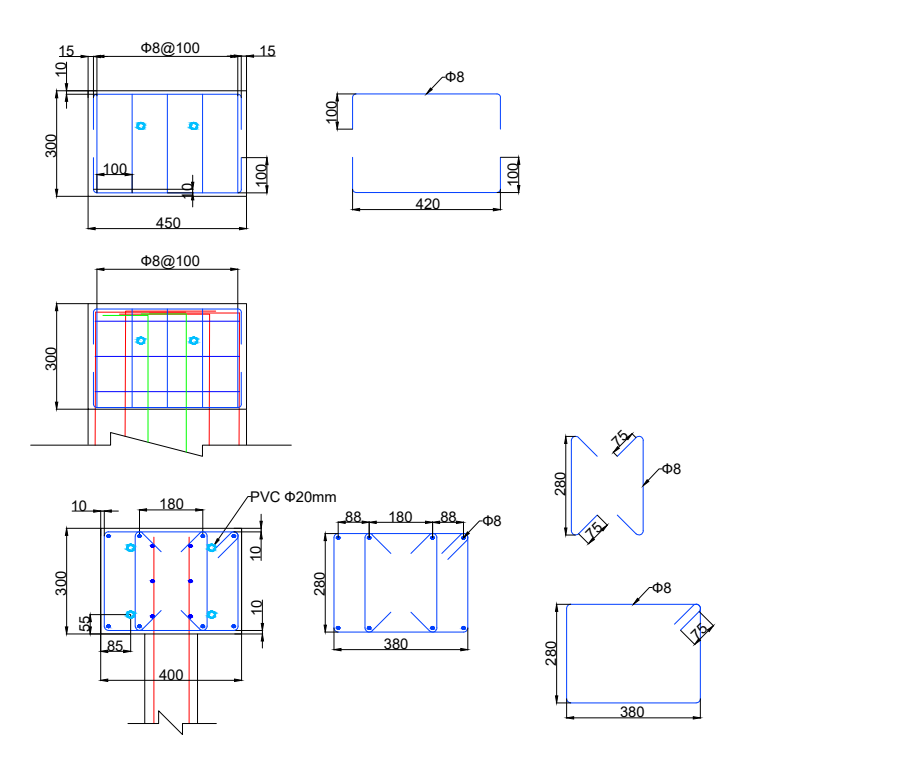

Figura A.5: Enfierradura vigas de carga, detalle 2.

## **A.2. Colocación de Trabas en Losas**

Se disponen trabas en la losa con barras del *ϕ*6, las que permiten aplicar confinamiento a cada una de las losas.

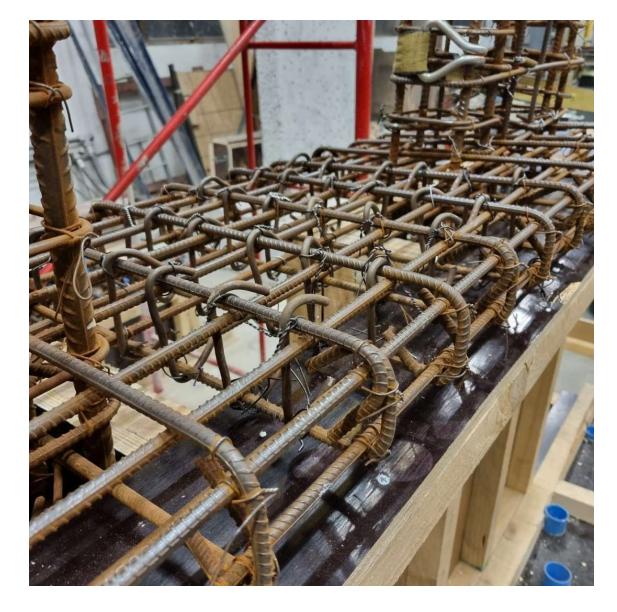

Figura A.6: Trabas dispuestas en losas.

# **A.3. Reparaciones**

Se presentan dos zonas que fueron reparadas posterior al desmoldaje de las probetas. Estas zonas fueron rellenadas con un hormigón predosificado de similar capacidad que el hormigón dispuesto en las probetas.

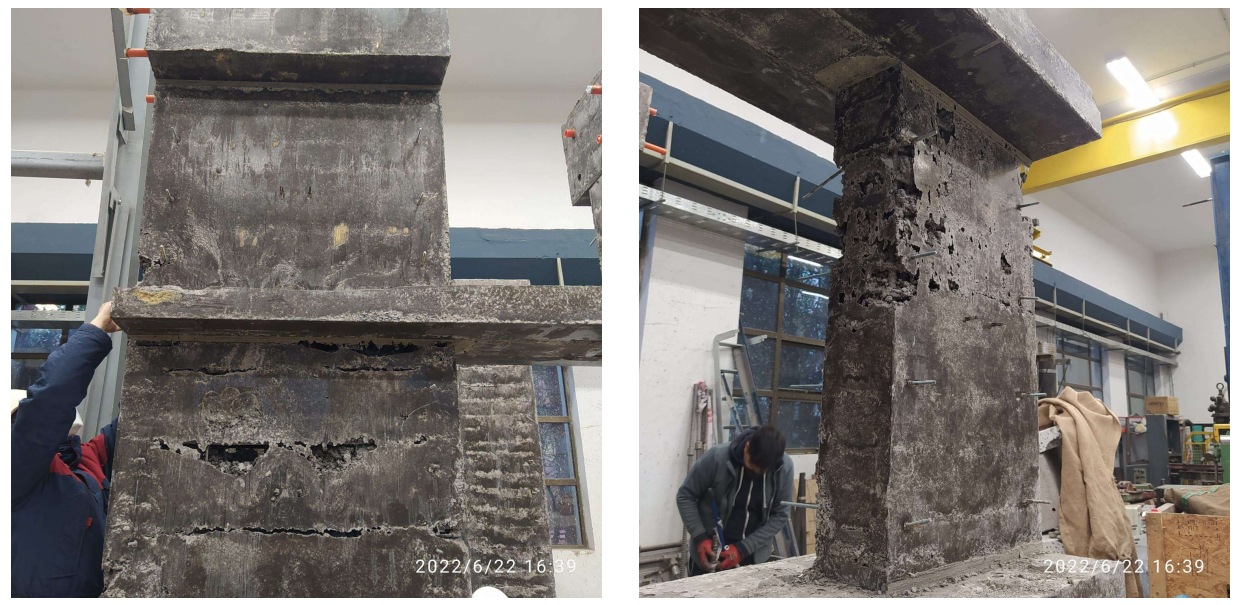

(a) Zona a reparar M1. (b) Zona a reparar M2.

#### Figura A.7: Detalle de zonas a reparar.

### **A.4. Caracterización de Materiales**

#### **A.4.1. Ensayo a Tracción**

Se presenta la lista completa de resultados del ensayo a tracción, junto con sus gráficas individuales.

| Diámetro  | Muestra        | $E$ [MPa] | $f_y$ [MPa] | [MPa]<br>$f_u$ | $f_u/f_y$ [-] | $e_y$ [-] | $e_u$ [-] | $e_u/ey$ [-] |
|-----------|----------------|-----------|-------------|----------------|---------------|-----------|-----------|--------------|
| $\phi$ 6  | 1              | 260230    | 448         | 607            | 1.35          | 0.0016    | 0.154     | 96.3         |
|           | $\overline{2}$ | 207870    | 488         | 638            | 1.31          | 0.0023    | 0.149     | 64.8         |
|           | 3              | 223280    | 478         | 630            | 1.32          | 0.0020    | 0.167     | 83.5         |
| $\phi$ 8  | 1              | 181490    | 498         | 816            | 1.64          | 0.0027    | 0.104     | $38.5\,$     |
|           | 2              | 198370    | 485         | 821            | 1.69          | 0.0024    | 0.09      | 37.5         |
|           | 3              | 202900    | 491         | 809            | 1.65          | 0.0024    | 0.078     | 32.5         |
| $\phi$ 10 | $\mathbf{1}$   | 186020    | 468         | 735            | 1.57          | 0.0025    | 0.145     | 58.0         |
|           | $\overline{2}$ | 194820    | 455         | 737            | 1.62          | 0.0023    | 0.155     | 67.4         |
|           | 3              | 194940    | 475         | 737            | 1.55          | 0.0024    | 0.156     | 65.0         |
| $\phi$ 12 | $\mathbf{1}$   | 183300    | 475         | 740            | 1.56          | 0.0026    | 0.123     | 47.3         |
|           | 2              | 174820    | 472         | 750            | 1.59          | 0.0026    | 0.121     | 46.5         |
|           | 3              | 190440    | 520         | 759            | 1.46          | 0.0027    | 0.126     | 46.7         |
| $\phi$ 16 | $\mathbf{1}$   | 145990    | 473         | 694            | 1.47          | 0.0032    | 0.215     | 67.2         |
|           | $\overline{2}$ | 196450    | 474         | 700            | 1.48          | 0.0024    | 0.228     | 95.0         |
|           | 3              | 187170    | 470         | 696            | 1.48          | 0.0025    | 0.204     | 81.6         |

Tabla A.1: Resultados ensayo a tracción de 3 muestras por diámetro de barras de acero.

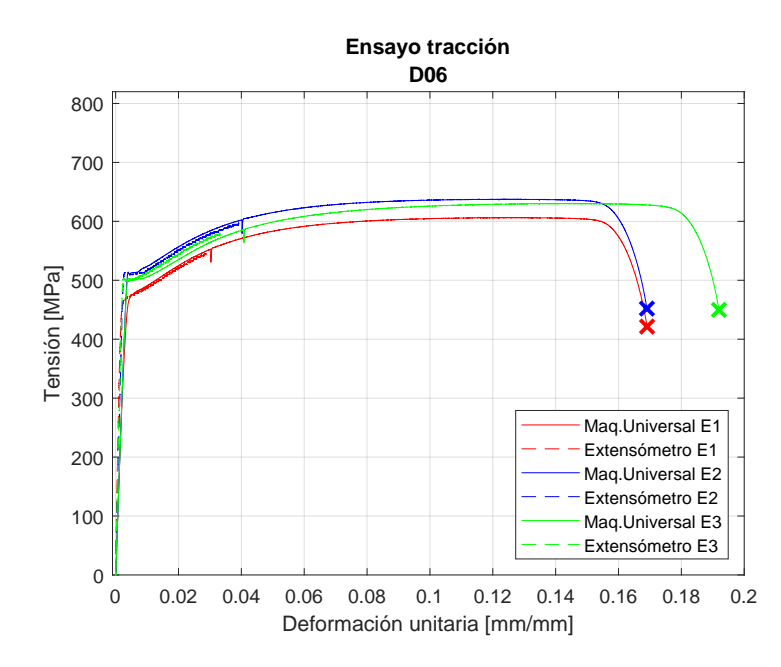

Figura A.8: Ensayo barra tracción *ϕ*6.

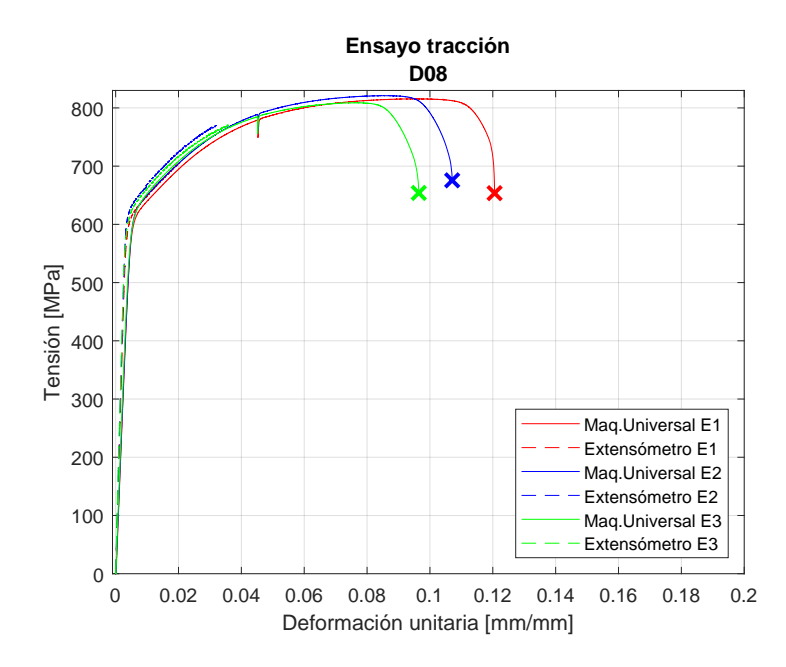

Figura A.9: Ensayo barra tracción *ϕ*8.

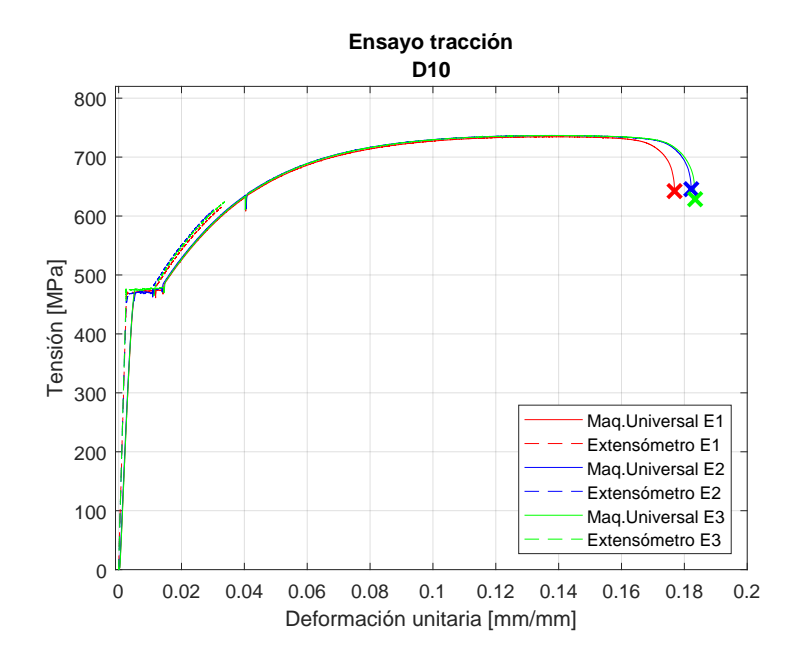

Figura A.10: Ensayo barra tracción *ϕ*10.

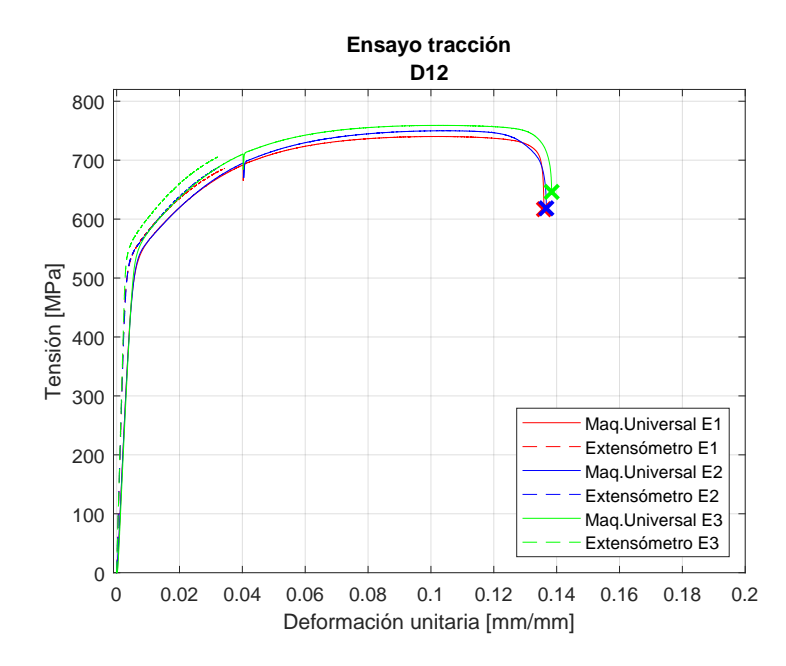

Figura A.11: Ensayo barra tracción *ϕ*12.

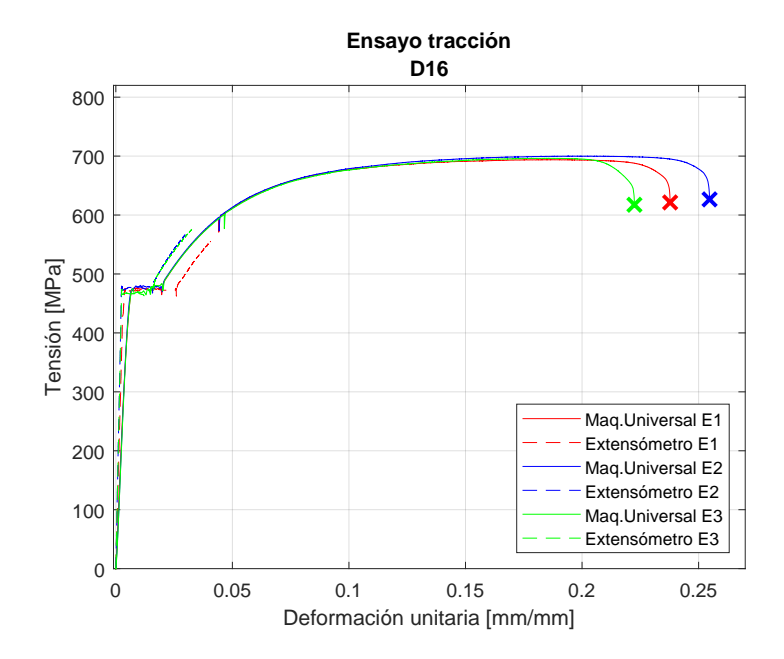

Figura A.12: Ensayo barra tracción *ϕ*16.

#### **A.4.2. Ensayo a Compresión**

Se presentan las probetas utilizadas para el ensayo a compresión.

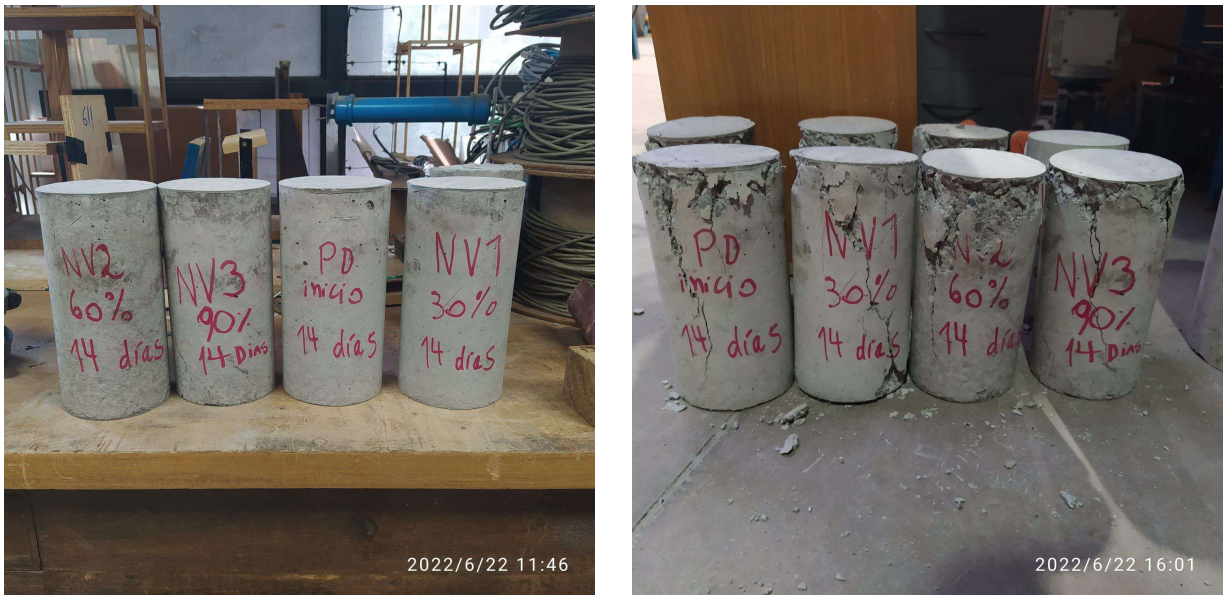

- 
- (a) Probetas cilindricas antes de ser ensayadas. (b) Probetas cilíndricas después de ser ensayadas.

Figura A.13: Probetas antes y después de ensayo.

## **A.5. Propiedades LVDT**

Se presentan los parámetros de calibración de cada uno de los sensores, junto con su enumeración particular del trabajo y su ubicación se utiliza.

| <b>Tipo</b> | $N^{\circ}$      | S/N     | Tamaño <sup>["]</sup> | Calibración [mm/V] | Ubicación                       |
|-------------|------------------|---------|-----------------------|--------------------|---------------------------------|
|             | $\boldsymbol{0}$ | 86005   | 10                    | $-29,303$          | Desplazamiento actuador         |
|             | $\mathbf{1}$     | 6162298 | 10                    | $-29,010$          | $\it Desplazamiento$ $\it MRI$  |
|             | $\sqrt{2}$       | 6165466 | $10\,$                | $-29,617$          | Desplazamiento MR2              |
|             | 3                | 149107  | $\mathbf 5$           | $-14,662$          | Flexión MR1 ( $2^{\circ}$ Piso) |
|             | $\sqrt{4}$       | 149108  | $\bf 5$               | $-15,901$          | Flexión MR1 ( $2^{\circ}$ Piso) |
|             | 5                | 6172316 | $\sqrt{2}$            | $-5,393$           | Corte MR1 $(2^{\circ}$ Piso)    |
|             | $\,6\,$          | 6172317 | $\overline{2}$        | $-5,260$           | Flexión MR2 ( $2^{\circ}$ Piso) |
|             | 7                | 6172318 | $\overline{2}$        | $-5,250$           | Flexión MR2 ( $2^{\circ}$ Piso) |
|             | $8\,$            | 6165443 | $\mathbf{1}$          | $-3,345$           | Flexión MR2 ( $1^\circ$ piso)   |
|             | $\boldsymbol{9}$ | 6165444 | $\mathbf 1$           | $-2,586$           | Flexión MR1 $(1^{\circ}$ Piso)  |
|             | $10\,$           | 6165445 | $\,1\,$               | $-2,942$           | Flexión MR1 ( $1^\circ$ Piso)   |
|             | 11               | 6165446 | $\mathbf 1$           | $-2,397$           | Corte MR1 $(3°$ Piso)           |
|             | $12\,$           | 6165447 | $\mathbf{1}$          | $-1,882$           | Flexión MR1 ( $1^\circ$ Piso)   |
|             | 13               | 6165448 | 1                     | $-3,177$           | Corte MR2 $(2^{\circ}$ Piso)    |
| Macrosensor | $14\,$           | 6165449 | $\mathbf{1}$          | $-2,783$           | Flexión MR1 ( $2^{\circ}$ Piso) |
|             | 15               | 6165450 | $\mathbf{1}$          | $-3,559$           | Flexión MR1 ( $3^\circ$ Piso)   |
|             | 16               | 6165451 | $\mathbf{1}$          | $-2,633$           | Flexión MR1 ( $2^{\circ}$ Piso) |
|             | 17               | 6165452 | $\mathbf{1}$          | $-2,563$           | Flexión MR1 ( $2^{\circ}$ Piso) |
|             | $18\,$           | 6165453 | $\,1\,$               | $-2,612$           | Corte MR1 $(3^{\circ}$ Piso)    |
|             | $19\,$           | 6165454 | $\mathbf 1$           | $-2,703$           | Flexión MR2 $(1^{\circ}$ Piso)  |
|             | <b>20</b>        | 6165455 | $\,1\,$               | $-2,777$           | Corte MR1 $(1^{\circ}$ Piso)    |
|             | $21\,$           | 6165456 | $\mathbf 1$           | $-2,608$           | Flexión MR2 (1° Piso)           |
|             | 22               | 6165457 | $\mathbf{1}$          | $-2,618$           | Flexión MR2 ( $1^\circ$ Piso)   |
|             | 23               | 6172409 | $\mathbf{1}$          | $-2,664$           | Flexión MR2 $(1^{\circ}$ Piso)  |
|             | $24\,$           | 6166560 | $\,1\,$               | $-2,580$           | Flexión MR2 ( $2^{\circ}$ Piso) |
|             | 25               | 6166561 | $\!1$                 | $-2,589$           | Corte MR1 $(2^{\circ}$ Piso)    |
|             | $26\,$           | 148460  | $\,1\,$               | $-2,025$           | Rotación pedestal MR2 este      |
|             | $27\,$           | 148461  | 0,5                   | $-1,369$           | Rotación pedestal MR2 oeste     |
|             | $28\,$           | 148462  | 0,5                   | $-0,661$           | Rotación pedestal MR1 este      |
|             | 29               | 148463  | 0,5                   | $-1,308$           | Rotación pedestal MR1 oeste     |

Tabla A.2: Parámetros LVDT (parte I).

| <b>Tipo</b> | $\mathbf{N}^{\circ}$ | S/N       | Tamaño <sup>["]</sup> | Calibración $\text{[mm/V]}$ | Ubicación                       |
|-------------|----------------------|-----------|-----------------------|-----------------------------|---------------------------------|
| Schaevitz   | 32                   | J7523     | 0,5                   | $-5,566$                    | Corte MR2 $(2^{\circ}$ Piso)    |
|             | 33                   | J7524     | 0,5                   | $-5,117$                    | Flexión MR2 (1° Piso)           |
|             | 34                   | J7455     | $\mathbf{1}$          | $-11,506$                   | Corte MR1 $(1^{\circ}$ Piso)    |
|             | 35                   | J7528     | 1                     | $-10,511$                   | Corte MR2 $(1^{\circ}$ Piso)    |
|             | 36                   | J7529     | $\mathbf{1}$          | $-10,834$                   | Flexión MR1 $(1^{\circ}$ Piso)  |
|             | 37                   | J7530     | 1                     | $-10,796$                   | Flexión MR1 $(1^{\circ}$ Piso)  |
|             | 38                   | J7531     | $\mathbf{1}$          | $-11,219$                   | Flexión MR2 $(1^{\circ}$ Piso)  |
|             | 39                   | J7532     | 1                     | $-11,636$                   | Flexión MR2 $(1^{\circ}$ Piso)  |
|             | 40                   | J7573     | $\mathbf{1}$          | $-10,871$                   | Corte MR2 $(1^{\circ}$ Piso)    |
|             | 41                   | J7427     | 6                     | $-31,902$                   | Flexión MR1 $(3^{\circ}$ Piso)  |
|             | 48                   | J7521     | 0,5                   | $-5,794$                    | Flexión MR2 $(1^{\circ}$ Piso)  |
|             | 49                   | J7525     | 0,5                   | $-5,160$                    | Flexión MR2 (2° Piso)           |
| Omega       | 42                   | $40 - 02$ | 1                     | $-5,396$                    | Flexión MR1 $(1^{\circ}$ Piso)  |
|             | 43                   | 40-07     | 1                     | $-5,464$                    | Flexión MR2 ( $2^{\circ}$ Piso) |
|             | 44                   | 52-02     | $\overline{2}$        | $-10,603$                   | Flexión MR2 ( $2^{\circ}$ Piso) |
|             | 45                   | 52-04     | $\overline{2}$        | $-10,239$                   | Flexión MR1 $(1^{\circ}$ Piso)  |
|             | 46                   | $0\ 201$  | 3                     | $-15,563$                   | Flexión MR1 $(2^{\circ}$ Piso)  |
|             | 47                   | 1401      | 3                     | $-15,317$                   | Desp. horizontal pedestal       |

Tabla A.3: Parámetros LVDT (parte II).

Tabla A.4: Parámetros Inclinómetros.

| Tipo             | Modelo   | $N^{\circ}$ | S/N      | Rango $(+/-)[^{\circ}]$ | Calibración $\lceil \frac{\circ}{V} \rceil$ | Variable a Medir   |
|------------------|----------|-------------|----------|-------------------------|---------------------------------------------|--------------------|
| <b>Schaevitz</b> | AccuStar |             | D2390168 | 60                      | 30                                          | Canto Interior MR1 |
|                  |          |             | D2390176 | 60                      | 30                                          | Canto Interior MR2 |
|                  |          |             | D2390177 | 60                      | 30                                          | Losa Inferior      |
|                  |          |             | D2390171 | 60                      | 30                                          | Losa Superior      |

## **A.6. Zonas consideradas con fotogrametría**

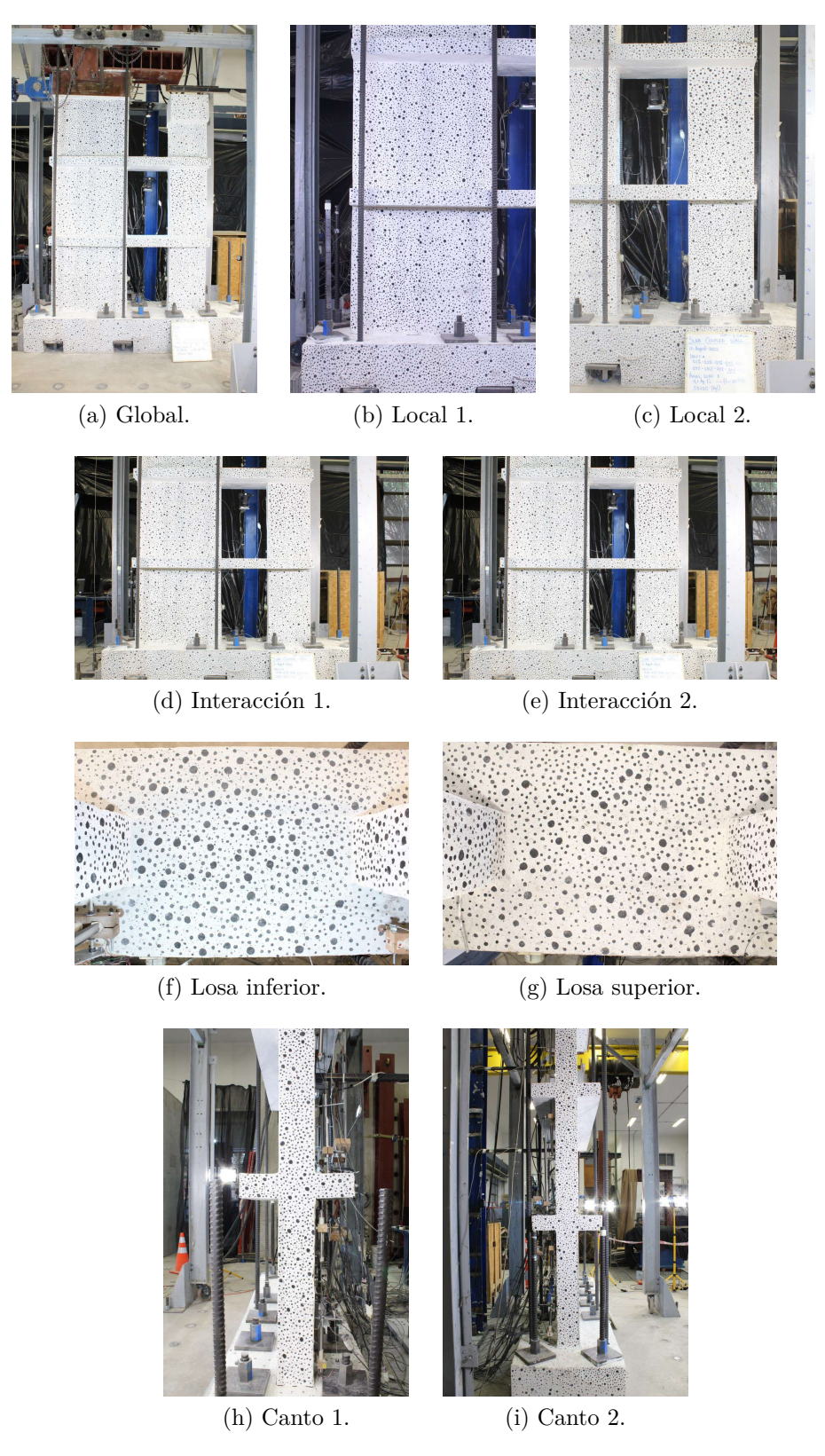

Figura A.14: Zonas fotogrametría..

## **A.7. Recomendaciones Ensayo Experimental**

En la siguiente sección se presenta un listado de recomendaciones para la realización de ensayos experimentales en laboratorio "Arturo Arias" perteneciente a FCFM de la Universidad de Chile.

- Se recomienda realizar capacitaciones y charlas del uso de herramientas peligrosas, como el esmeril angular o el puente grúa, con personal de la Universidad. El prevensionista de riesgos de la facultad es el encargado de la entrega de estas informaciones.
- Se sugiere ejecutar una prueba completa de la implementación tanto de sensores como de las cámaras para la fotogrametría, con el fin de detectar posibles fuentes de errores dentro del ensayo experimental que pueden ser evitadas o mitigadas con anterioridad.
- Cumplir con el uso de todos los elementos de protección personal dentro del laboratorio es fundamental para una exitosa realización de experimentos. Esto consideran el uso de guantes, overall, casco, mascarillas, pecheras, arnés, entre otros cuando sean requeridos.
- Se recomienda realizar una planificación diaria, con la que se puedan ir definiendo las tareas del equipo de investigación, con el fin de lograr el objetivo de la realización del ensayo en el menor tiempo posible.
- Para la implementación de fotogrametría se recomienda disponer una zona de referencia estática pintada con puntos negros para realizar corrección por desplazamiento de la cámara.

# **Anexo B**

# **Metodología numérica**

#### **B.1. Selección de resultados**

Se presentan los puntos máximos según número de pasos del modelo, y luego la consideración de tomar solo el segundo peak del modelo ya que es representativo para el estudio.

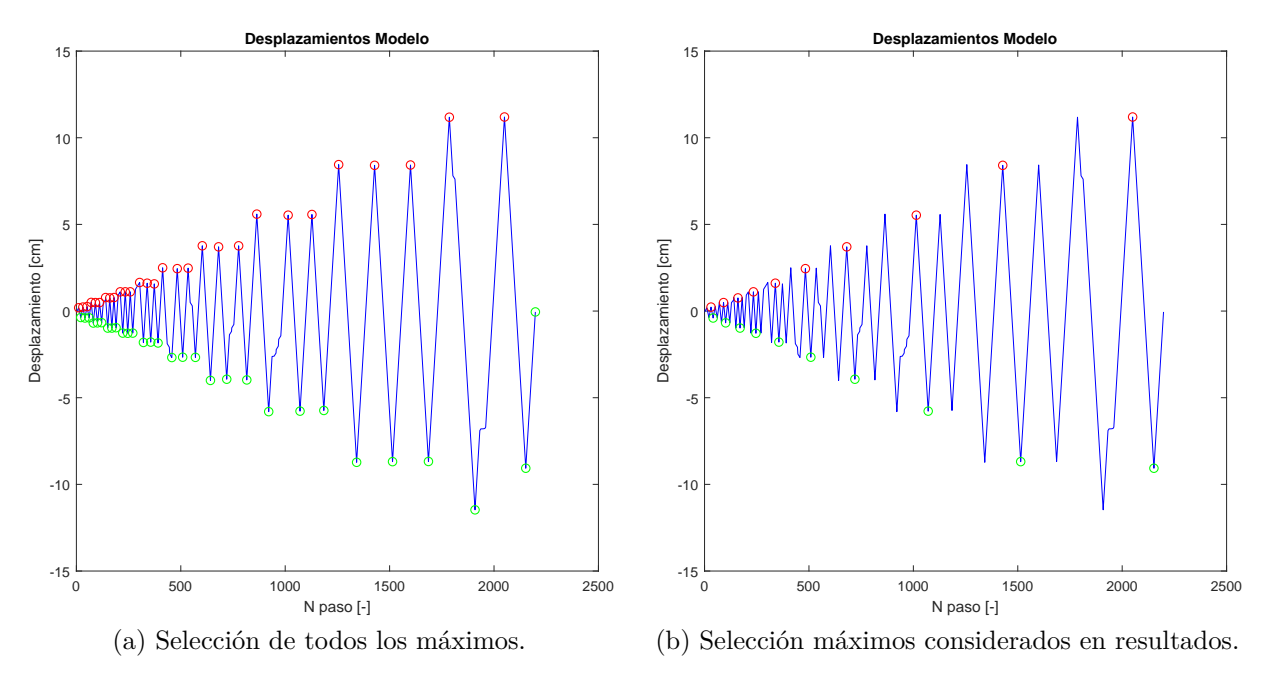

Figura B.1: Selección de máximos en desplazamiento.

## <span id="page-133-0"></span>**B.2. Análisis paramétrico**

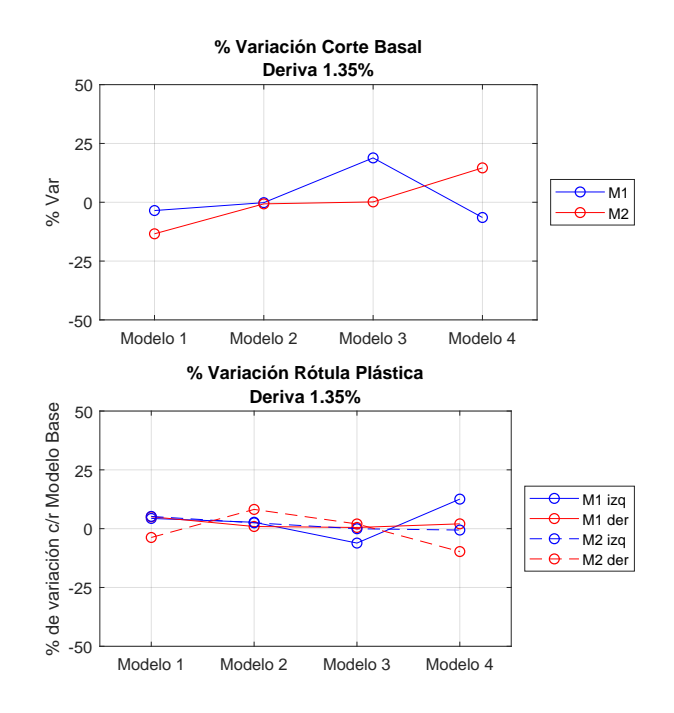

Figura B.2: Comparación modelos.

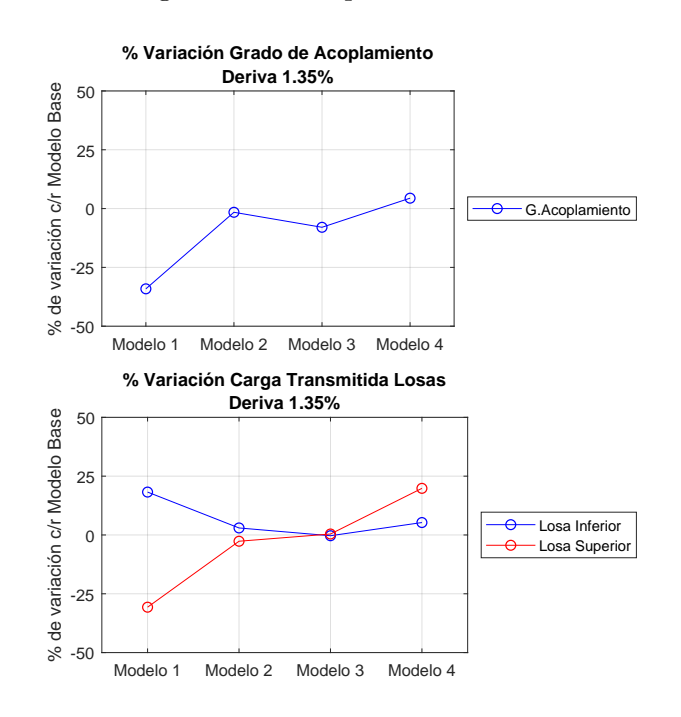

Figura B.3: Comparación modelos.

• Modelo 1: Reducción de cuantía en losas

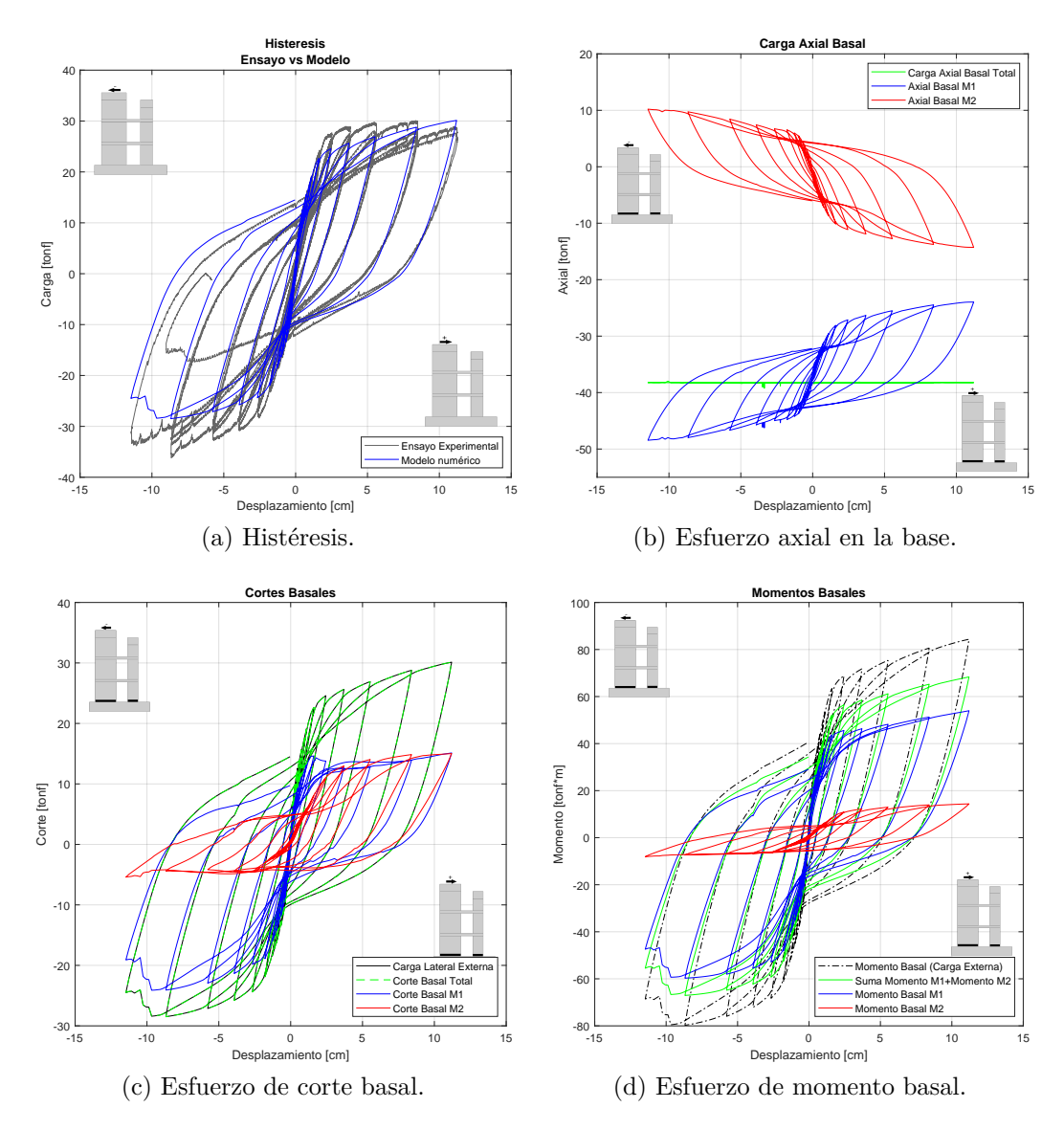

Figura B.4: Esfuerzos modelo menor cuantía en losas.

• Modelo 2: Cuantía mínima malla horizontal M2

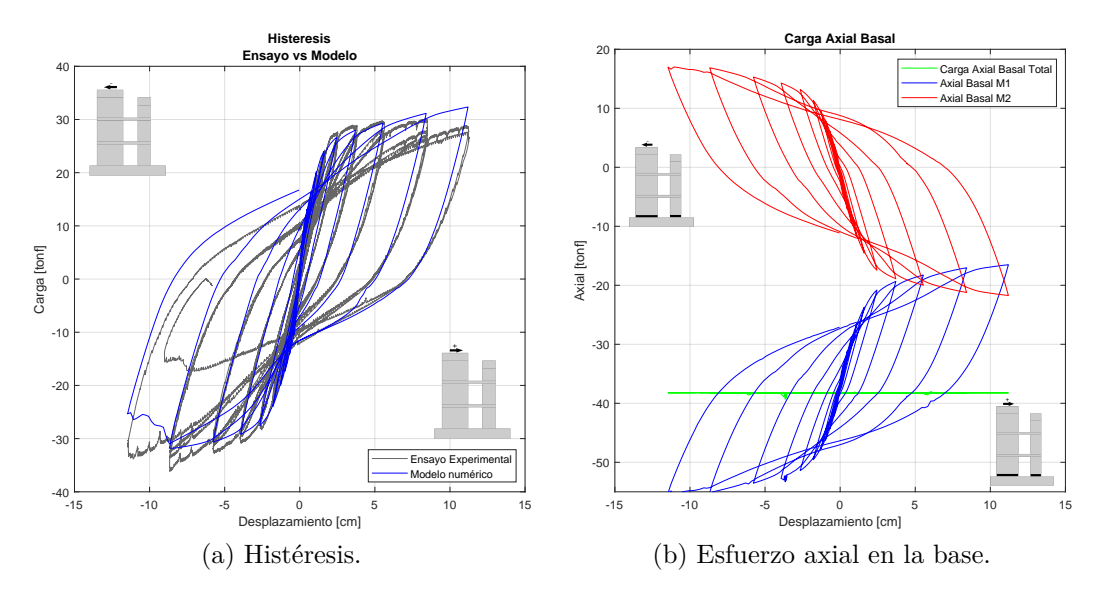

Figura B.5: Resultados cuantía mínima malla horizontal M2.

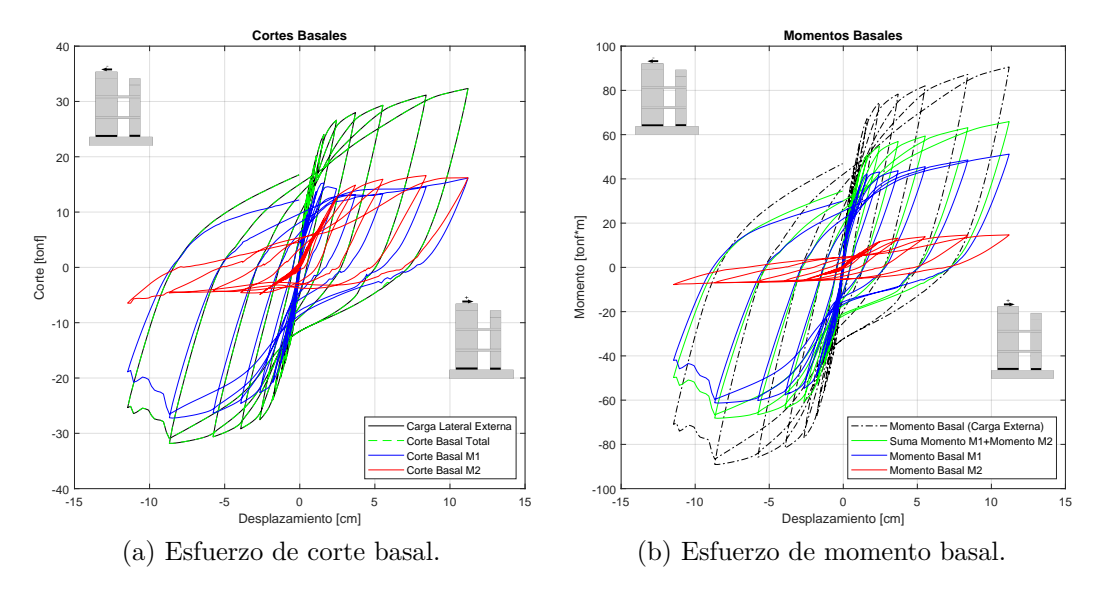

Figura B.6: Resultados cuantía mínima malla horizontal M2.

• Modelo 3: Aumento carga axial M1

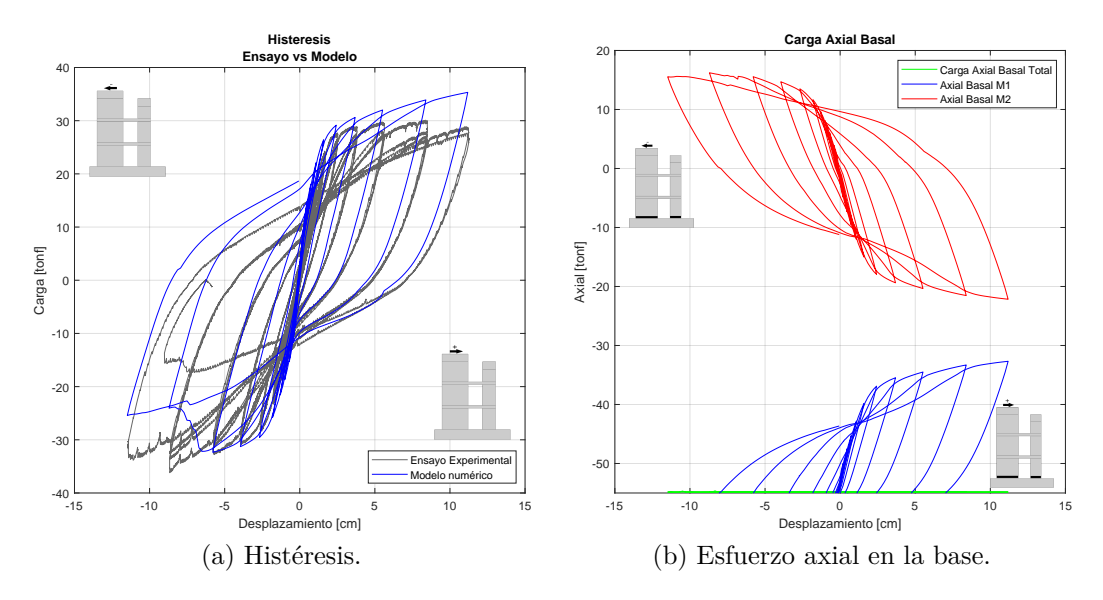

Figura B.7: Resultados modelo aumento carga axial M1.

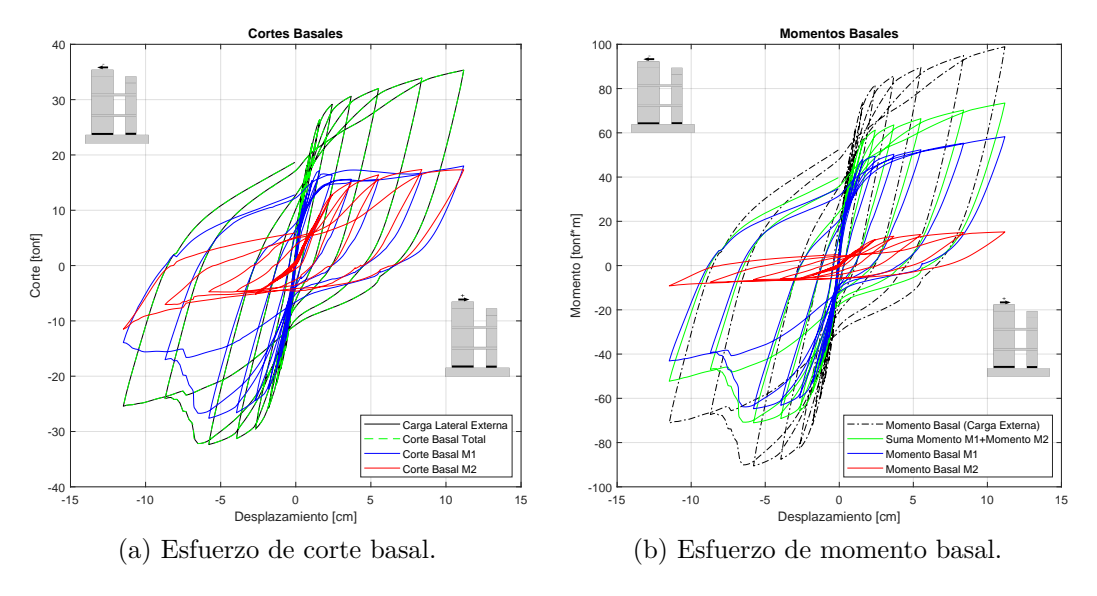

Figura B.8: Resultados modelo aumento carga axial M1.

• Modelo 4: Aplicación carga axial en M2

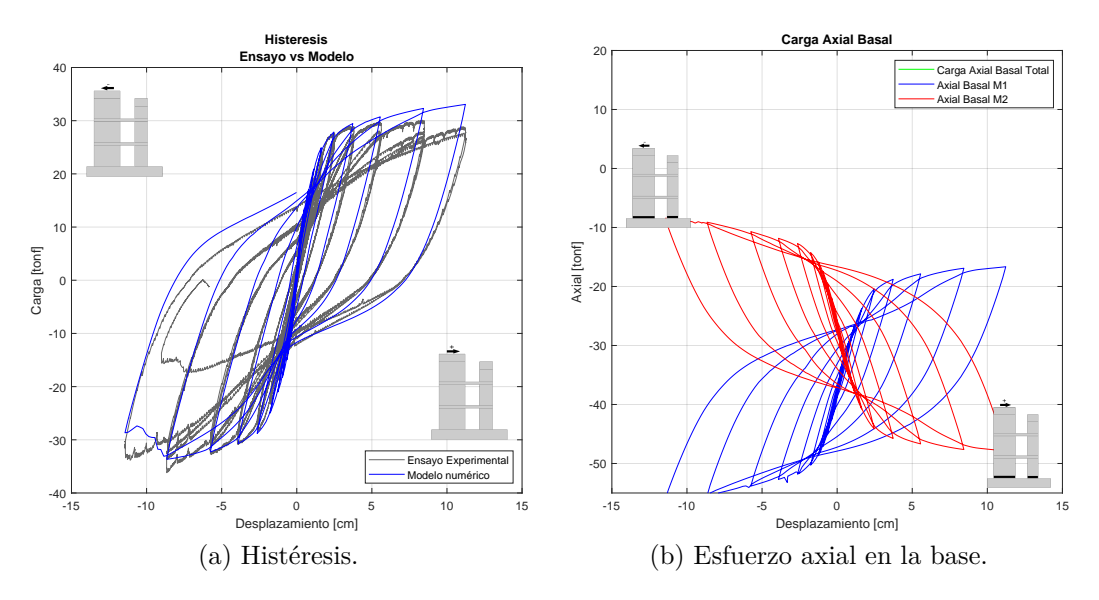

Figura B.9: Resultados modelo aplicar carga axial en M2.

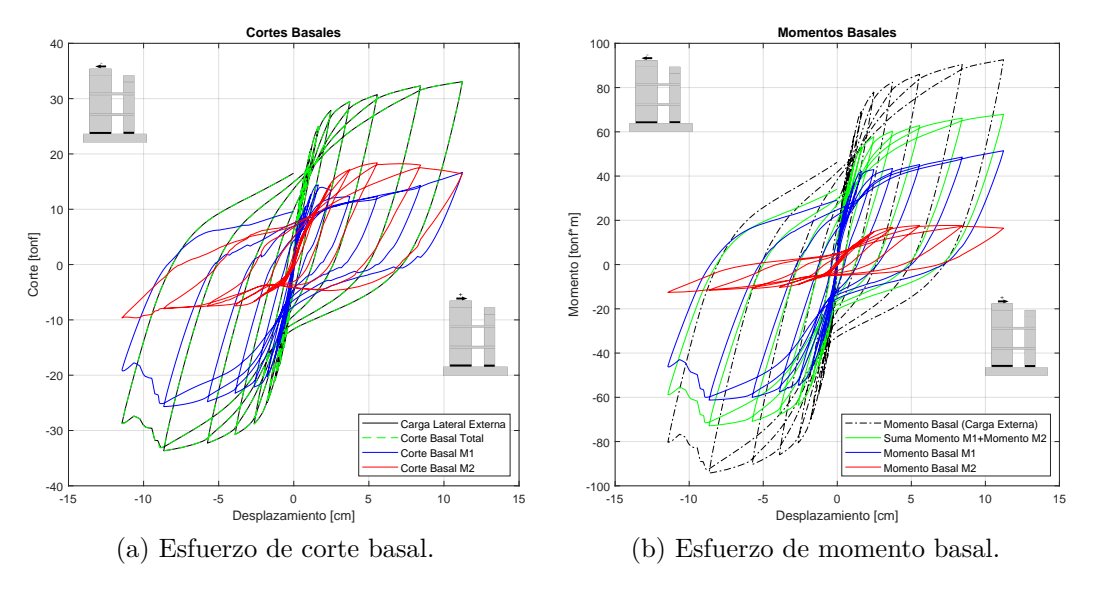

Figura B.10: Resultados modelo aplicar carga axial en M2.